### ARCH1101 LOWE

### **ARCH1101 HARKINS**

## **THE STAIR**

### **THE STAIR STAIRS STUDENT WORK**

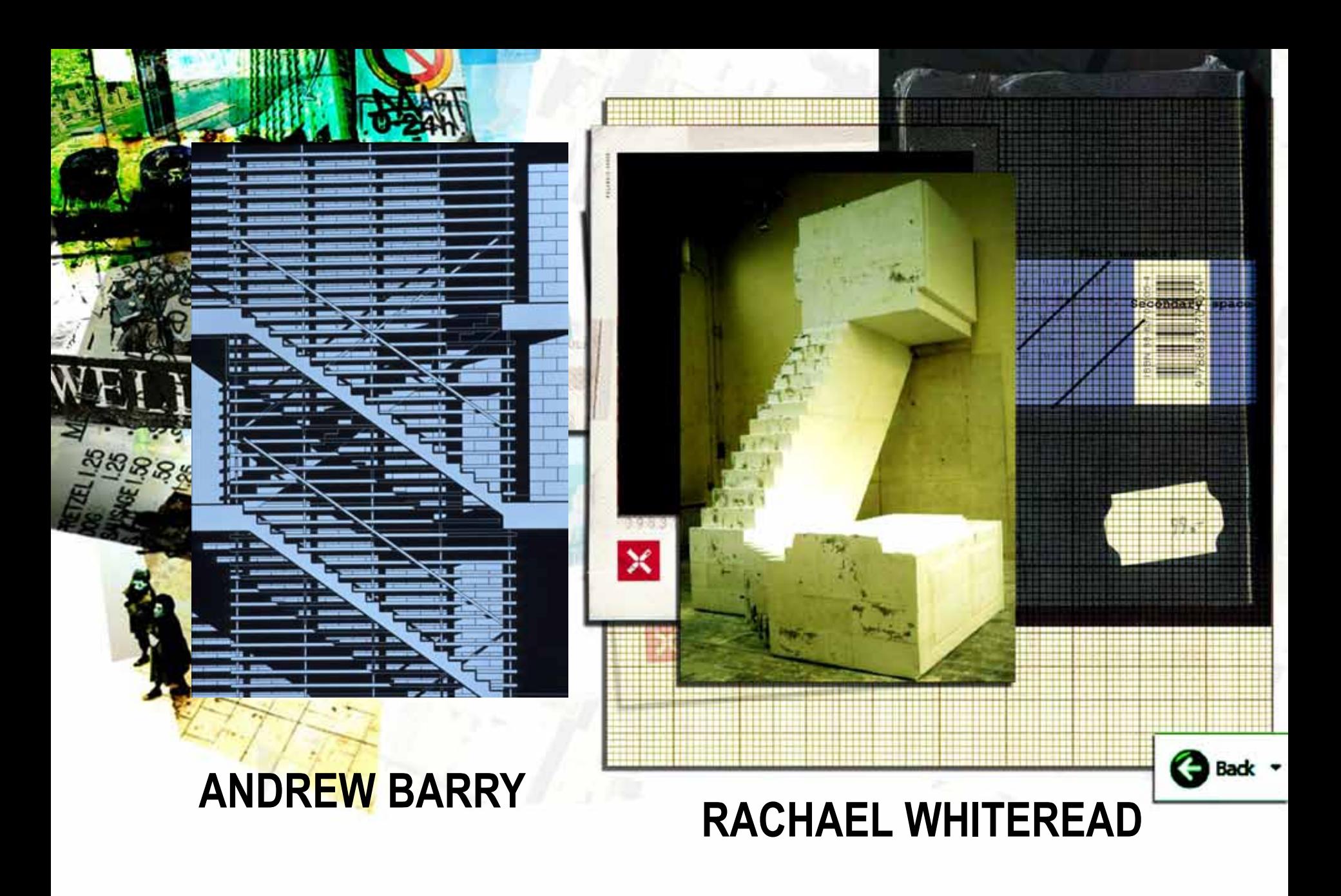

## **LIGHT STAIRS**

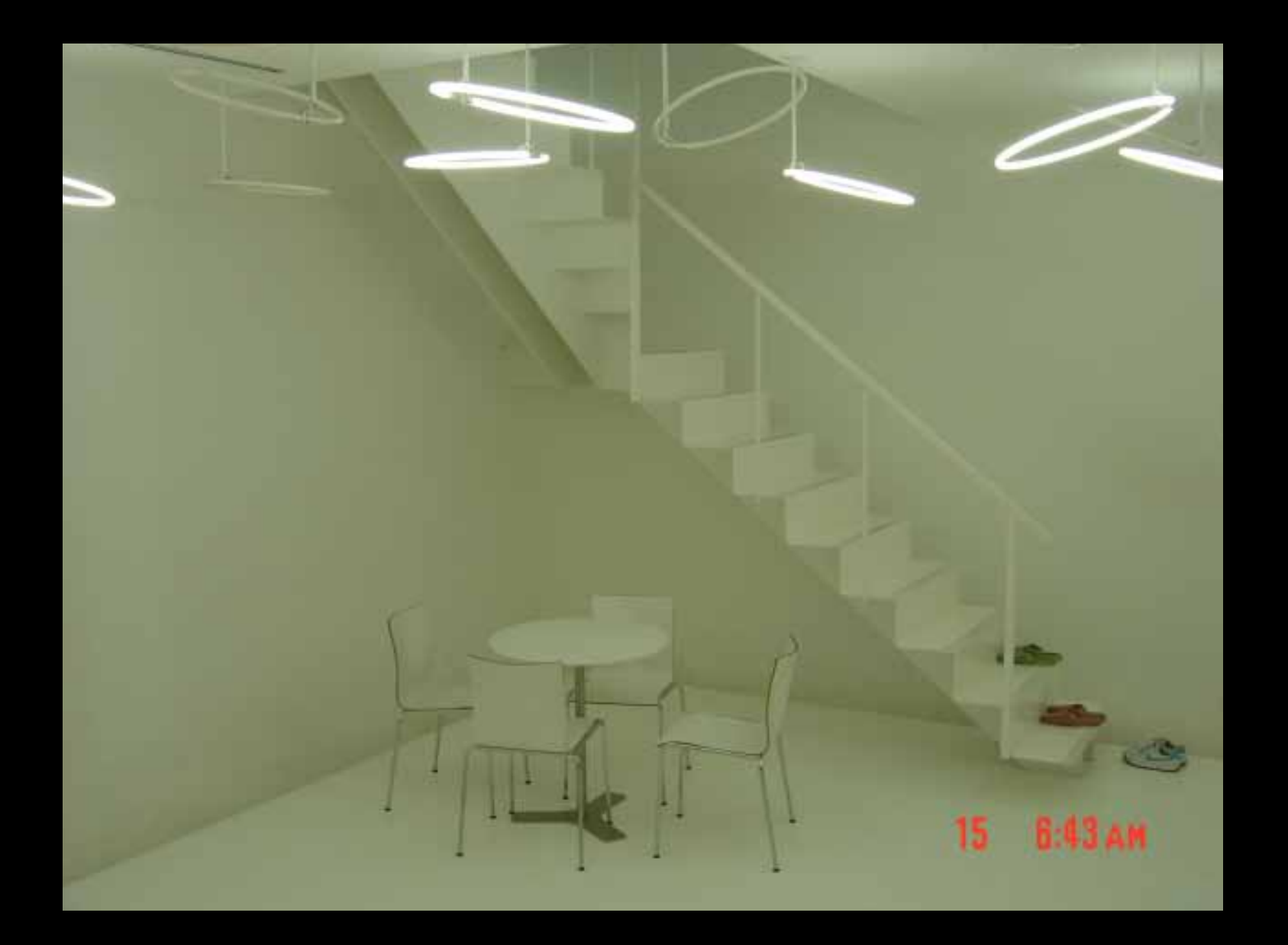

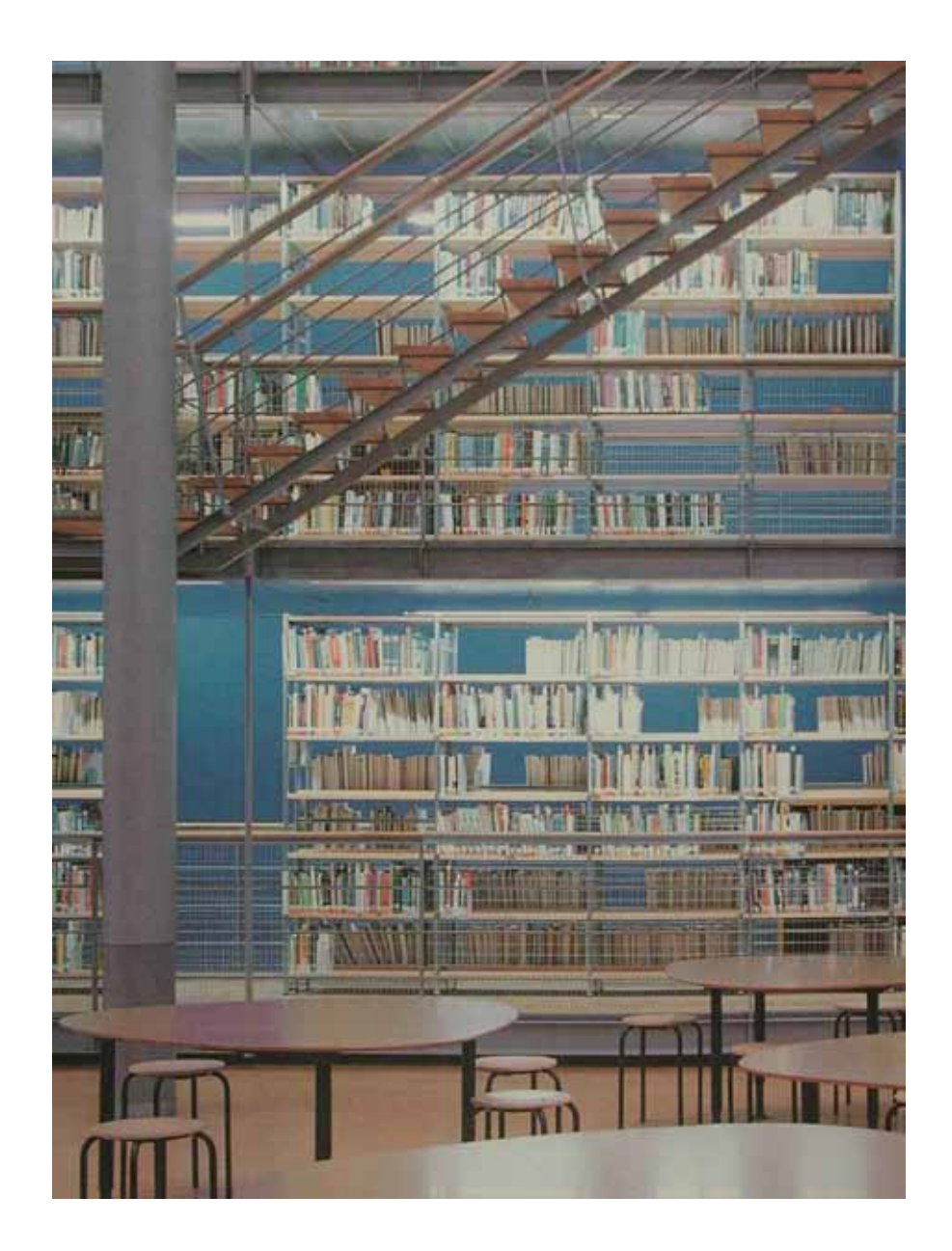

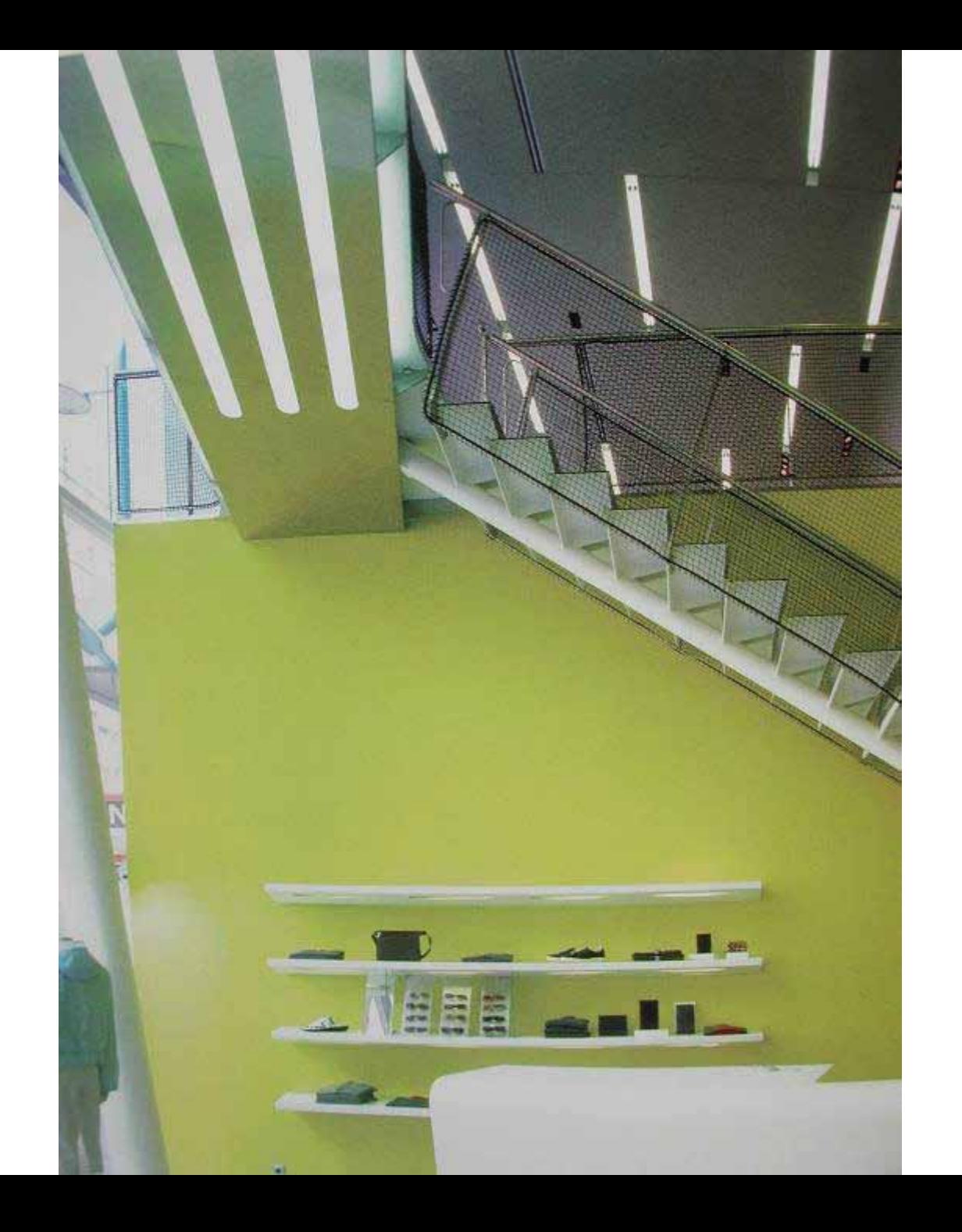

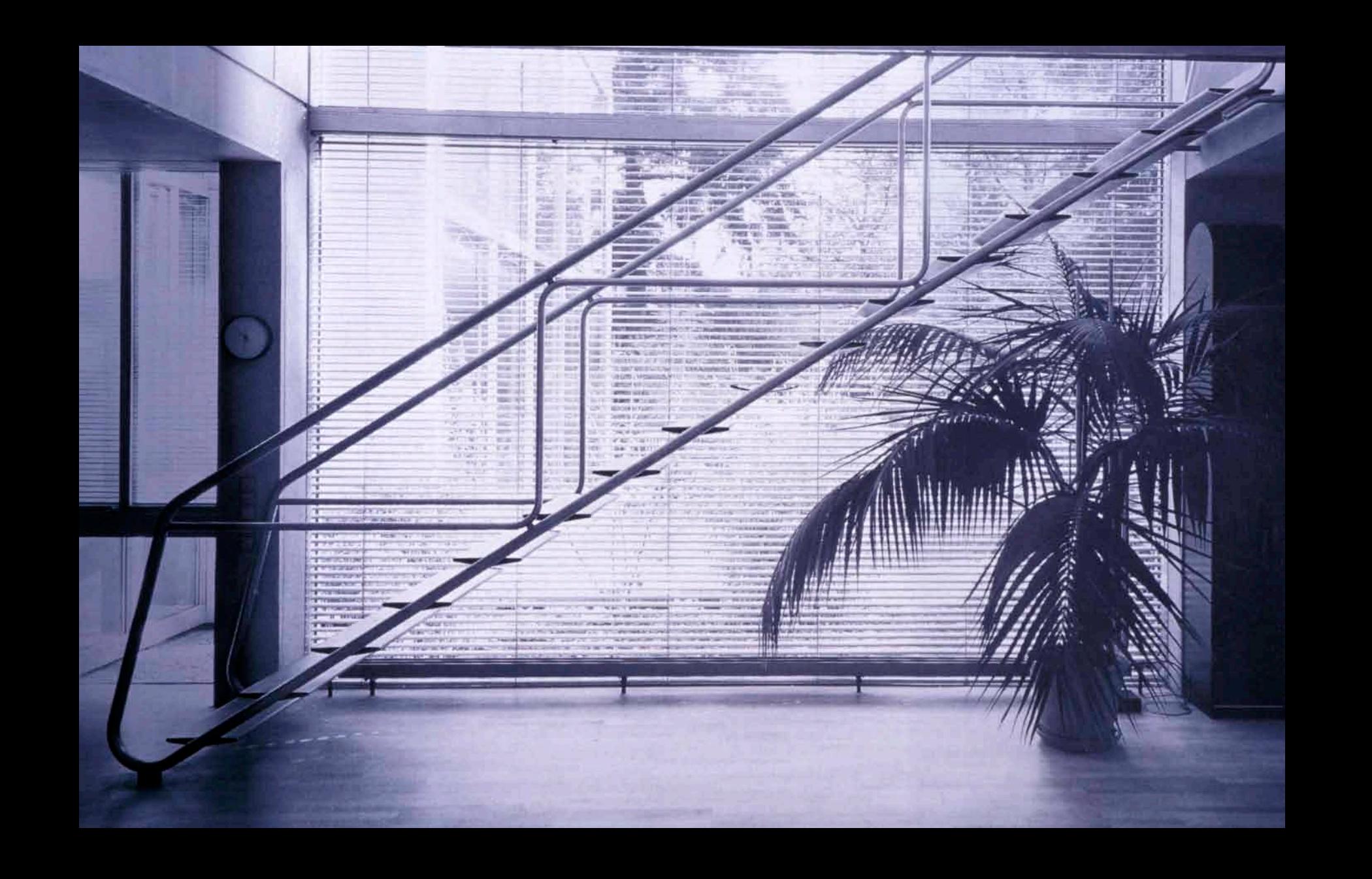

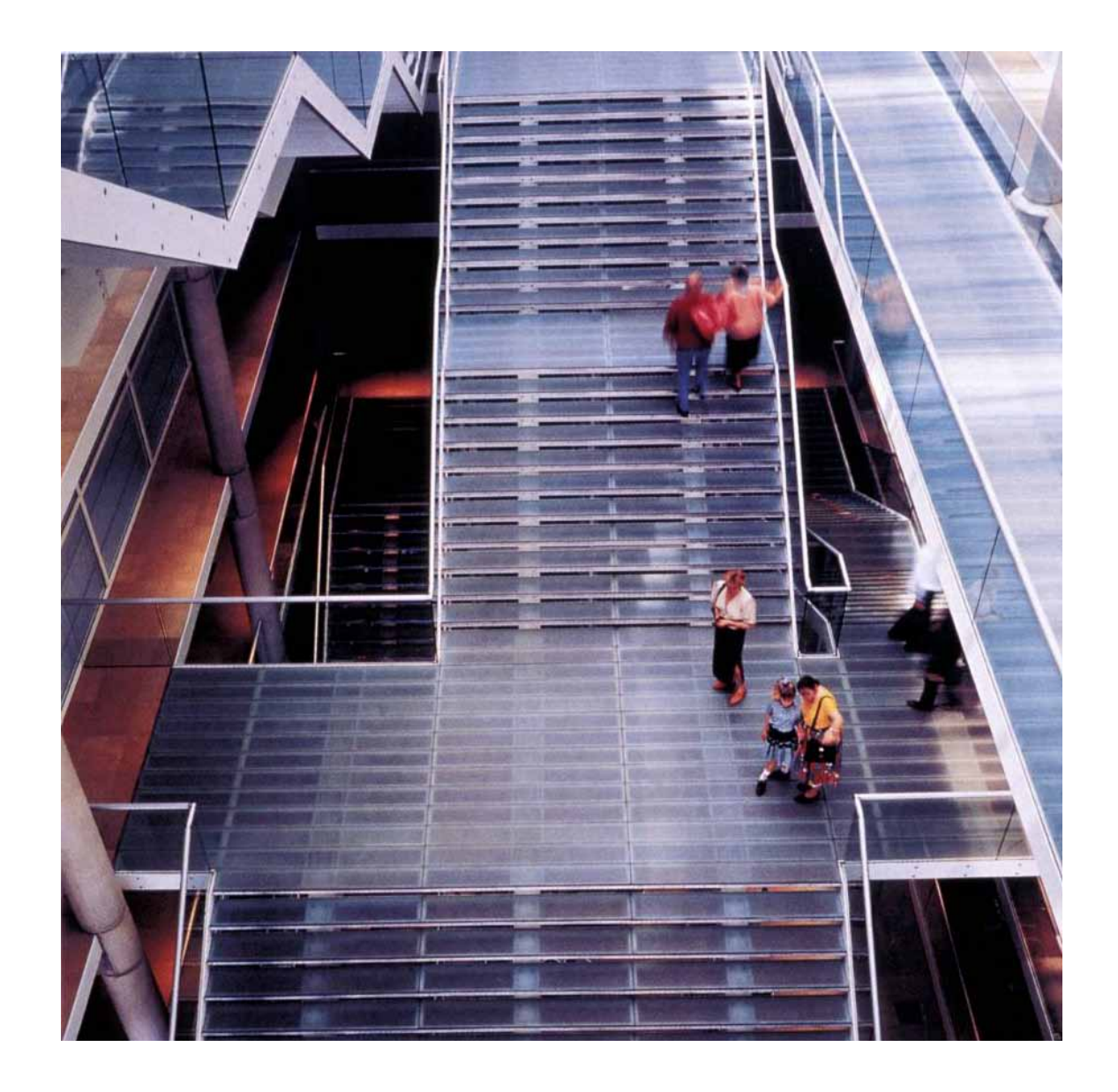

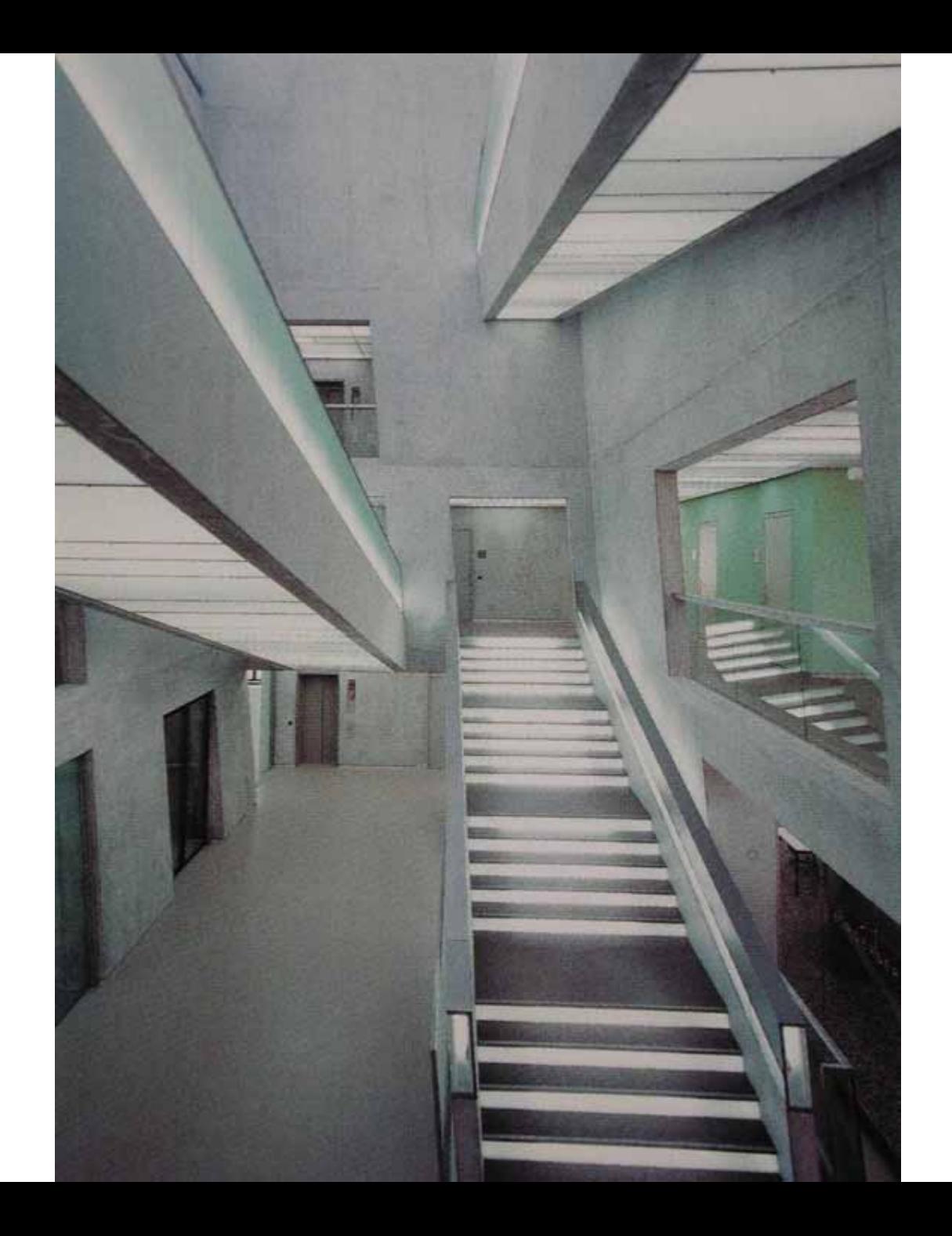

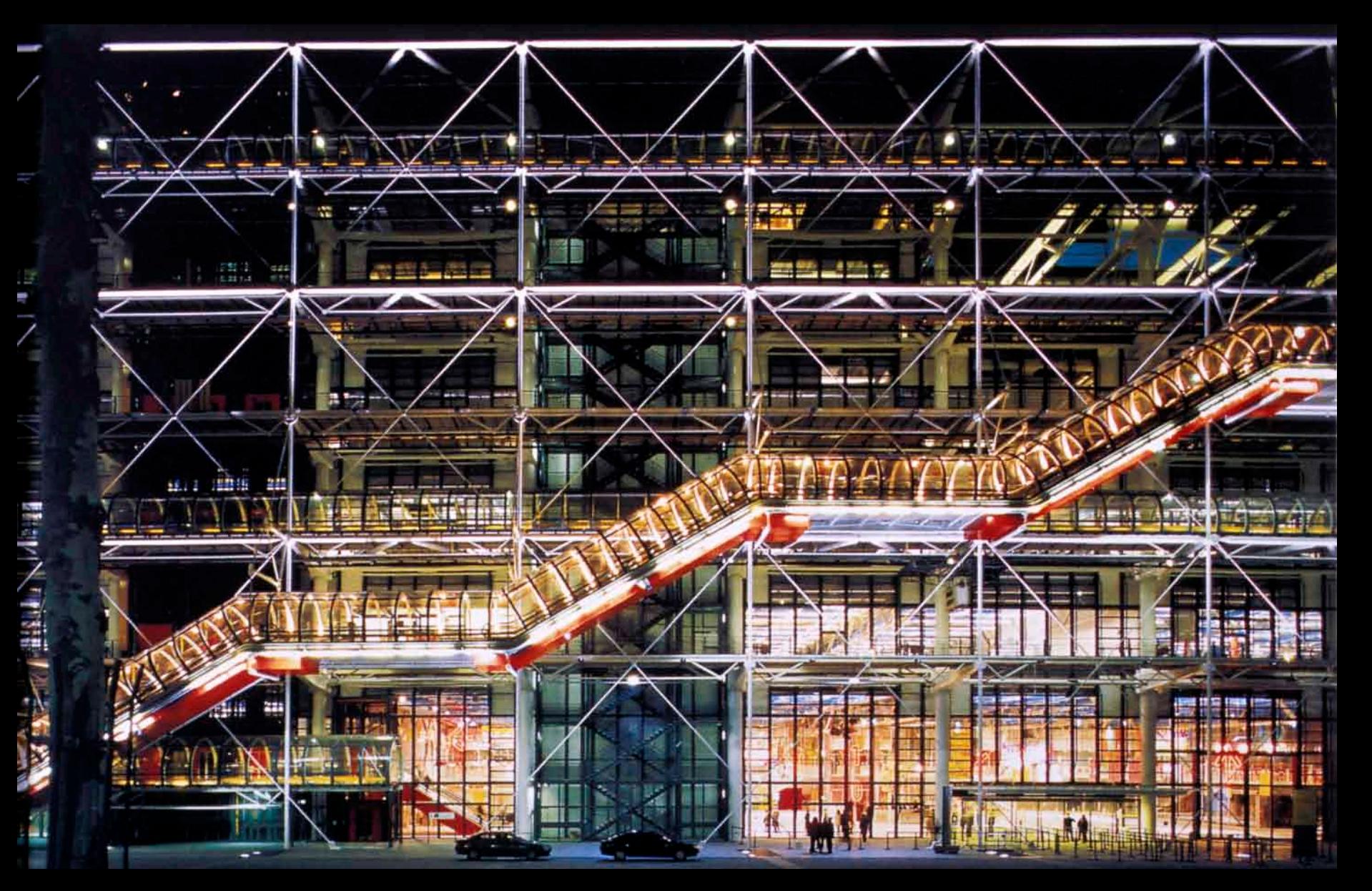

#### **CENTRE POMPIDOU, PARIS**

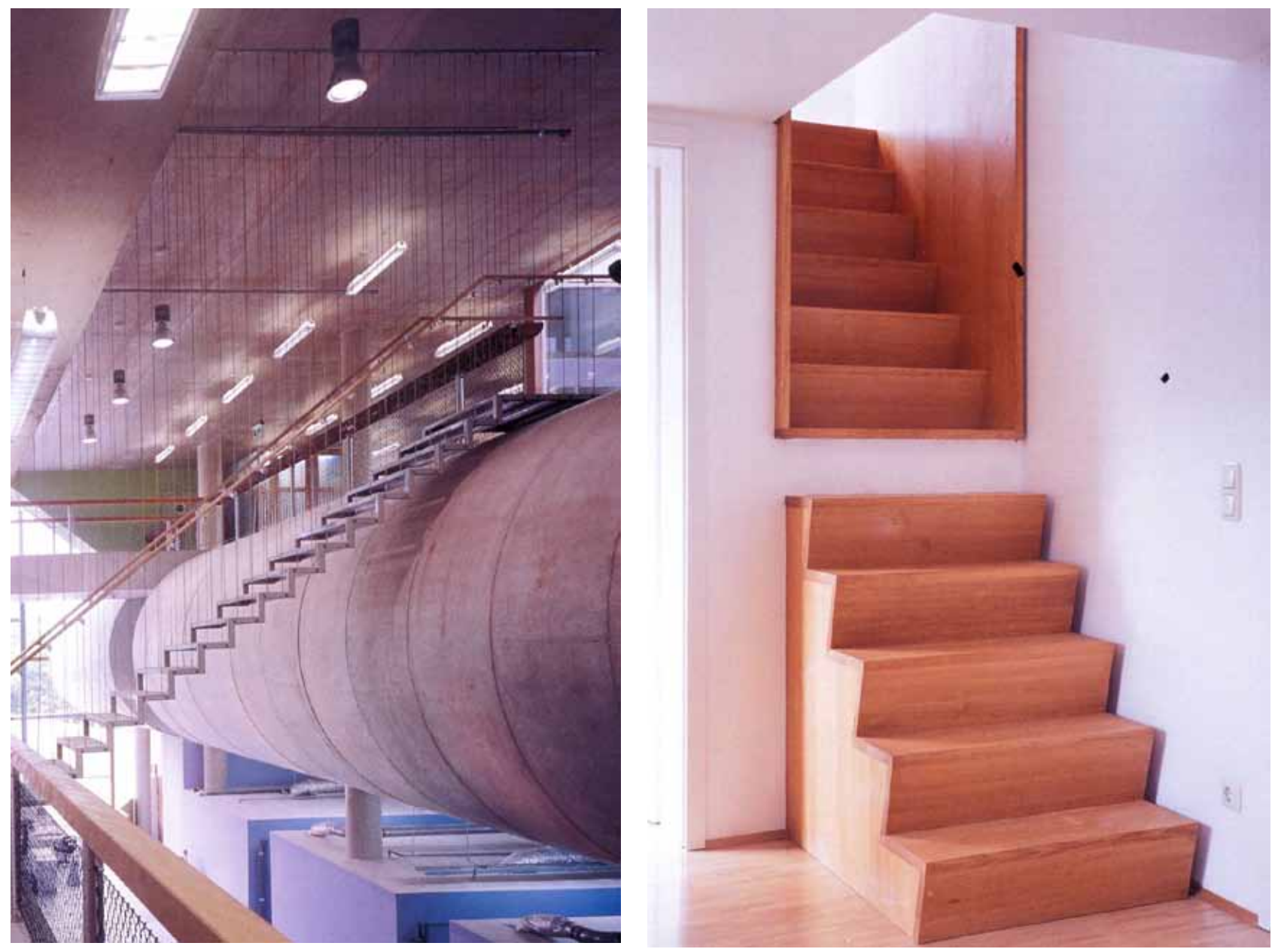

### **VILLA VPRO, MVRDV**

## **HEAVY STAIRS**

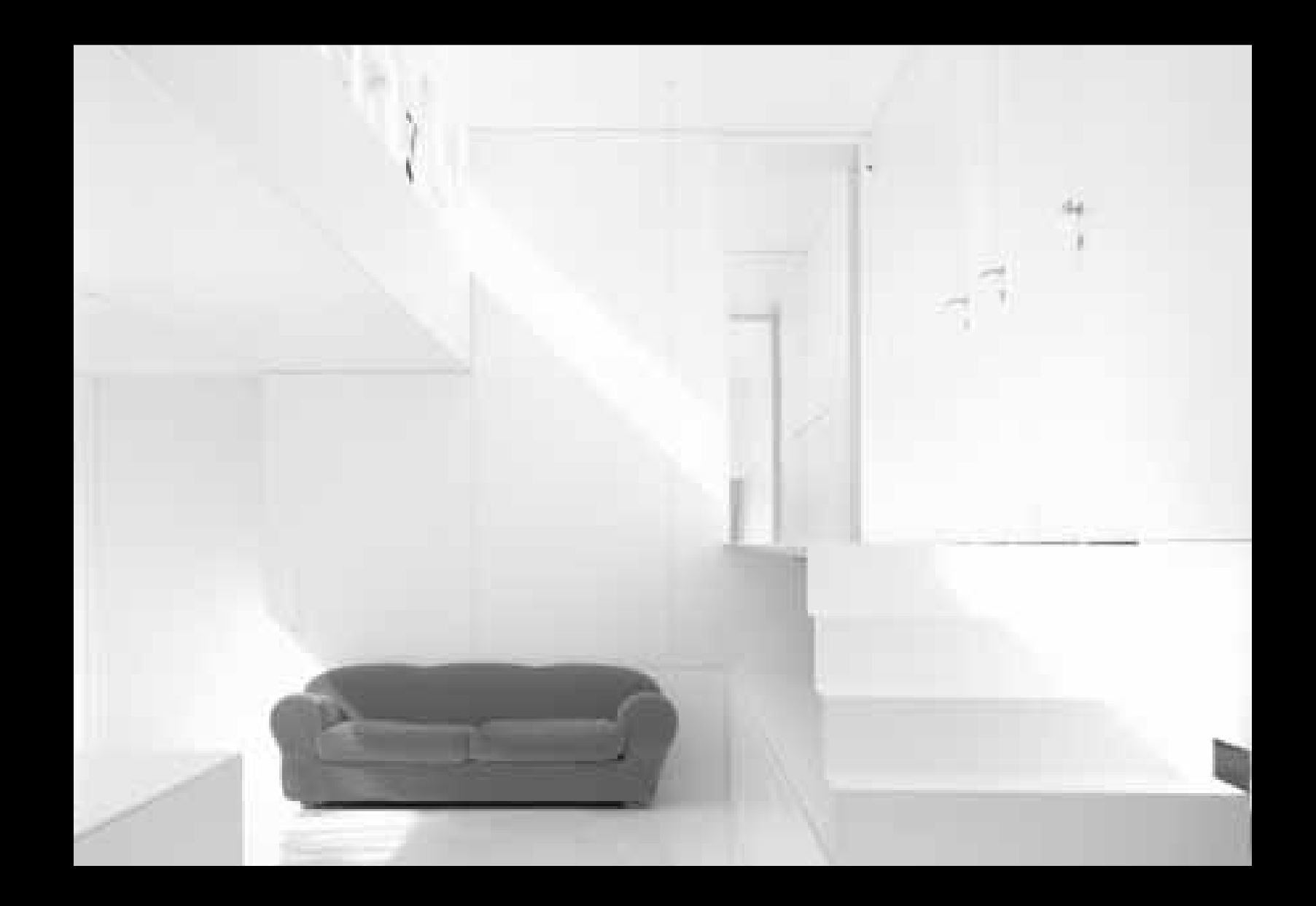

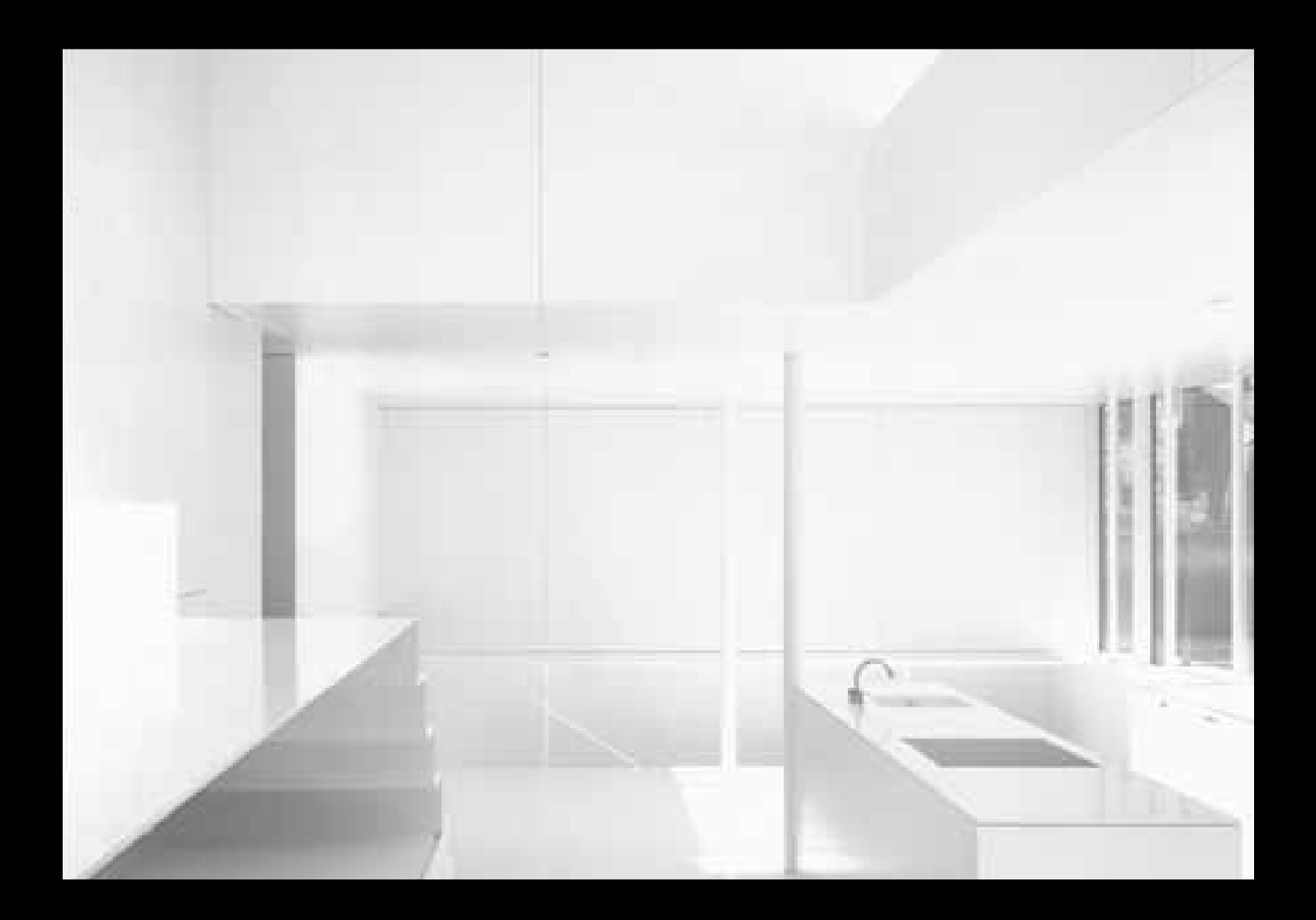

#### **UNSTUDIO MOBIUS STRIP HOUSE**

南

s

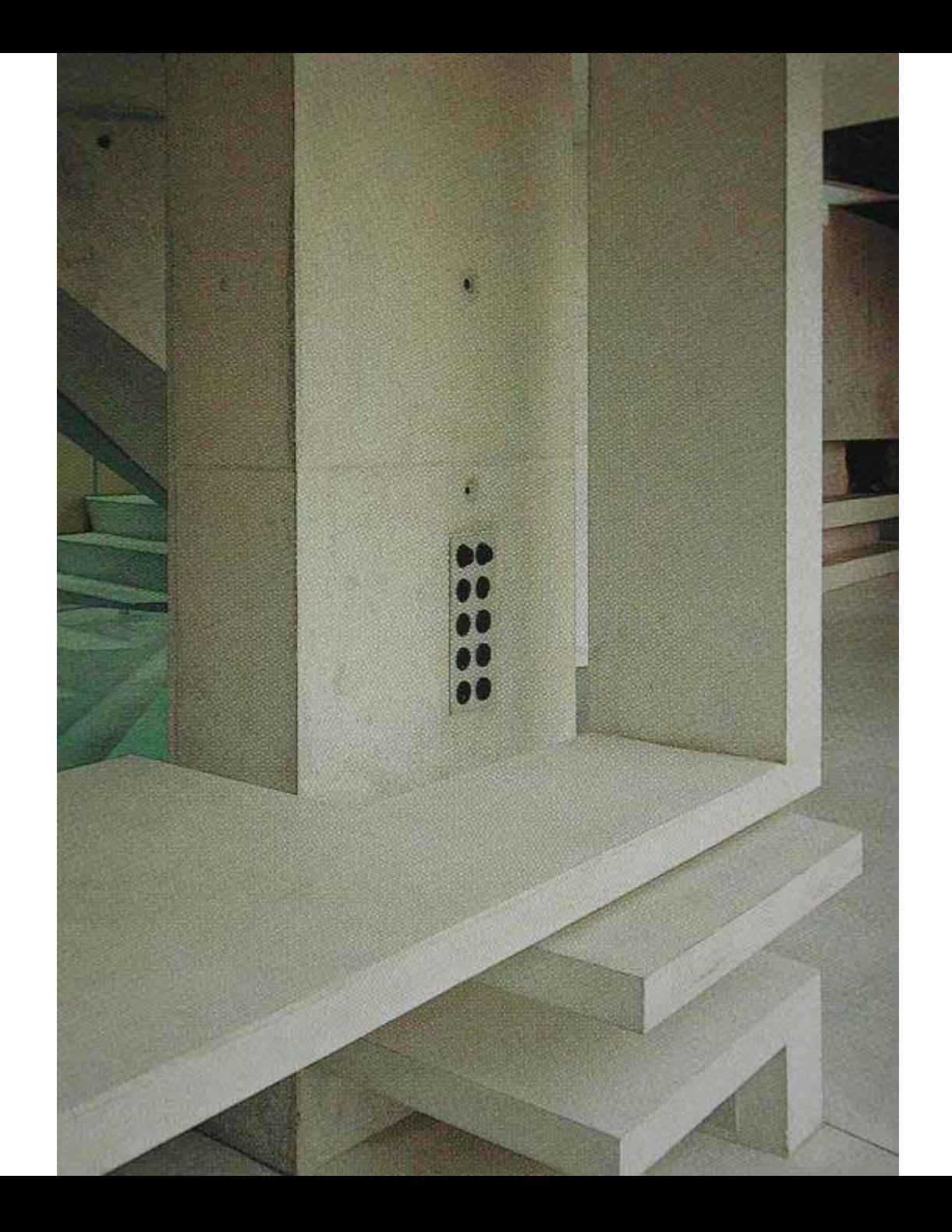

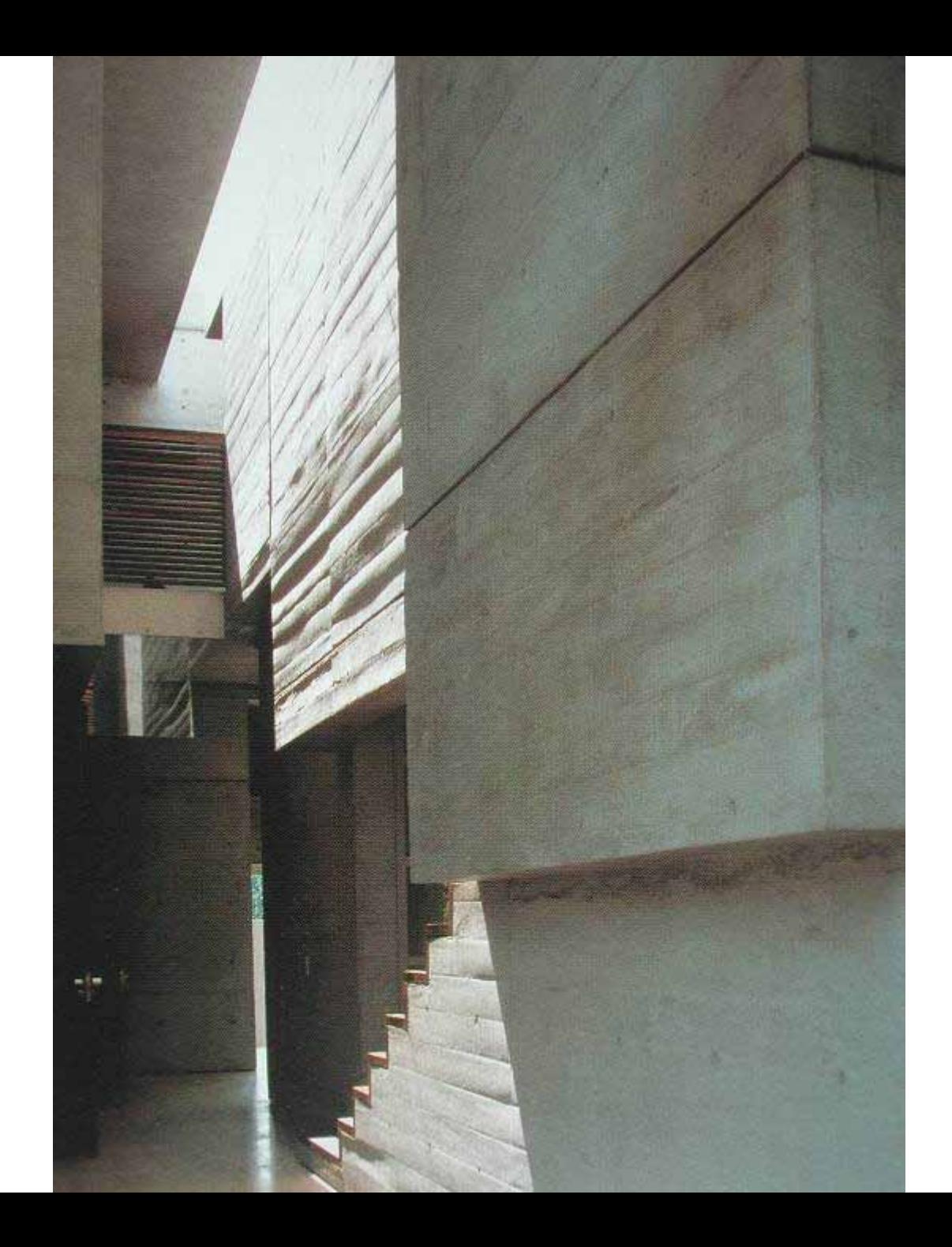

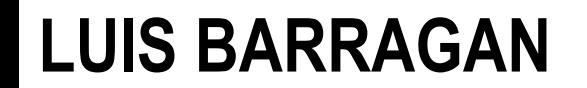

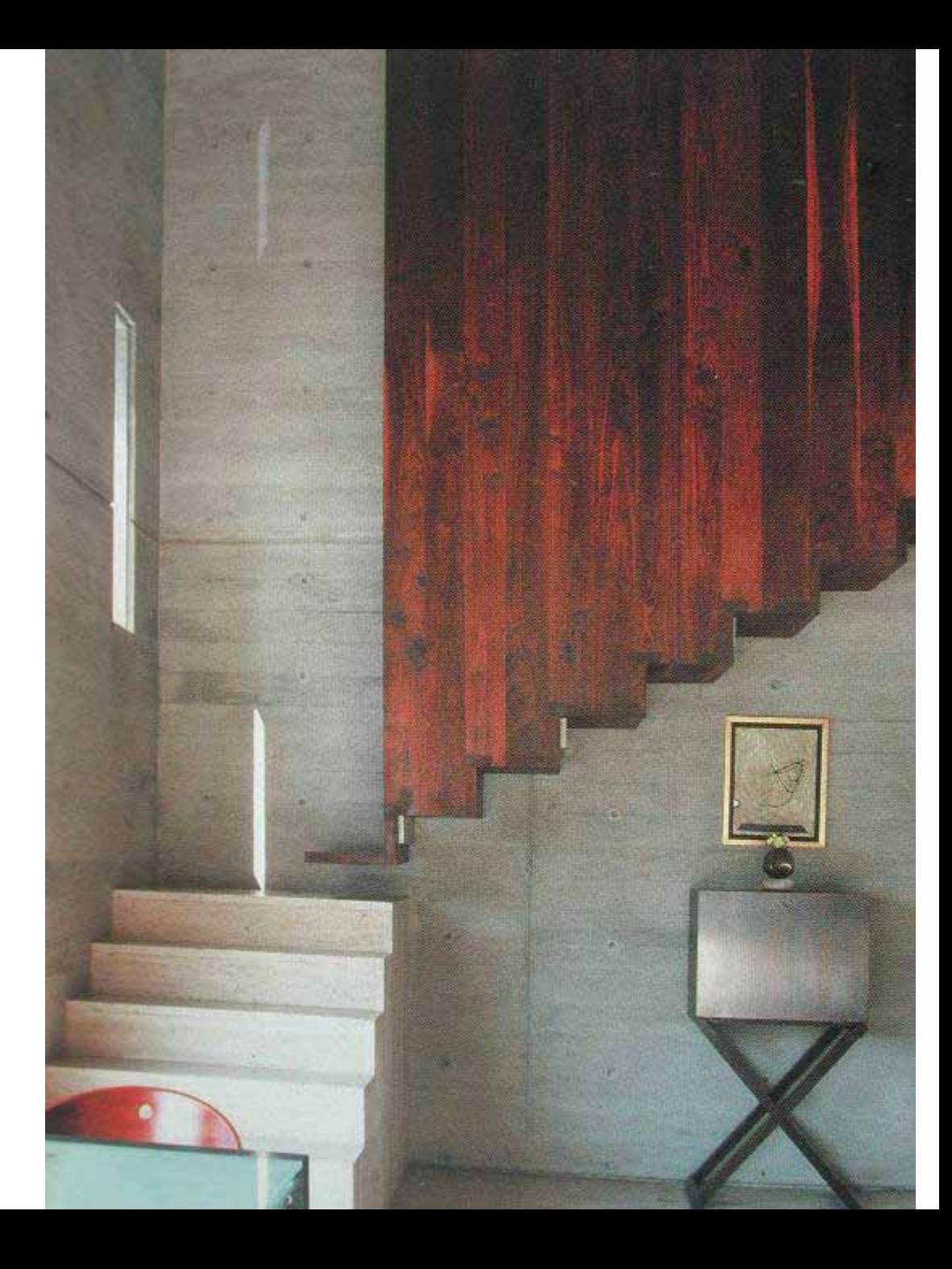

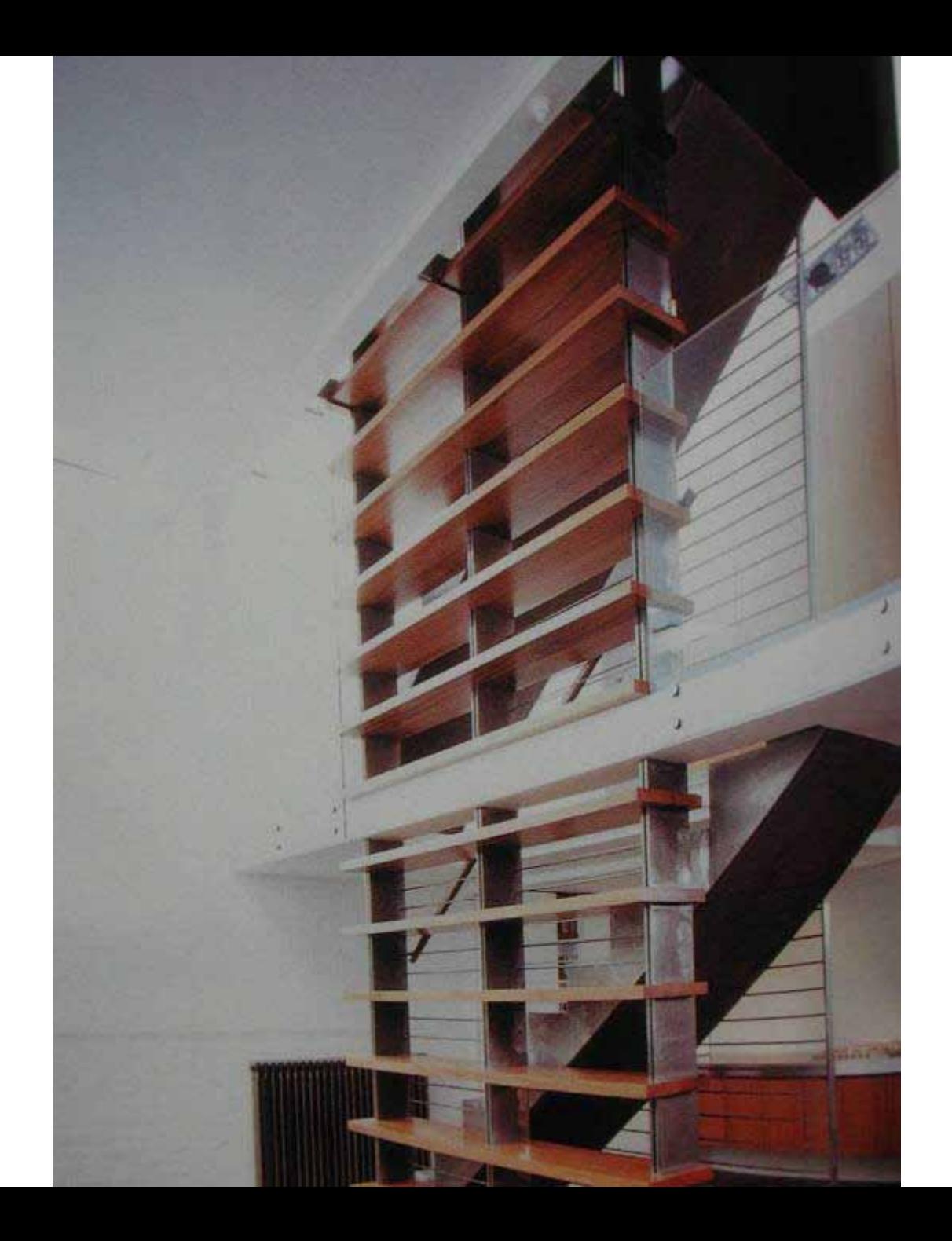

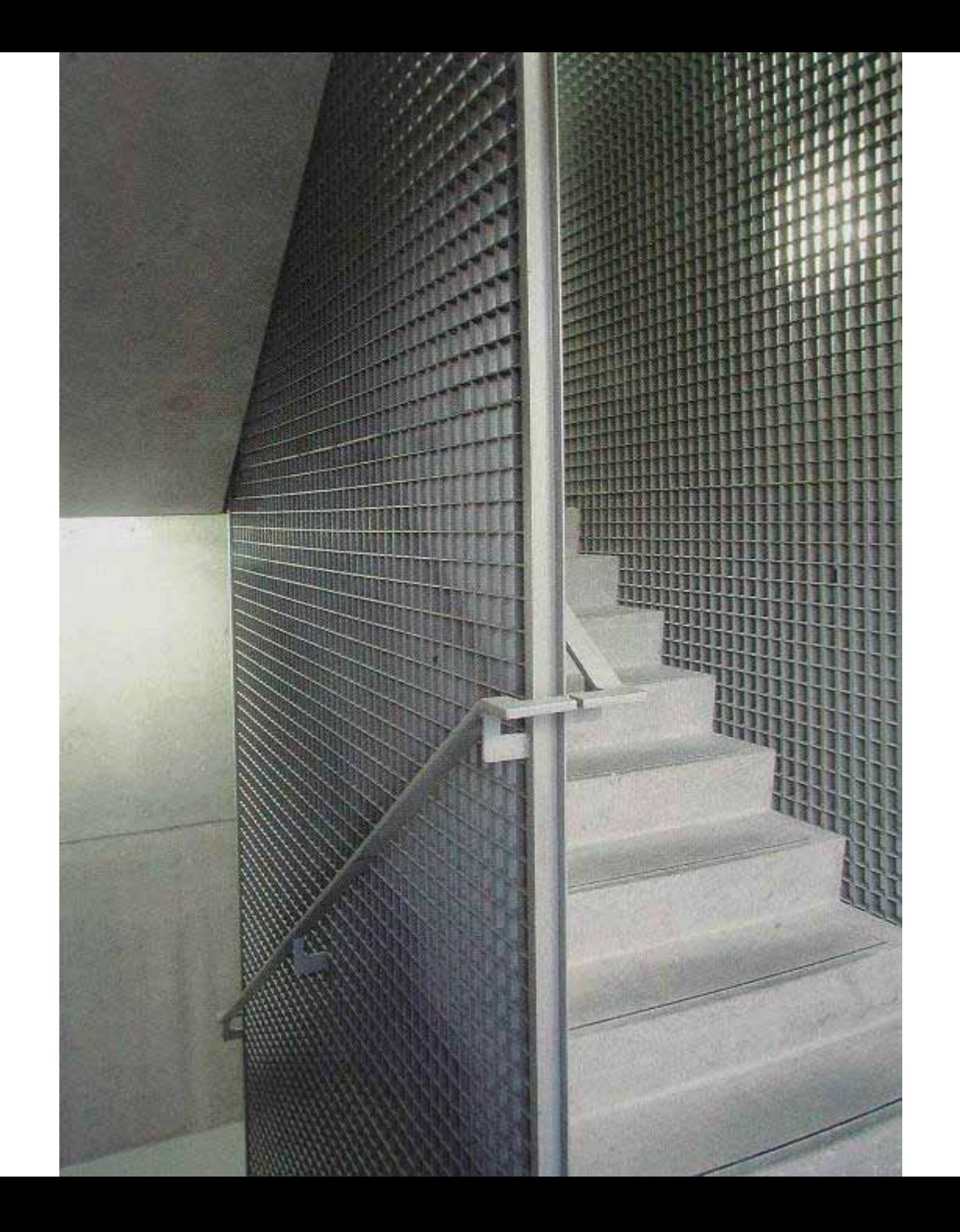

### **PHILLIPPE STARK**

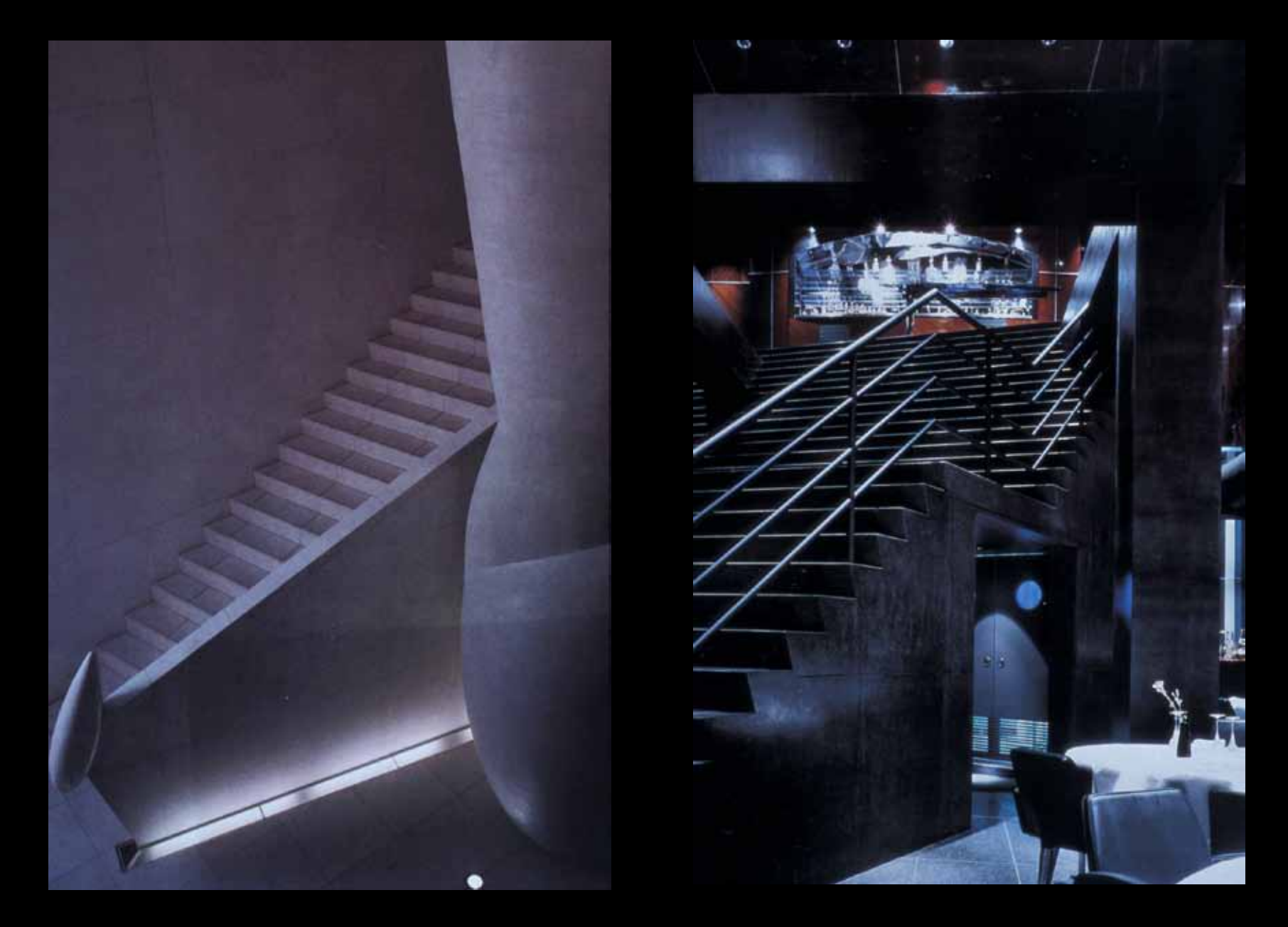

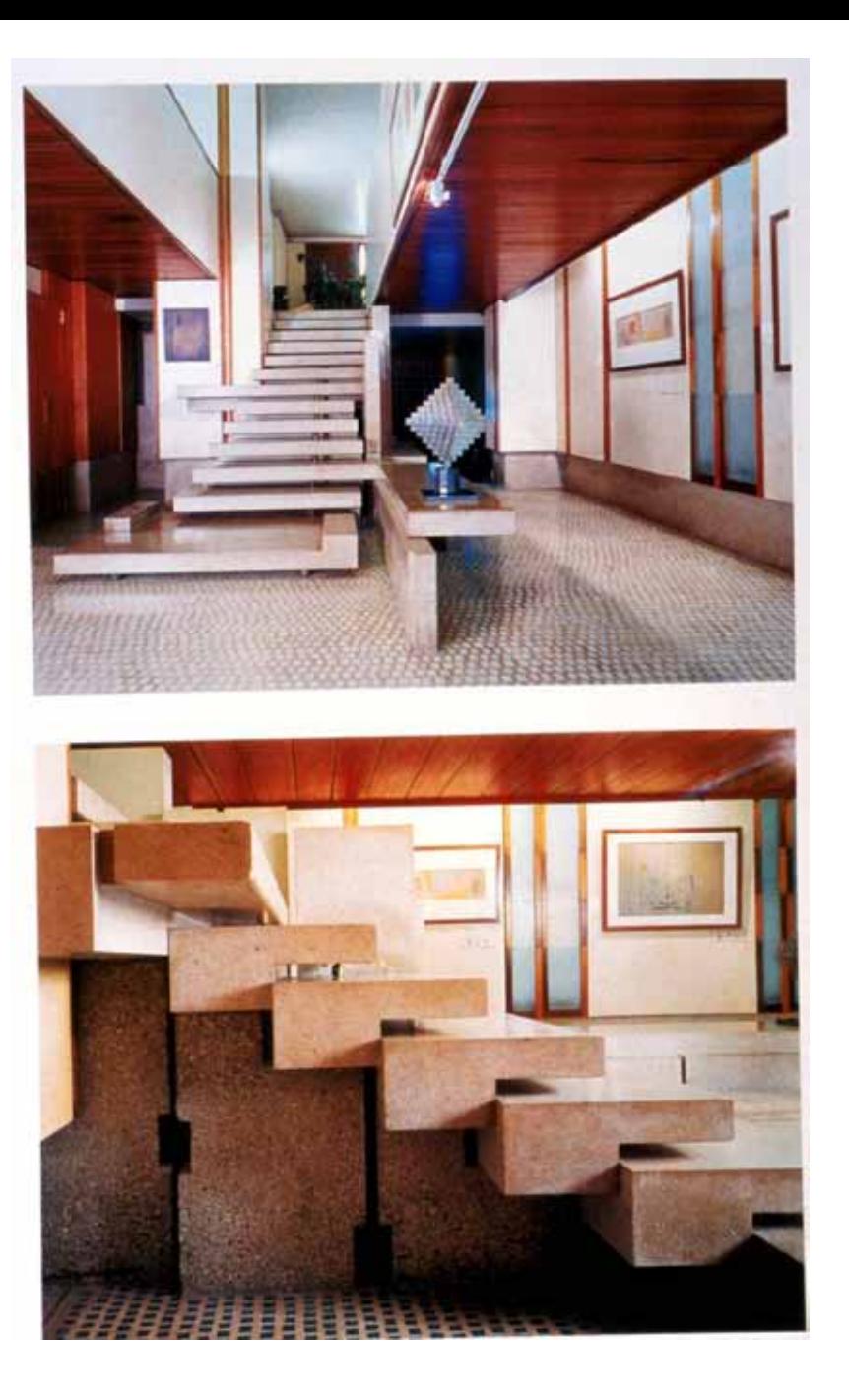

#### **CARLO SCARPA**

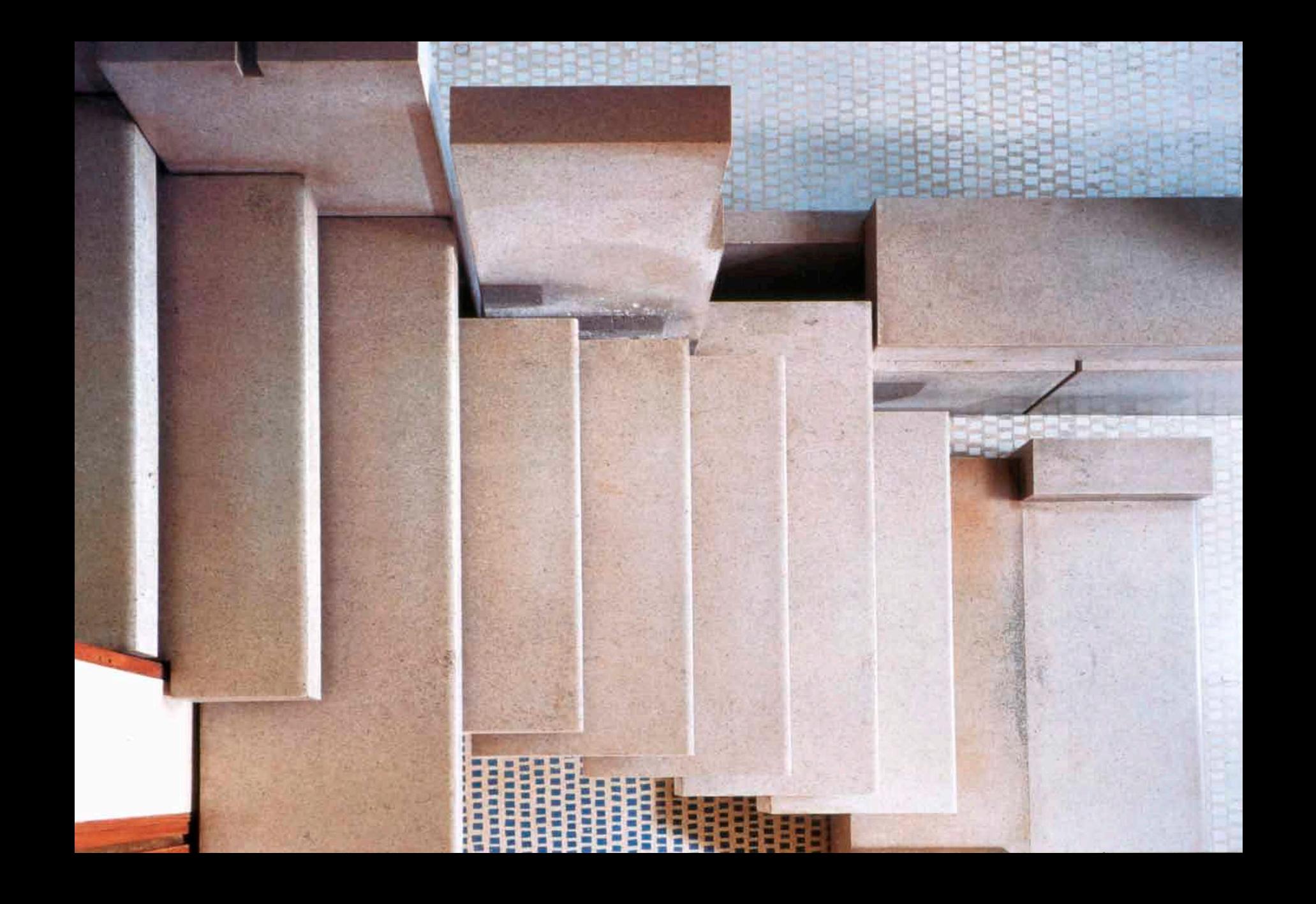

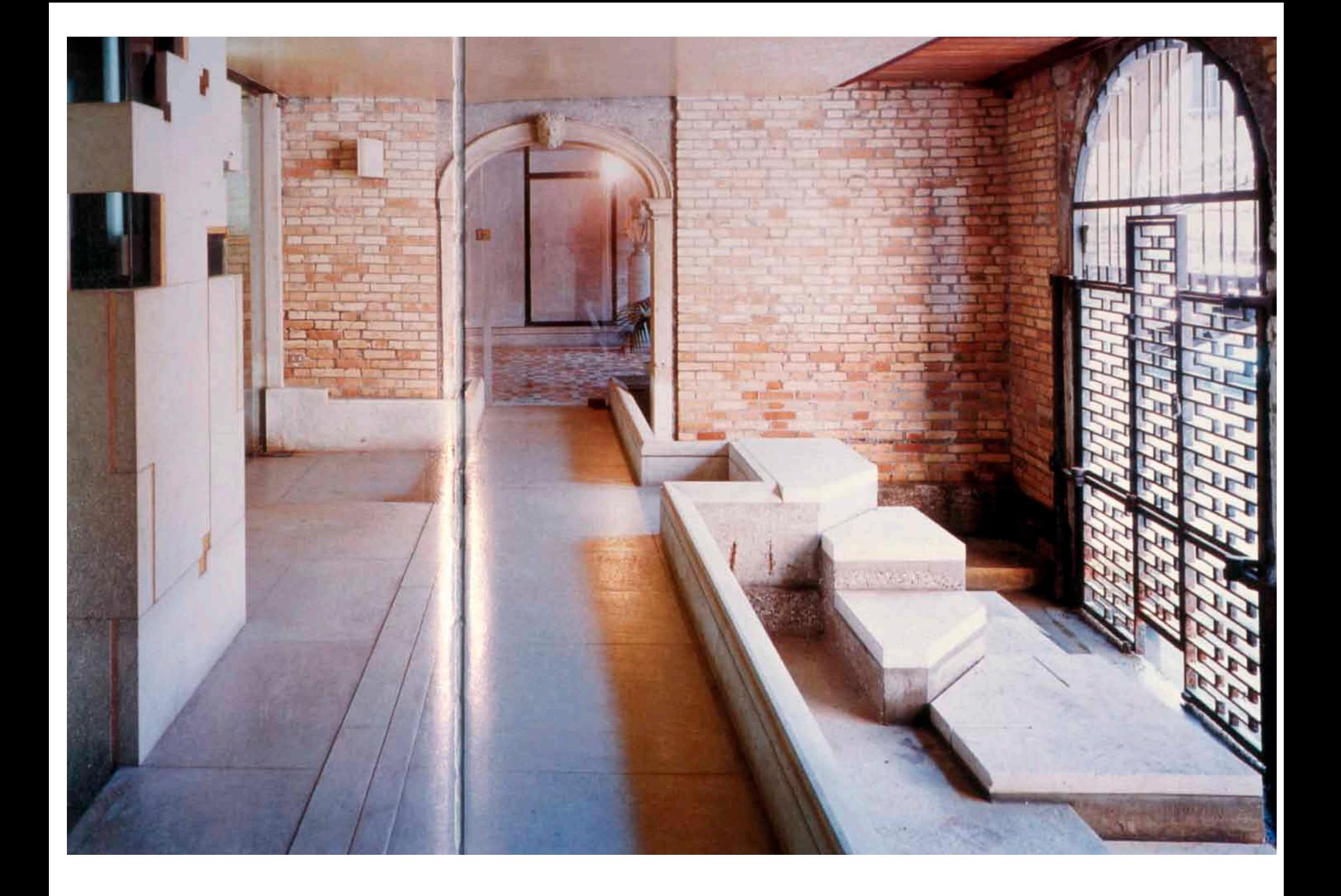

#### **PETER ZUMTHOR THERMAL BATHS, VALS**

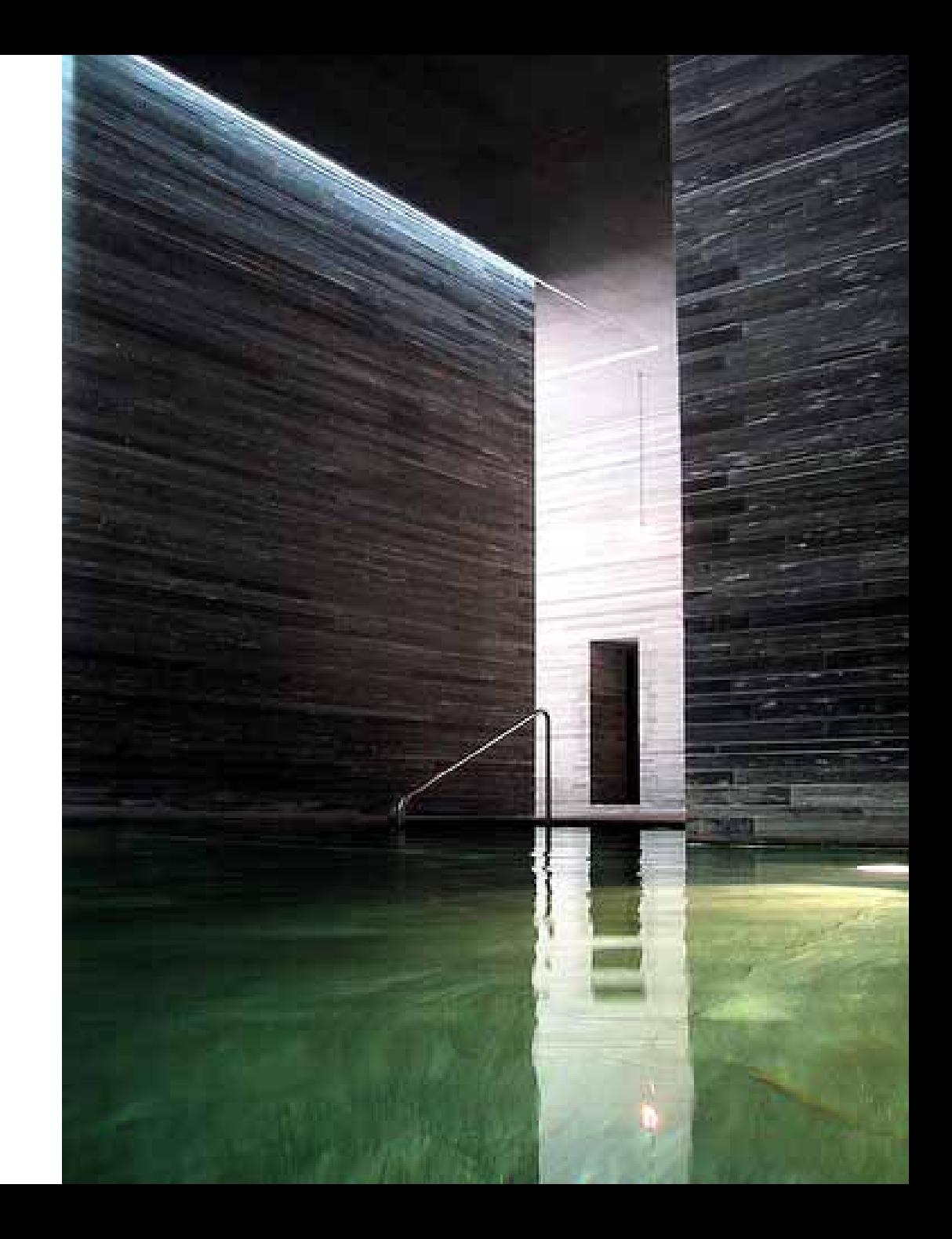

# **CANTILEVERED STAIRS**

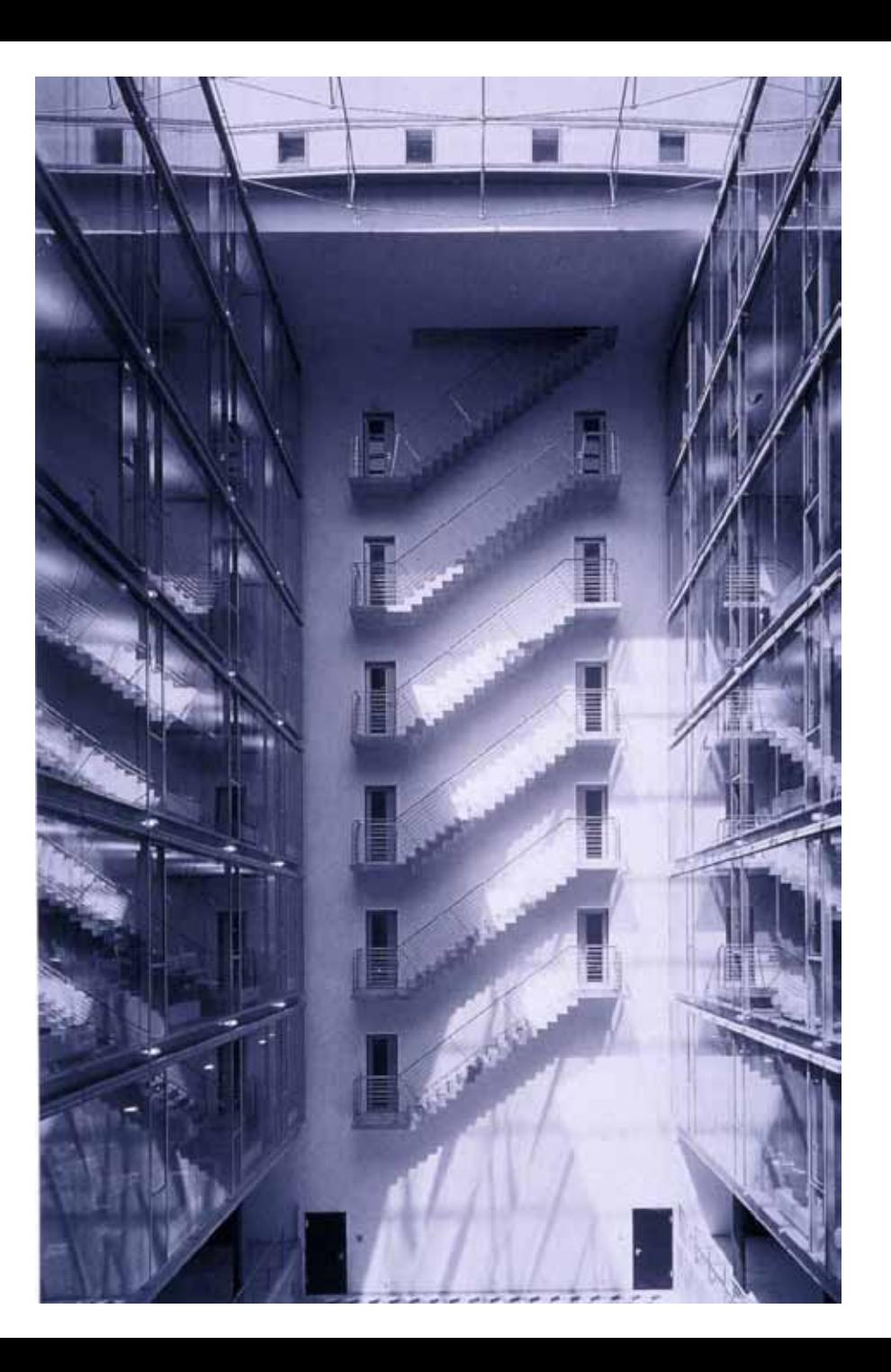

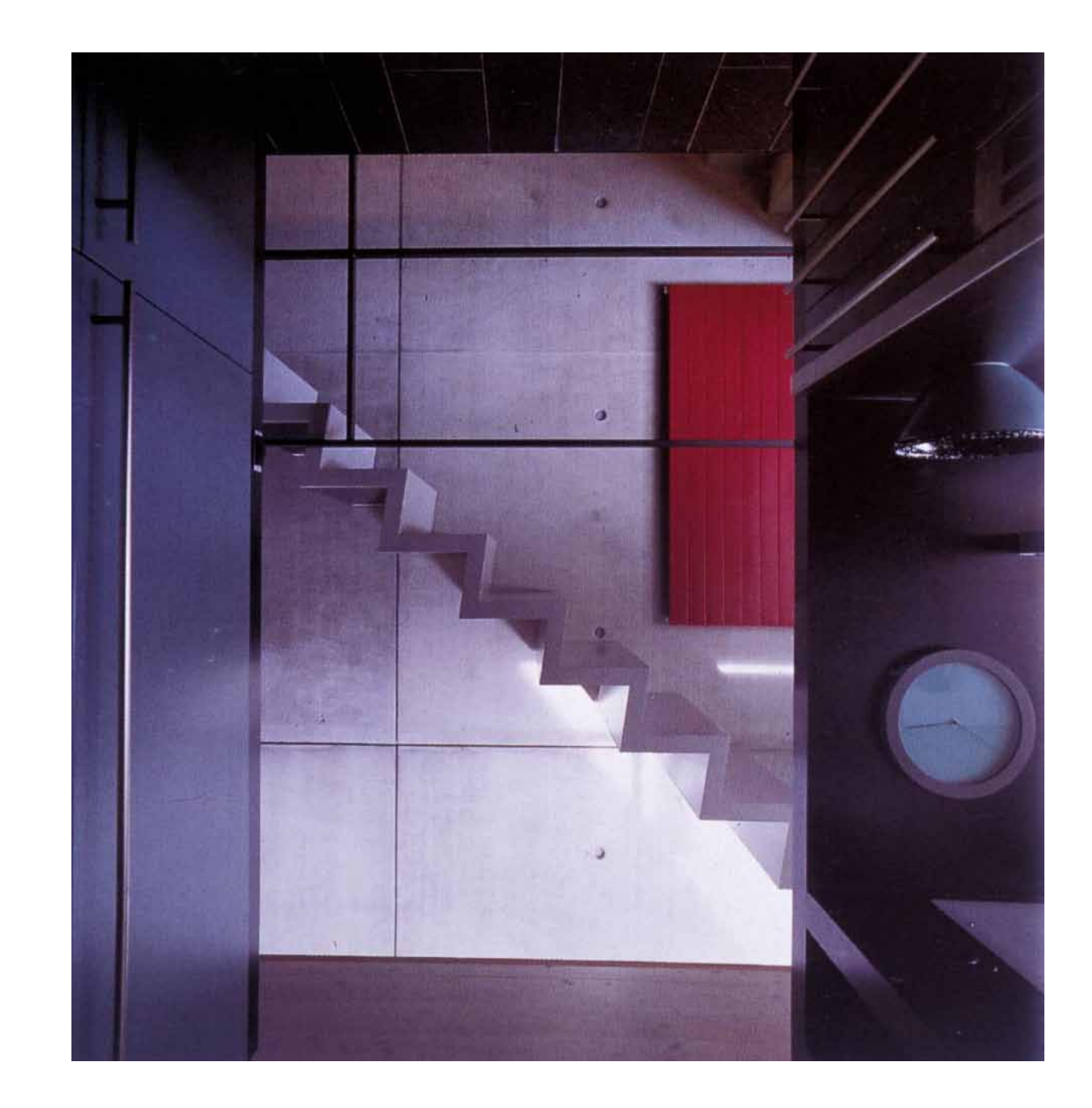

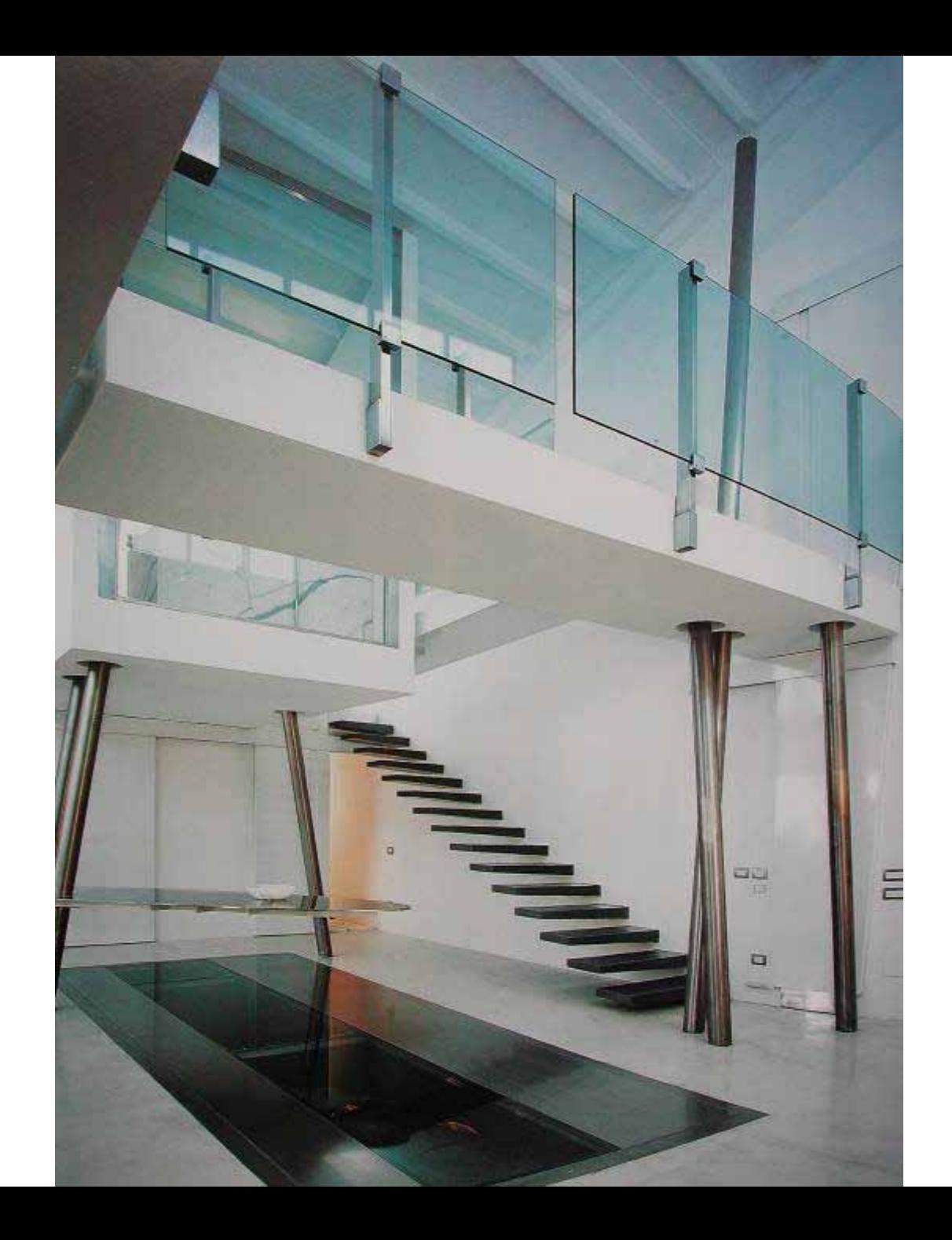

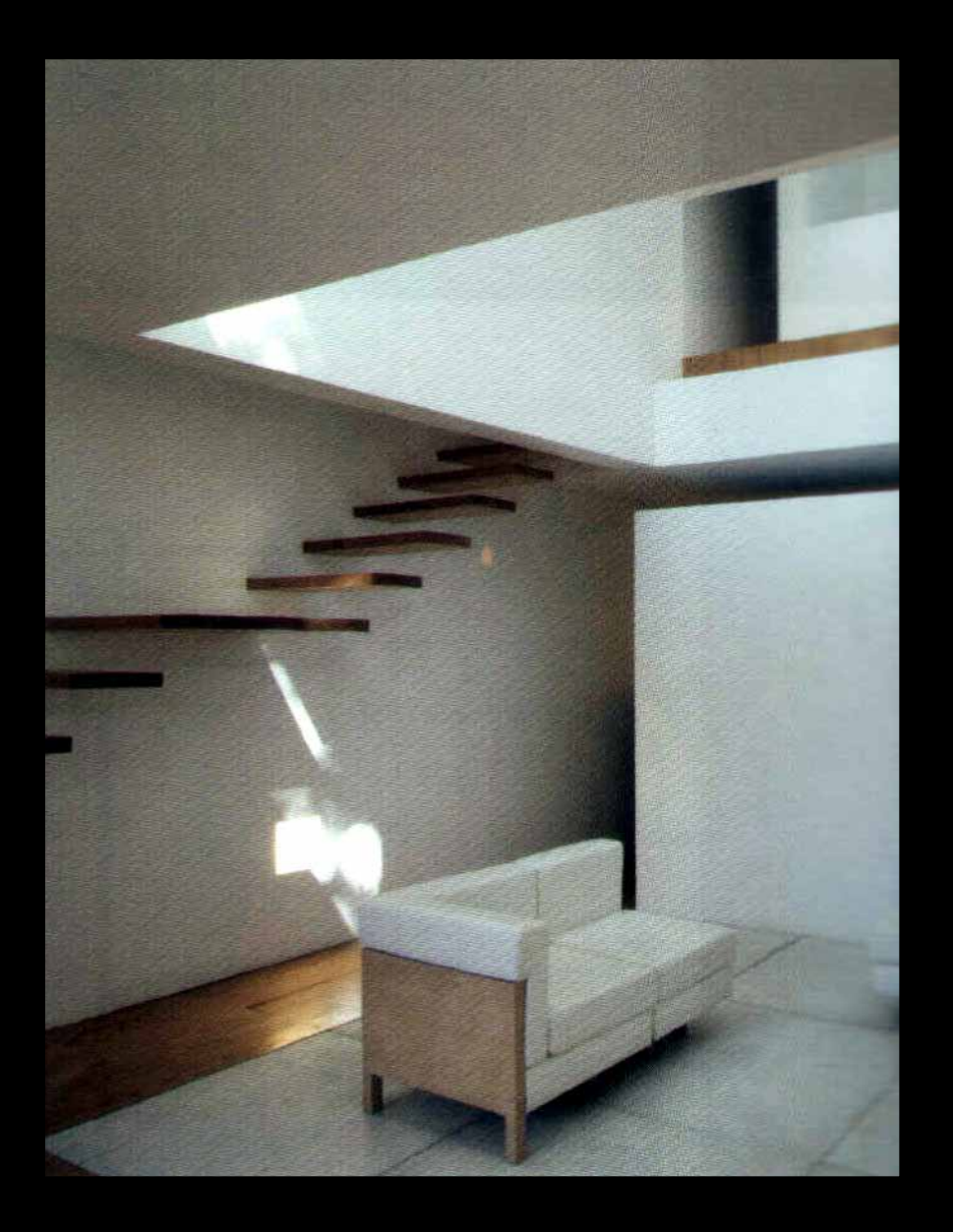

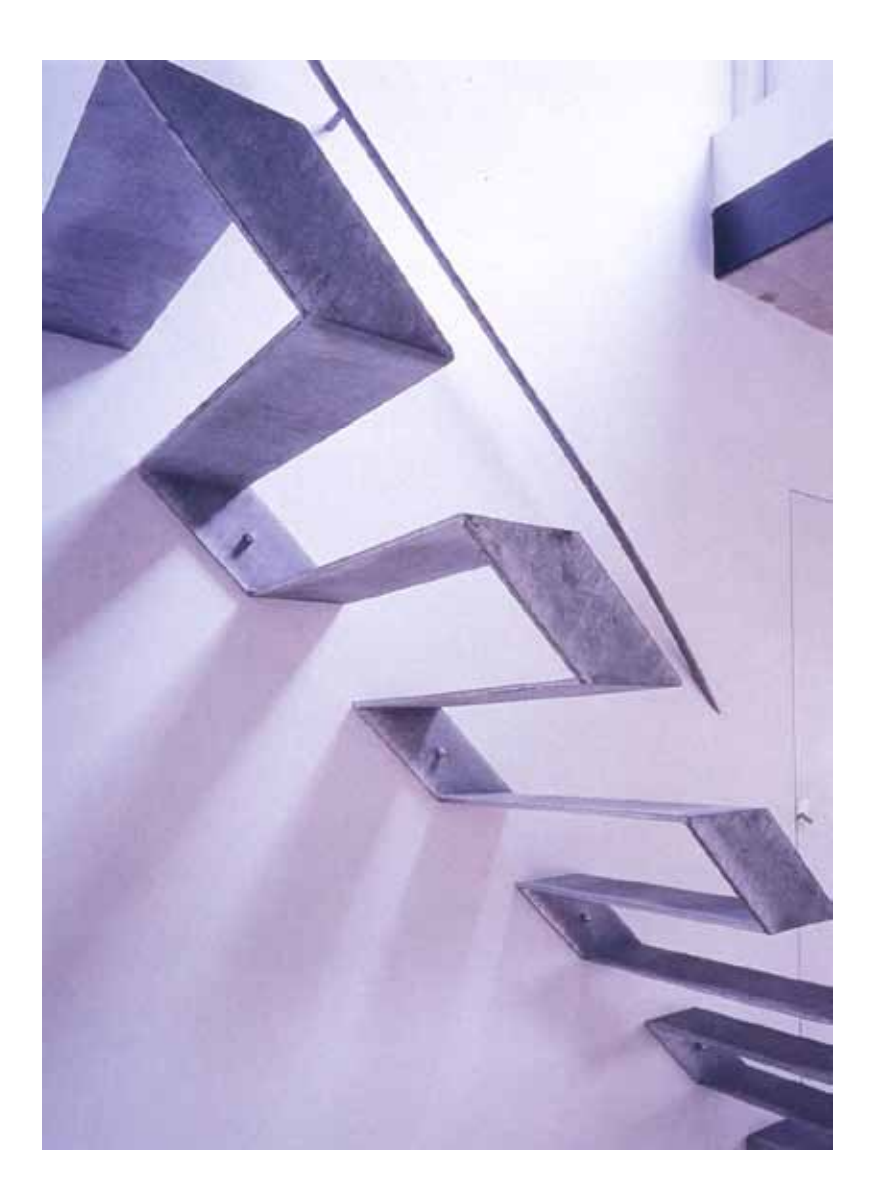

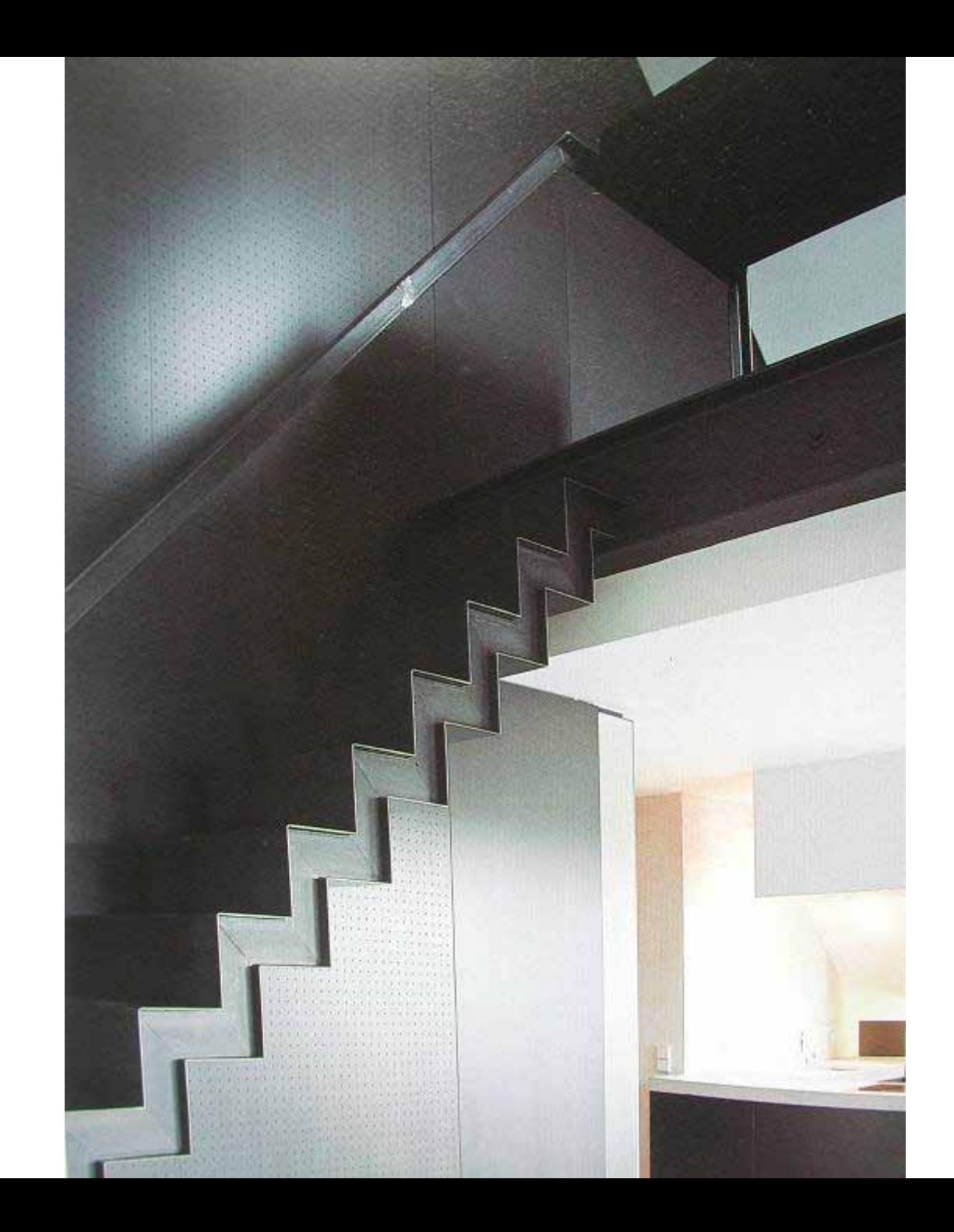

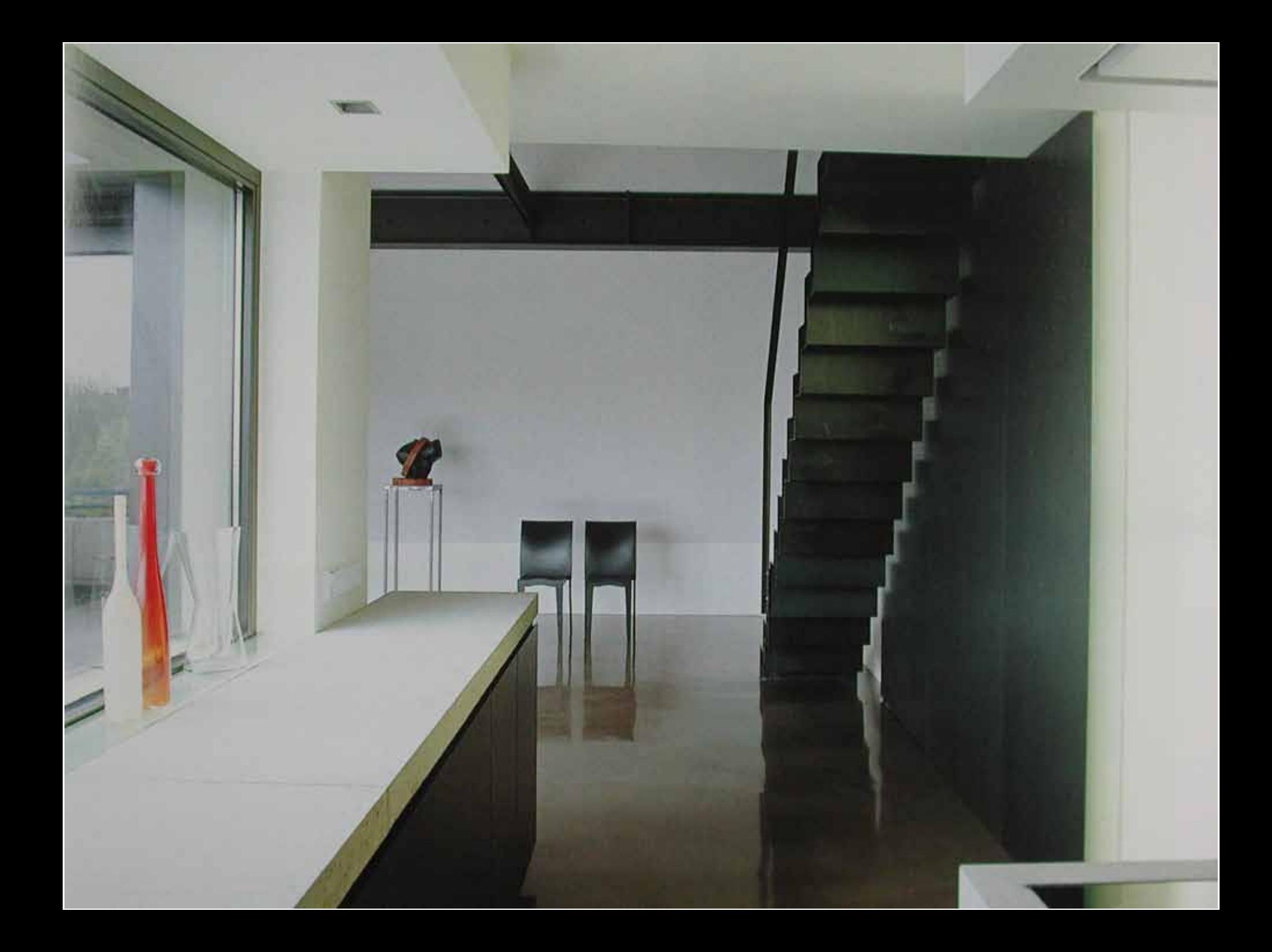
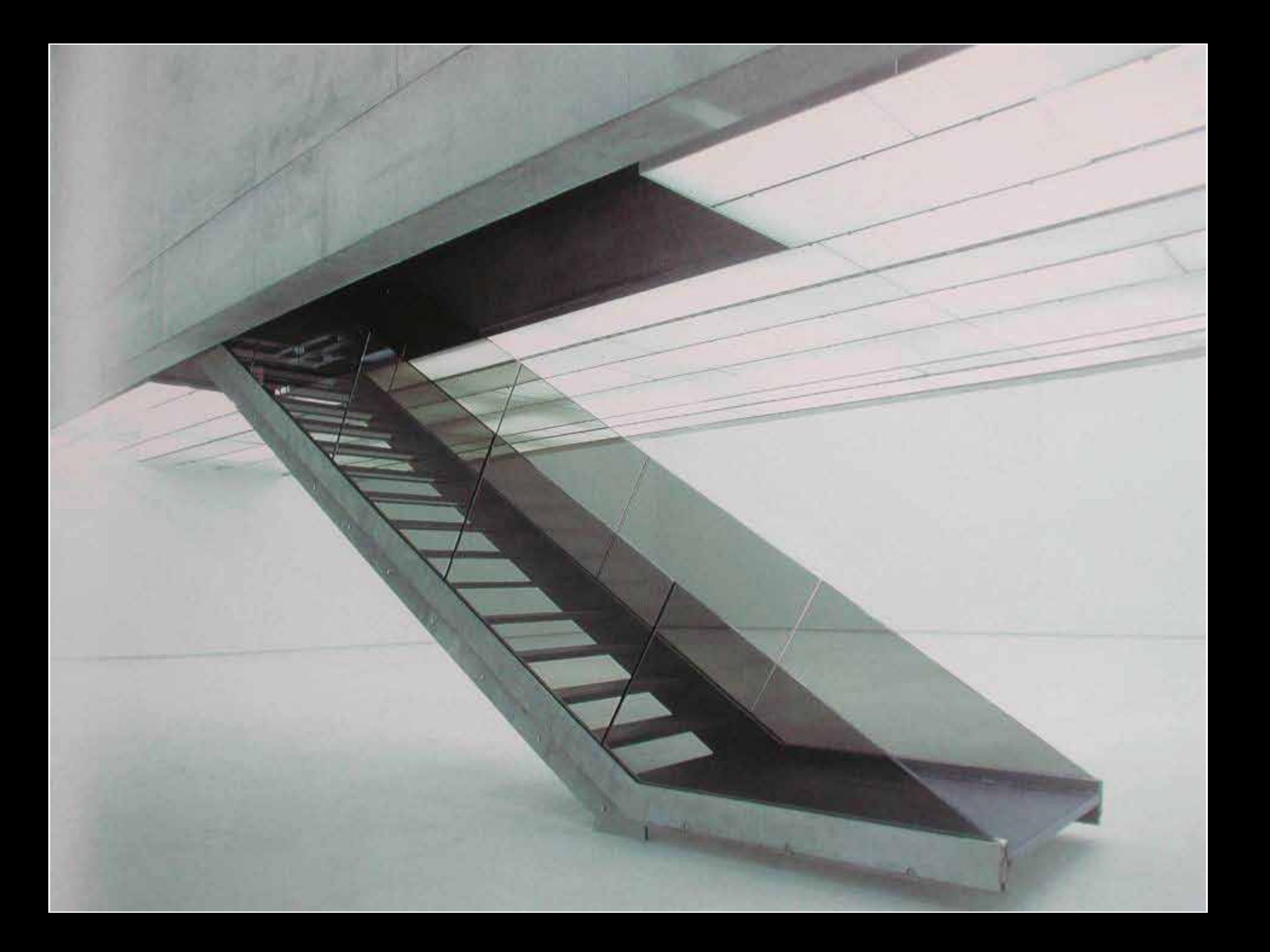

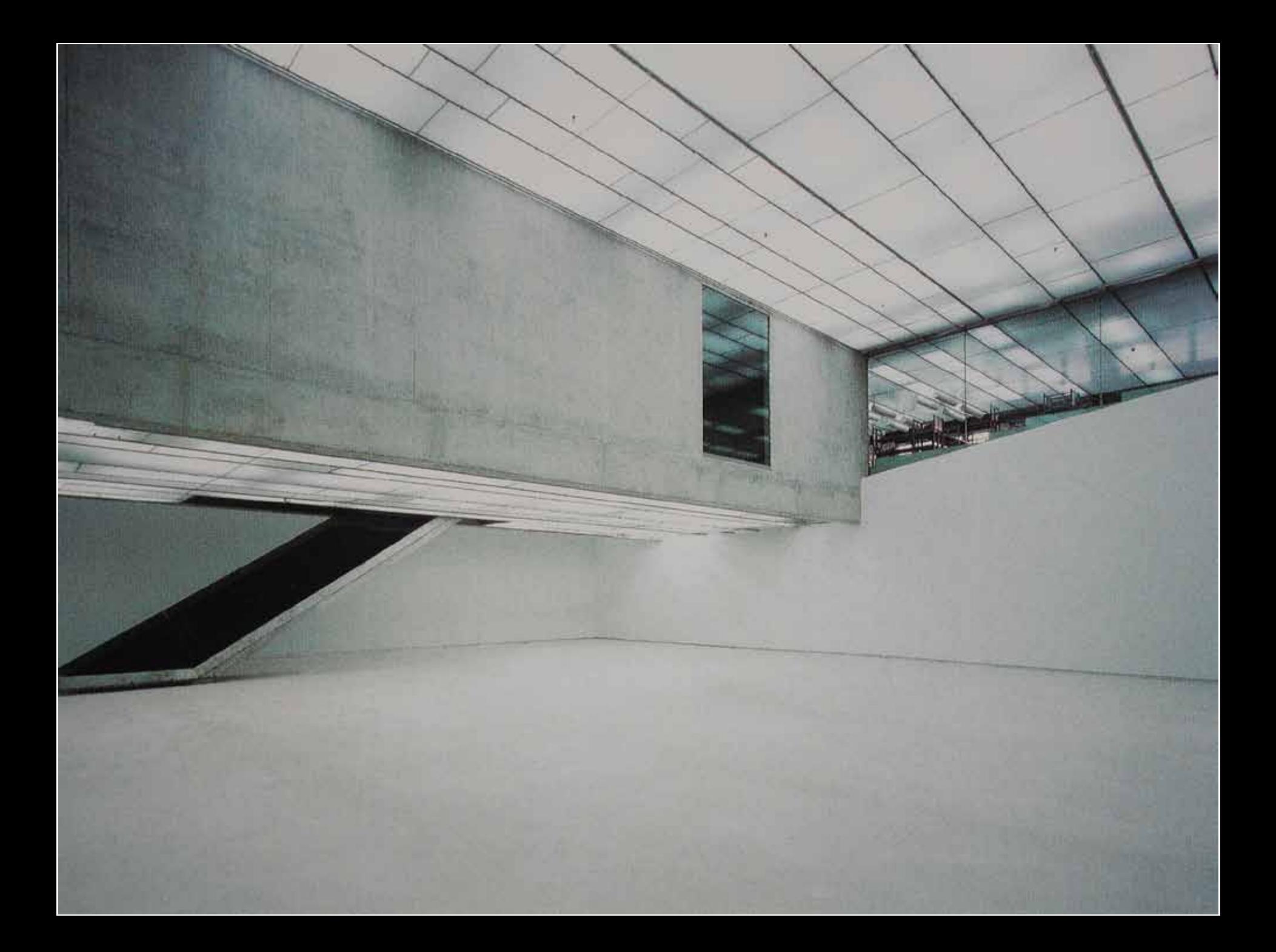

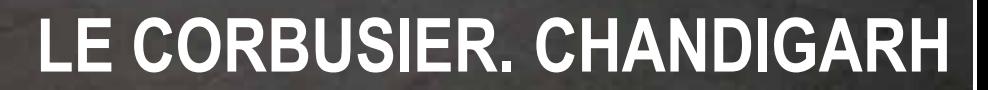

# **OUTSIDE STAIRS**

### **PERKINS EASTMAN. NYC**

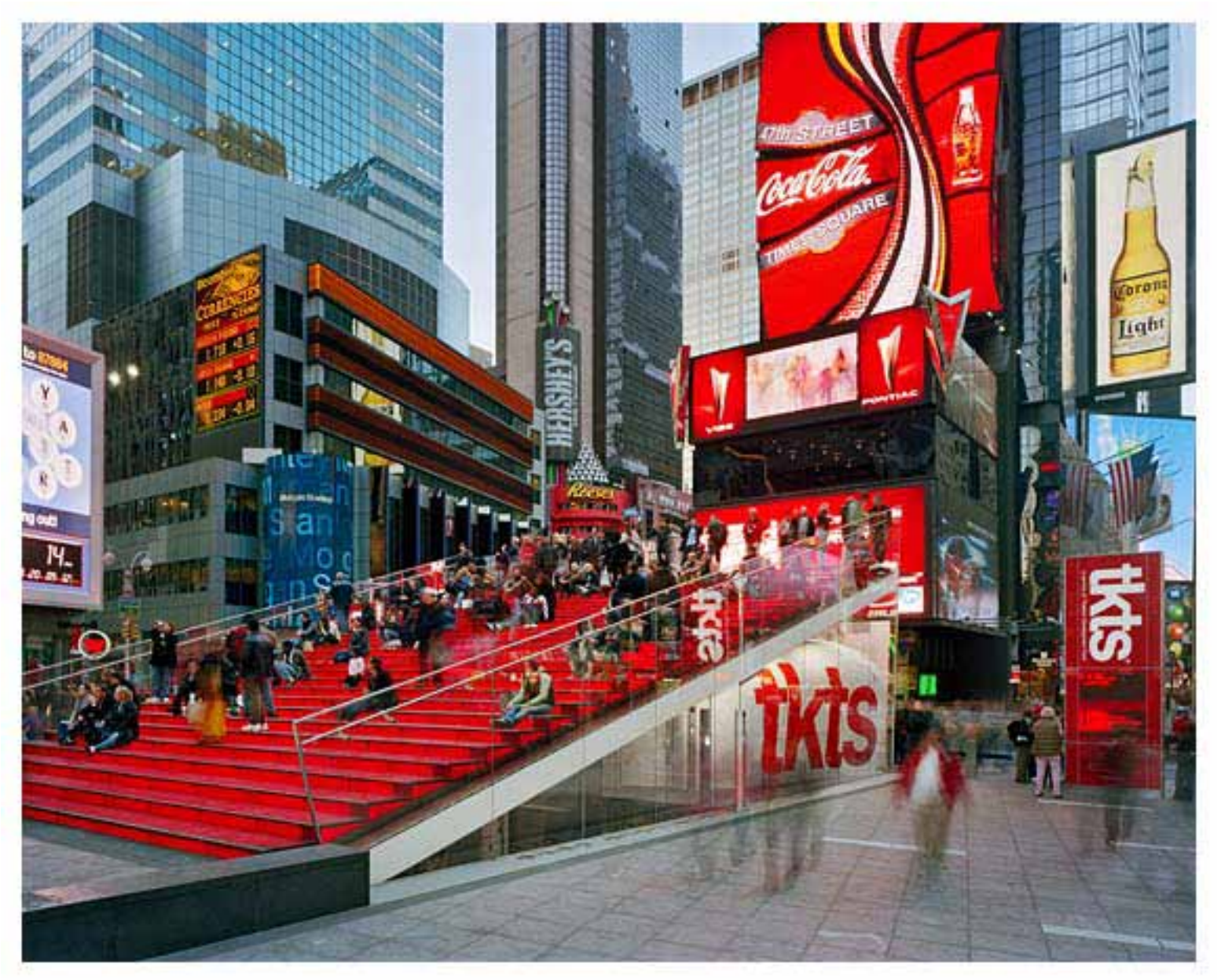

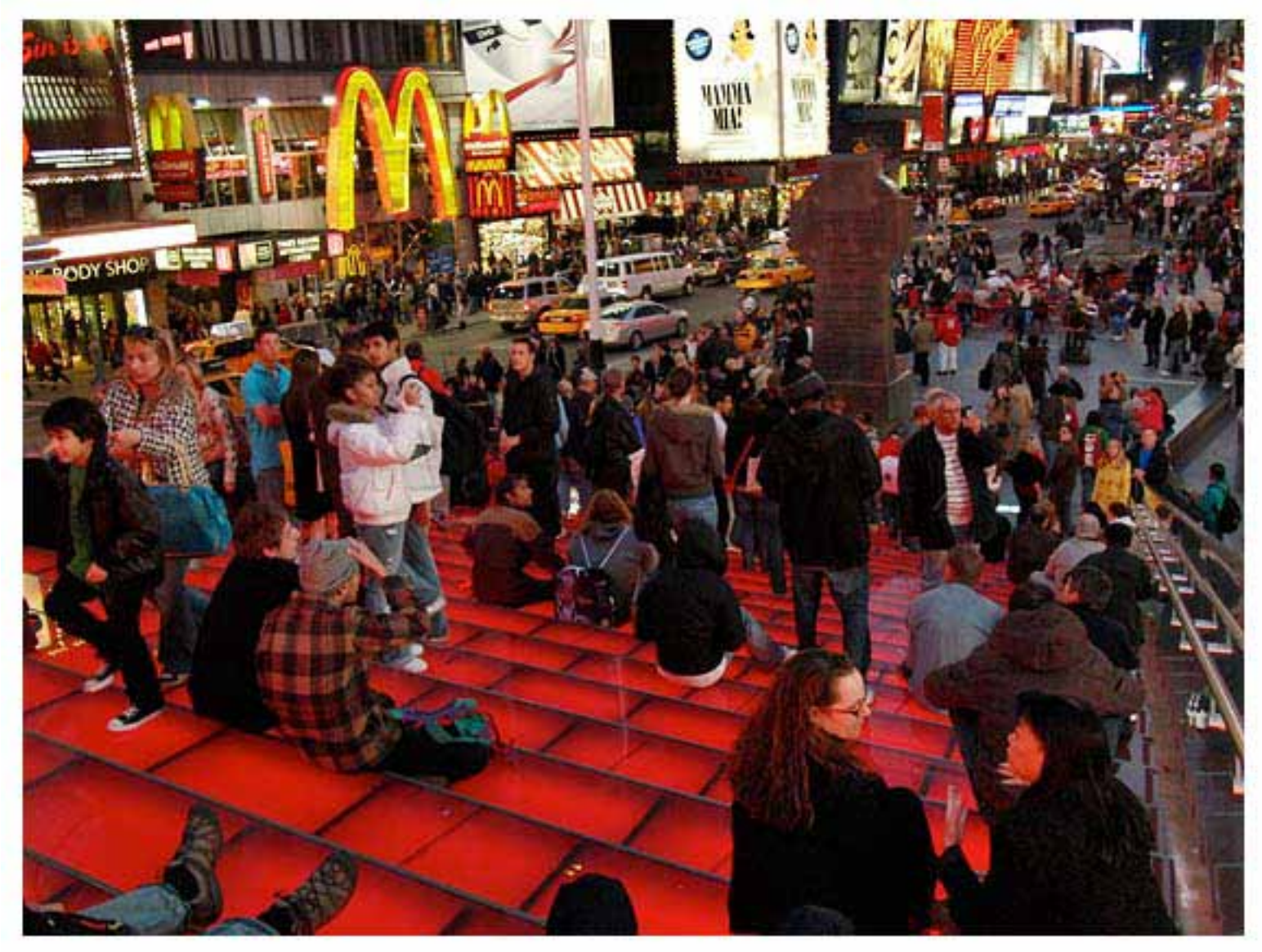

### **TROY DONOVAN**

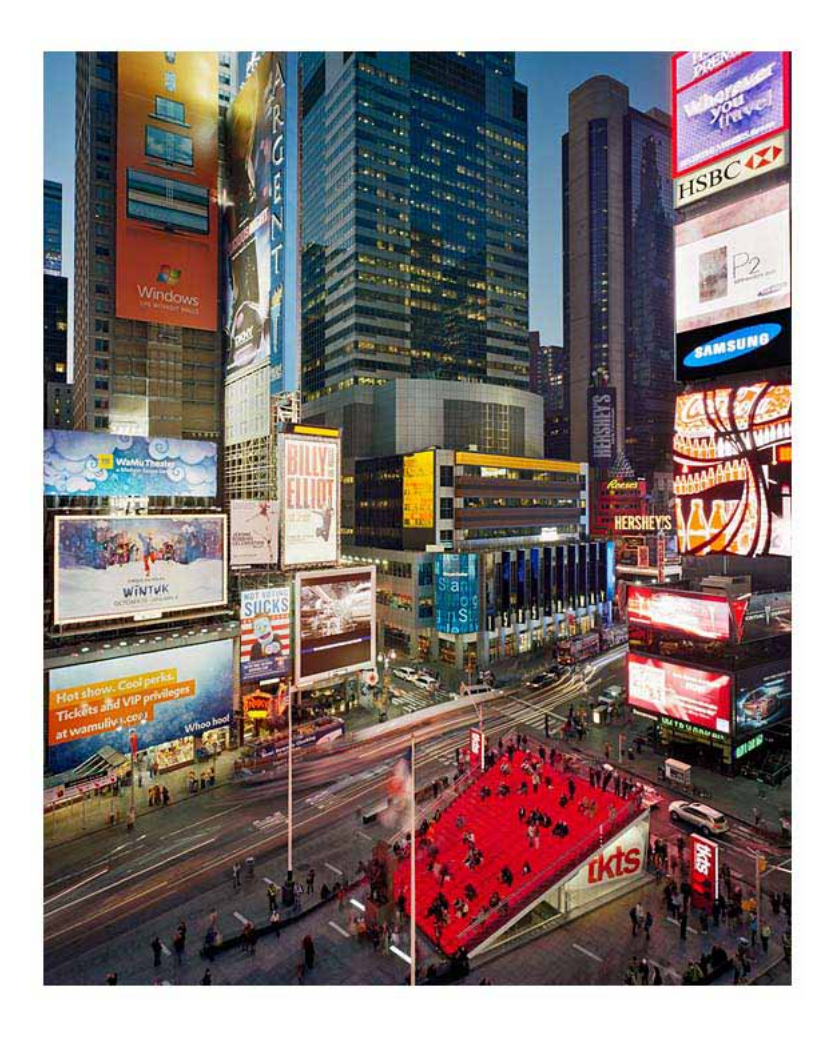

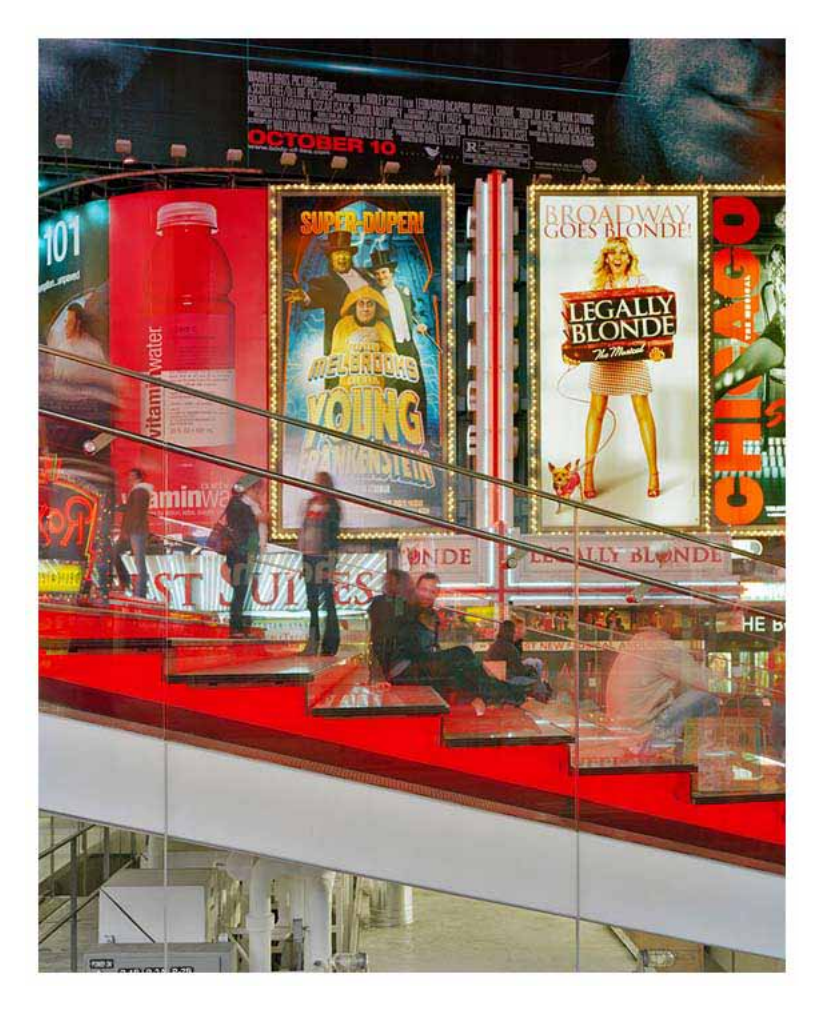

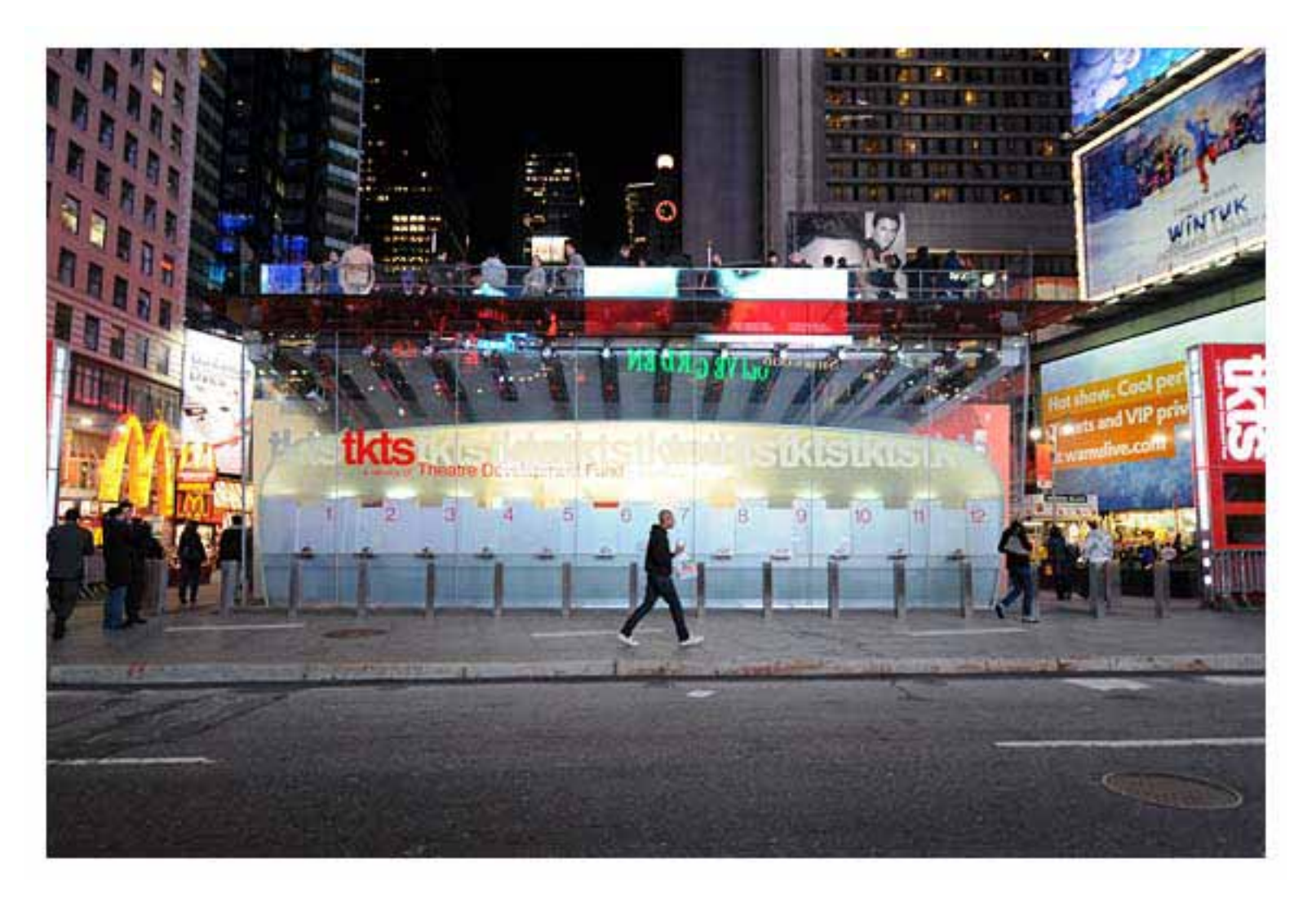

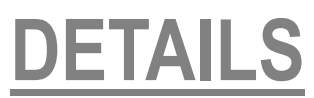

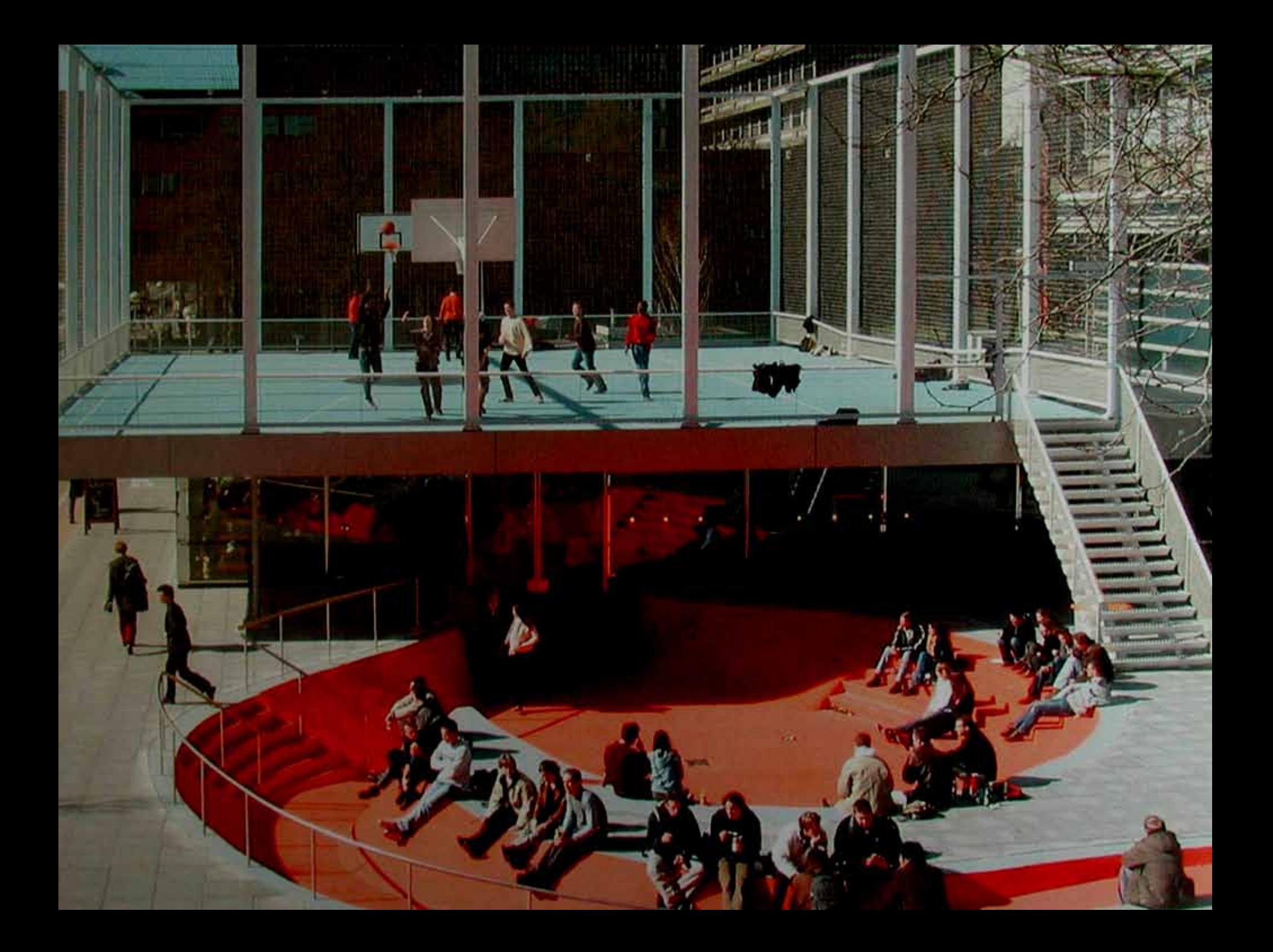

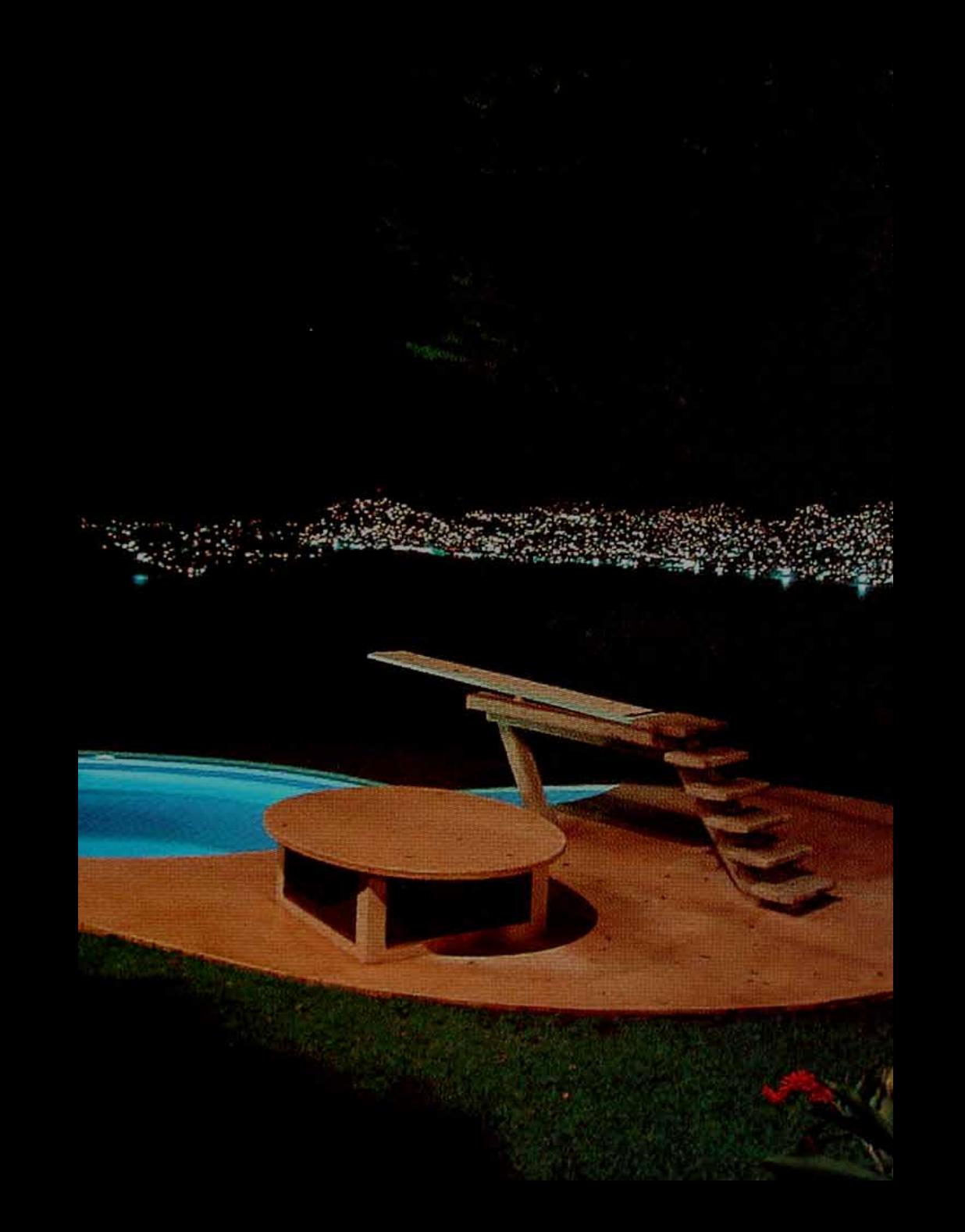

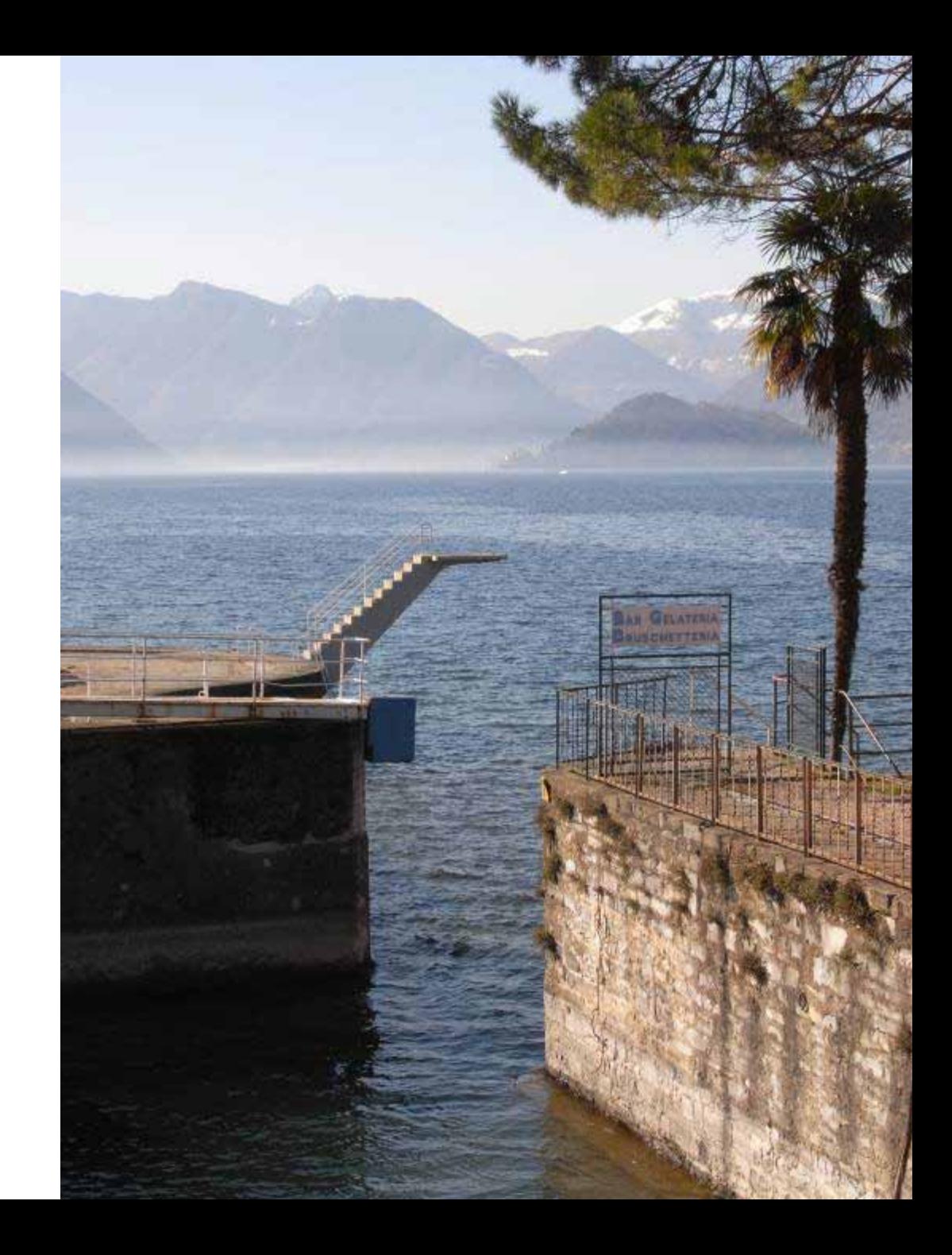

### **LAKE COMO. ITALY**

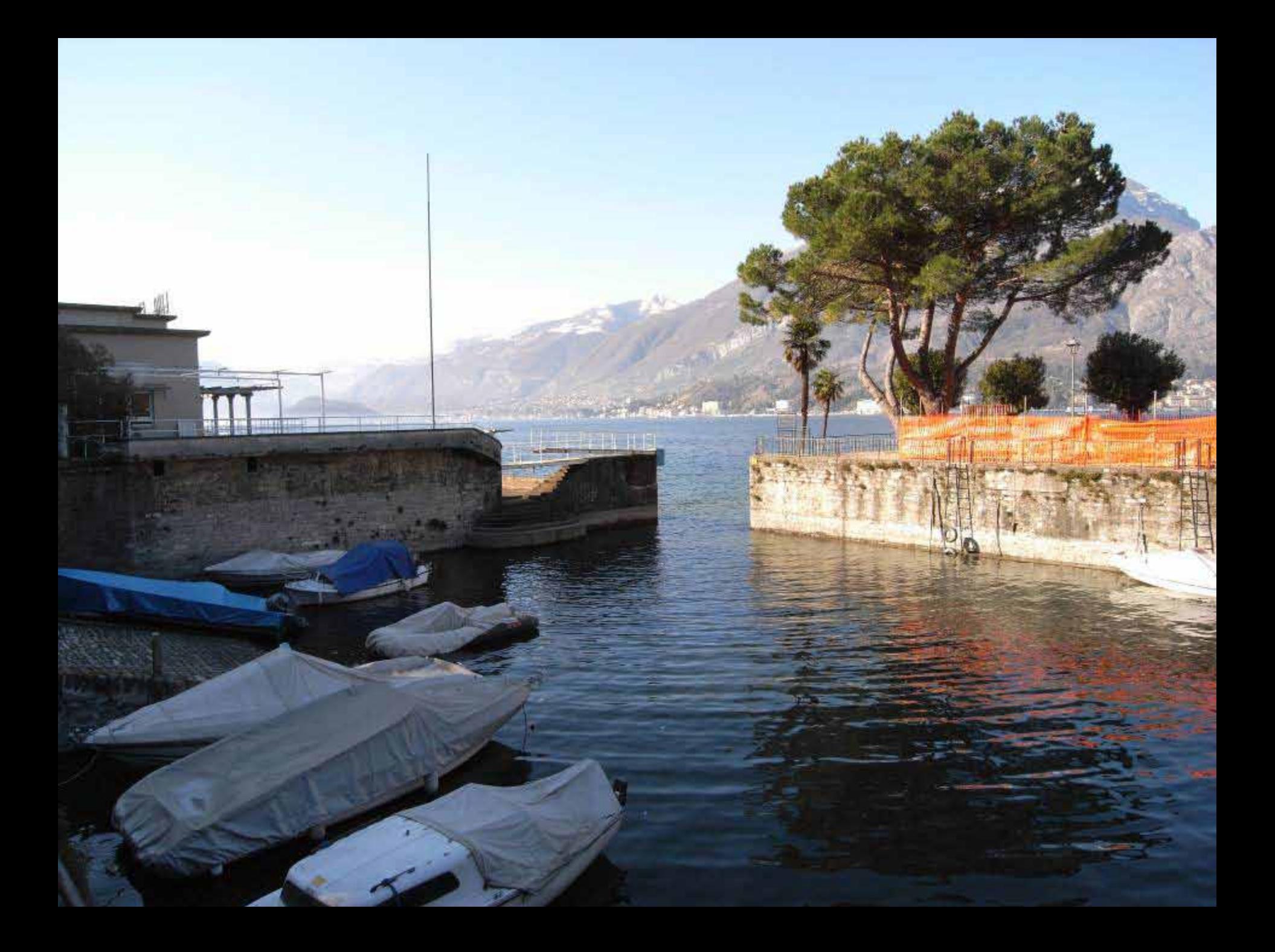

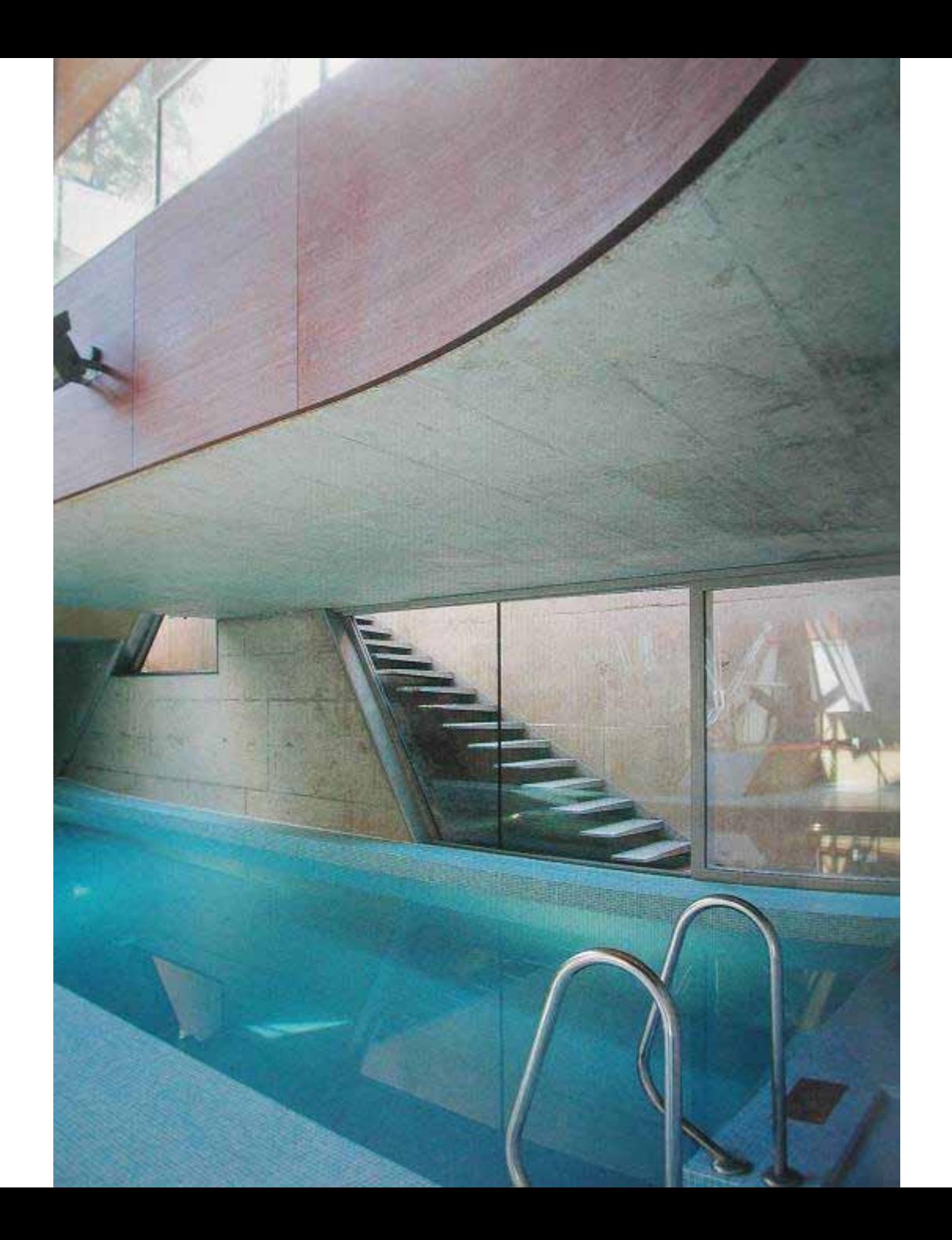

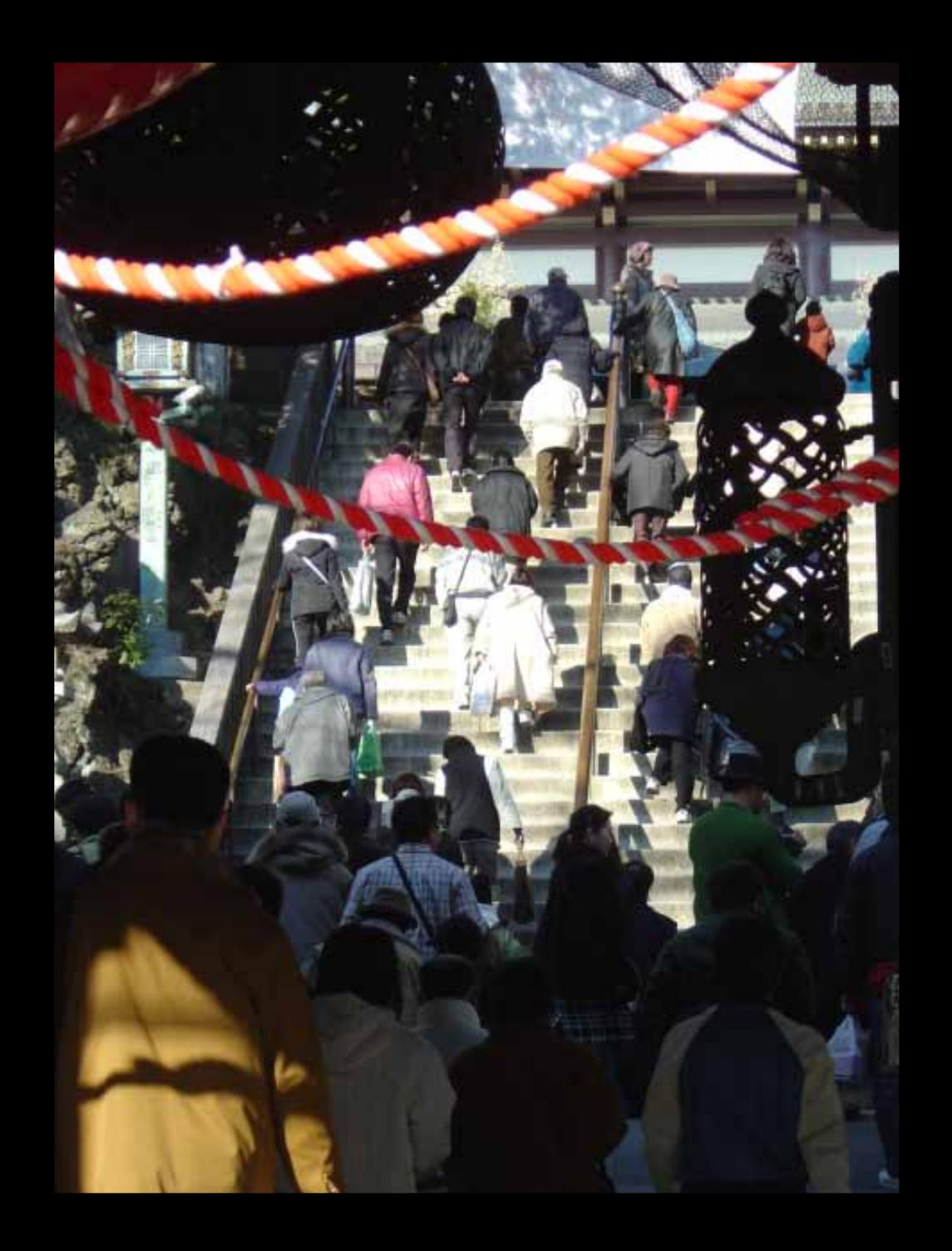

# **CATHEDRAL. MILAN. ITALY**

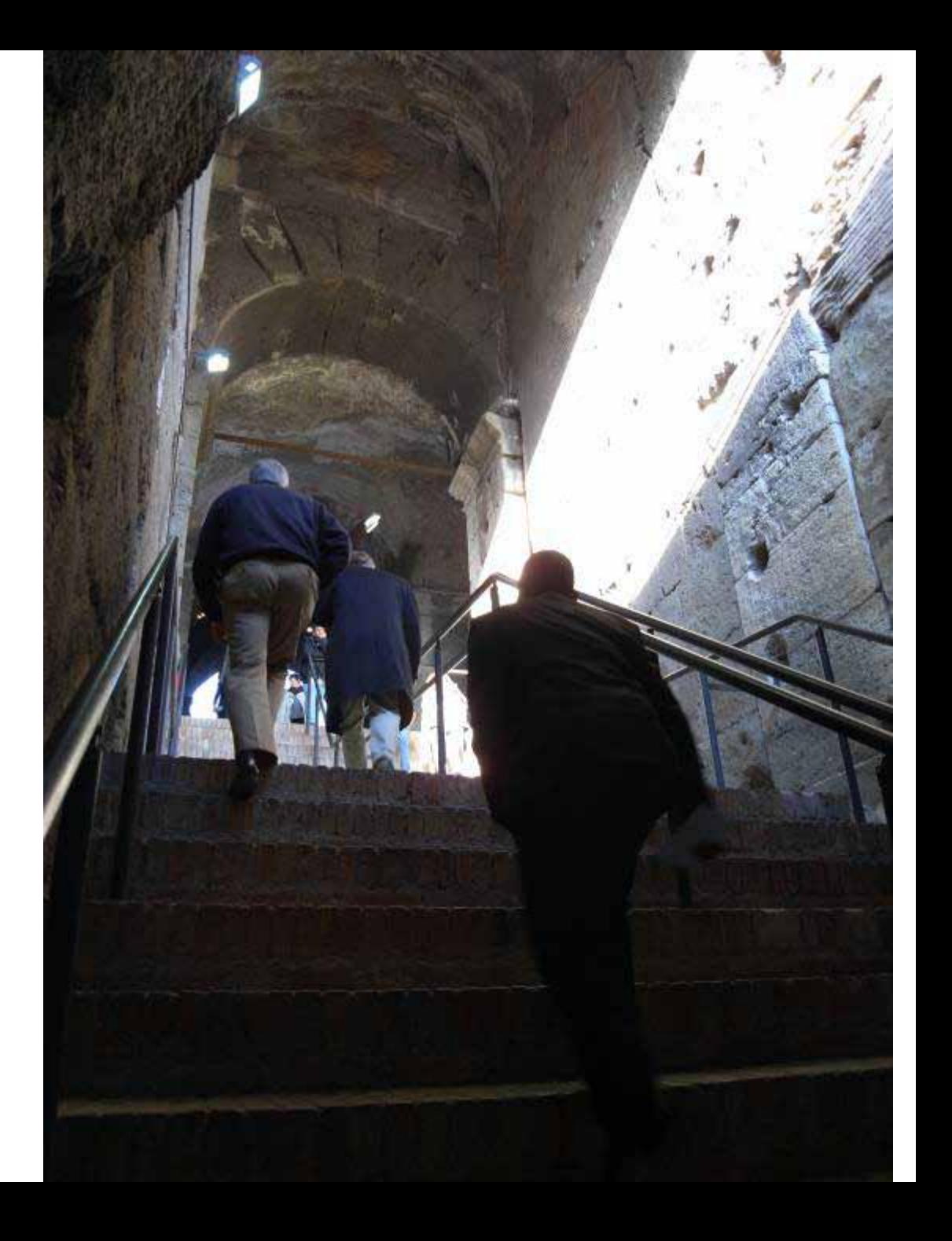

### **COLOSSEUM. ROME**

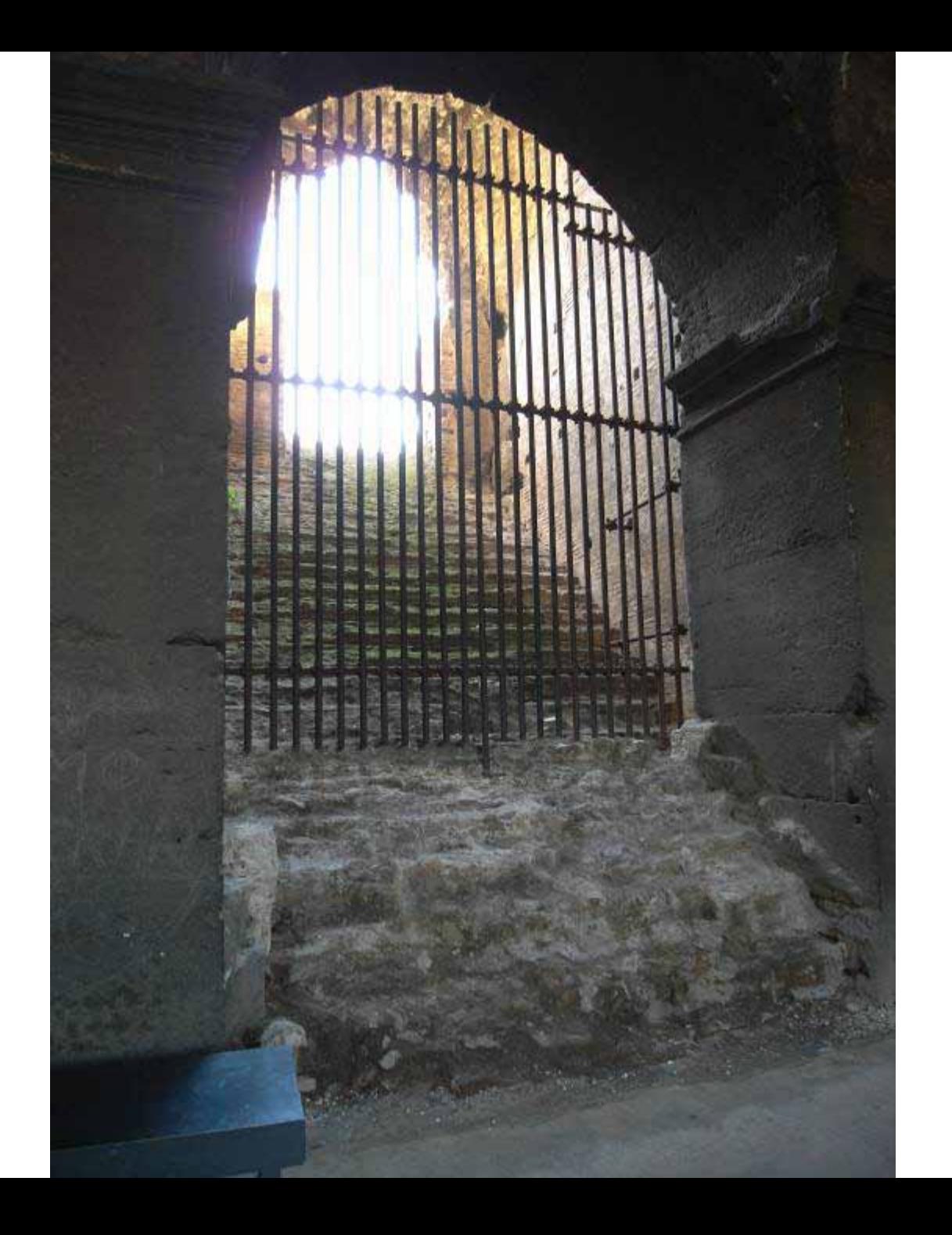

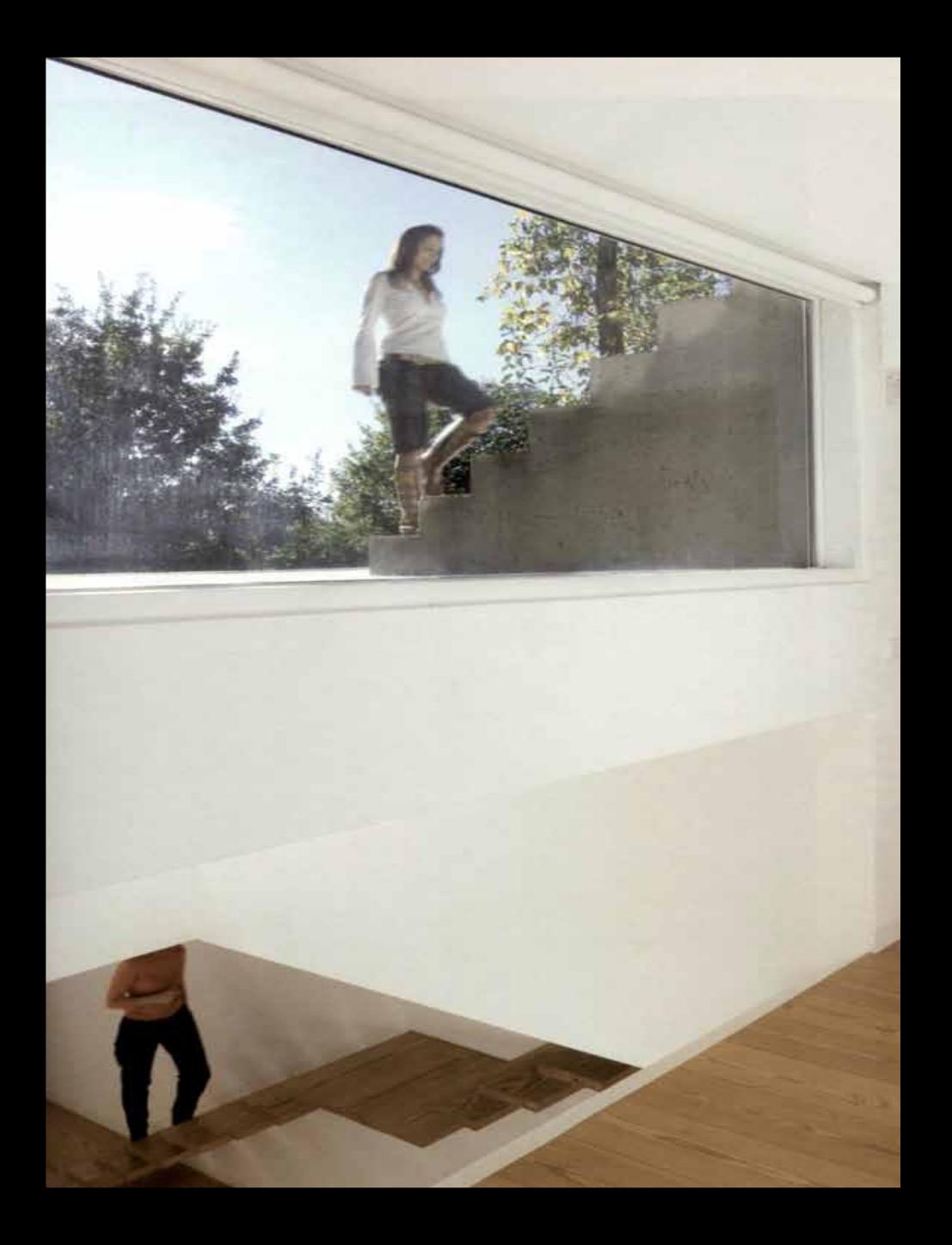

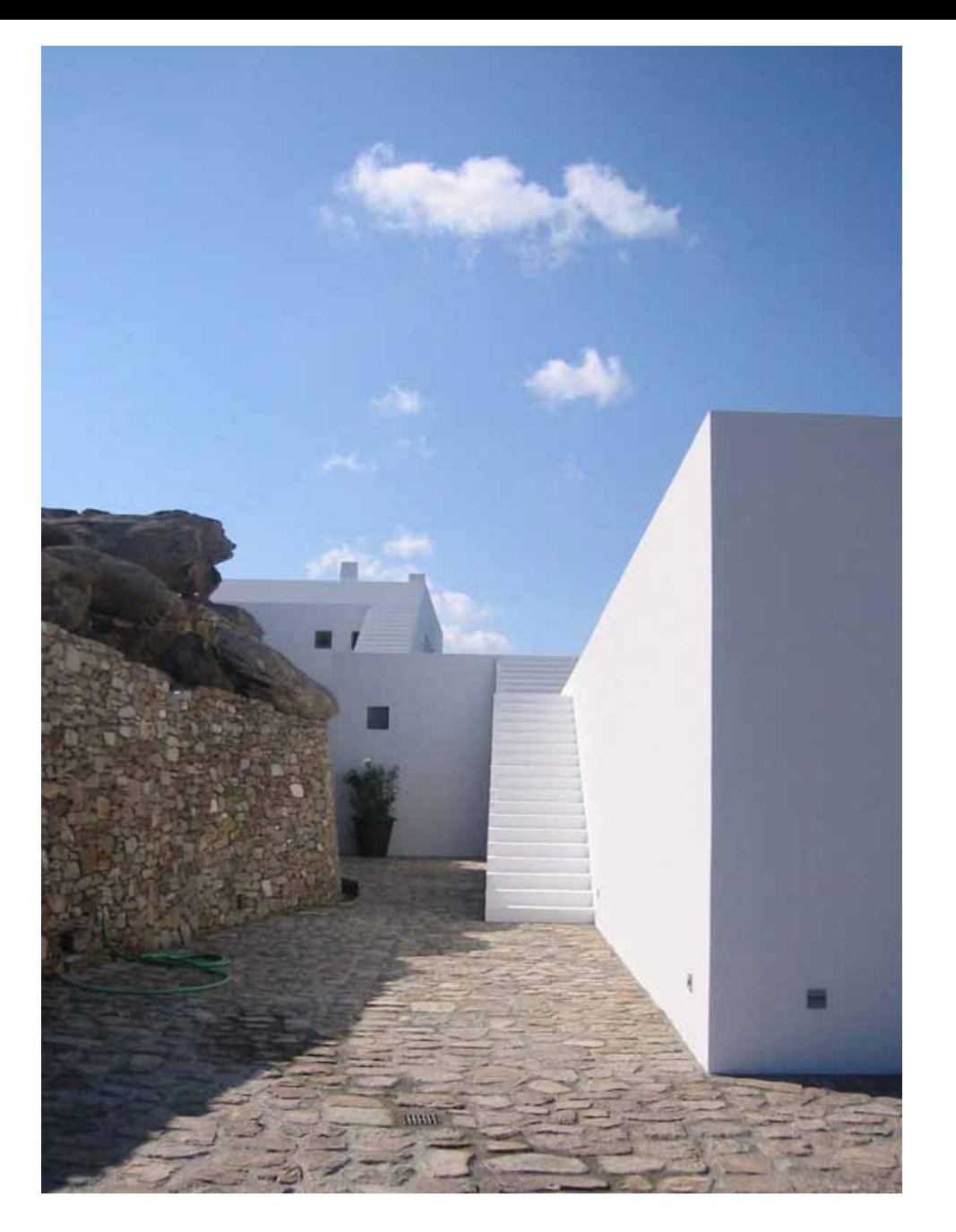

### **HOUSE ON MYKONOS. MARC CORBIAU**

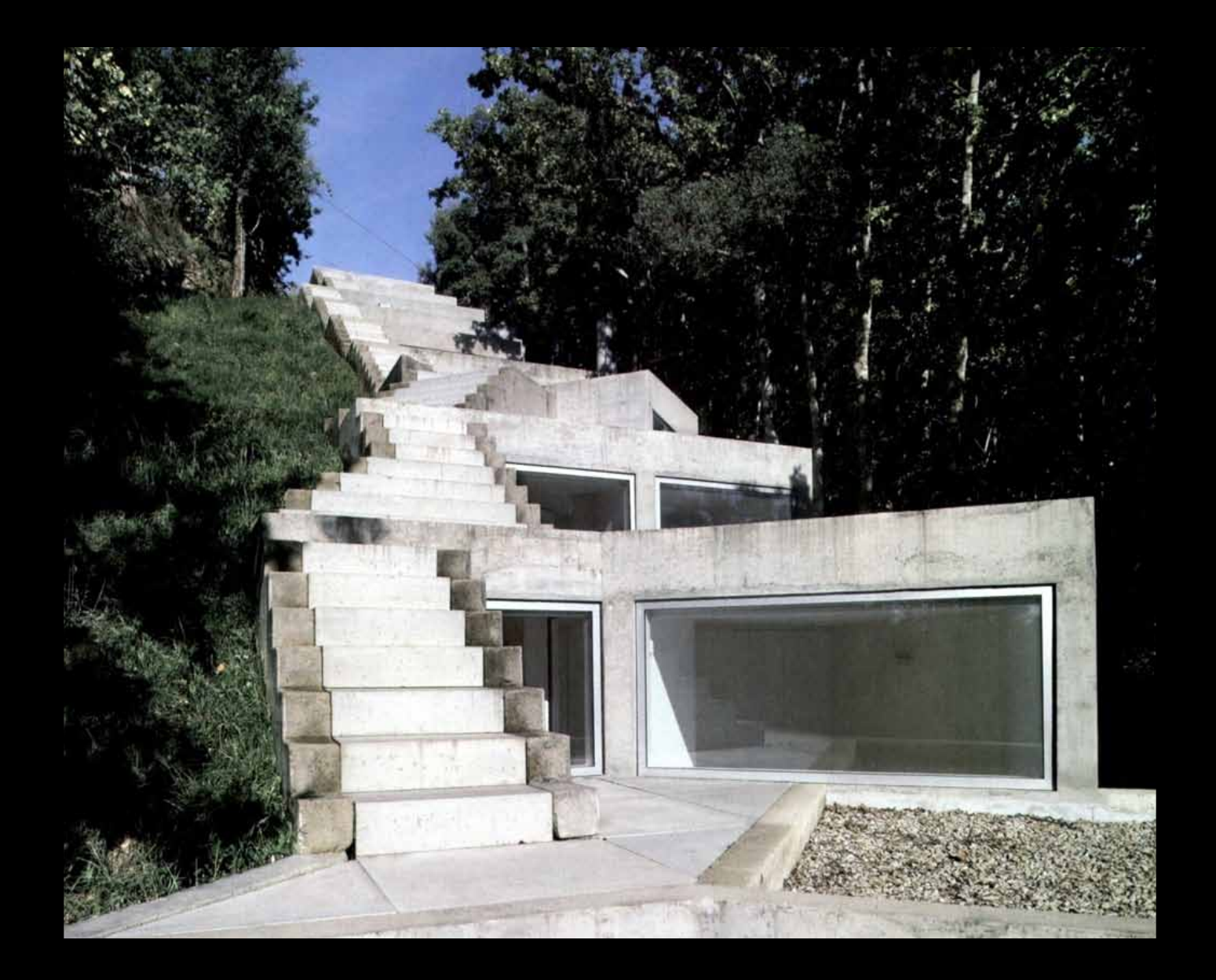

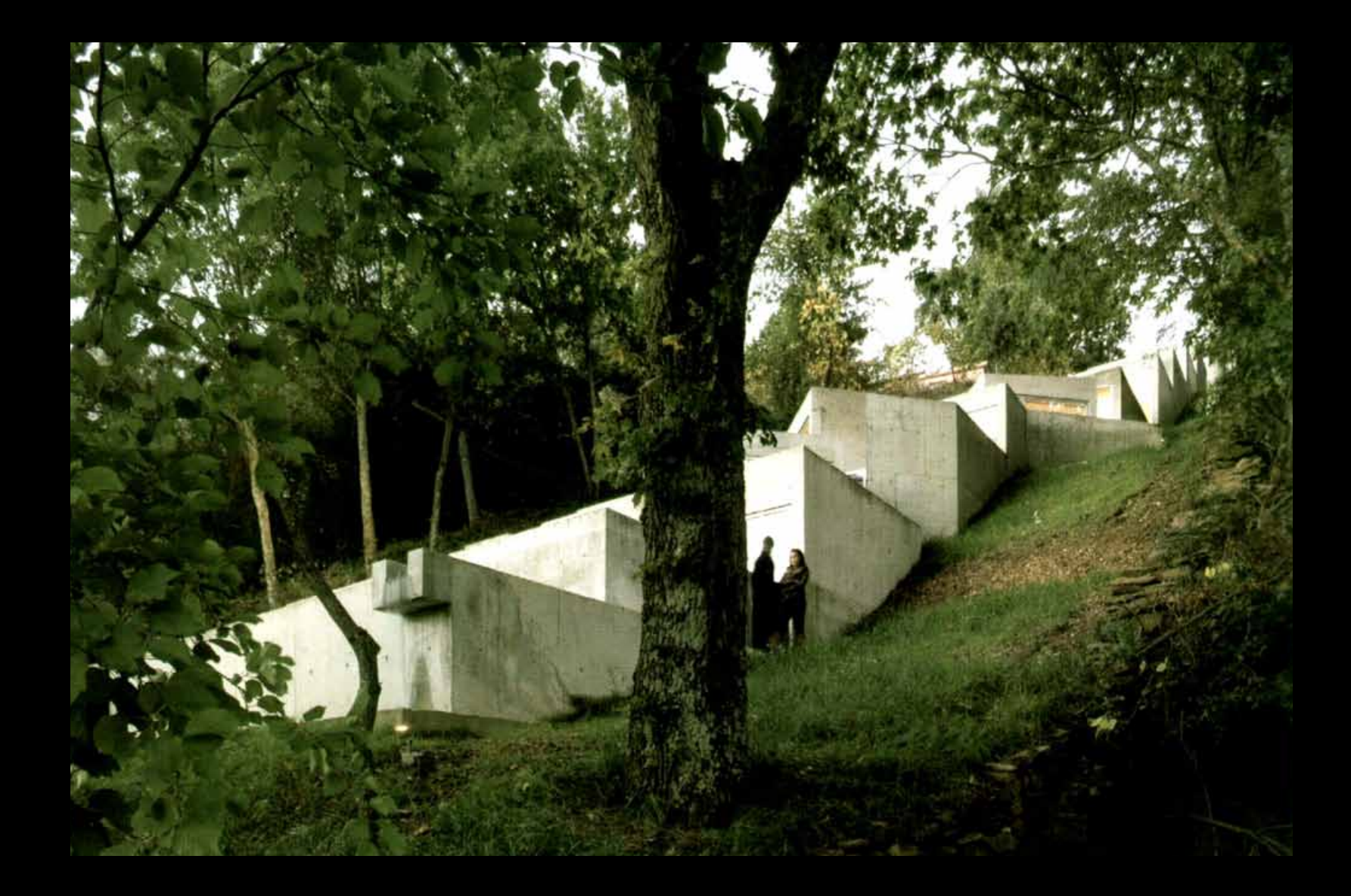

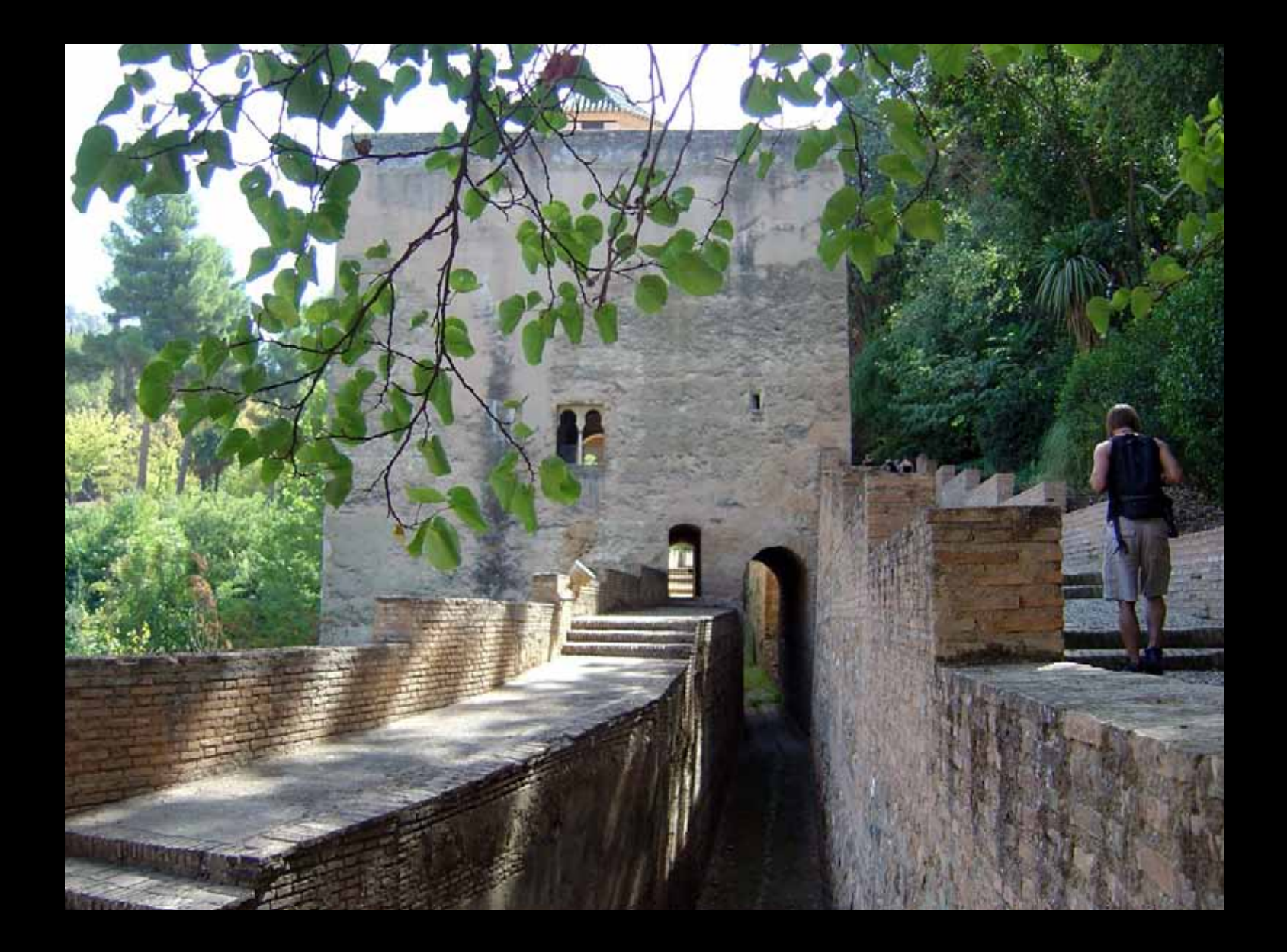

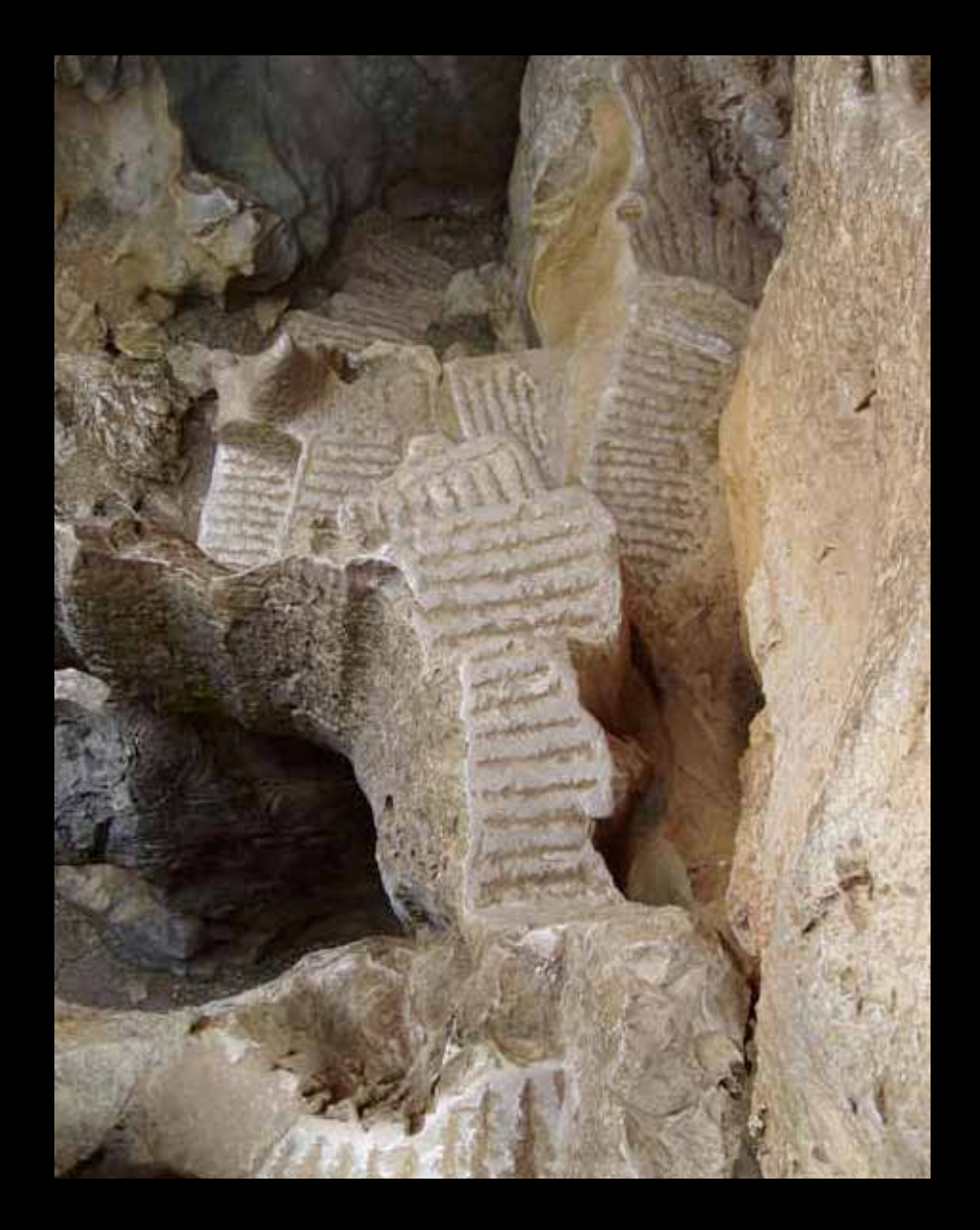

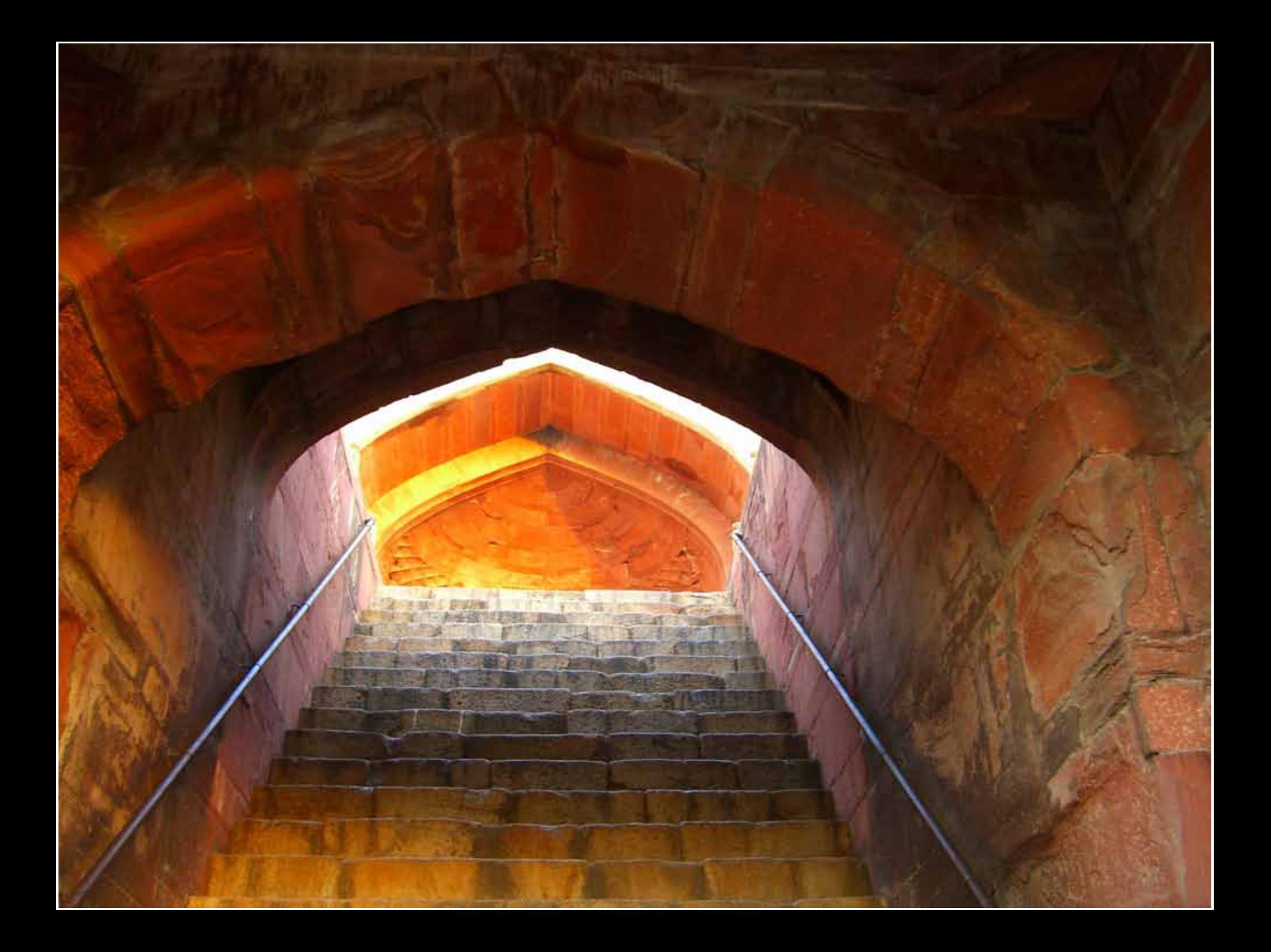

### **GANGES RIVER. INDIA** $\frac{1}{2}$

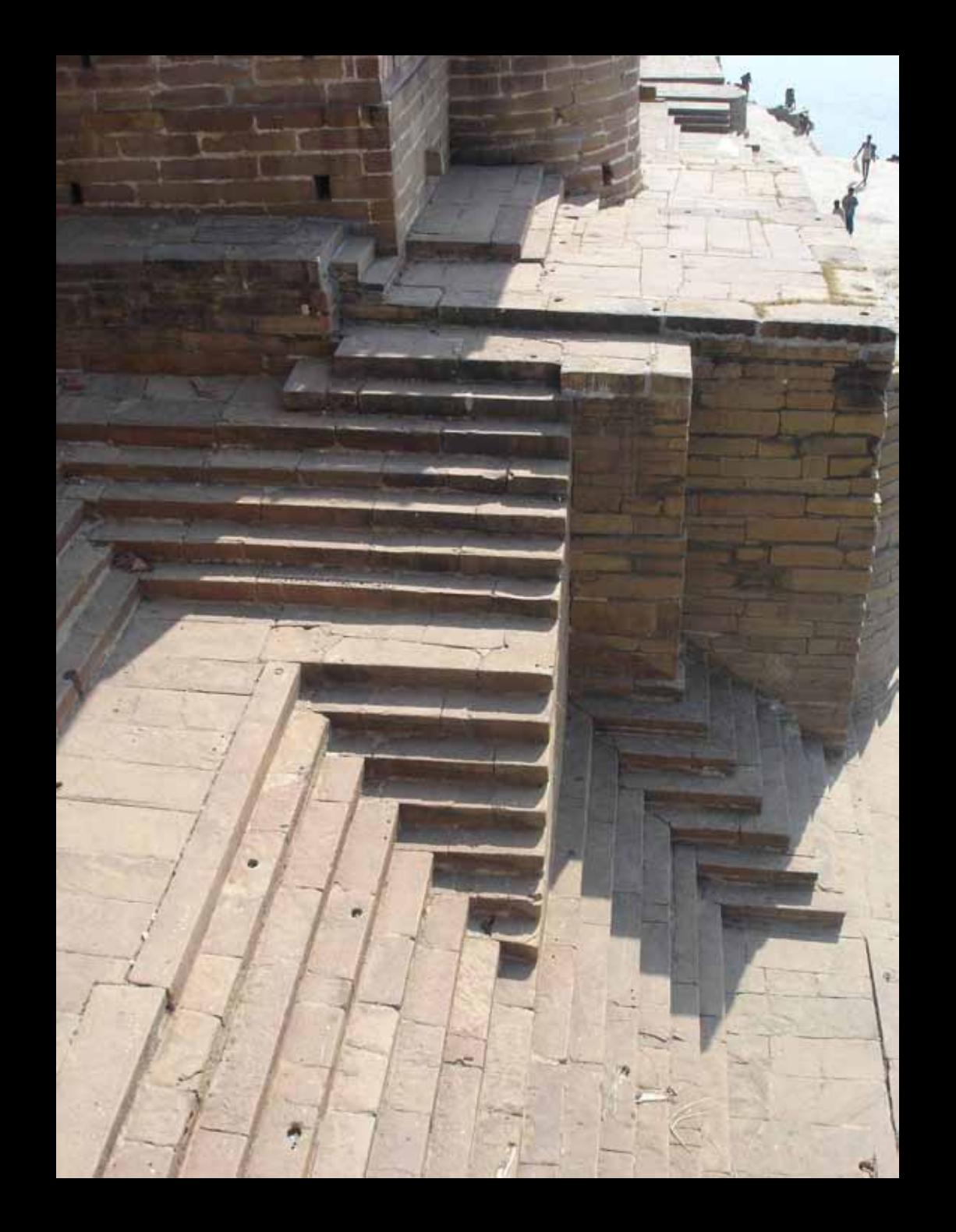

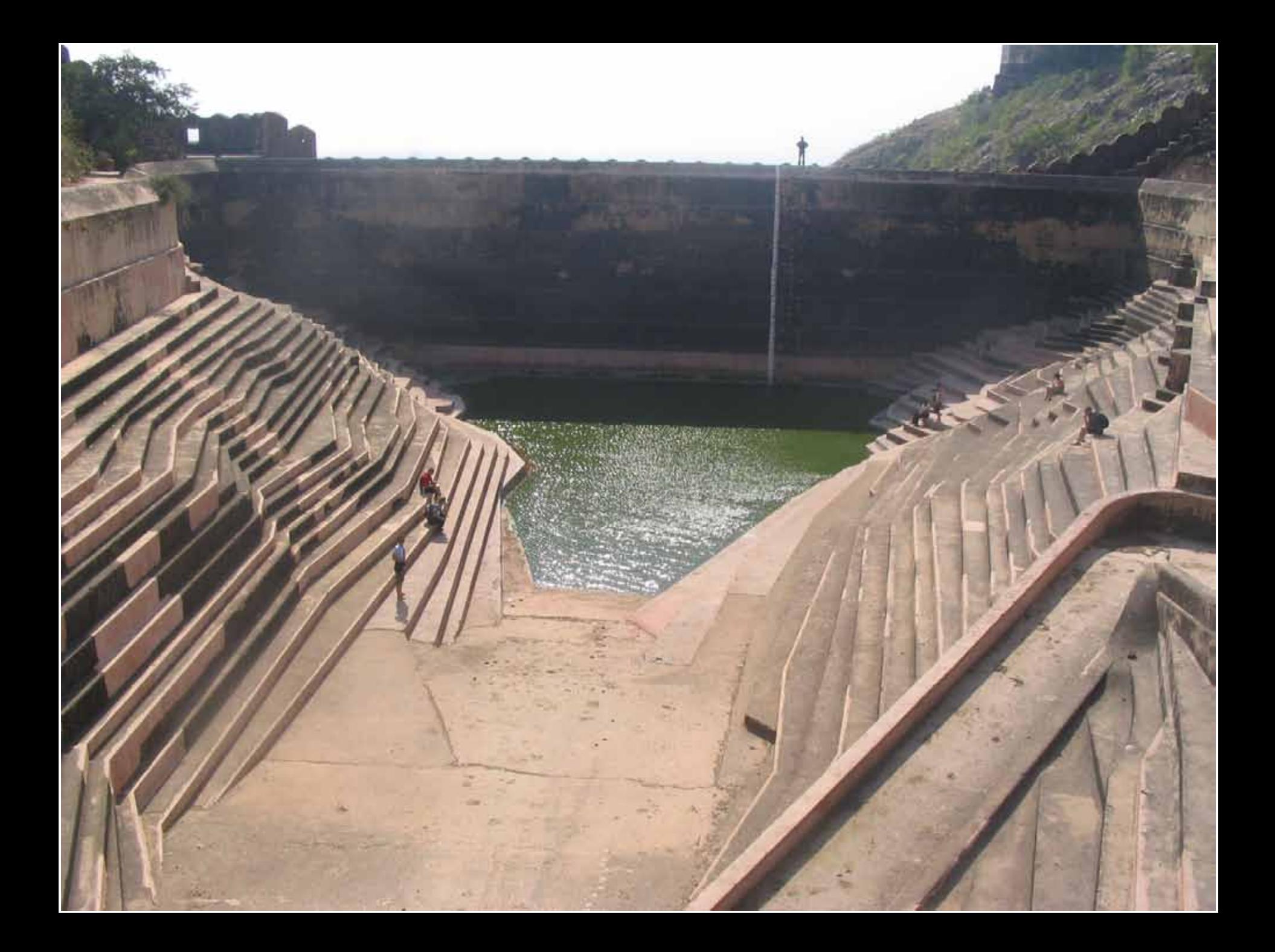

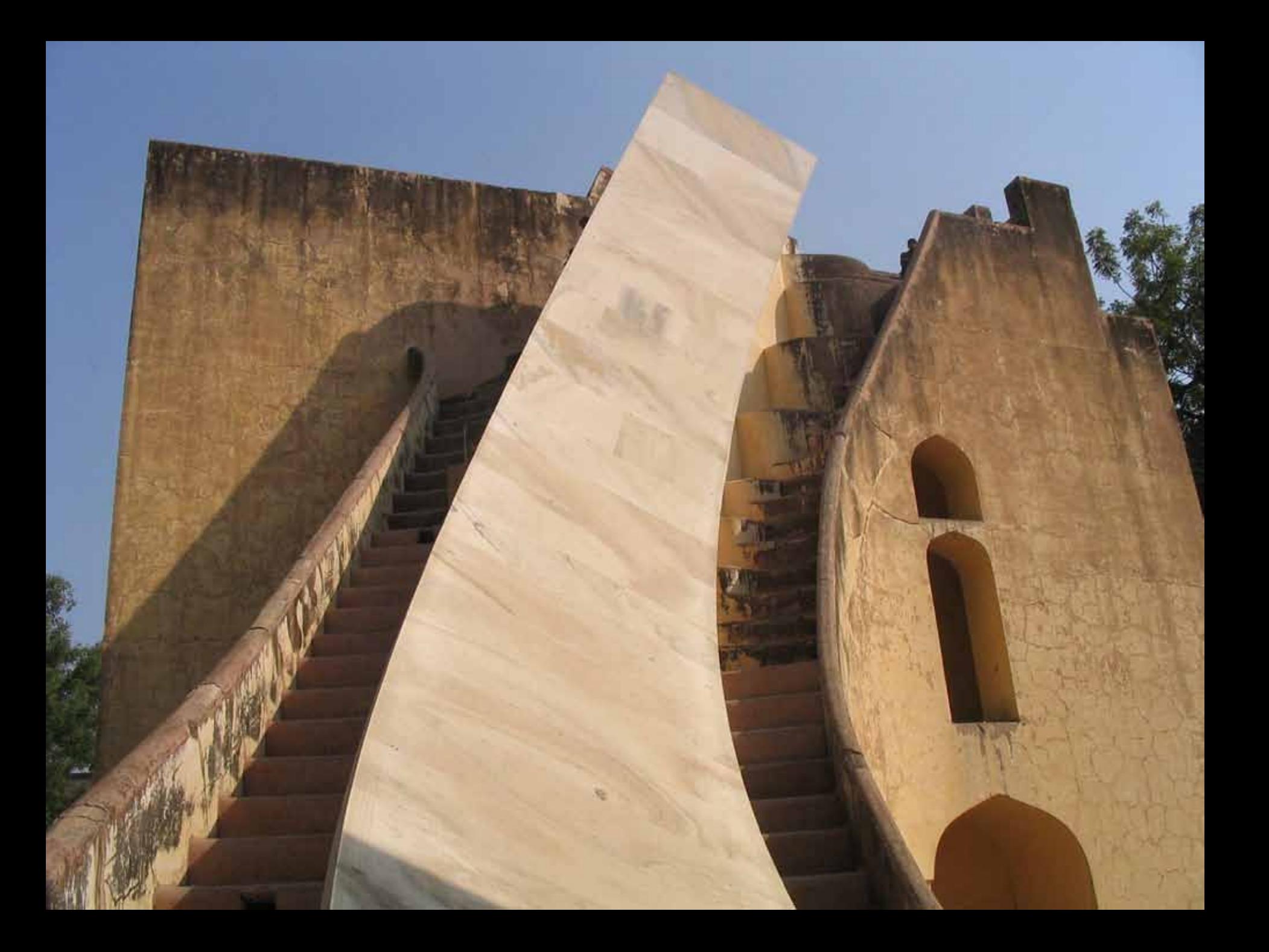

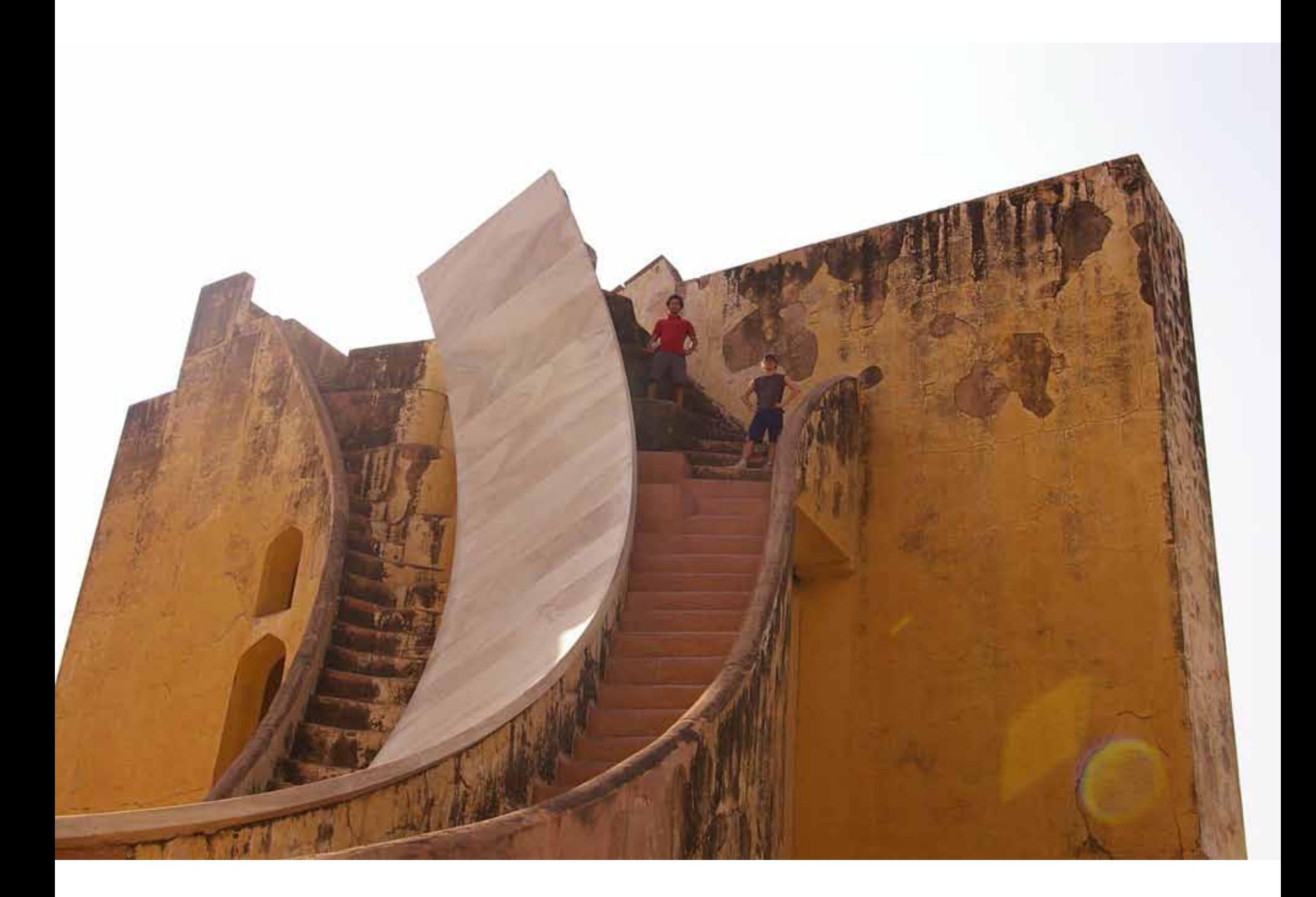

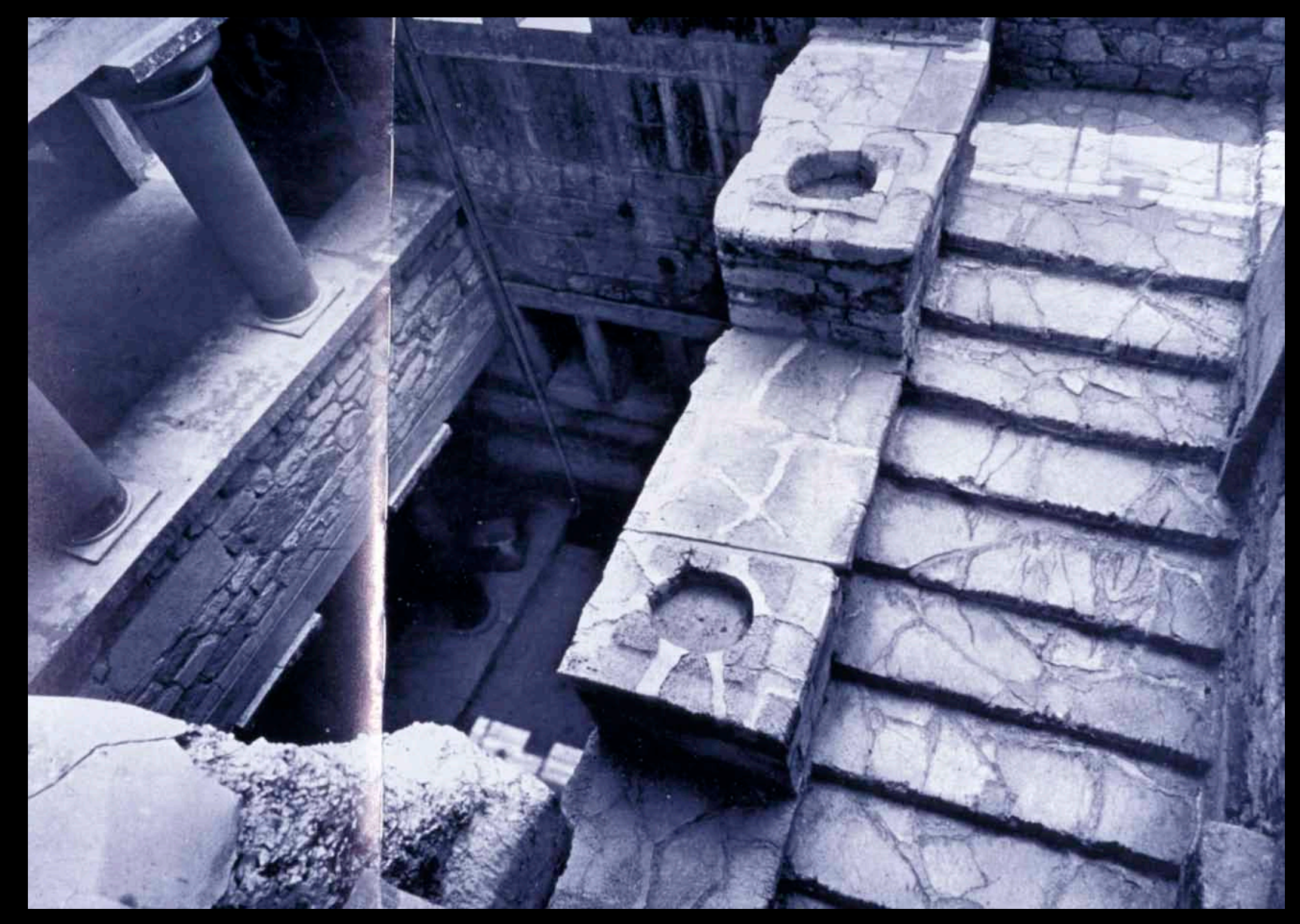

### **ROMAN RUINS. BATH. ENGLAND**

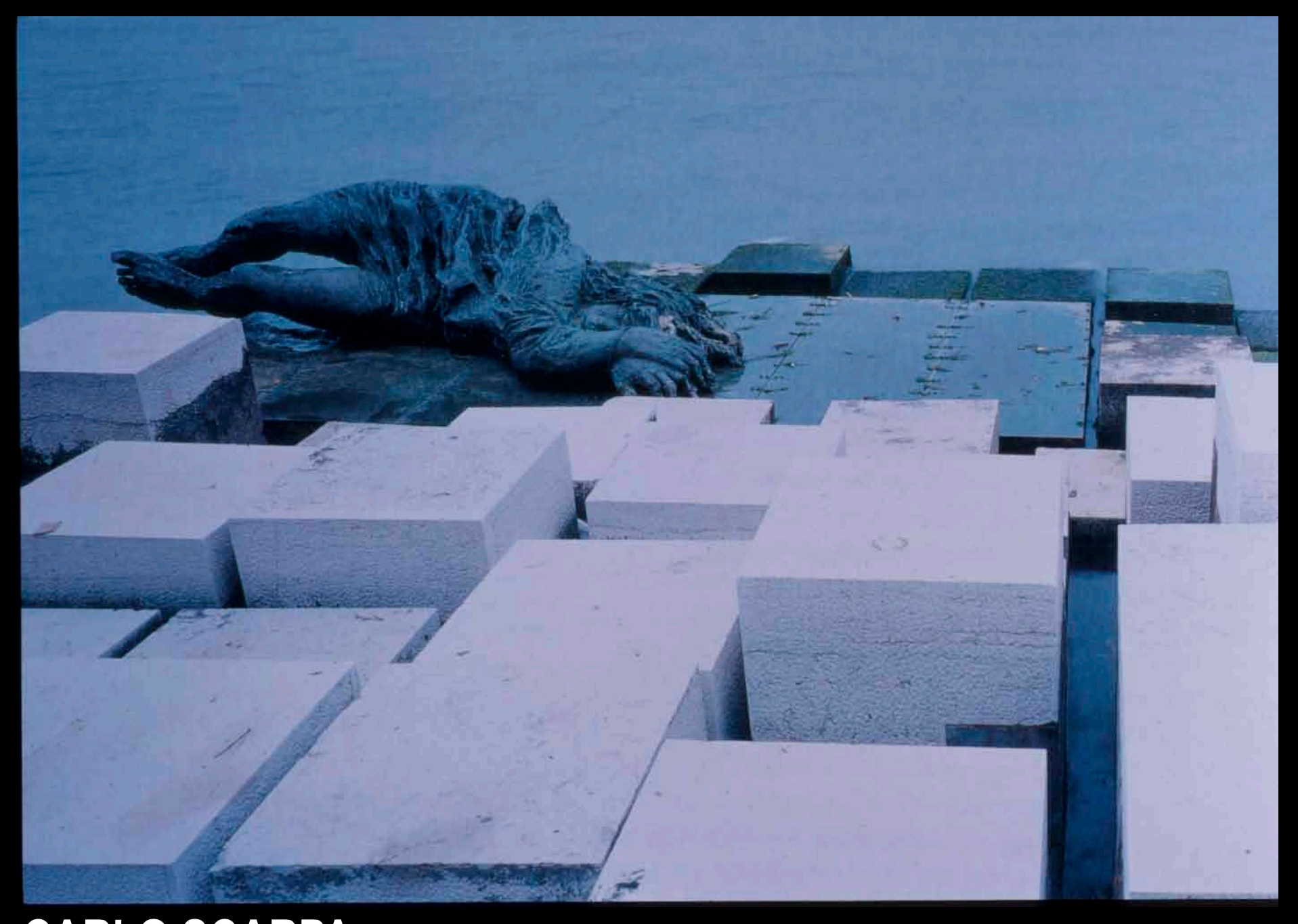

## **CARLO SCARPA**

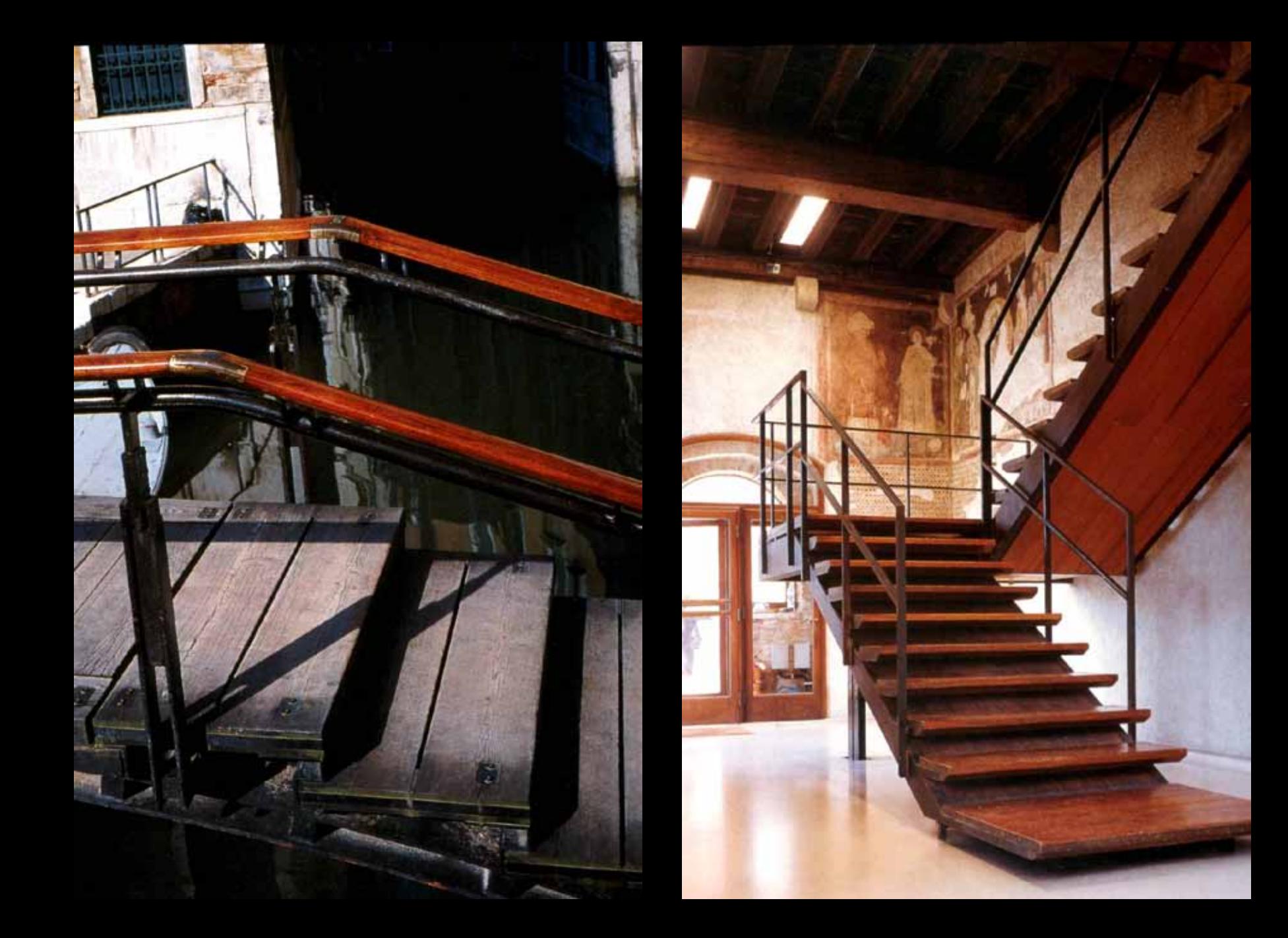

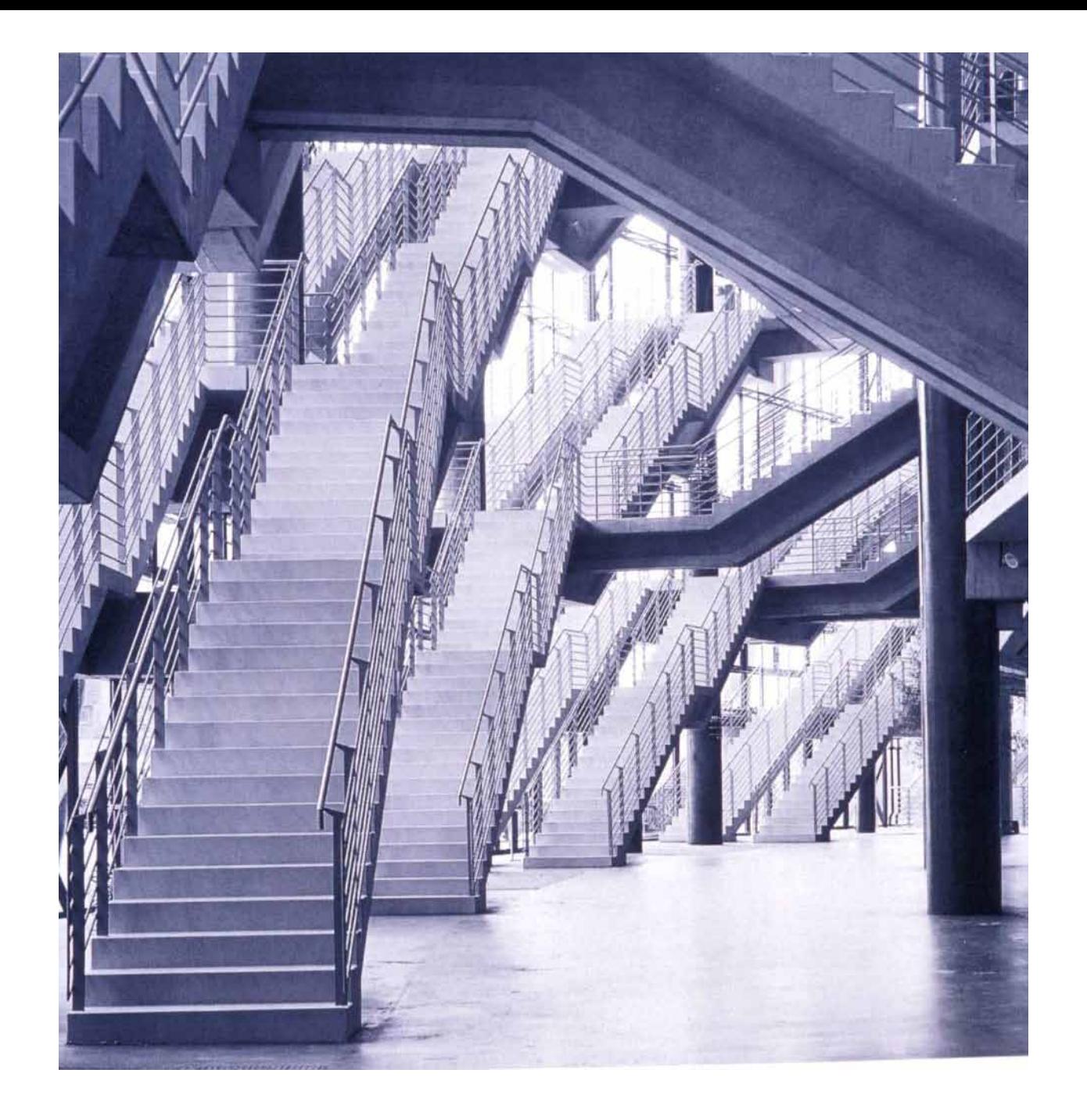

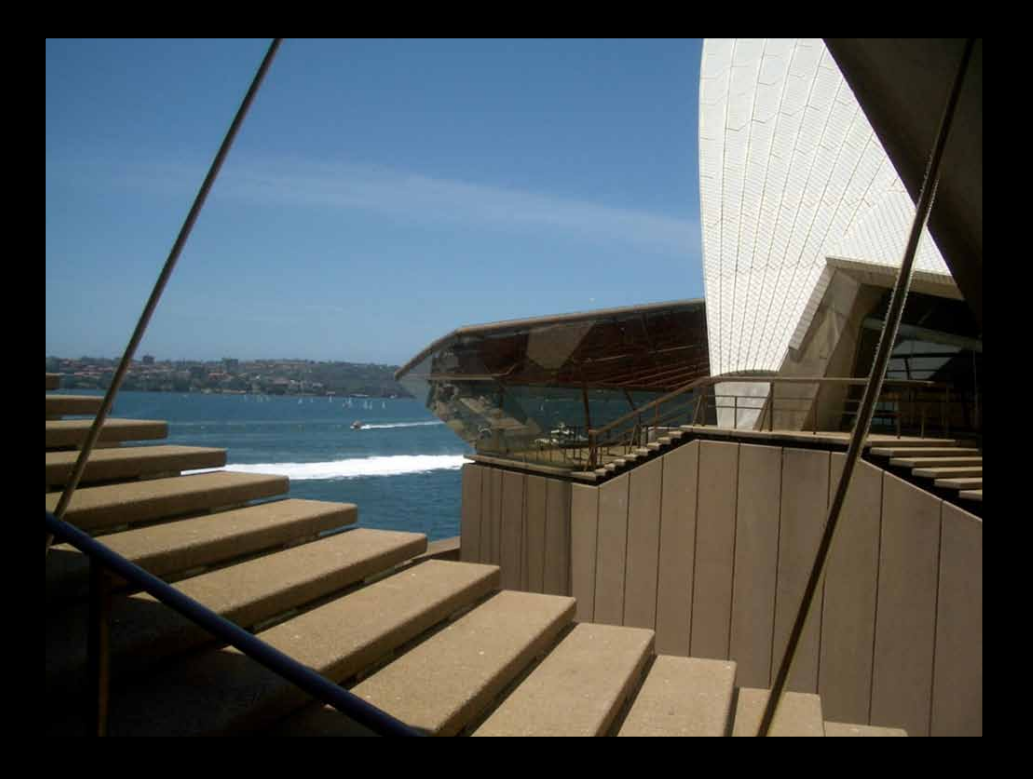

### **OPERA HOUSE. SYDNEY**

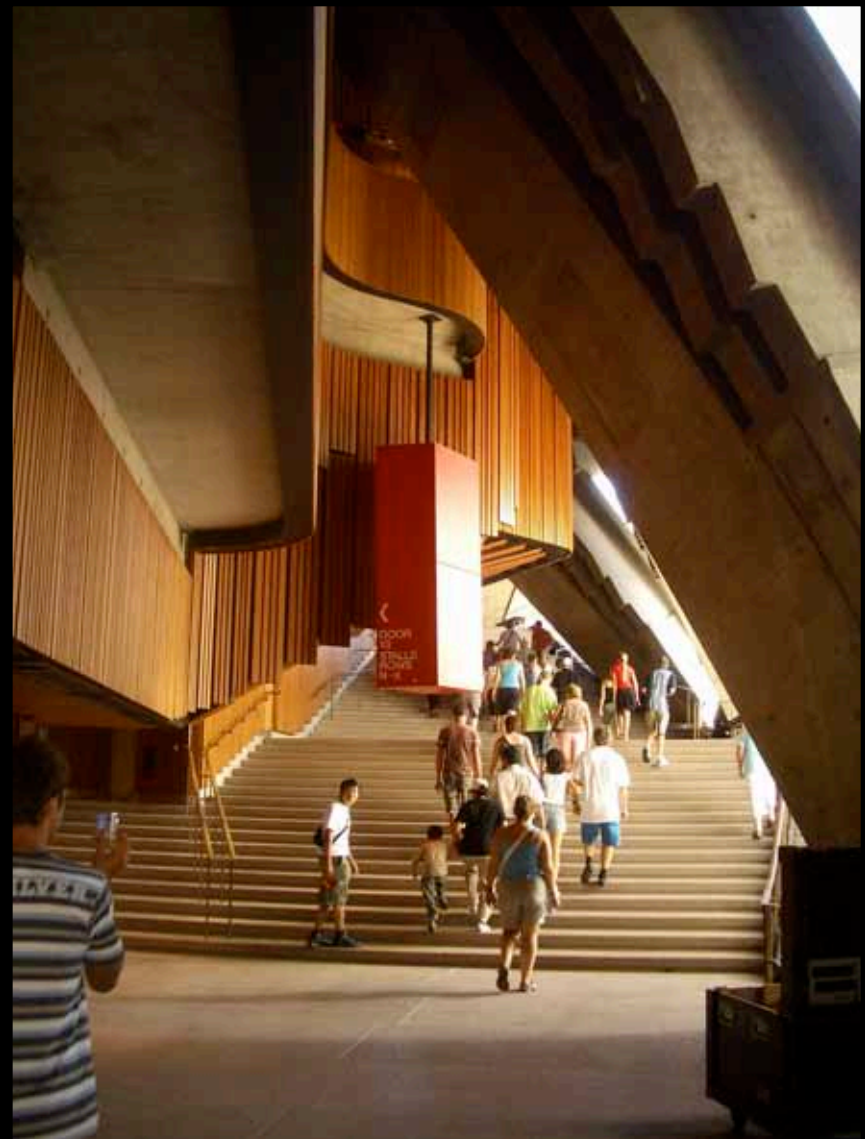

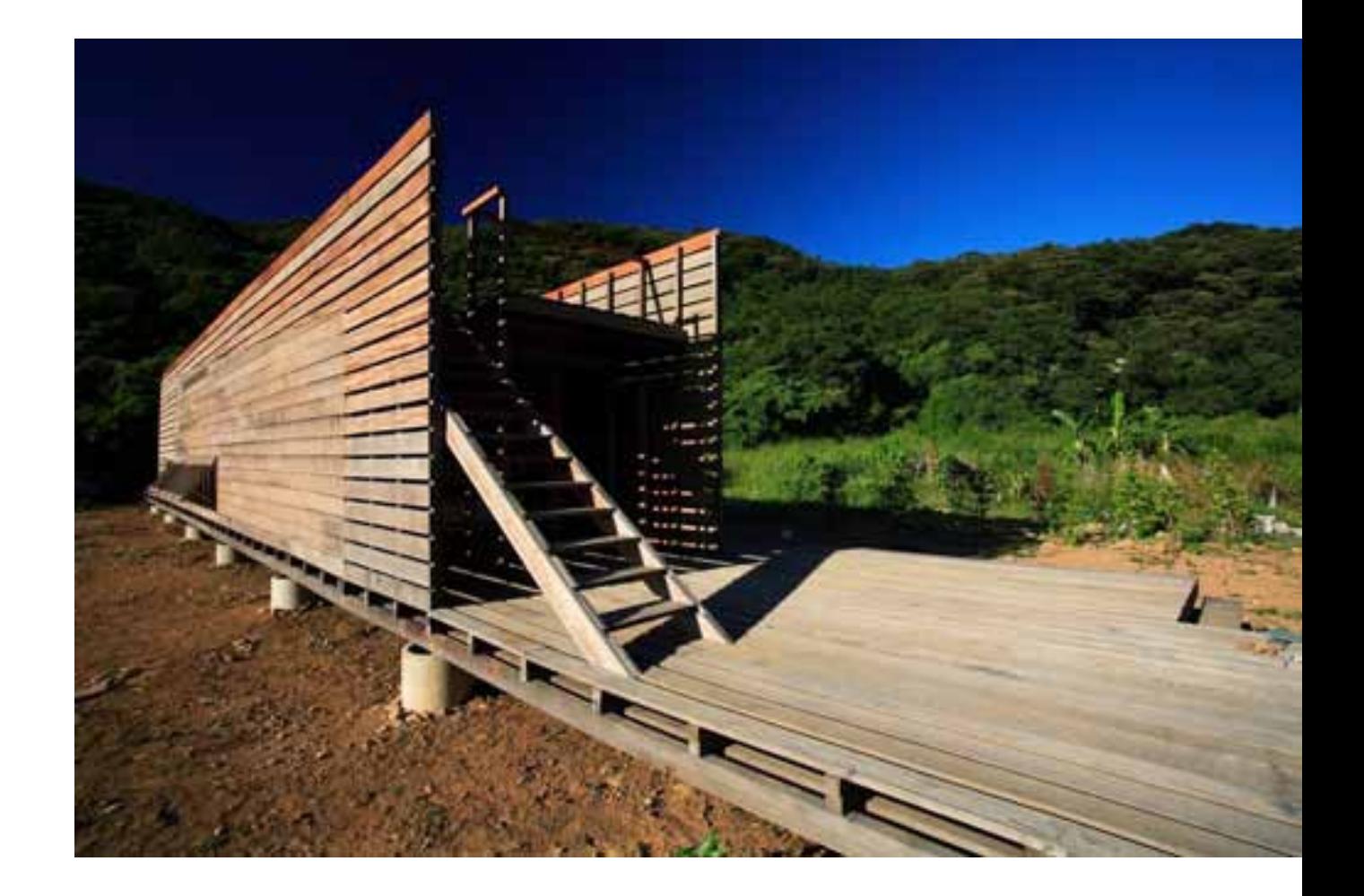

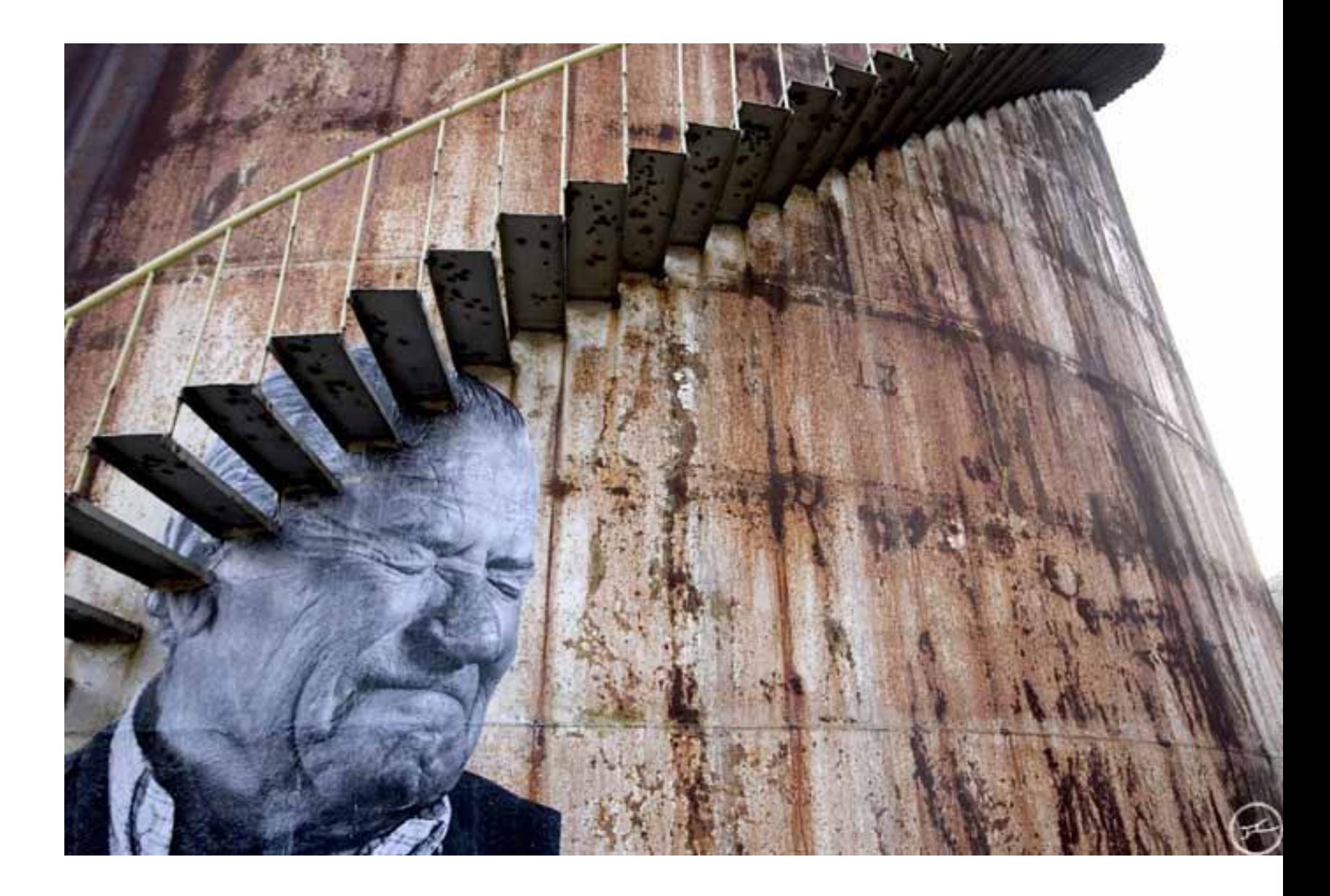
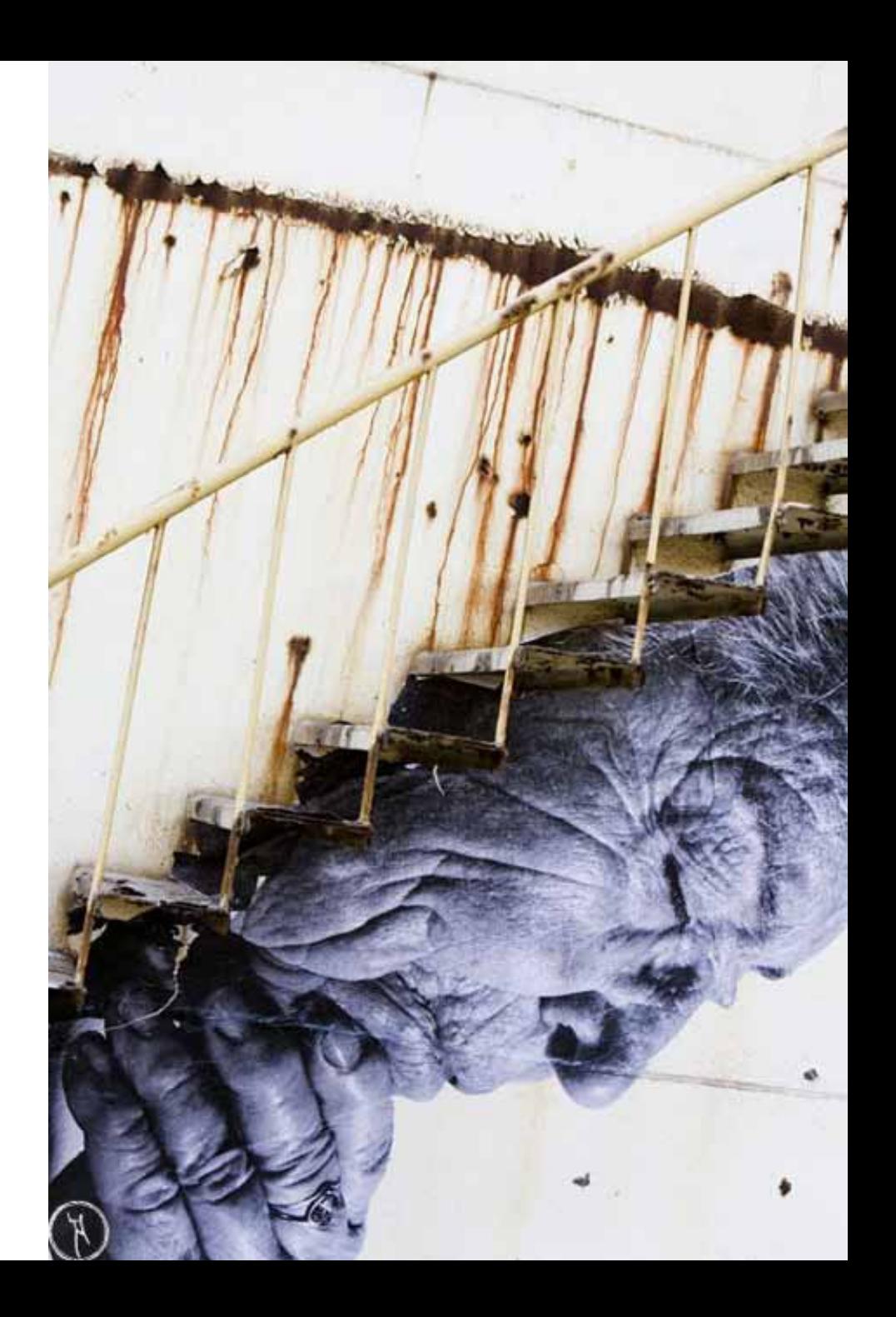

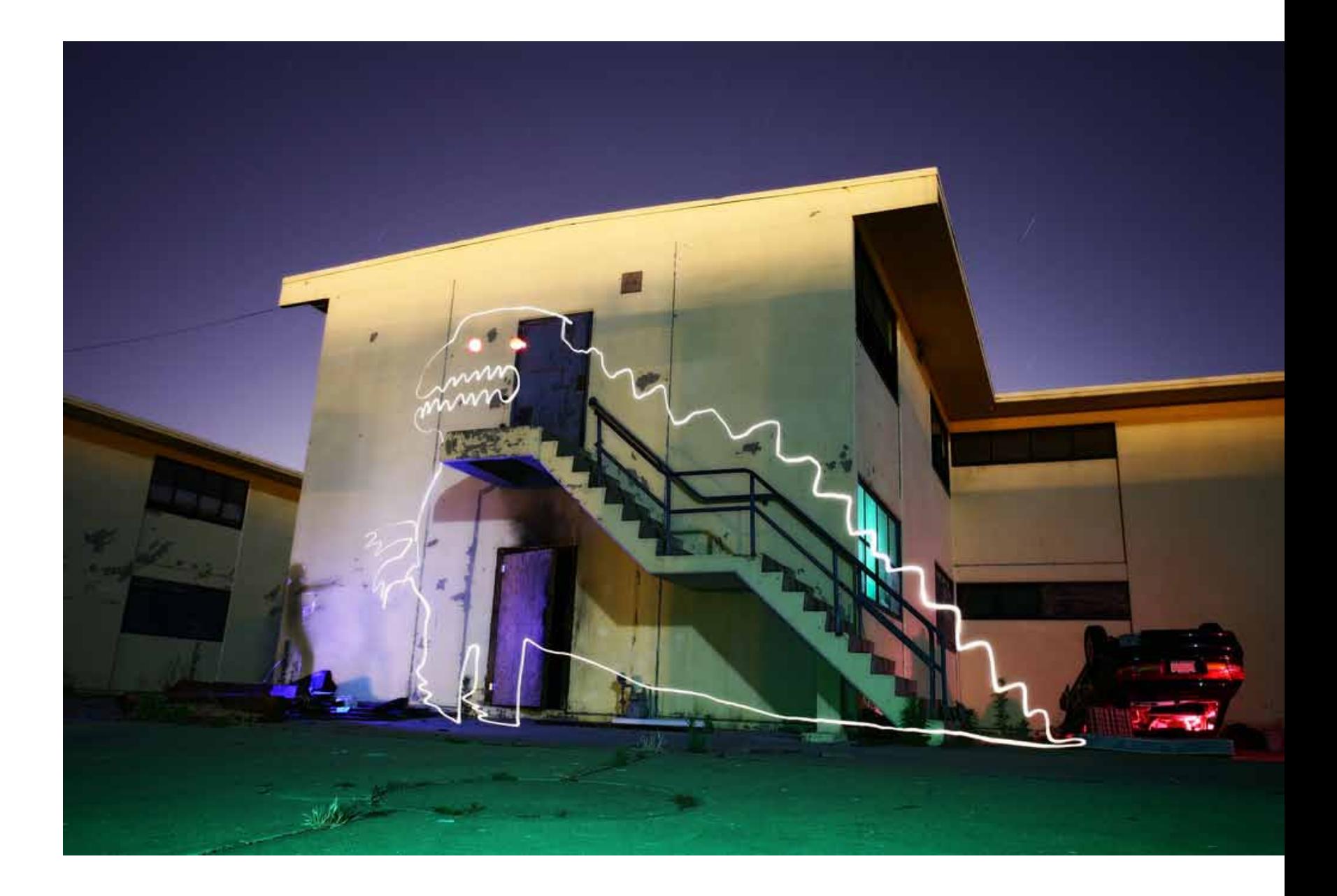

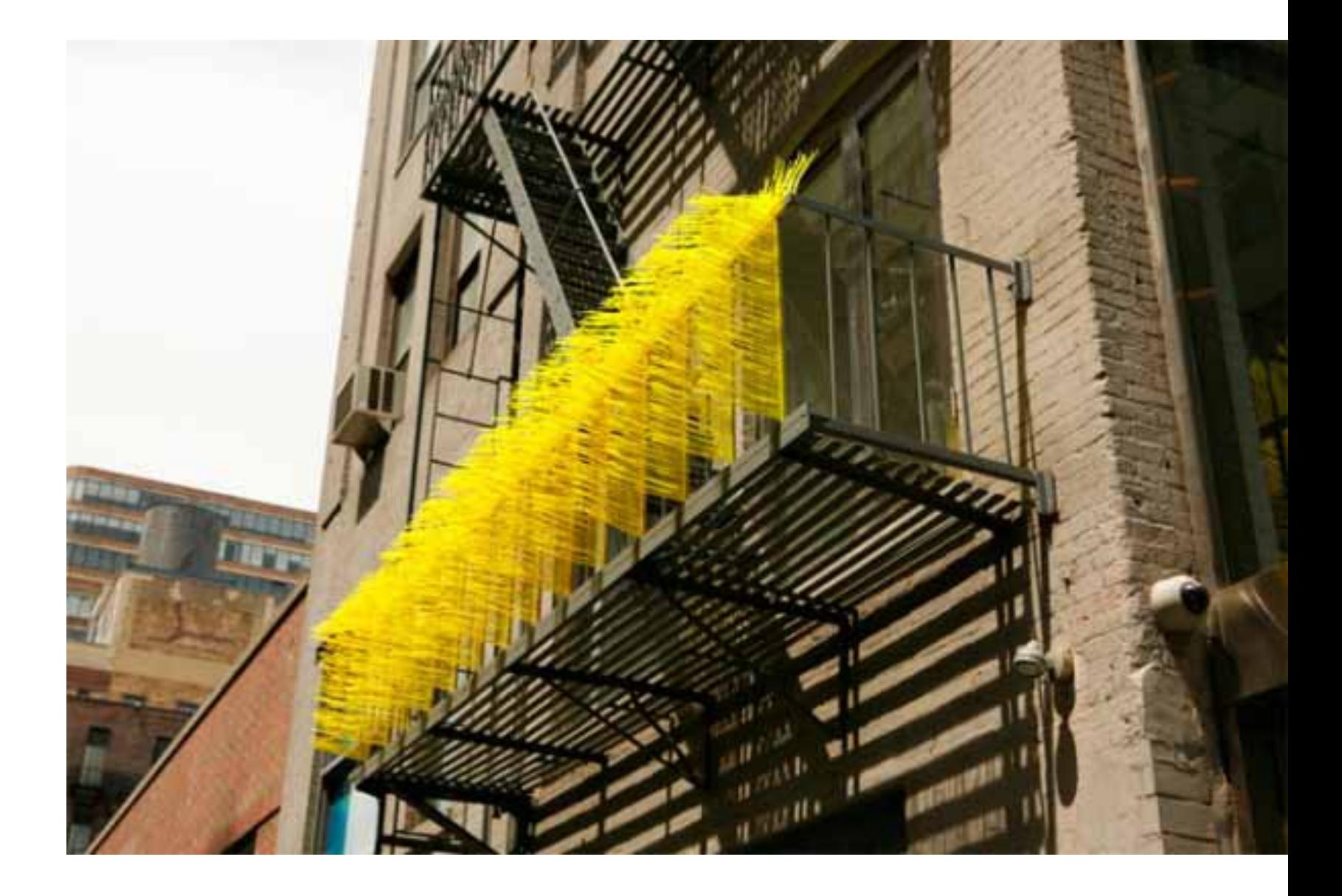

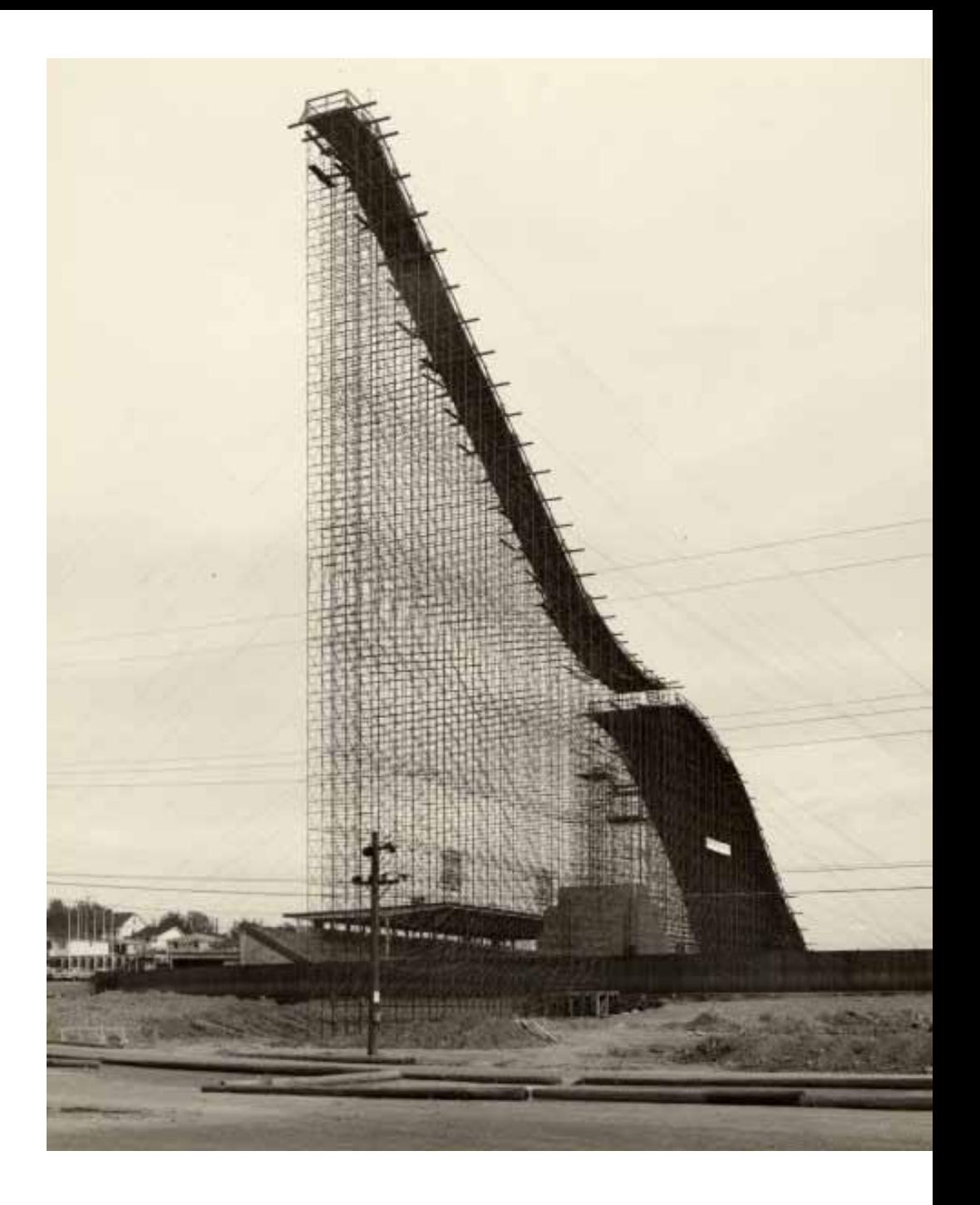

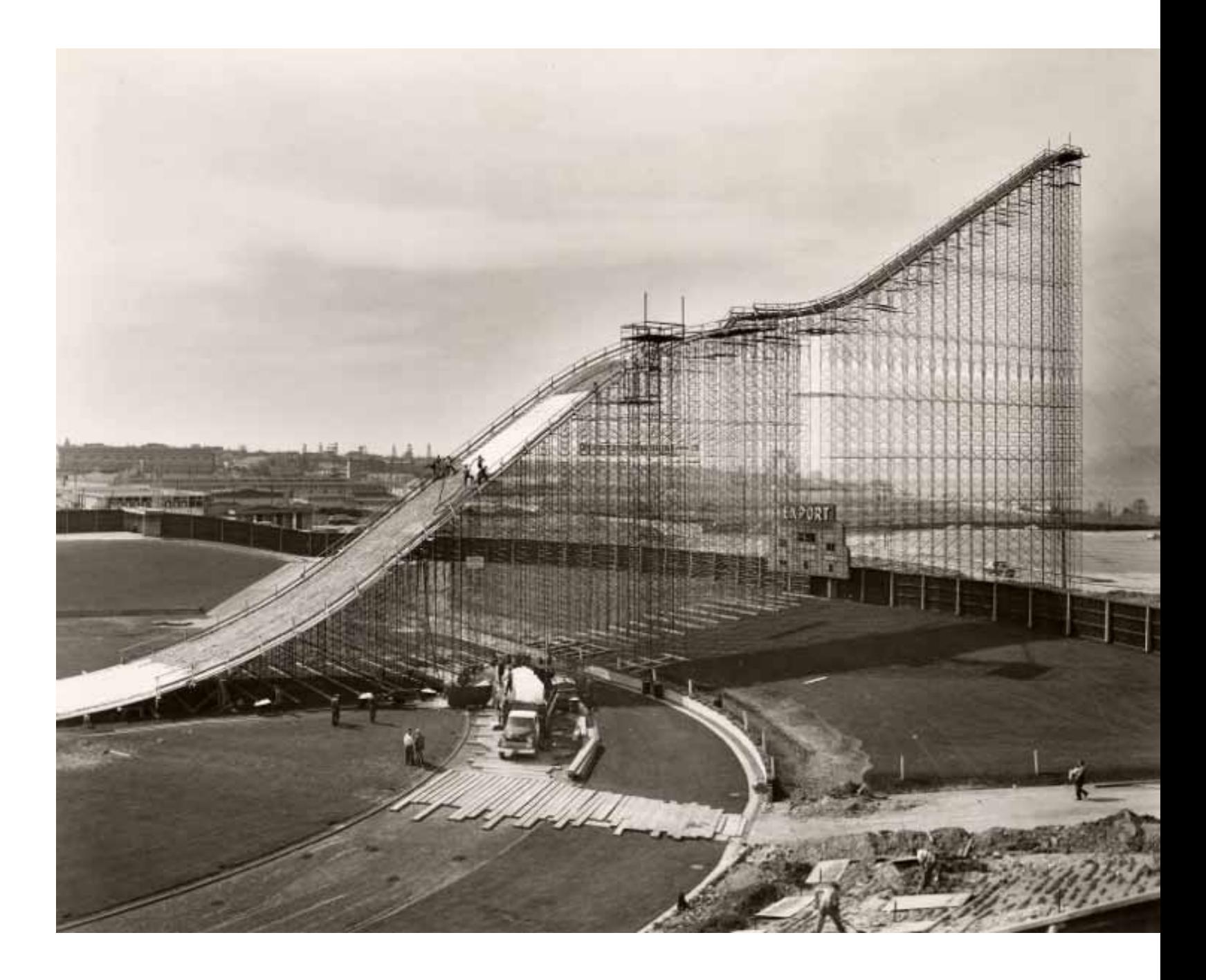

SKI SLIDA AM COLLECTION<br>LOG ENGELES CALIFORNIA<br>CONSTAUGENO CROM STANDARD SAPWAY SCAPSOLO

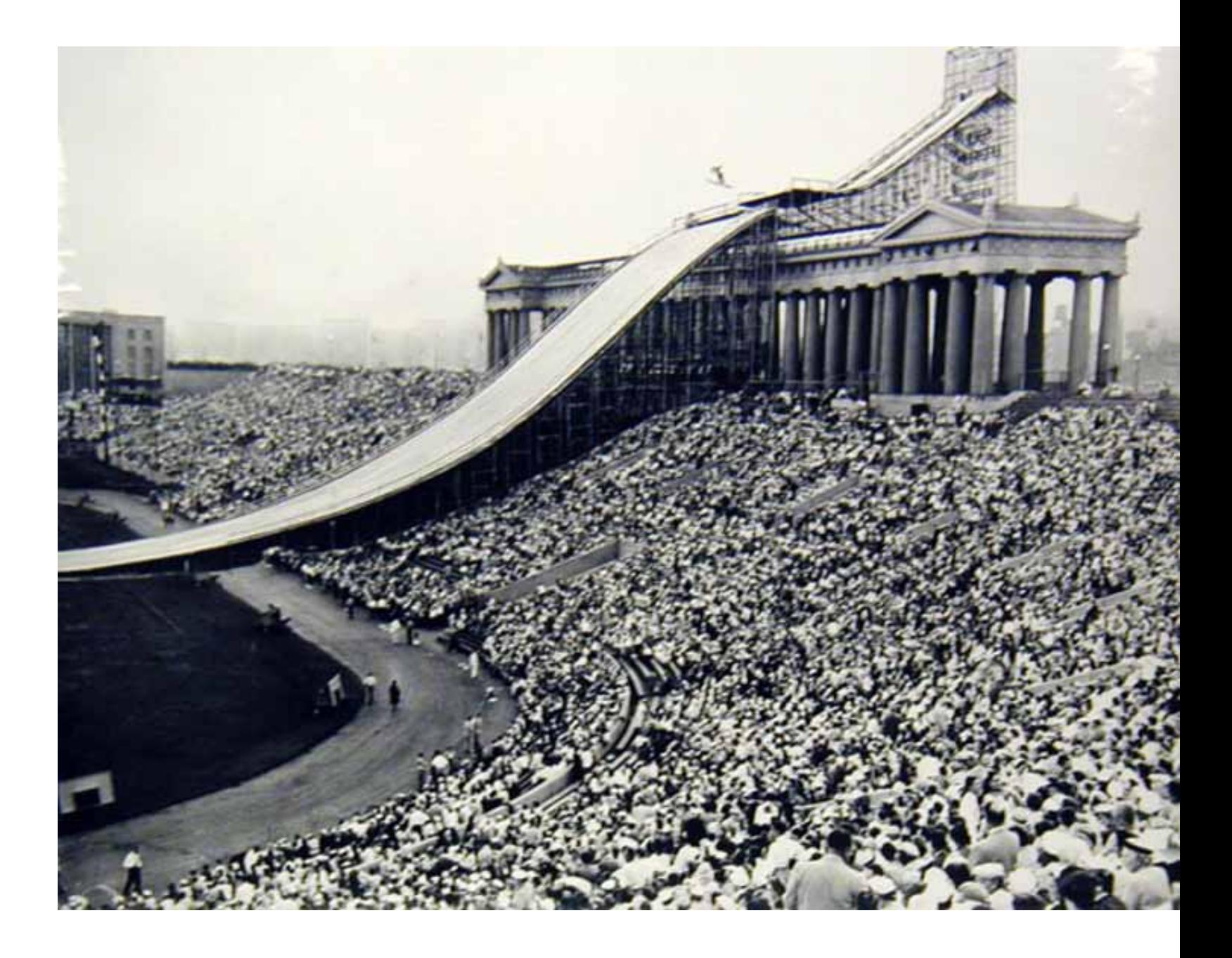

## **SPIRAL STAIRS**

#### **CASA ROTA MANUEL OCANA ARQUITECTOS**

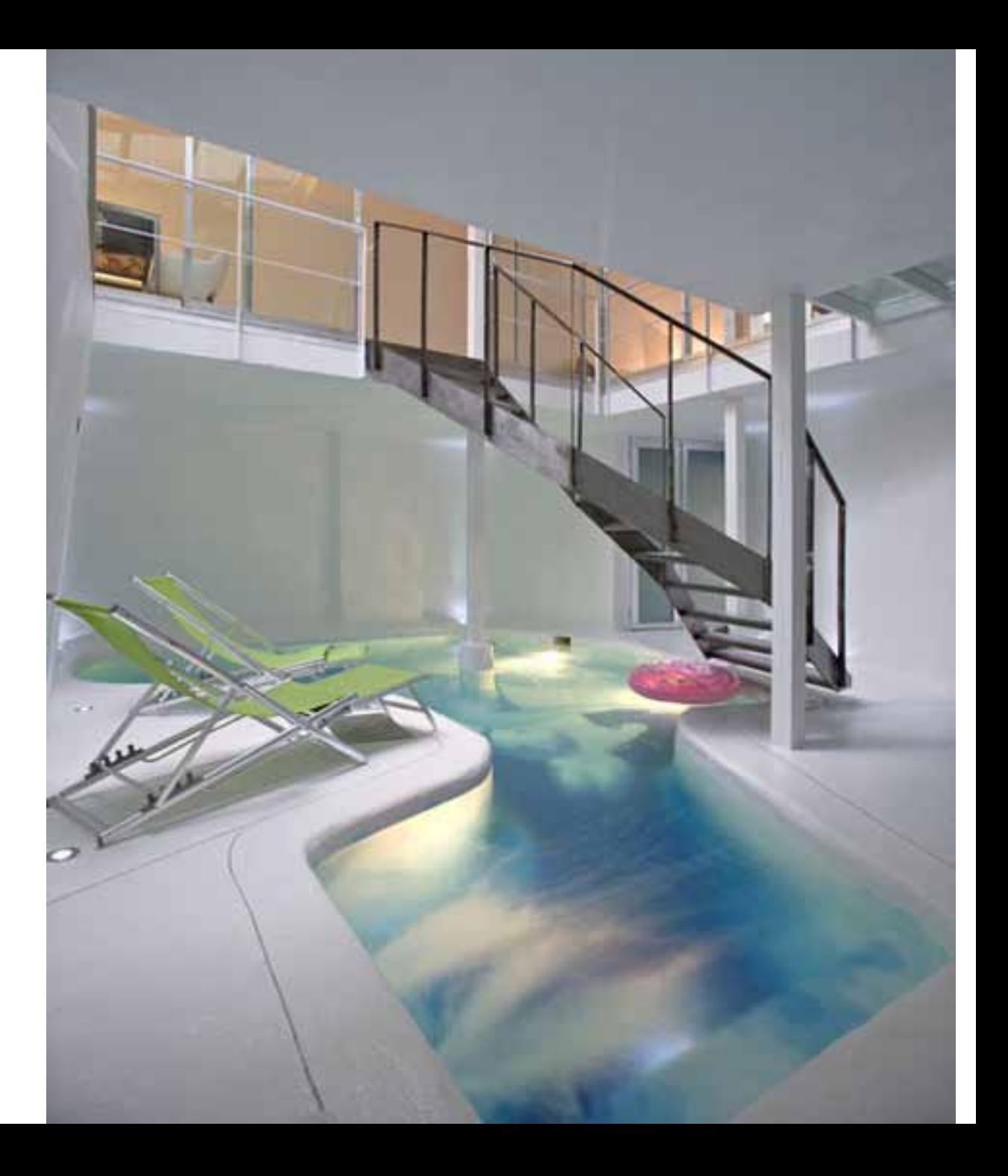

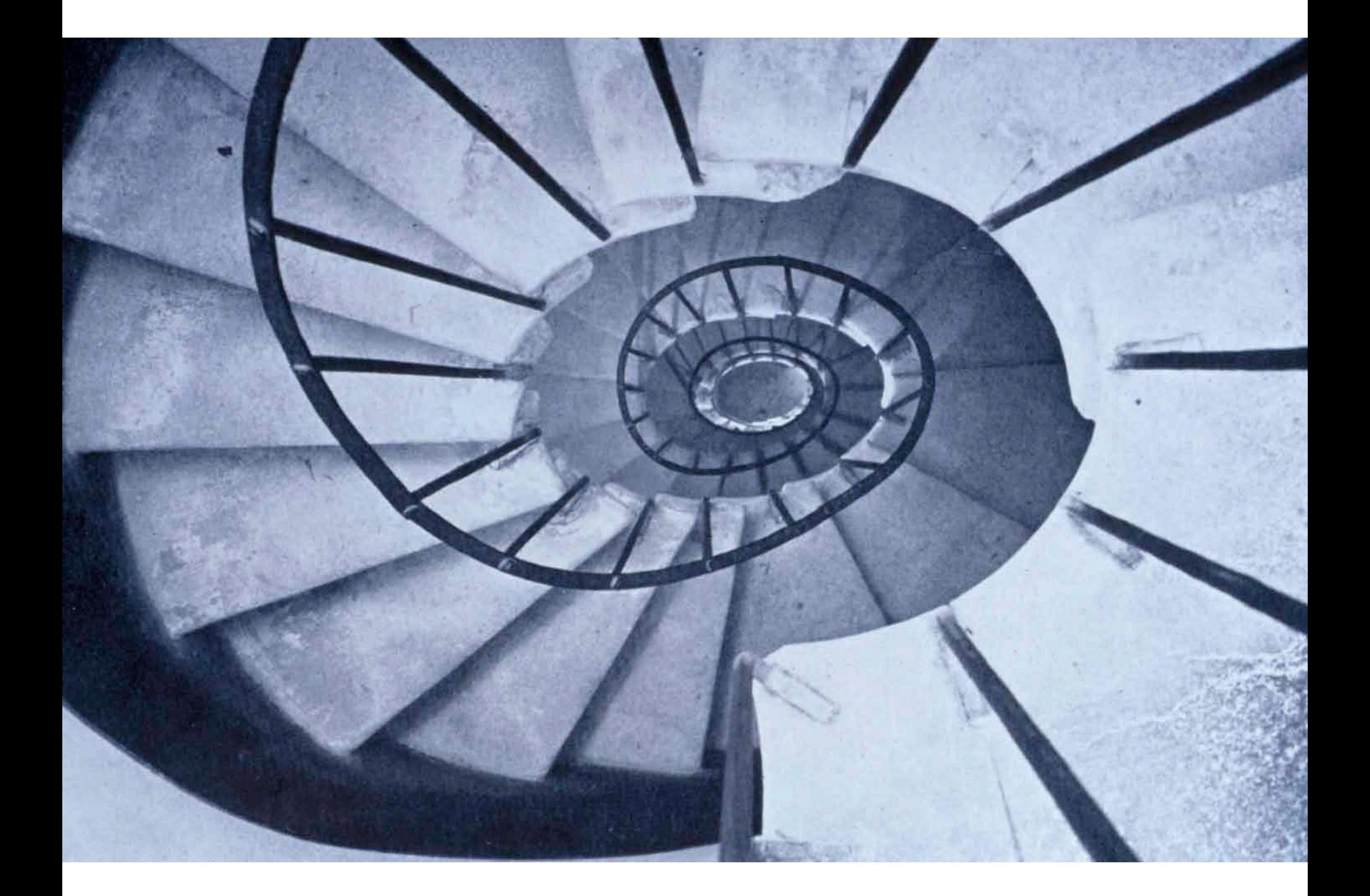

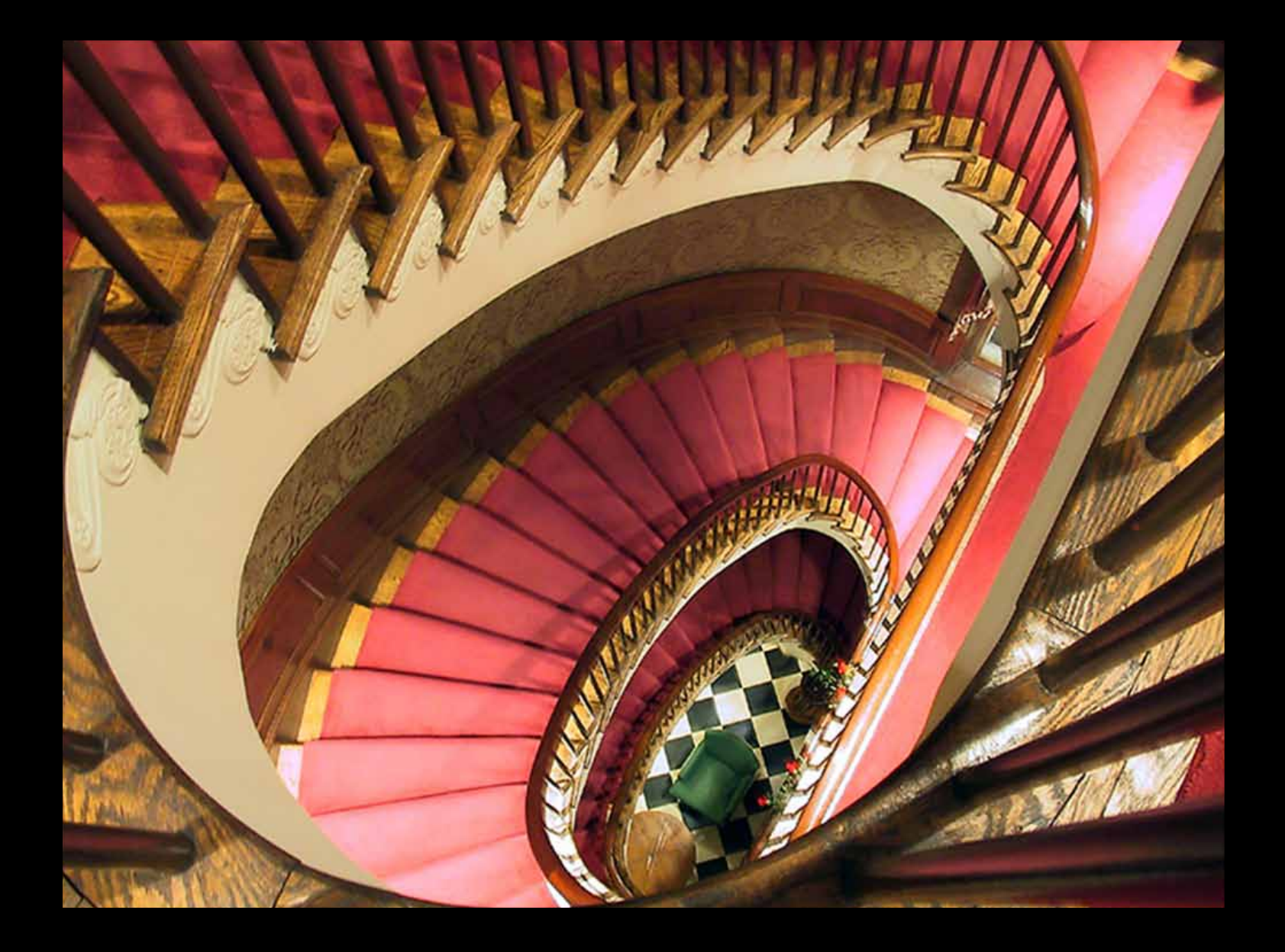

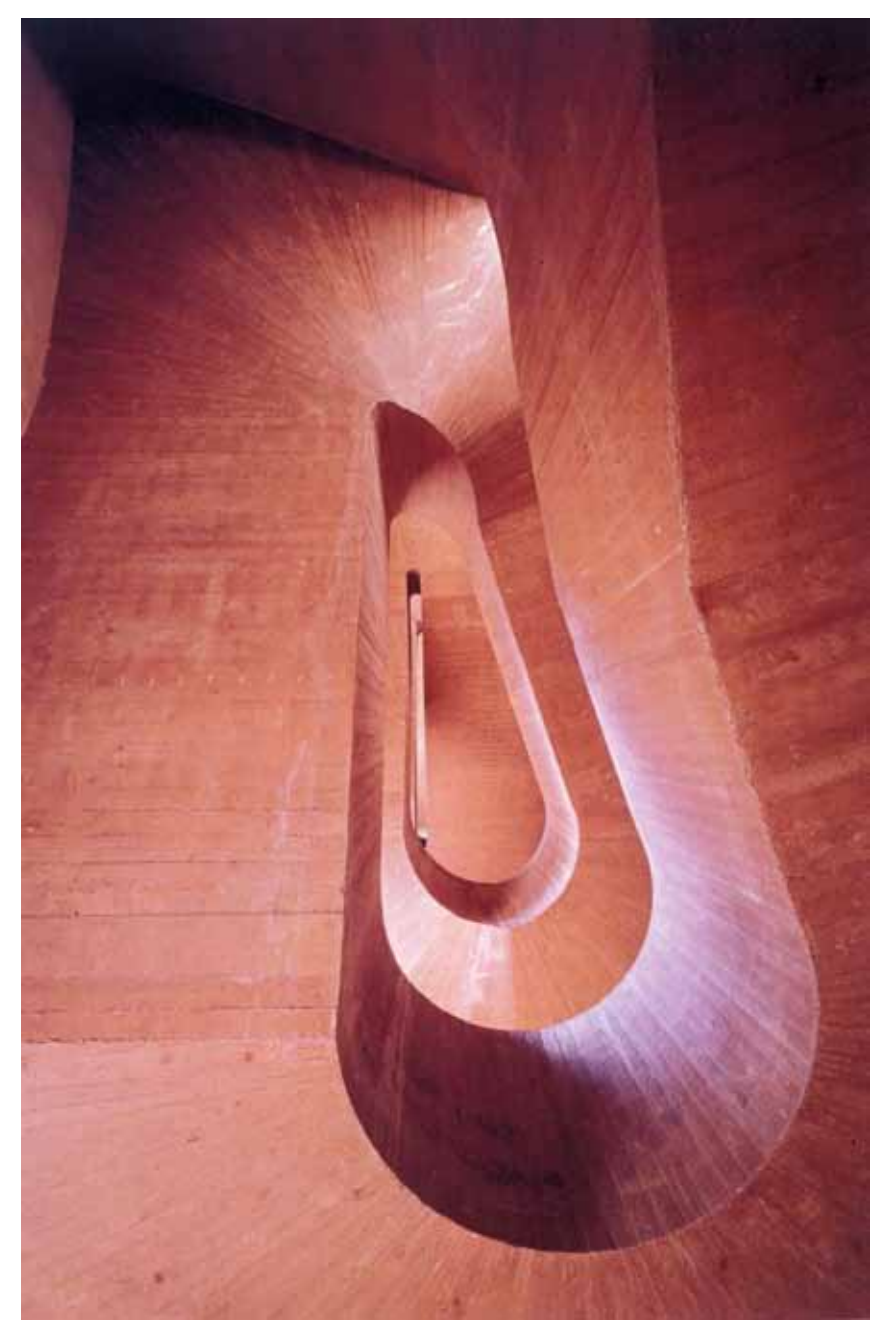

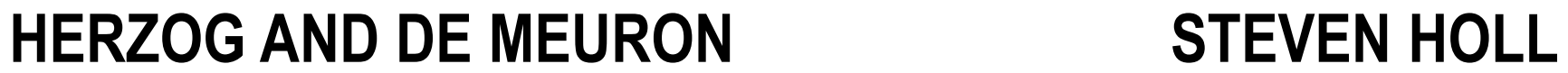

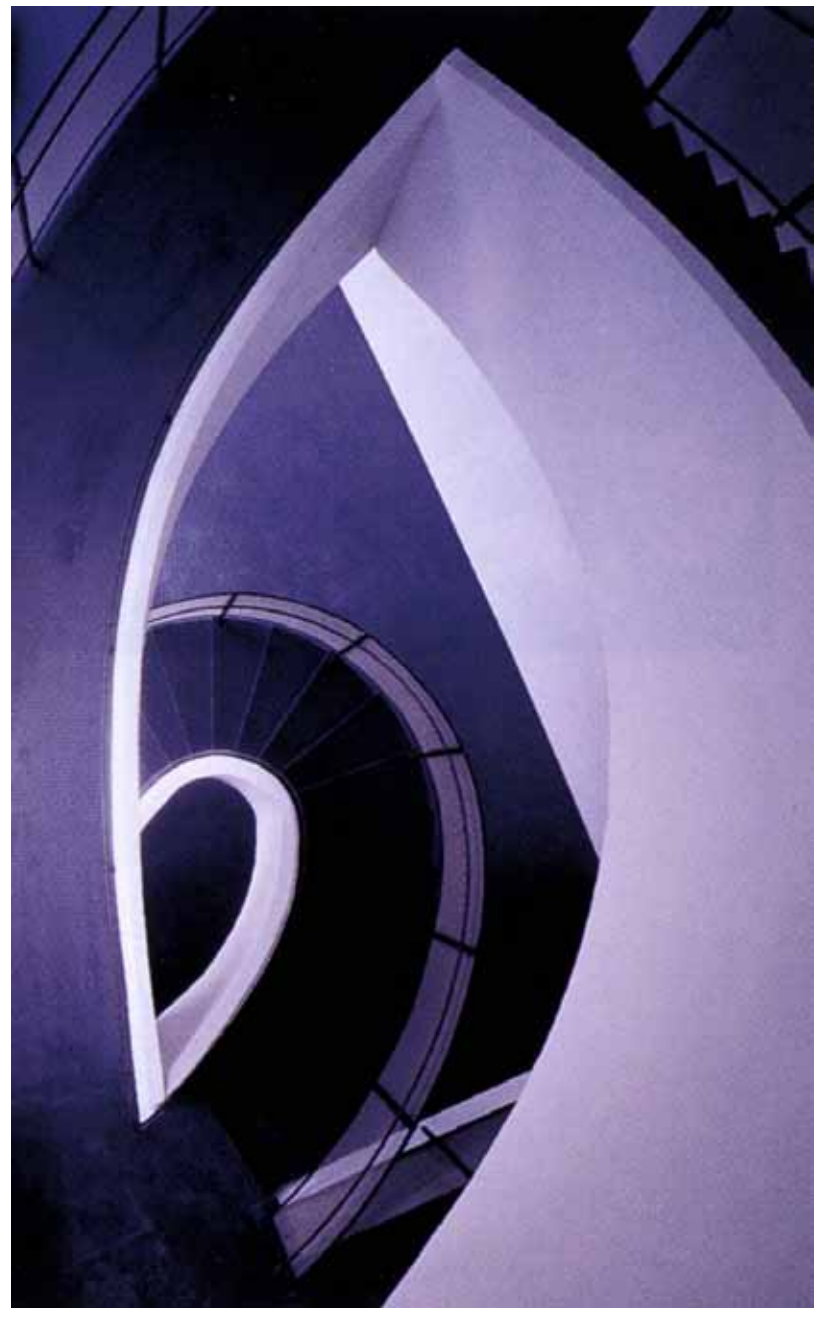

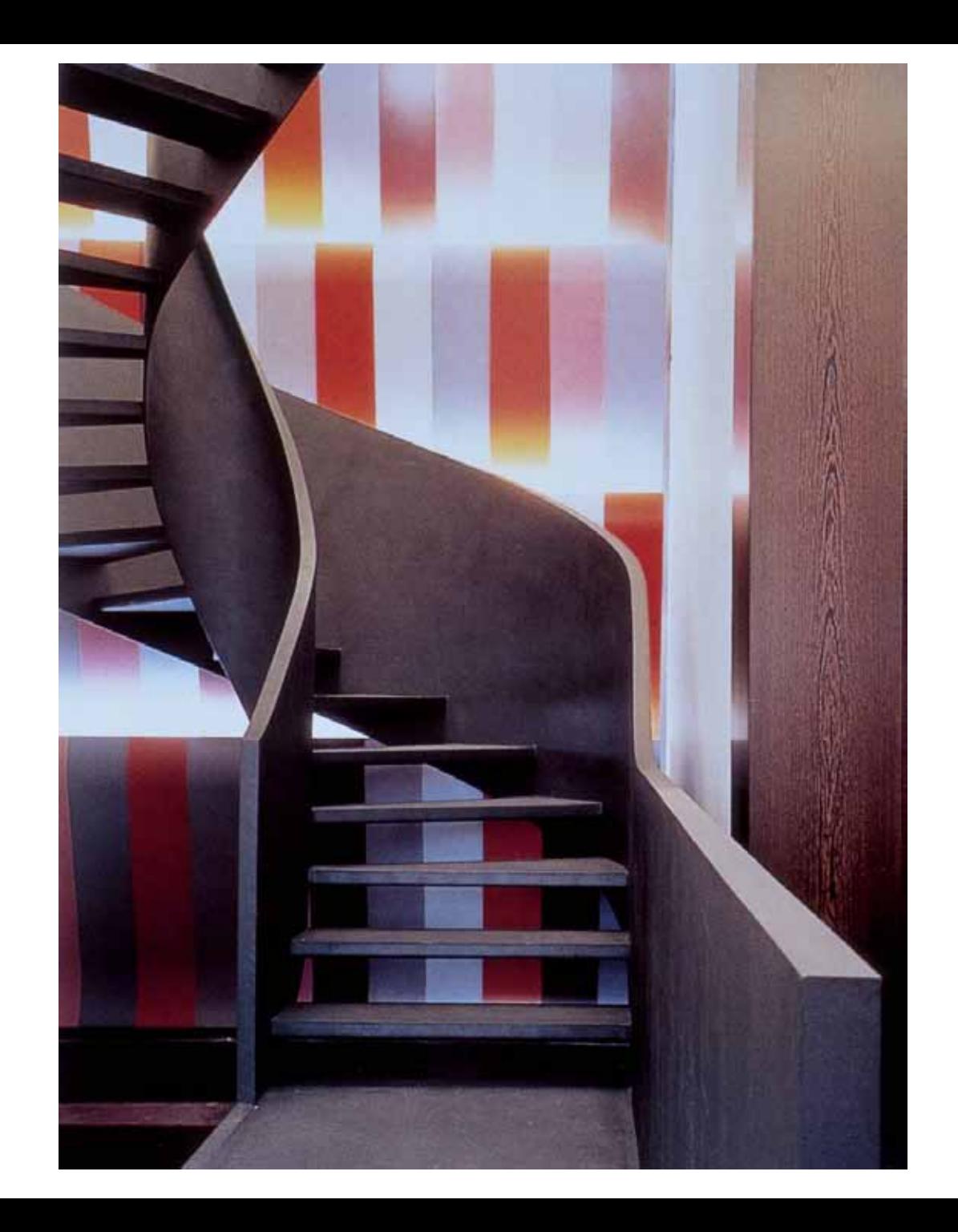

#### **TATE MODERN LONDON**

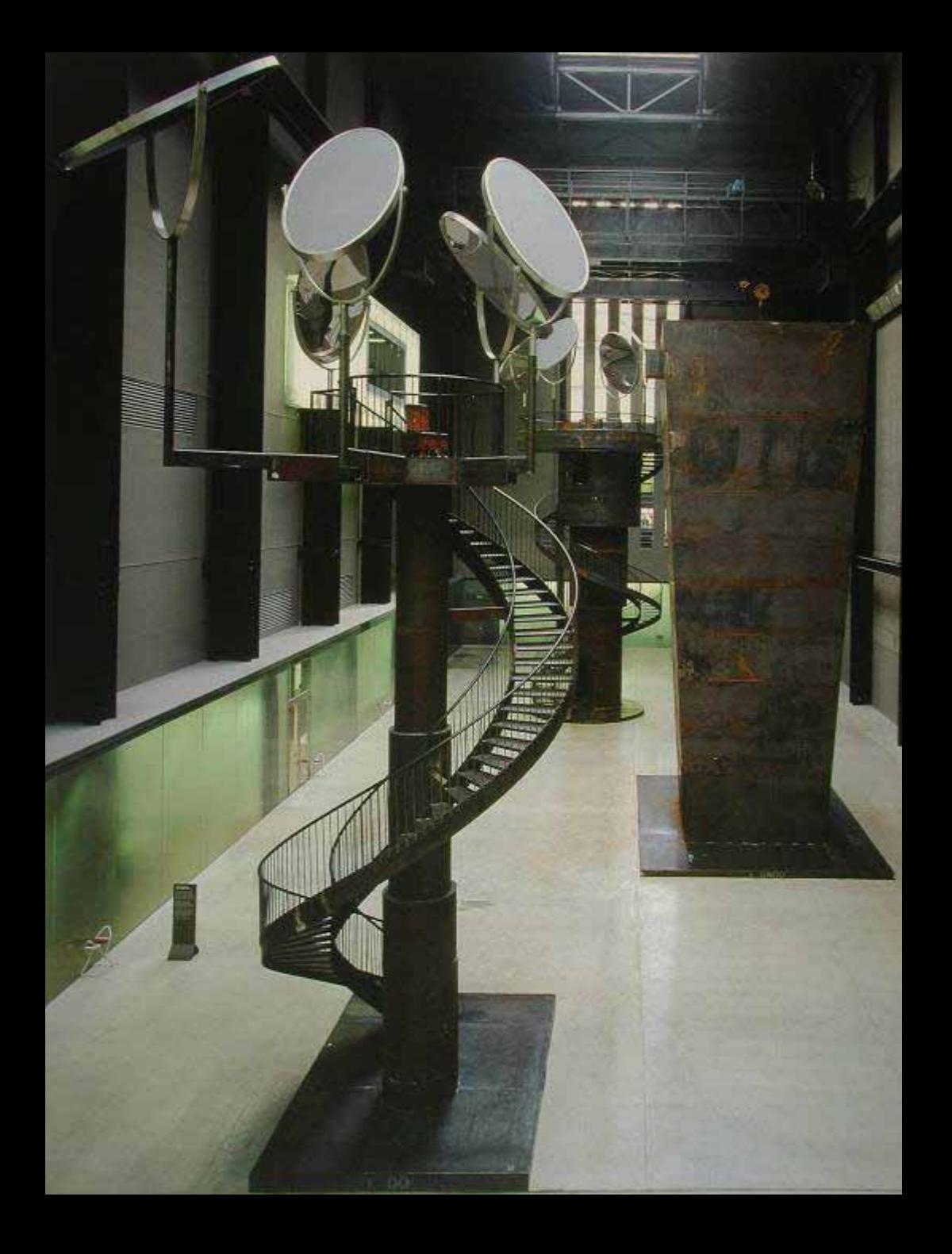

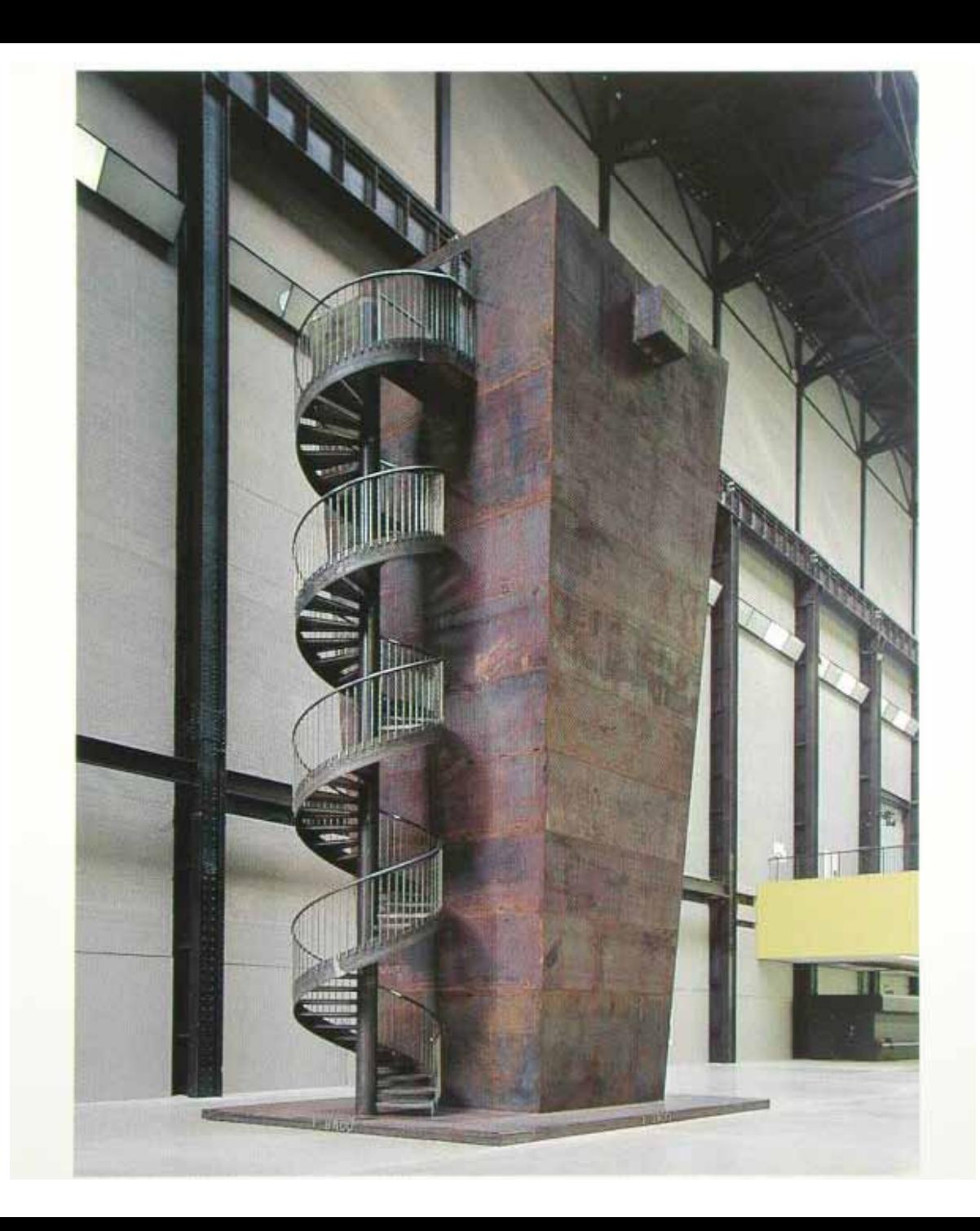

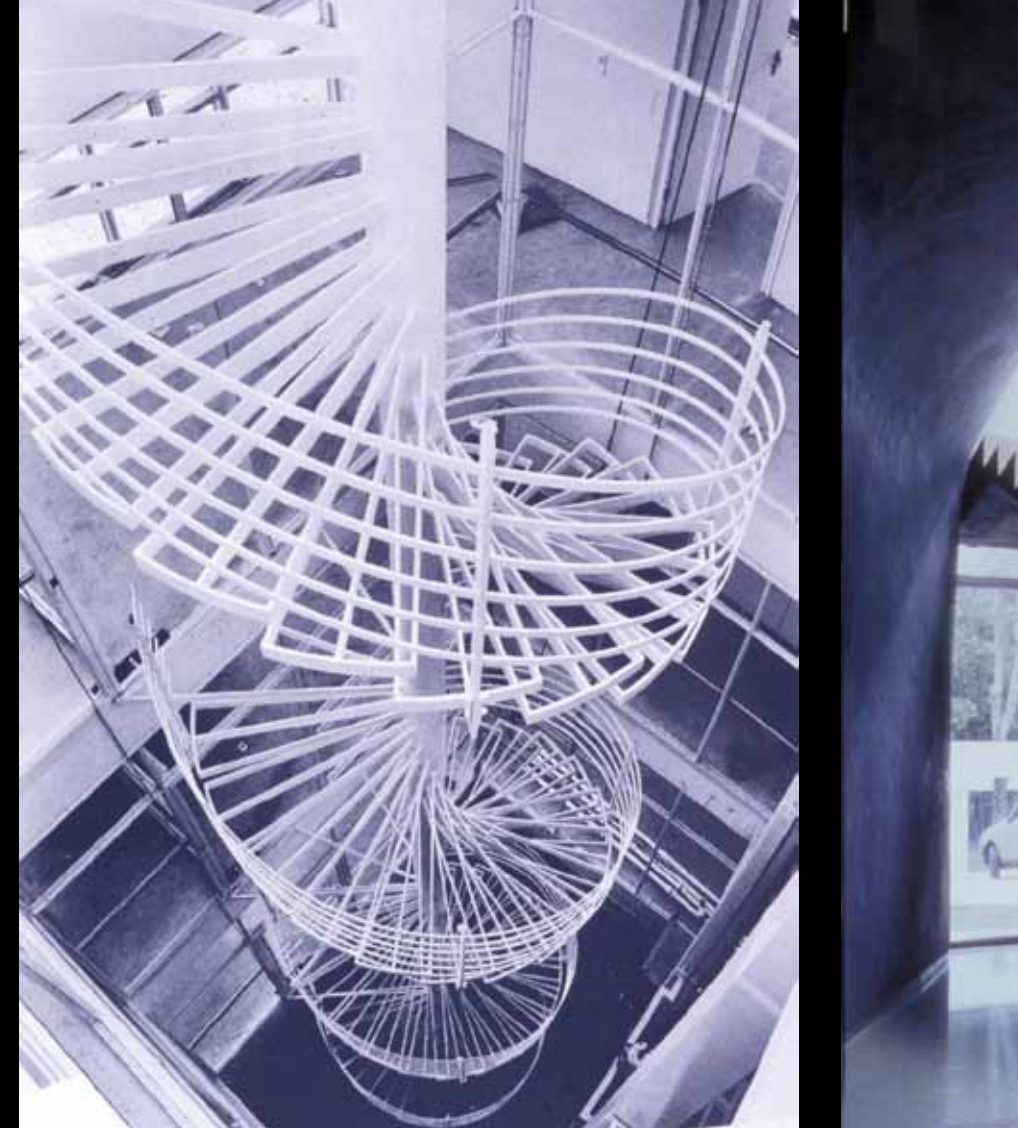

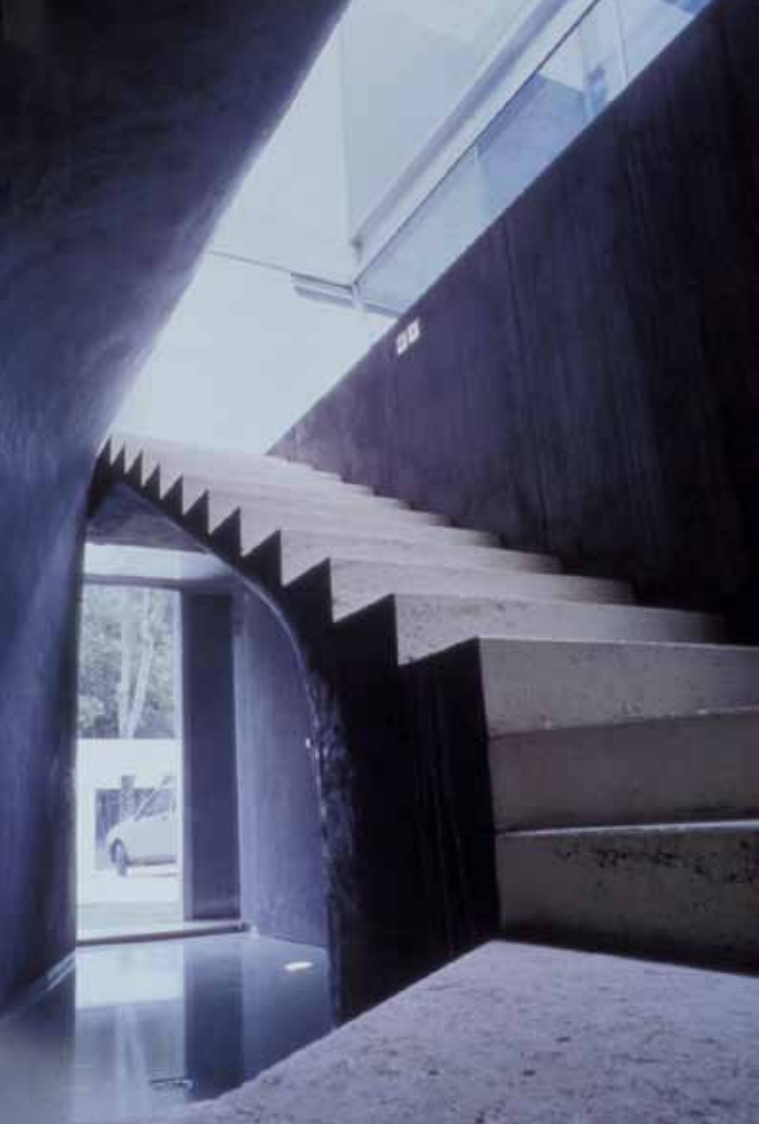

#### HOUSE AT BORDEAUX. REM KOOLHAAS

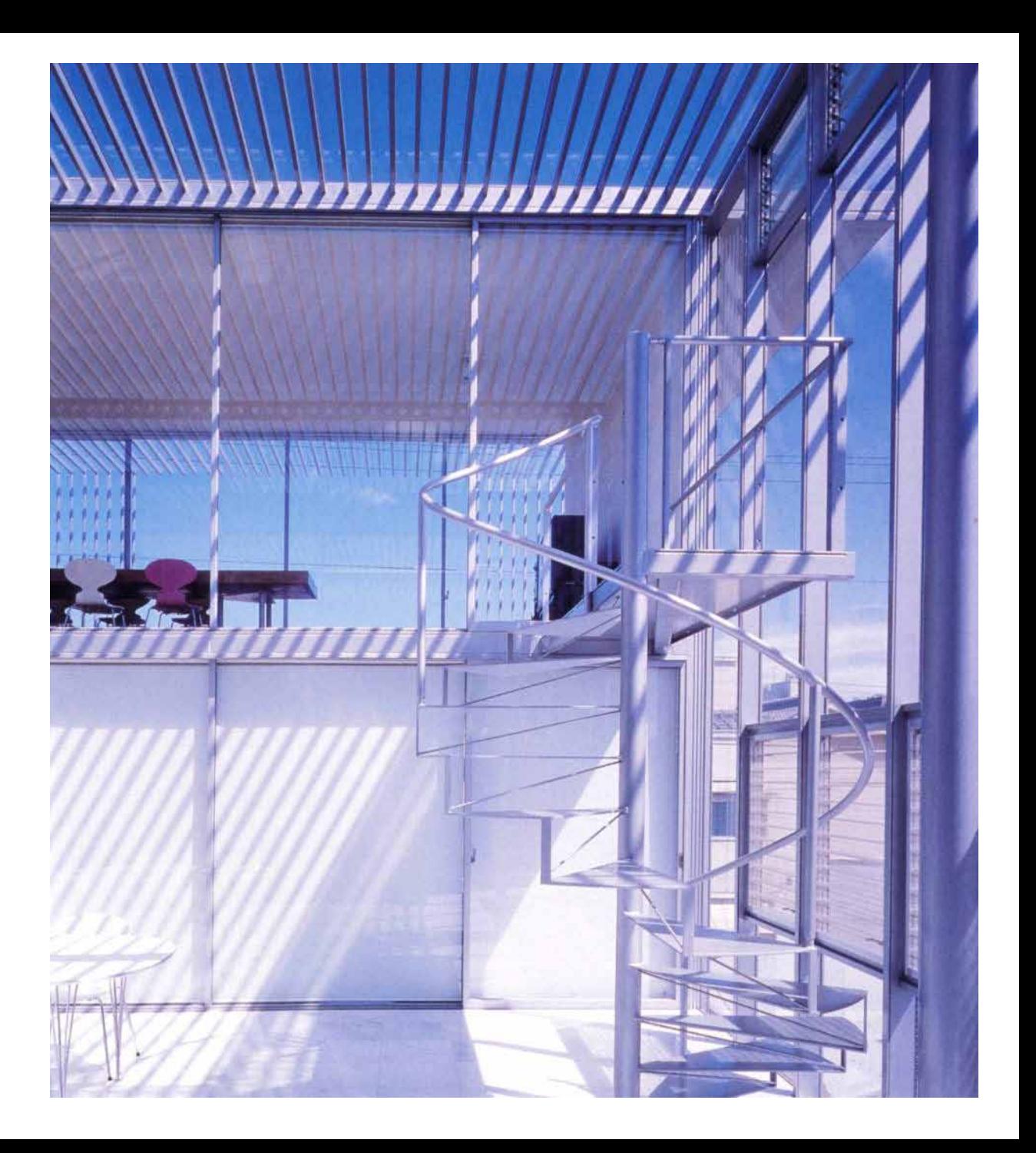

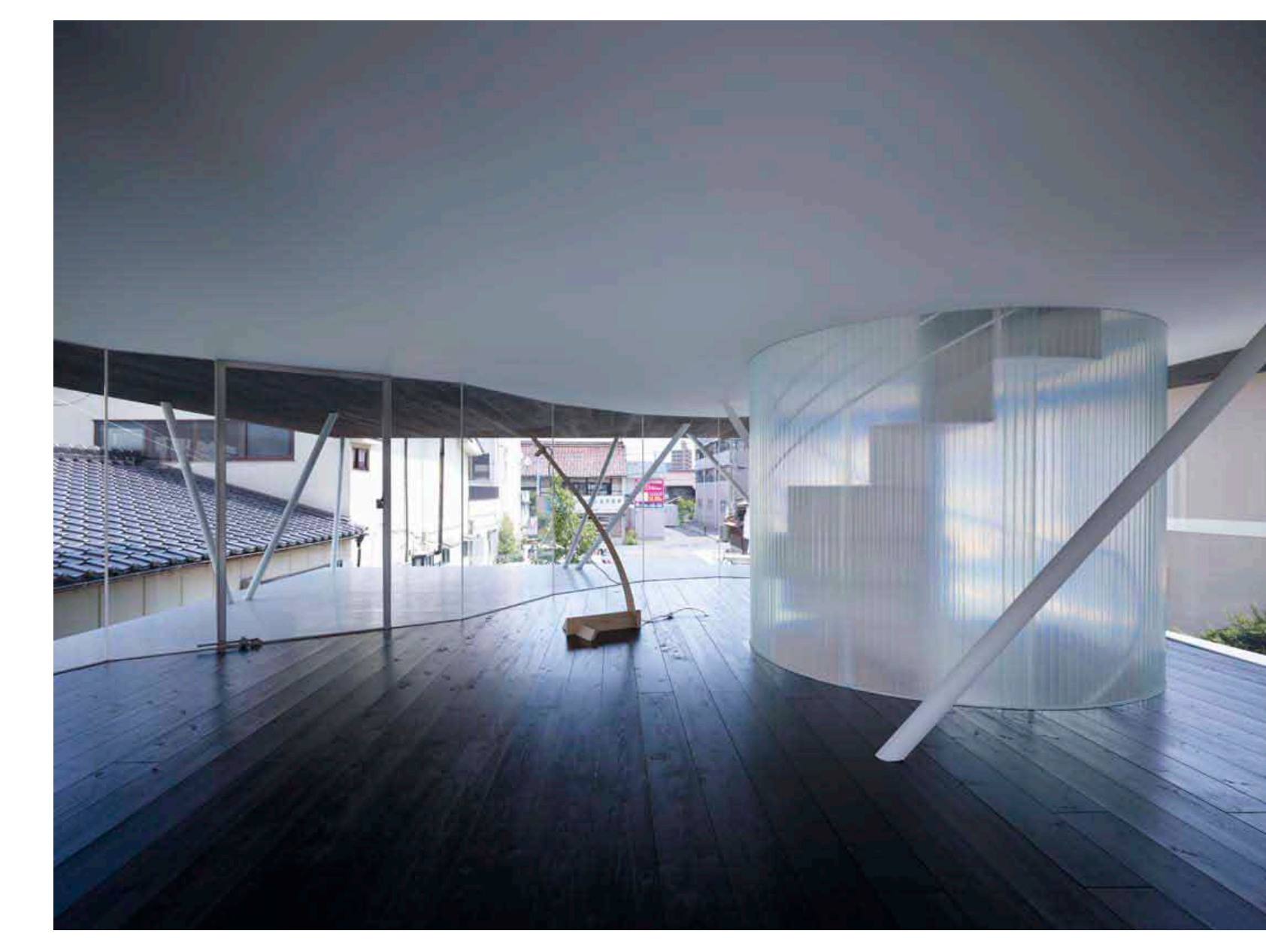

#### **TETSUYA NAKAZONO**

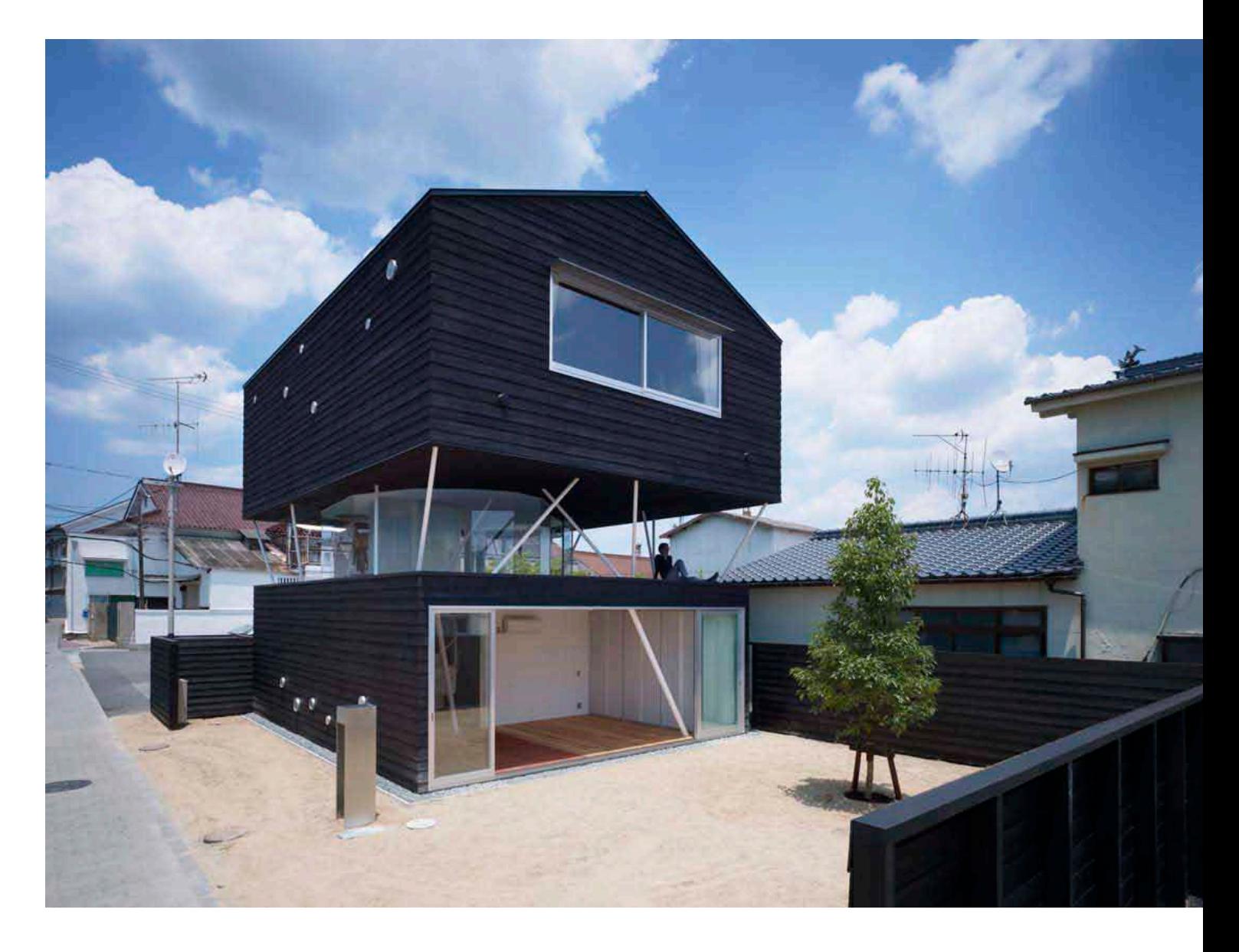

#### **TETSUYA NAKAZONO**

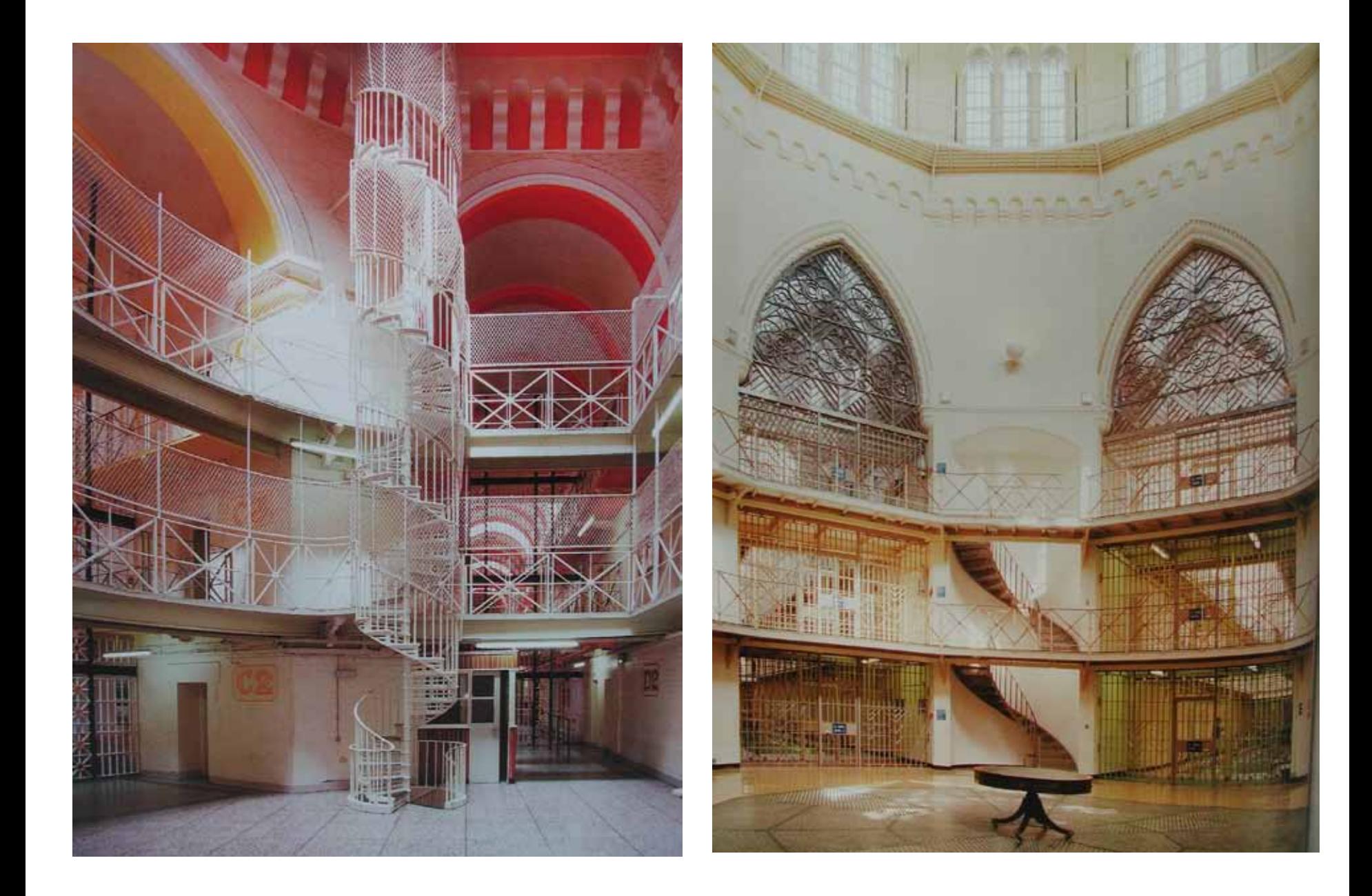

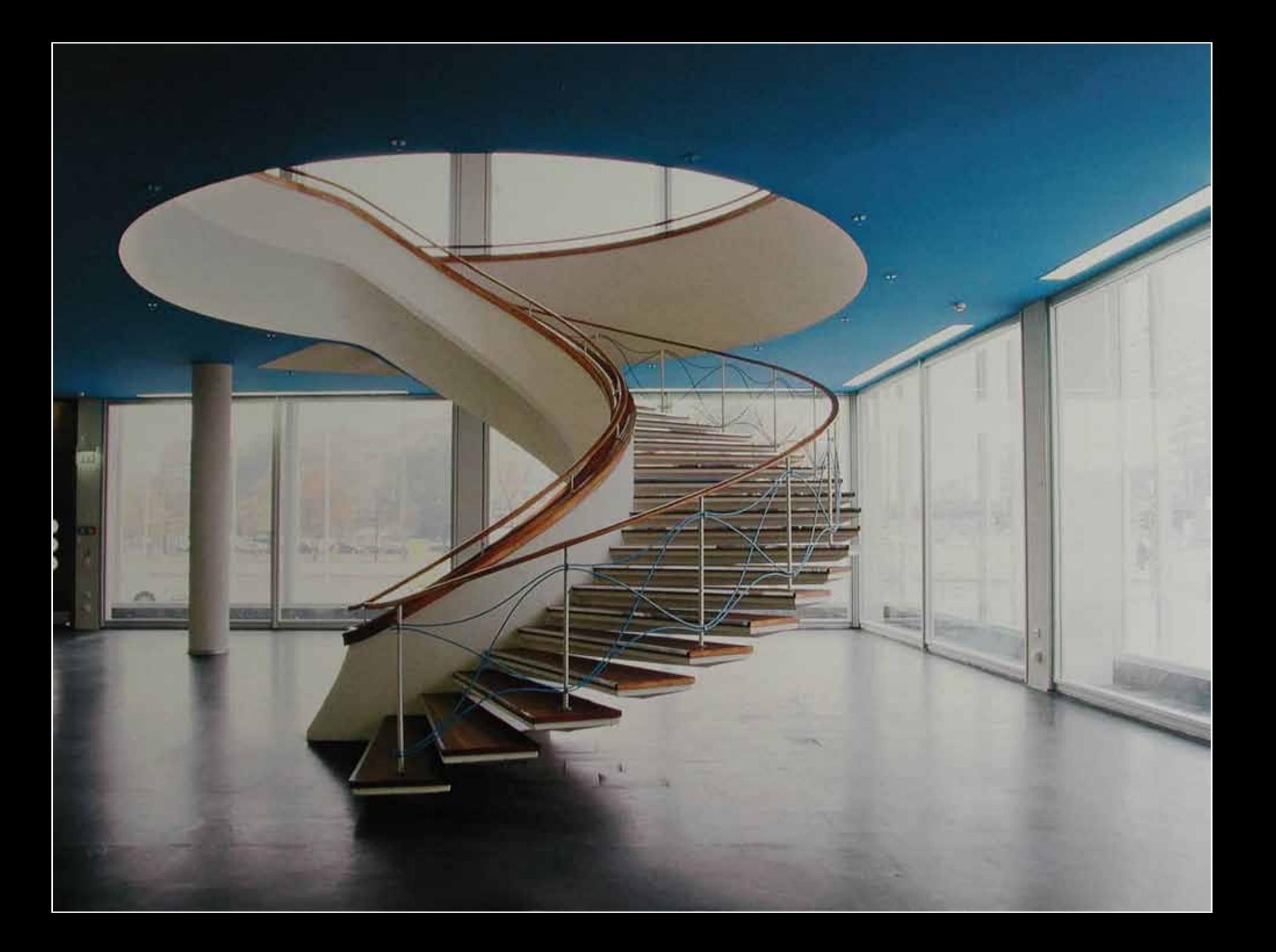

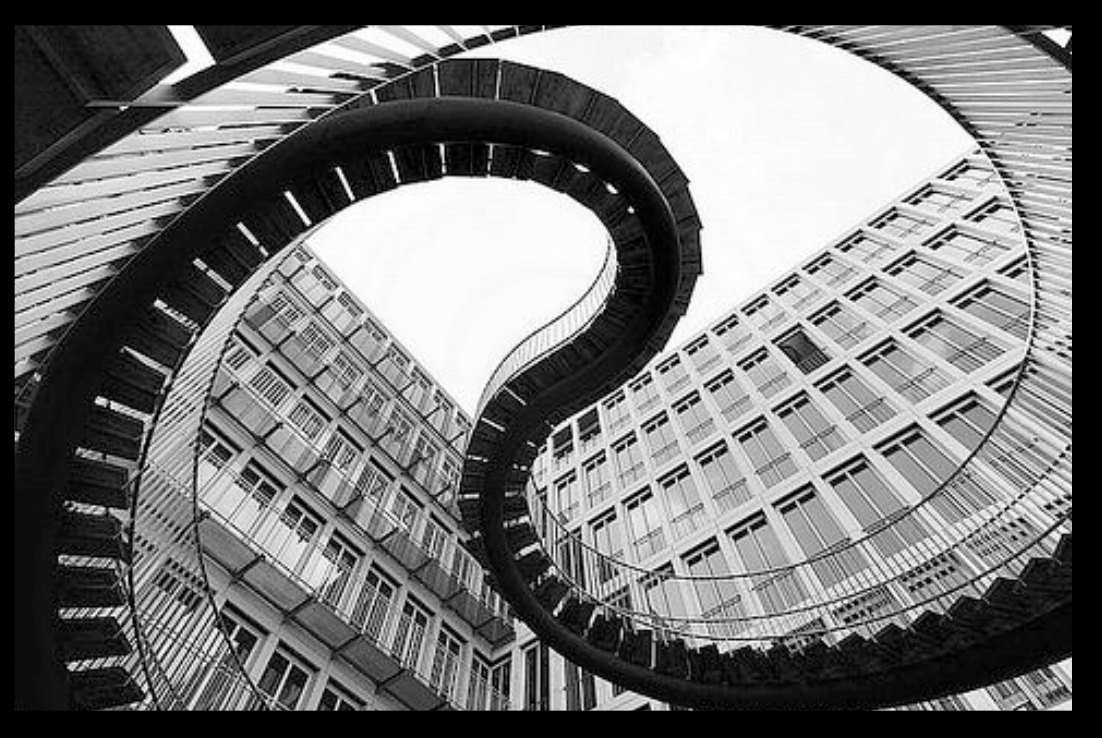

#### **OLAFUR ELIASSON. MUNICH**

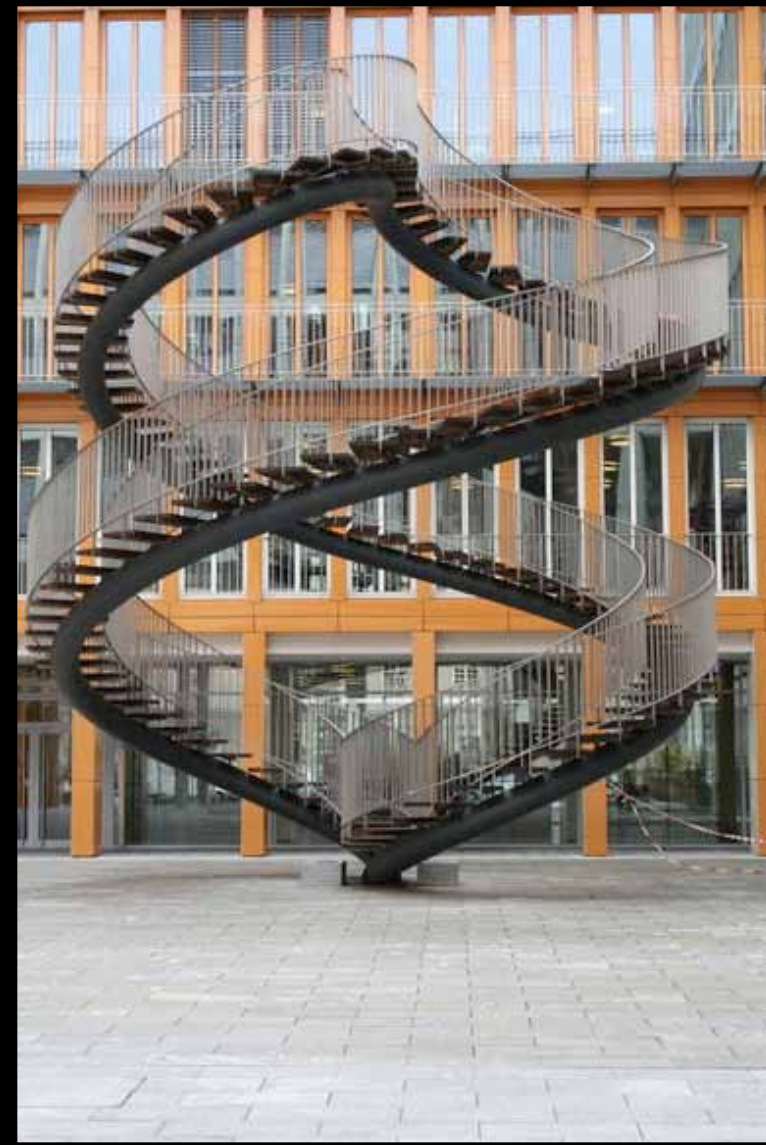

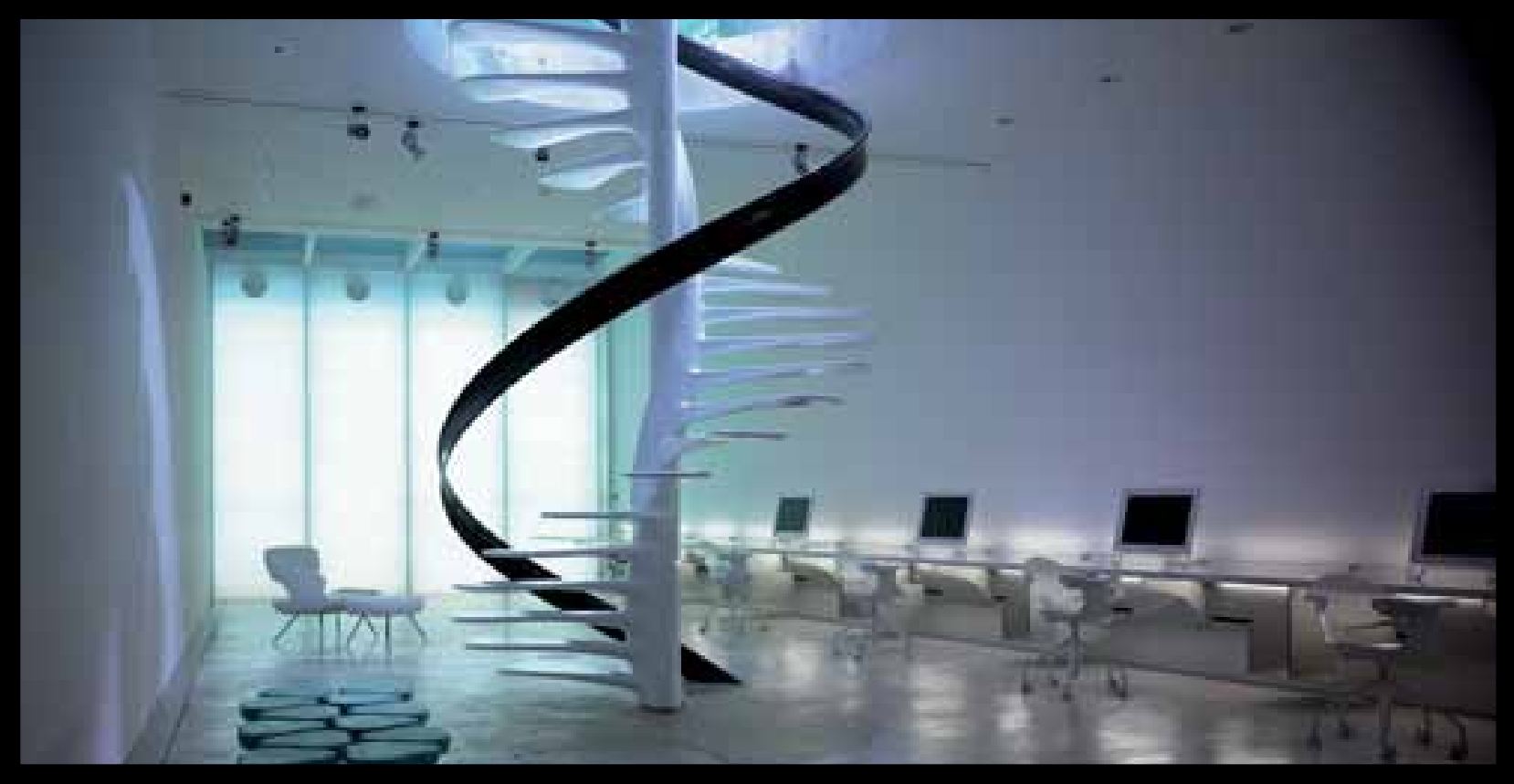

### **ROSS LOVEGROVE. DNA STAIRCASE.**

## **SHOP STAIRS**

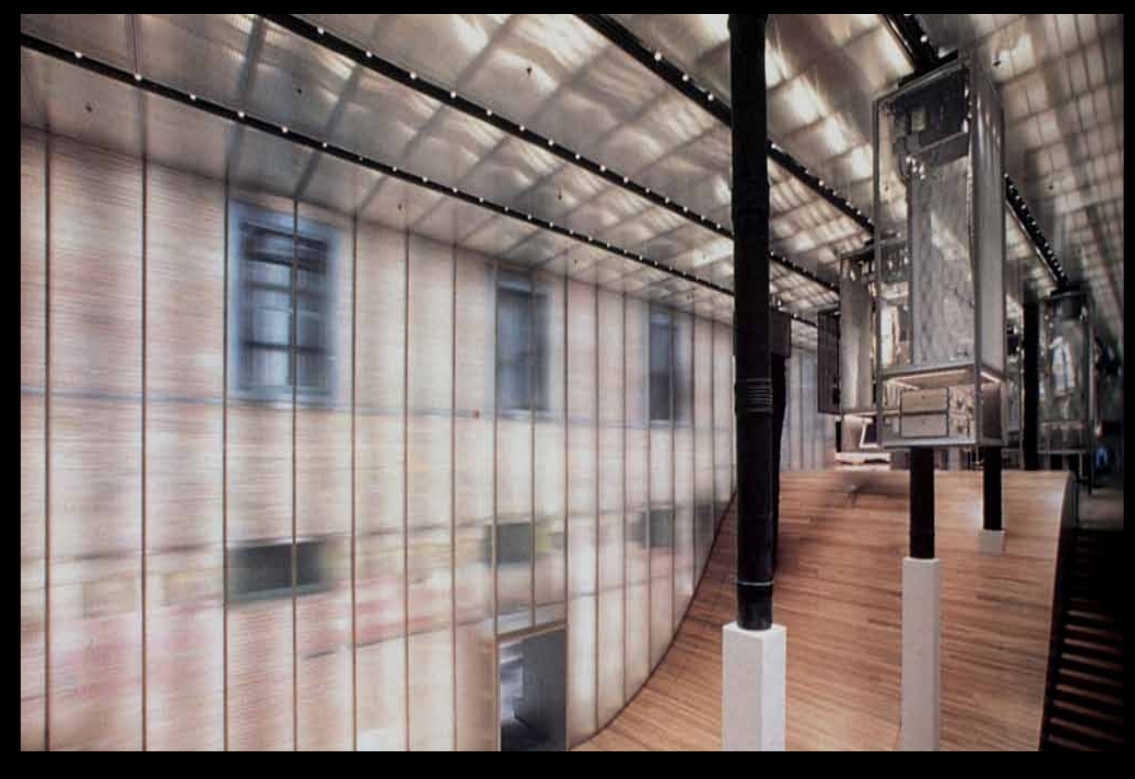

#### **REM KOOLHAAS. OMA. PRADA. NYC**

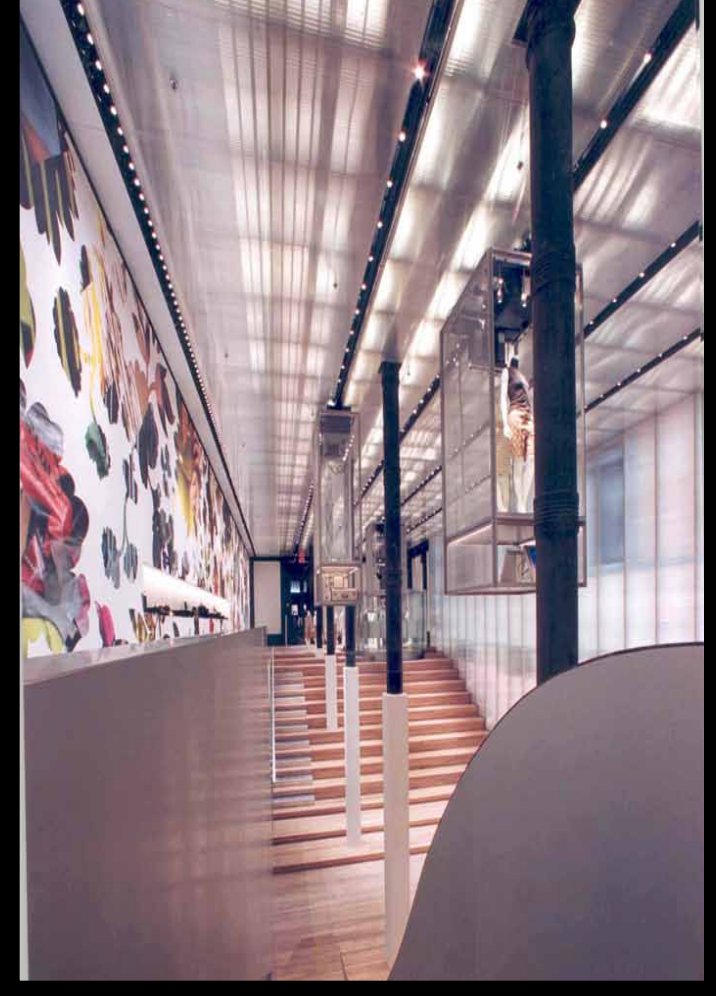

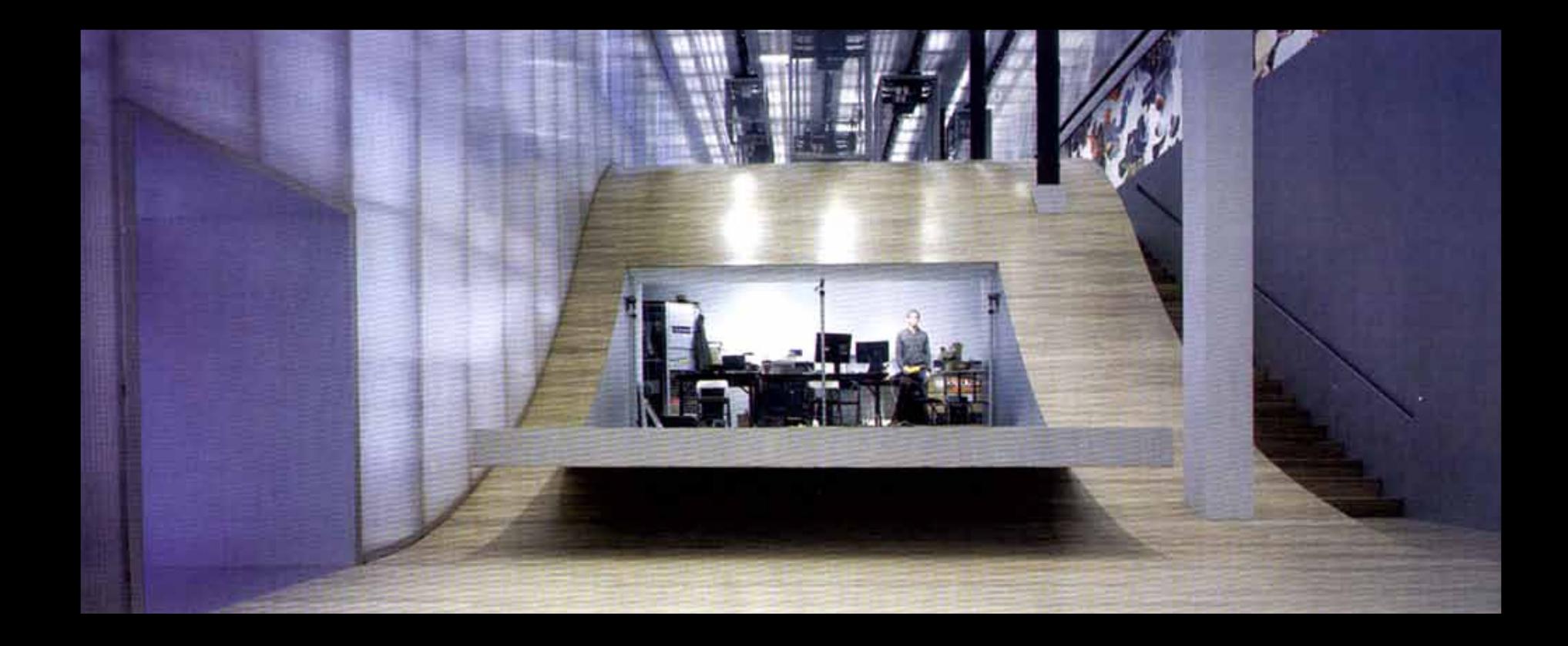

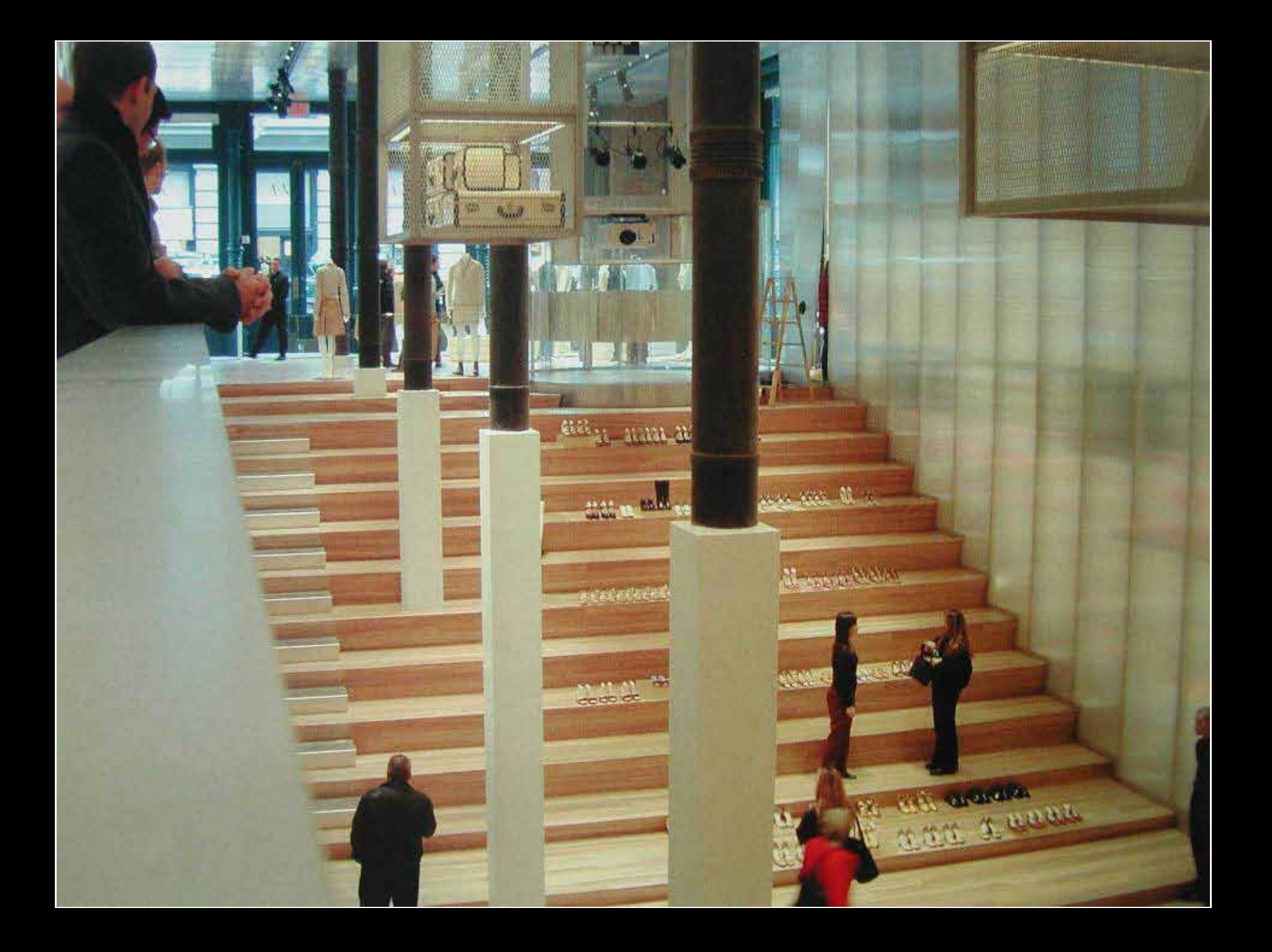

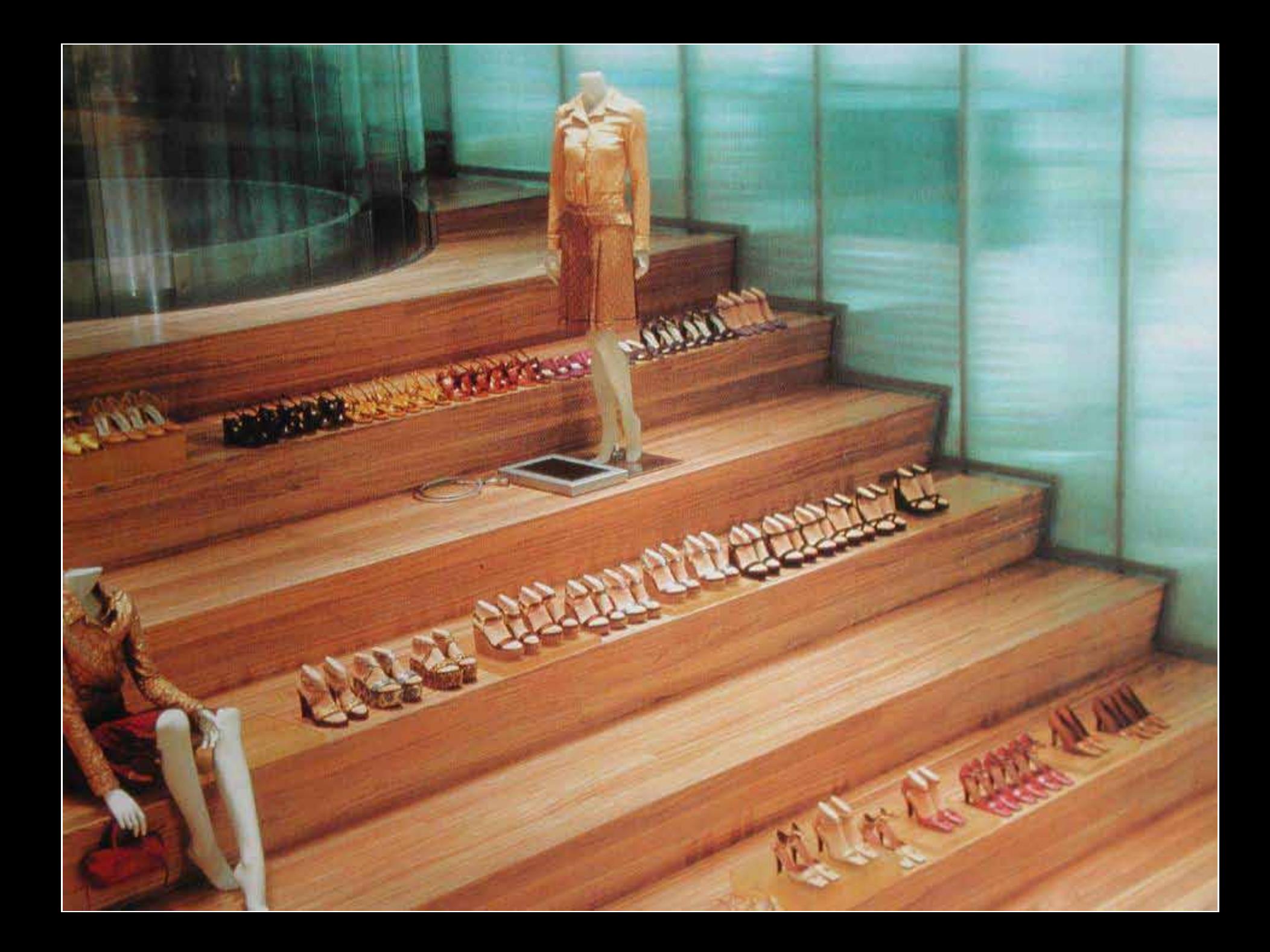

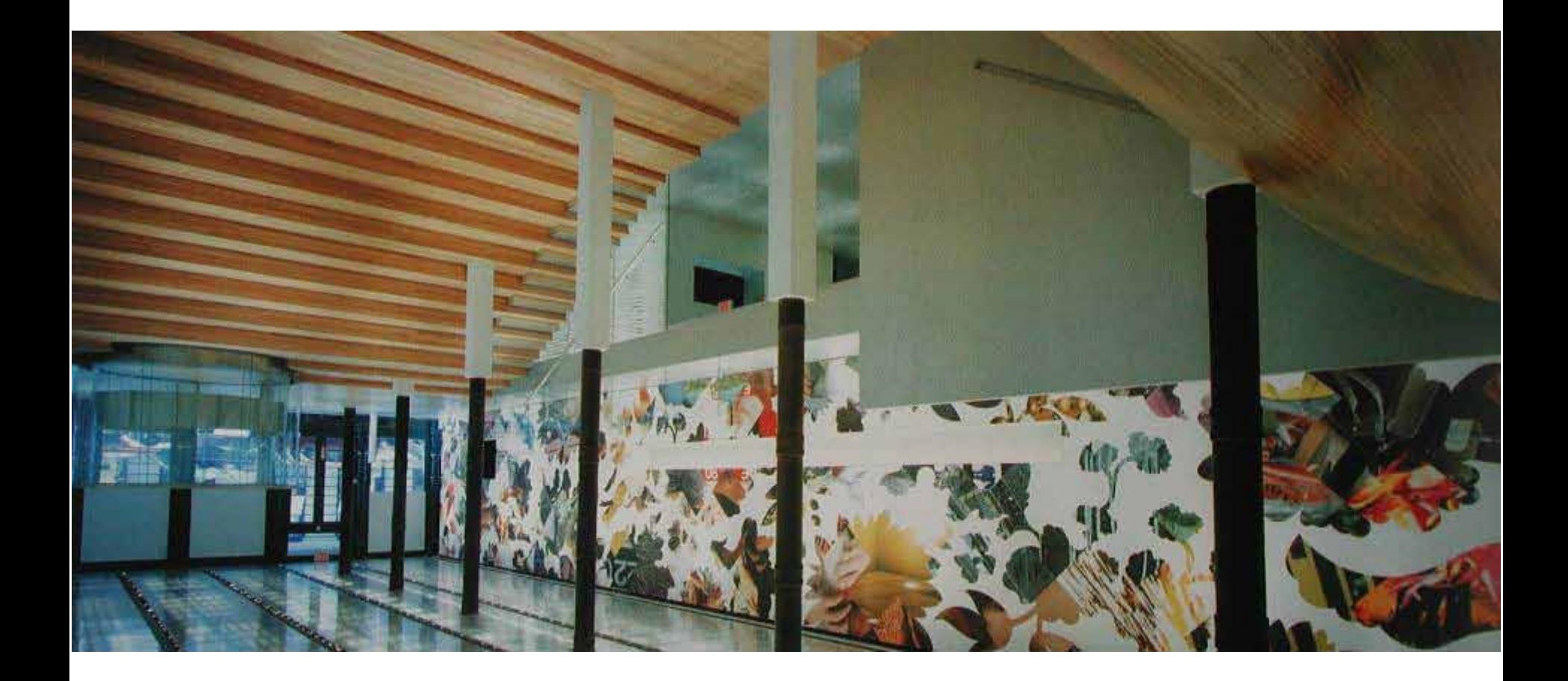

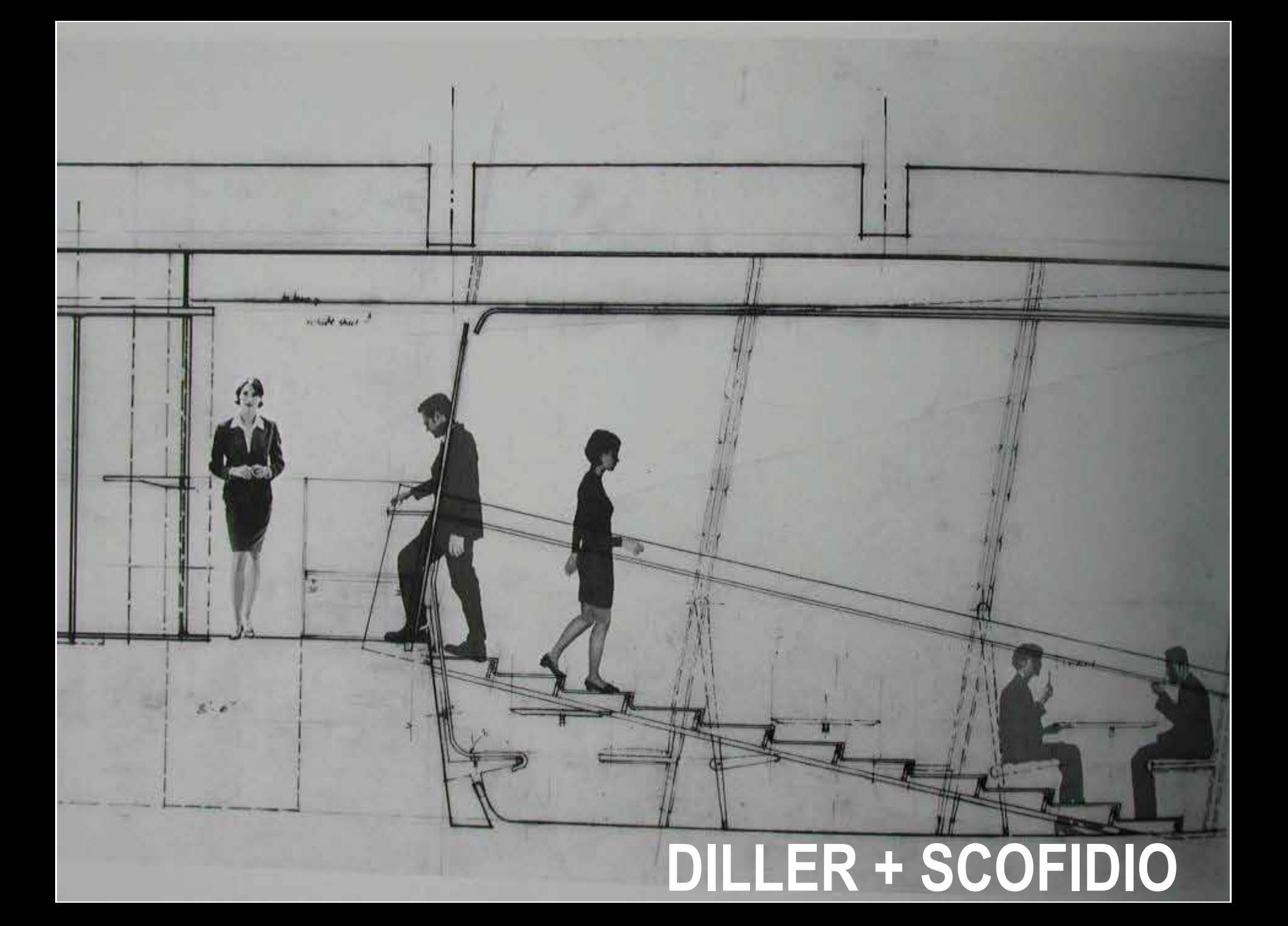

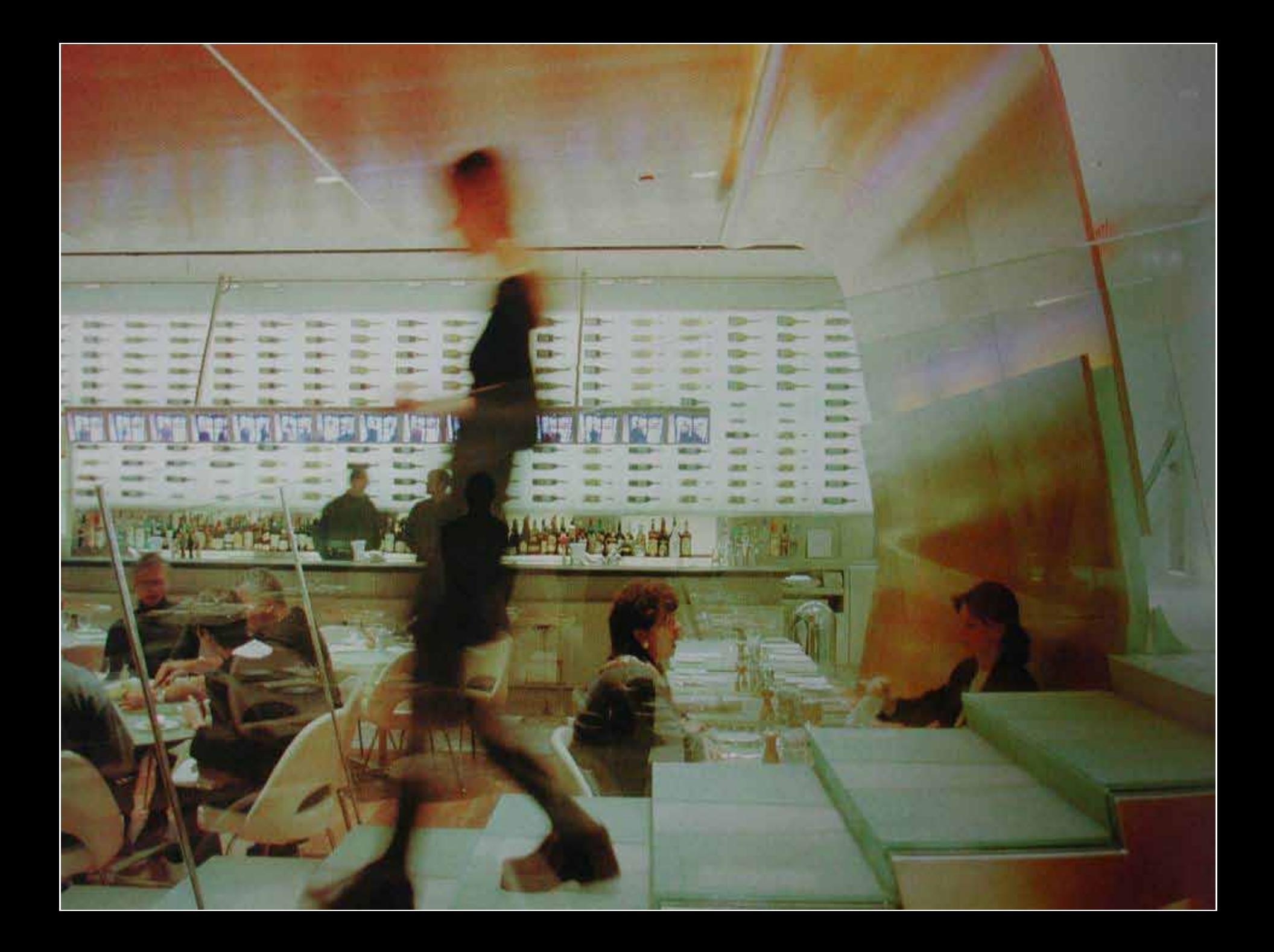

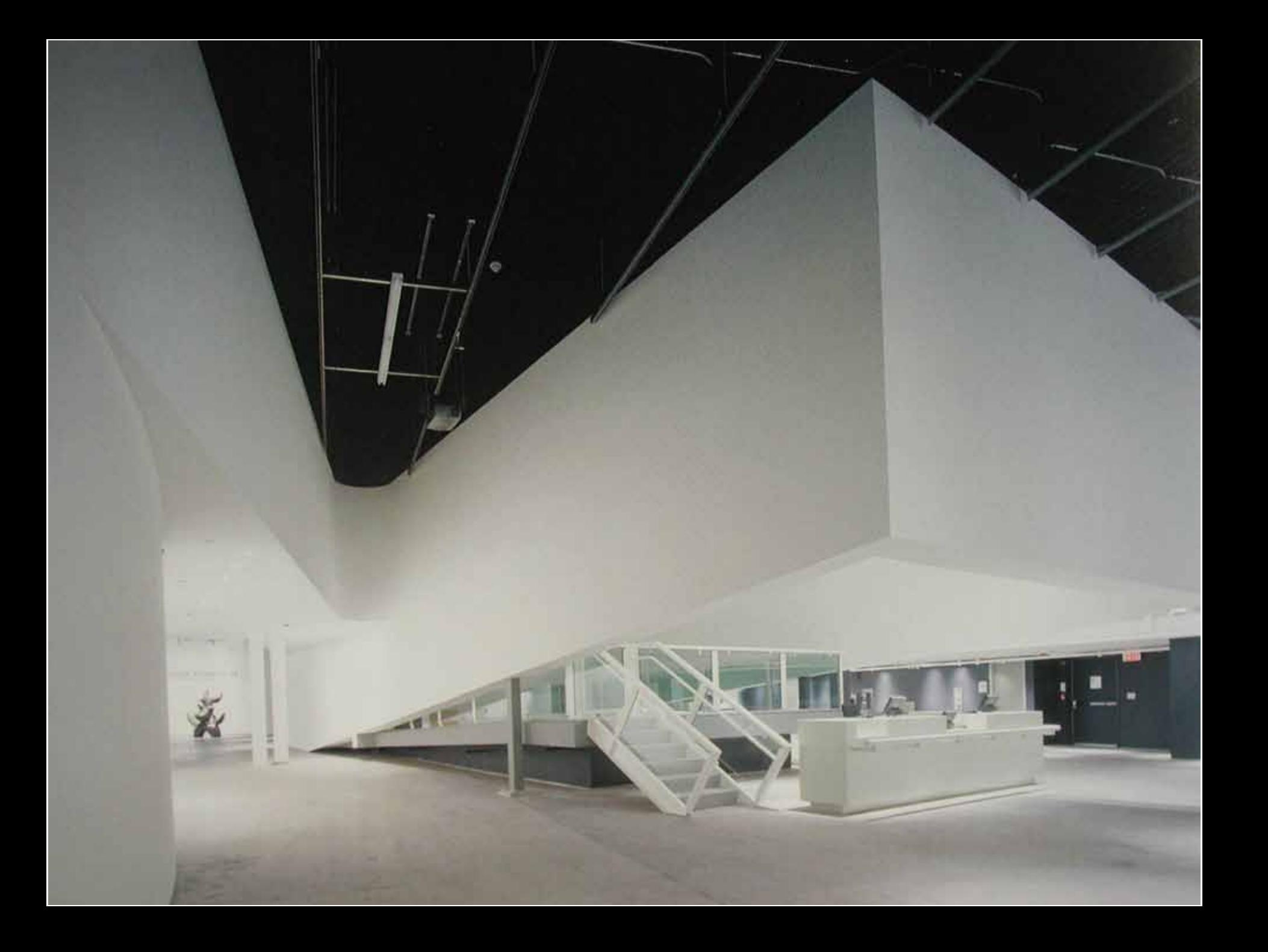

# **MONUMENTAL STAIRS**

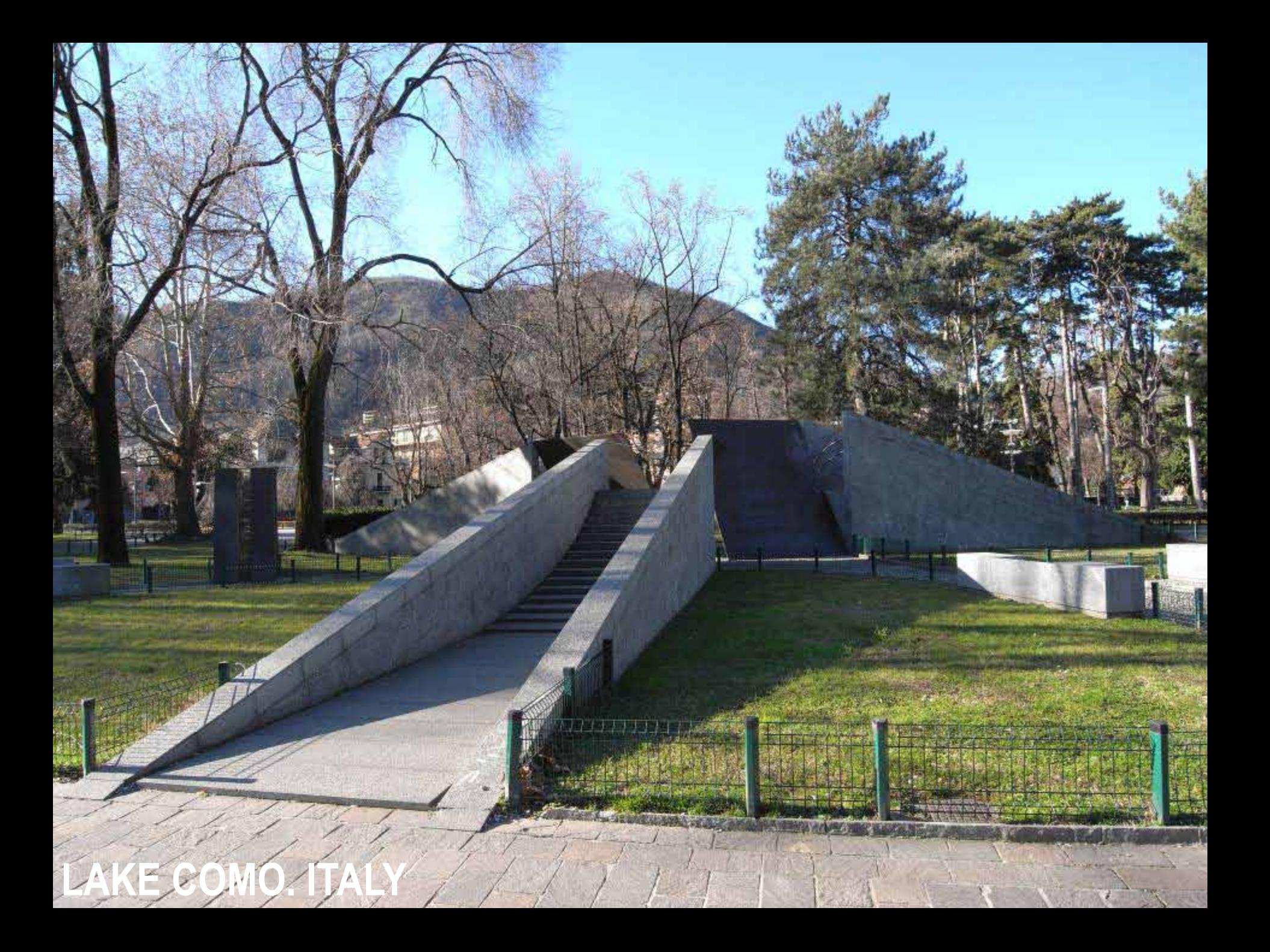

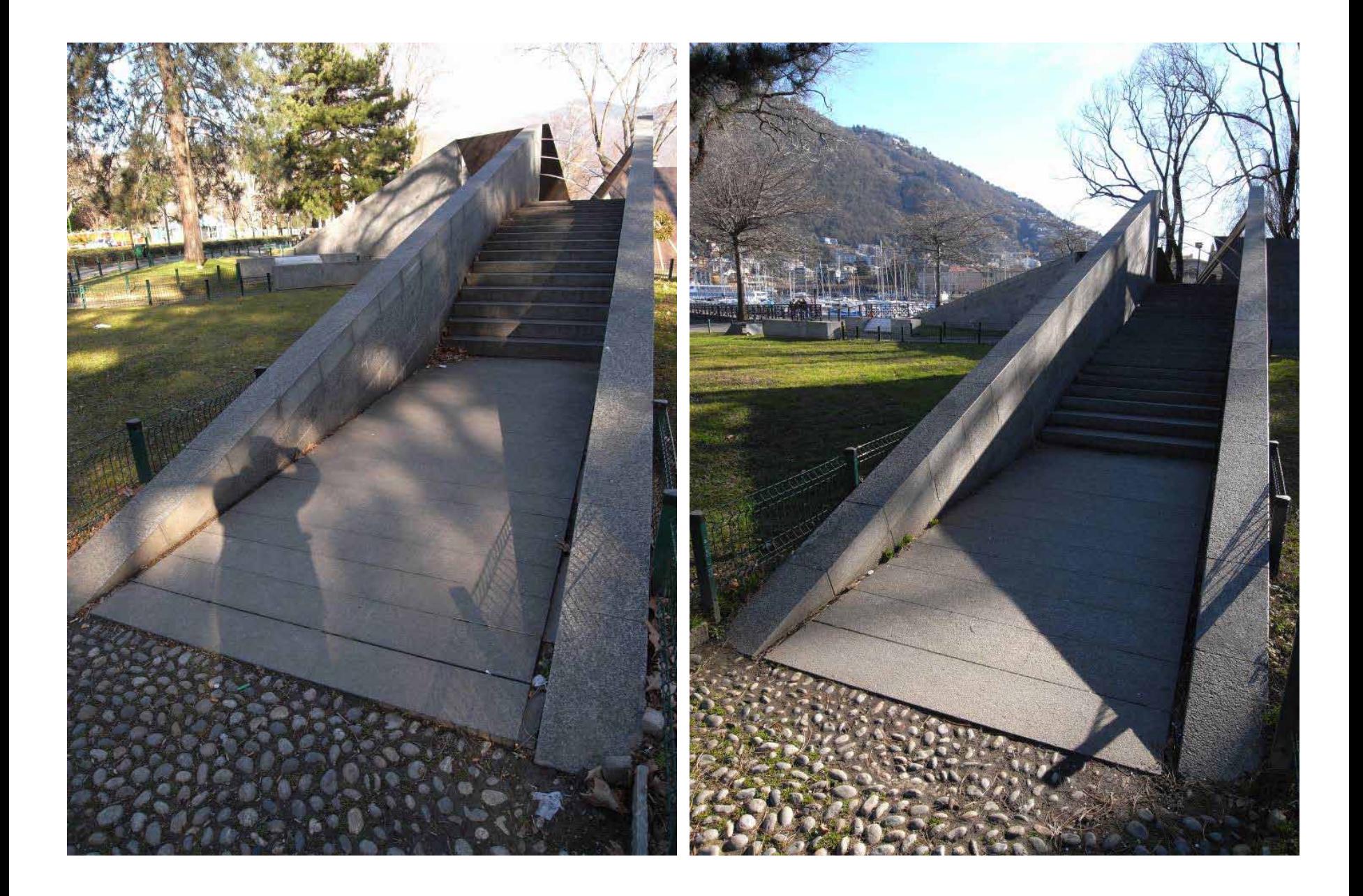

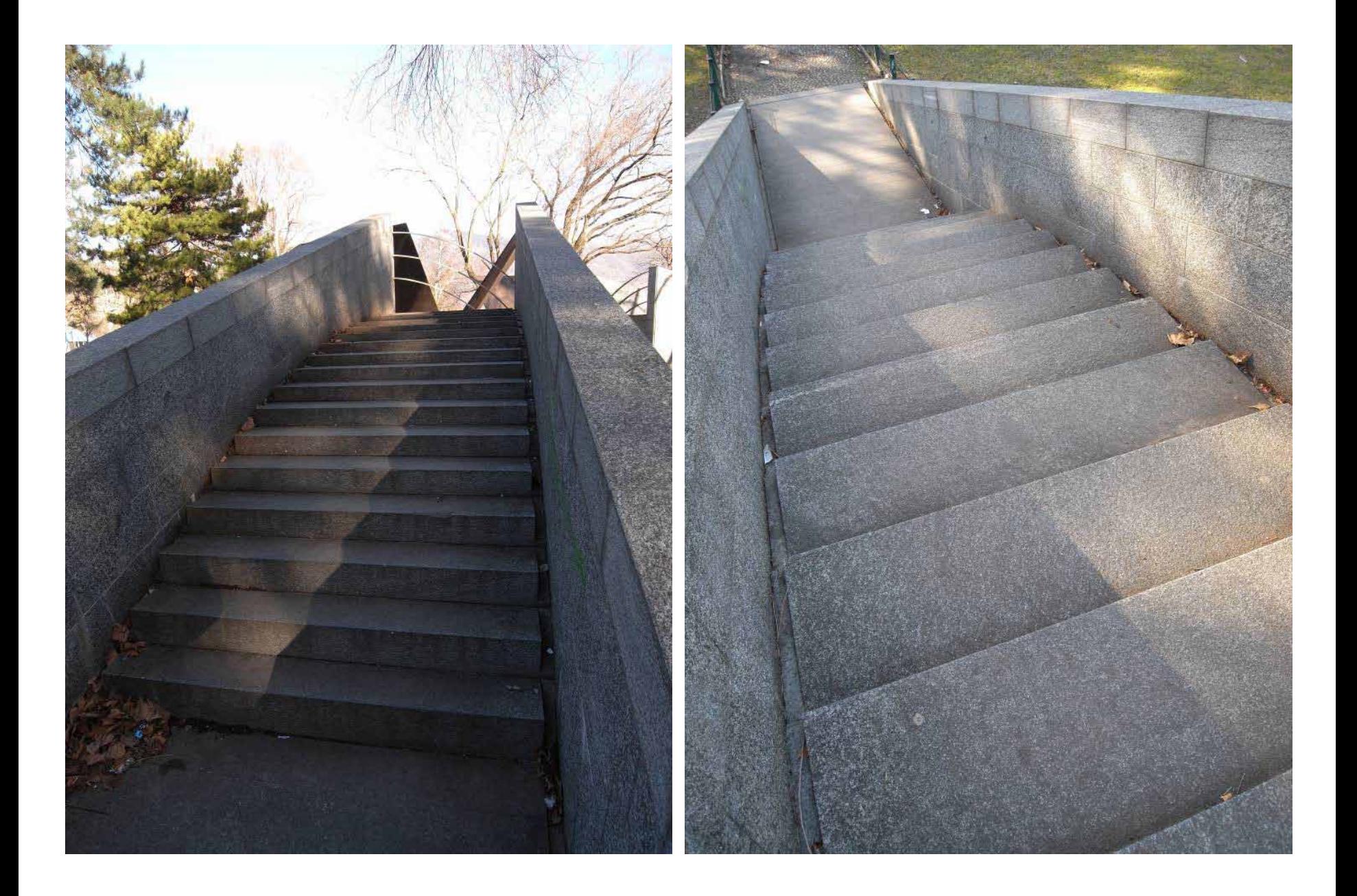
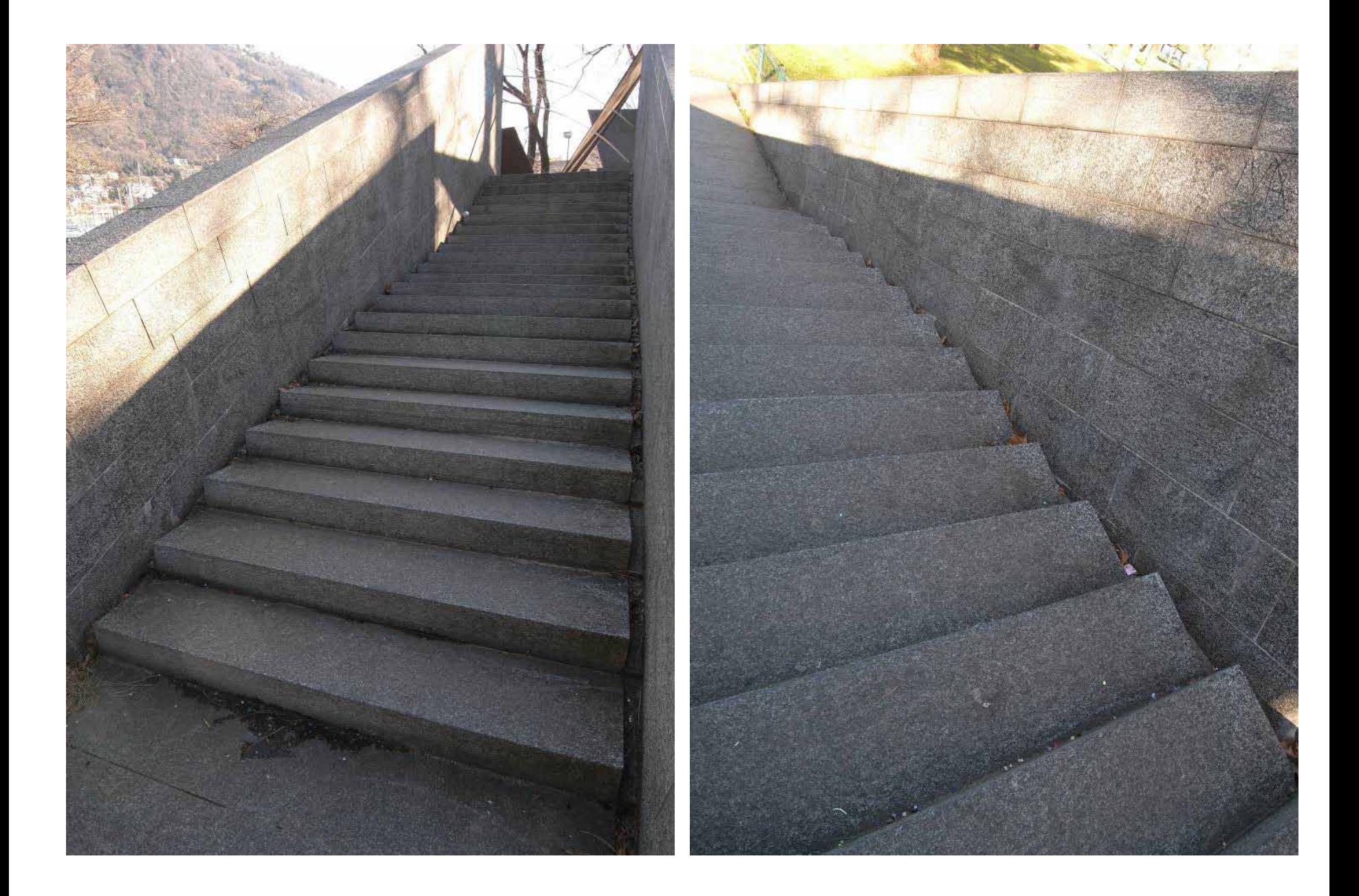

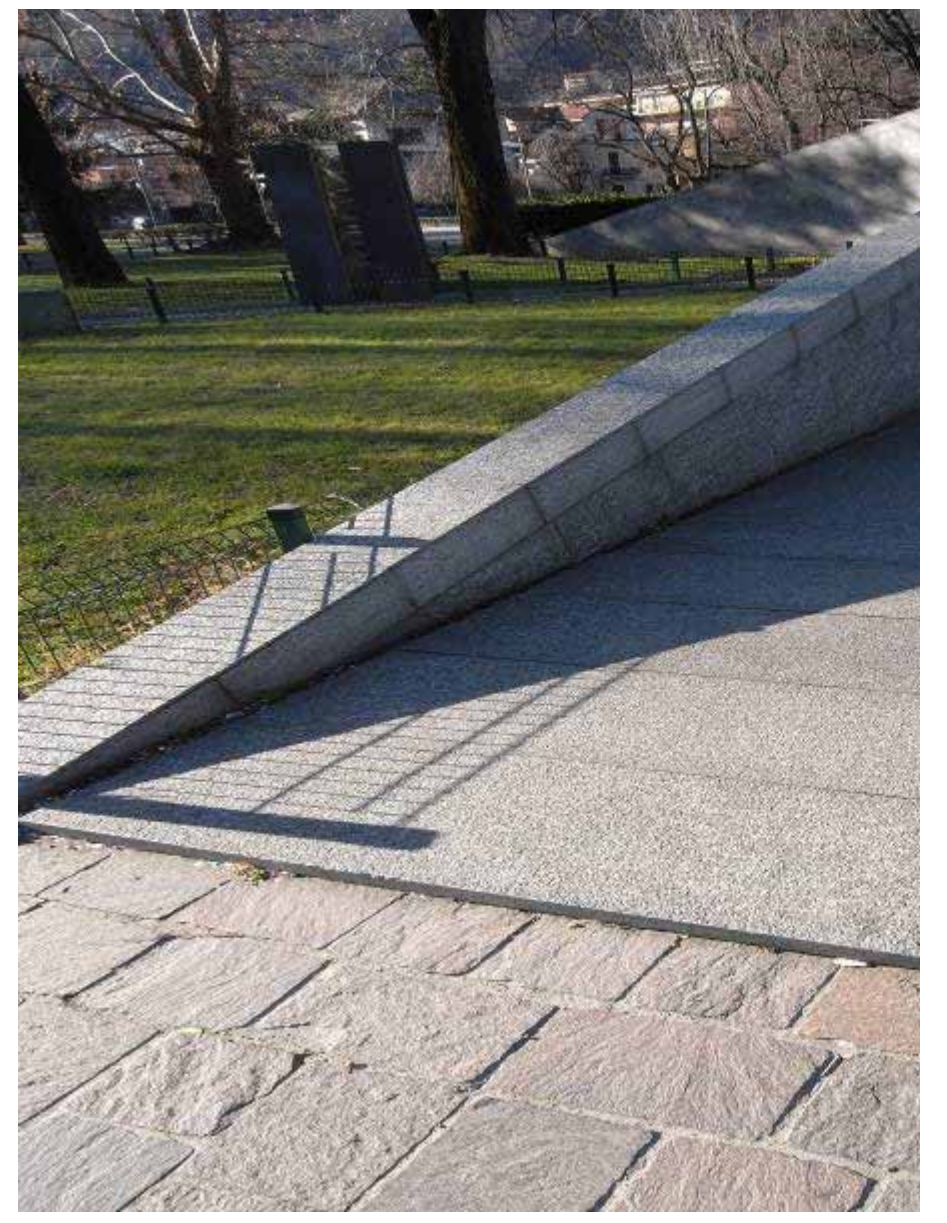

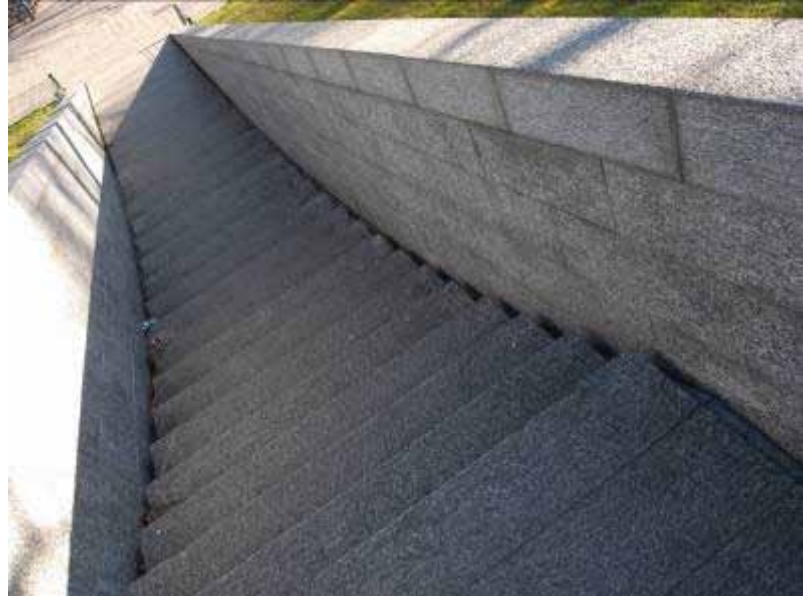

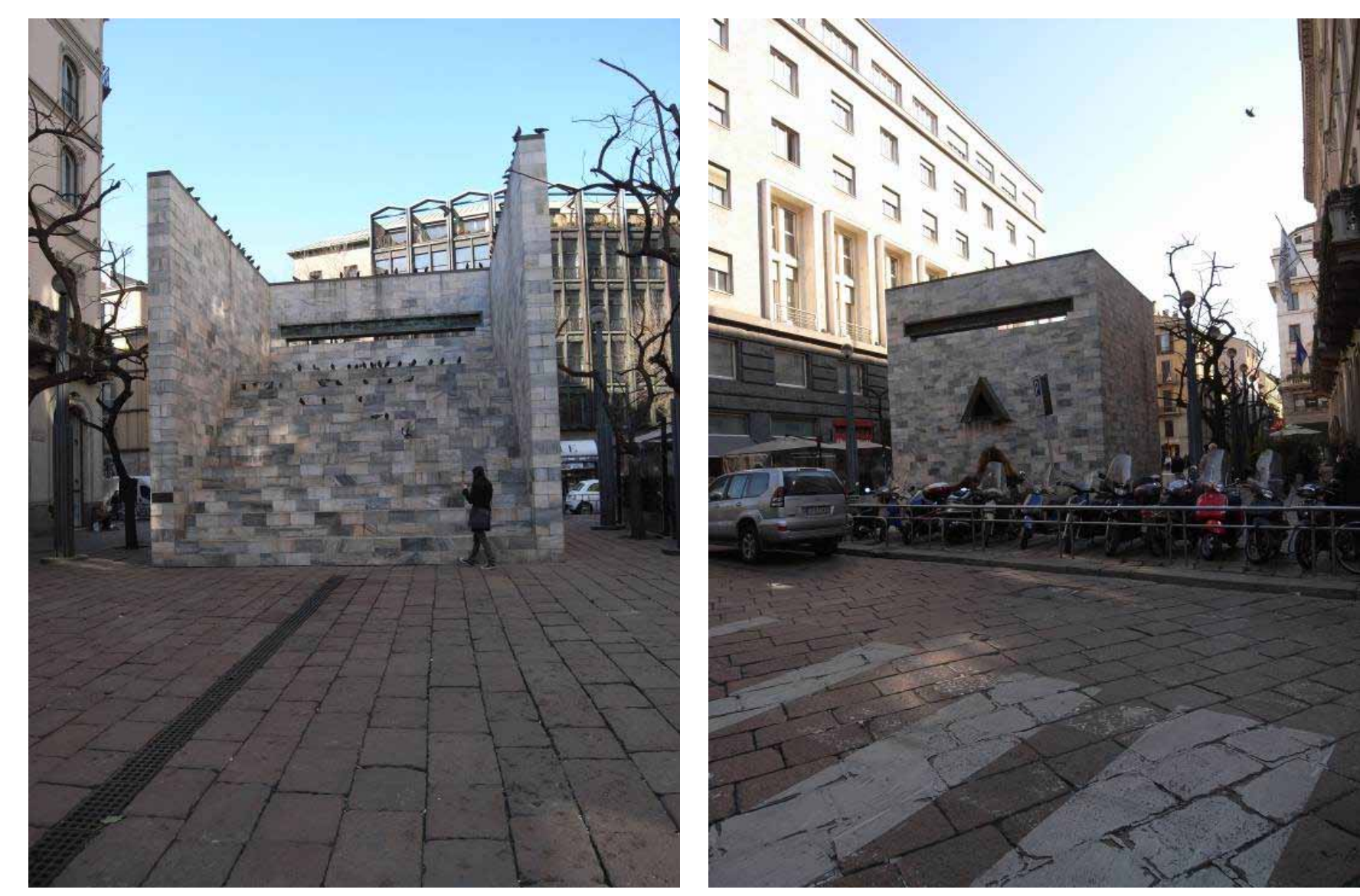

#### **ALDO ROSSI. MILAN**

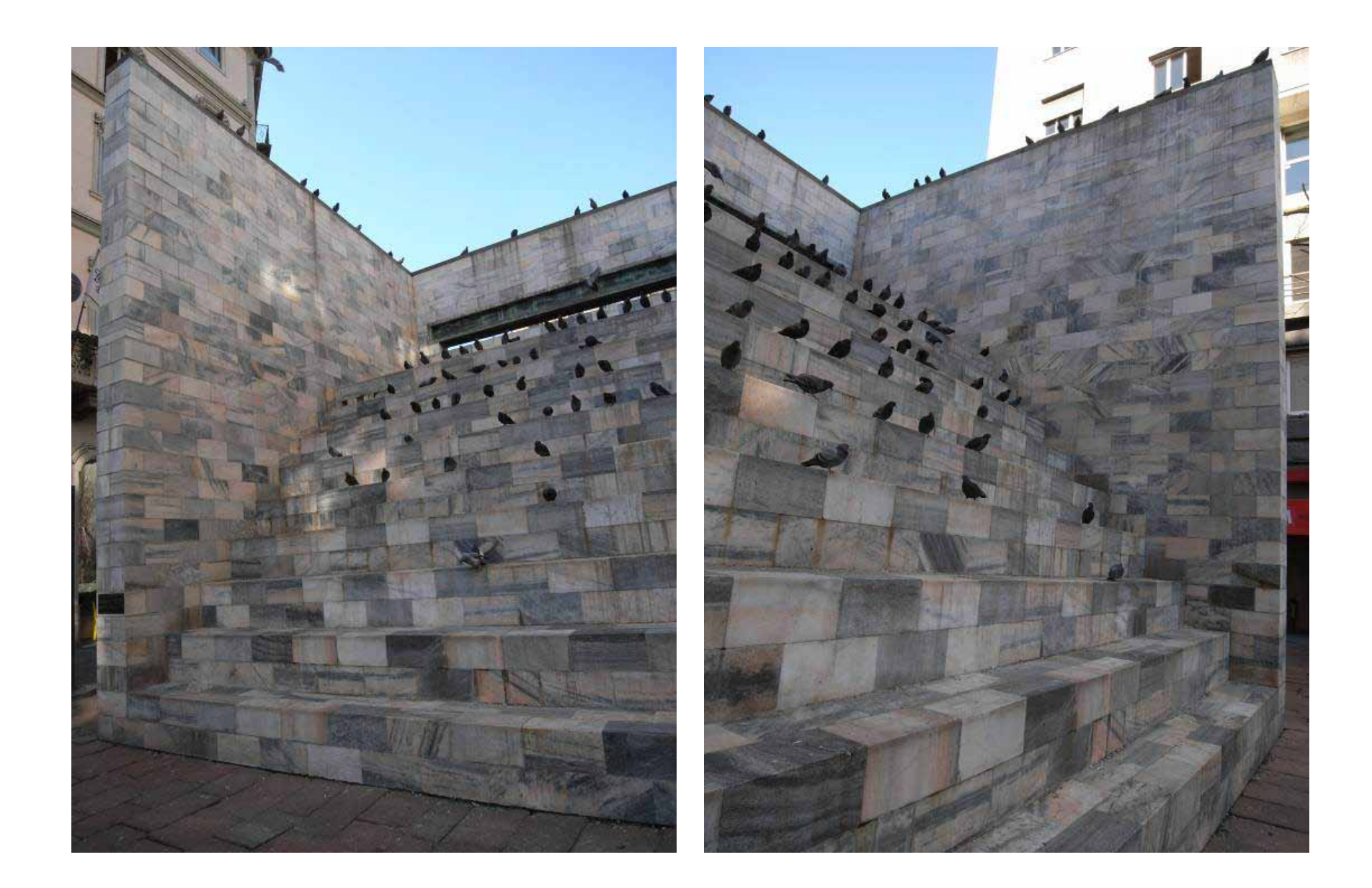

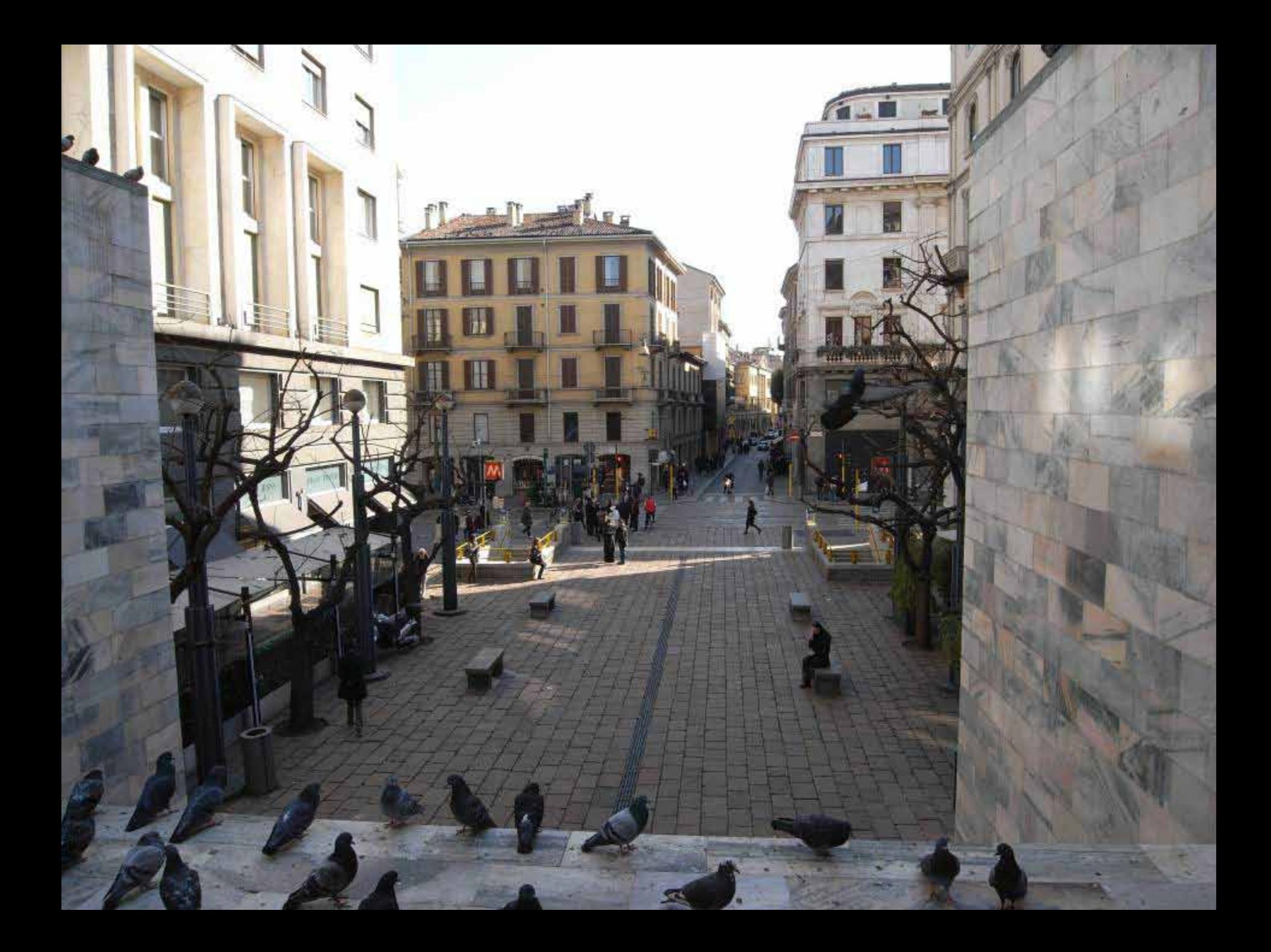

### **FAILURE**

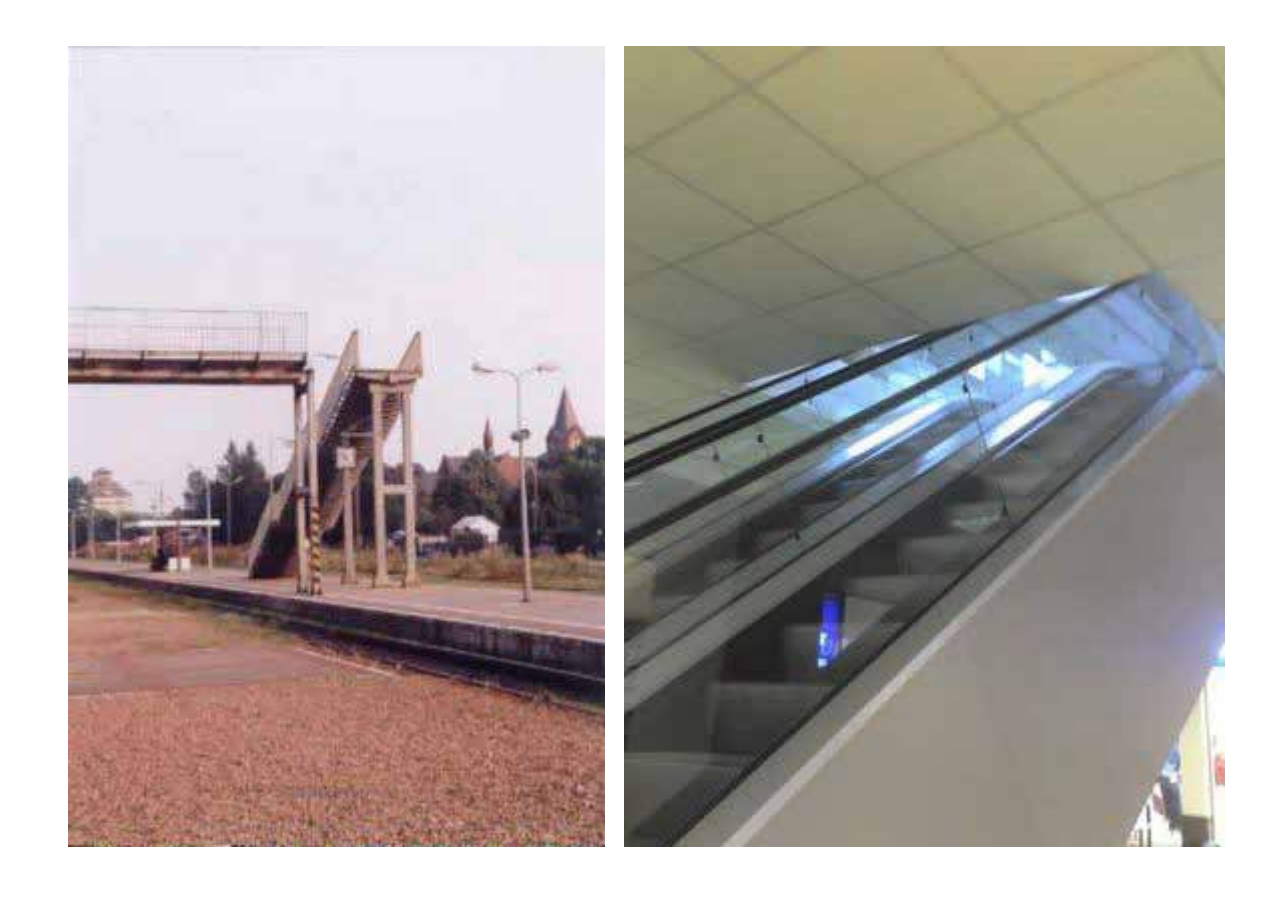

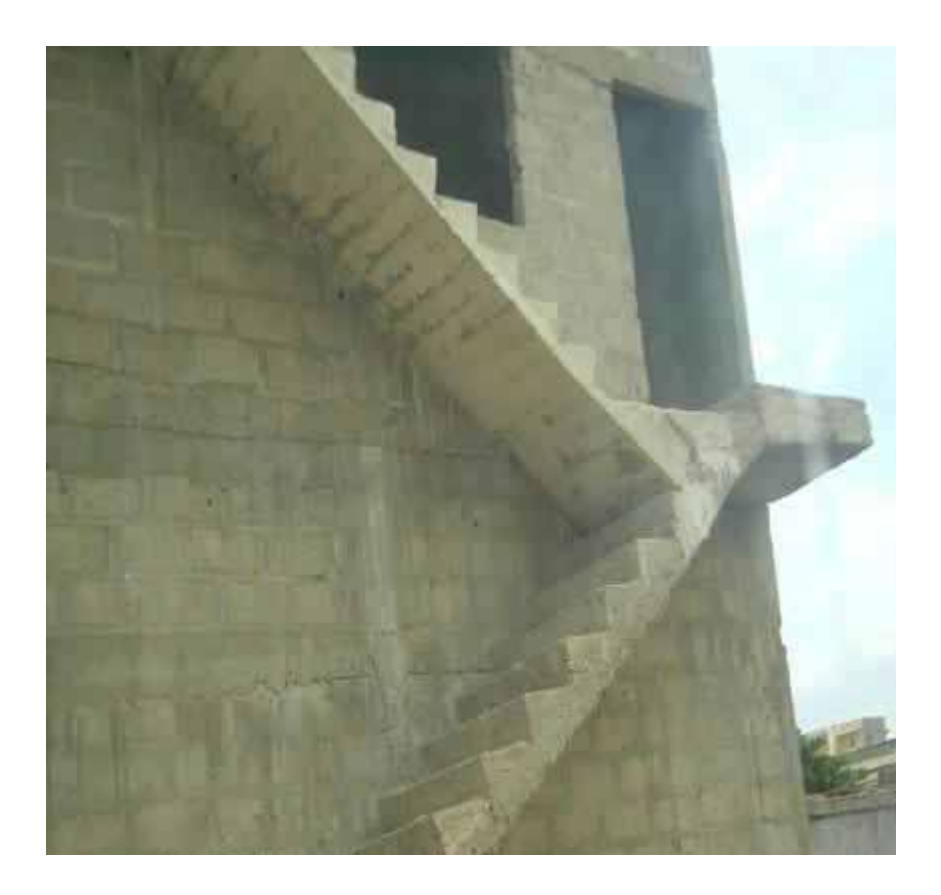

# **CASTLEVECCHIO CASE STUDY**

## **CARLO SCARPA**

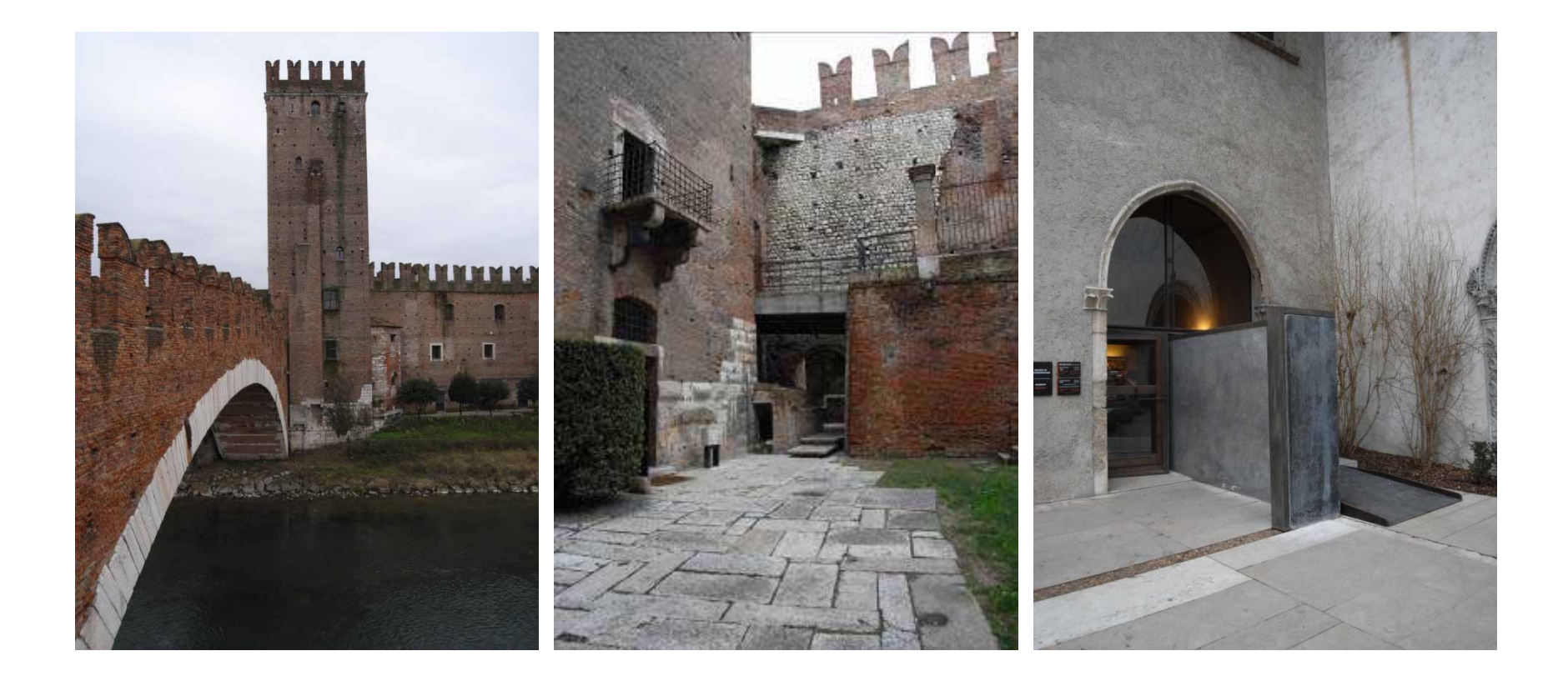

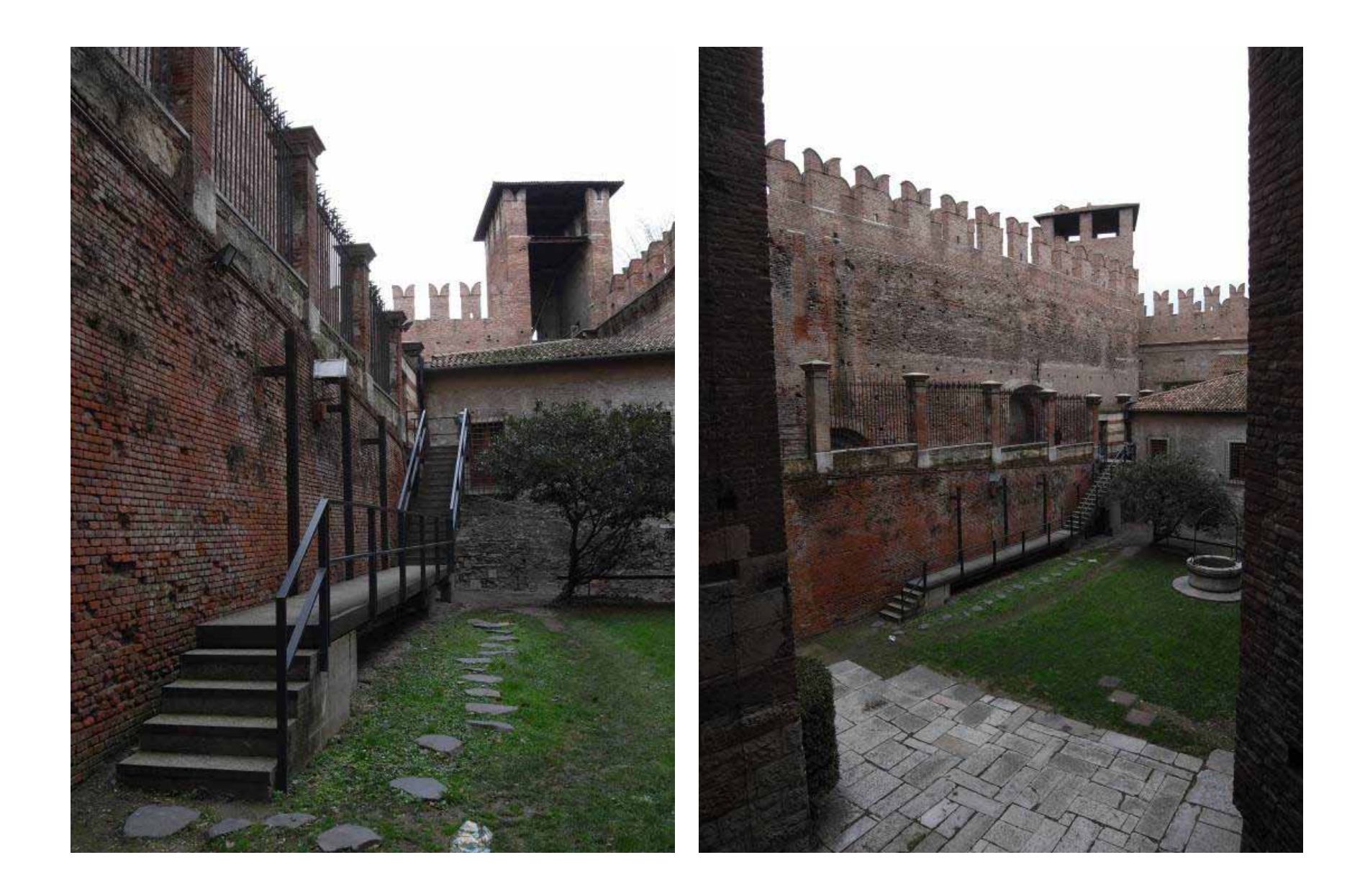

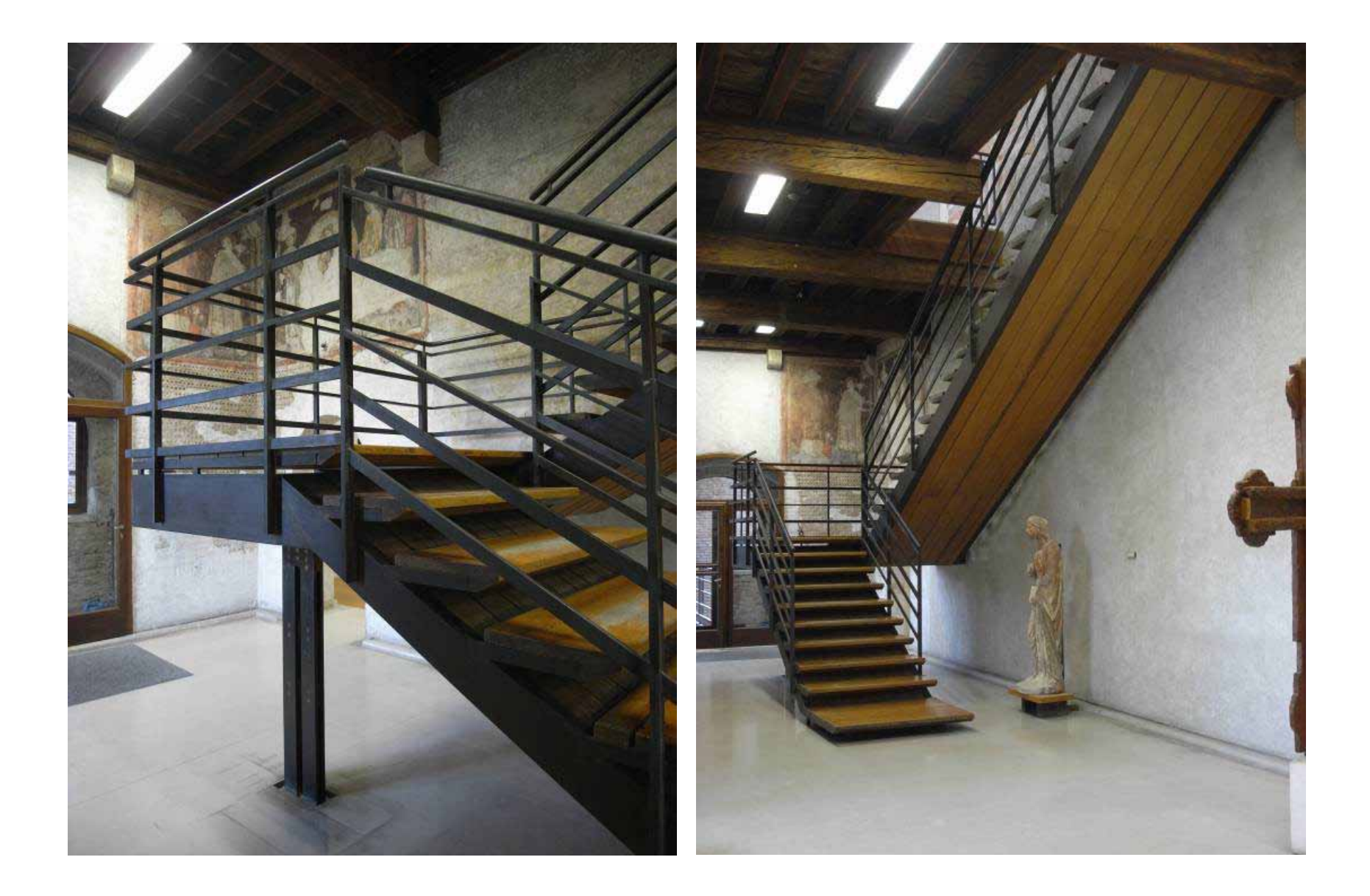

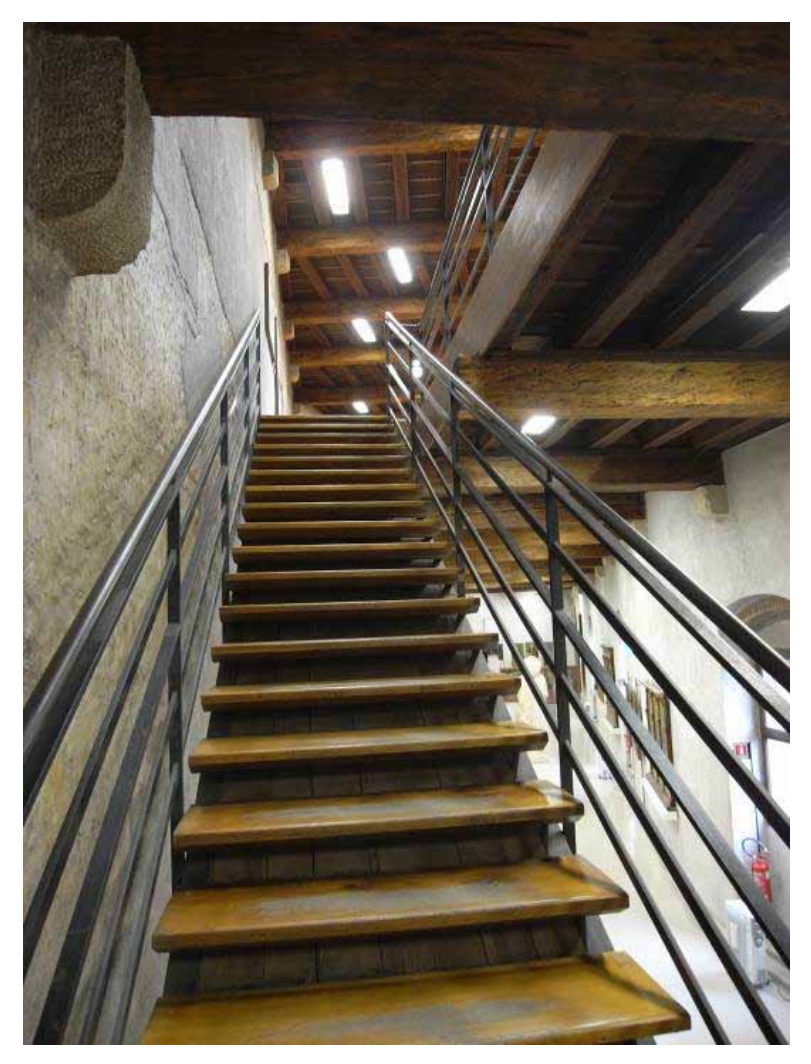

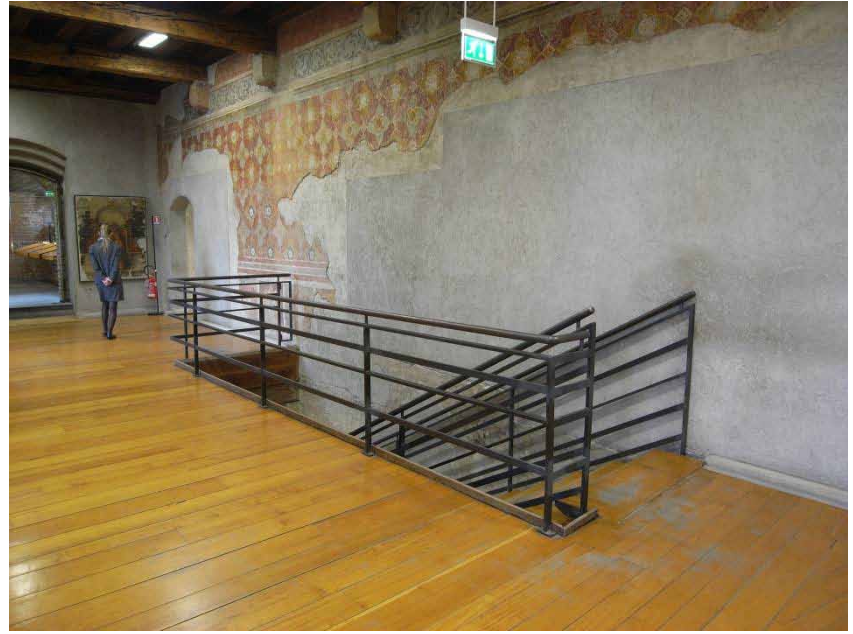

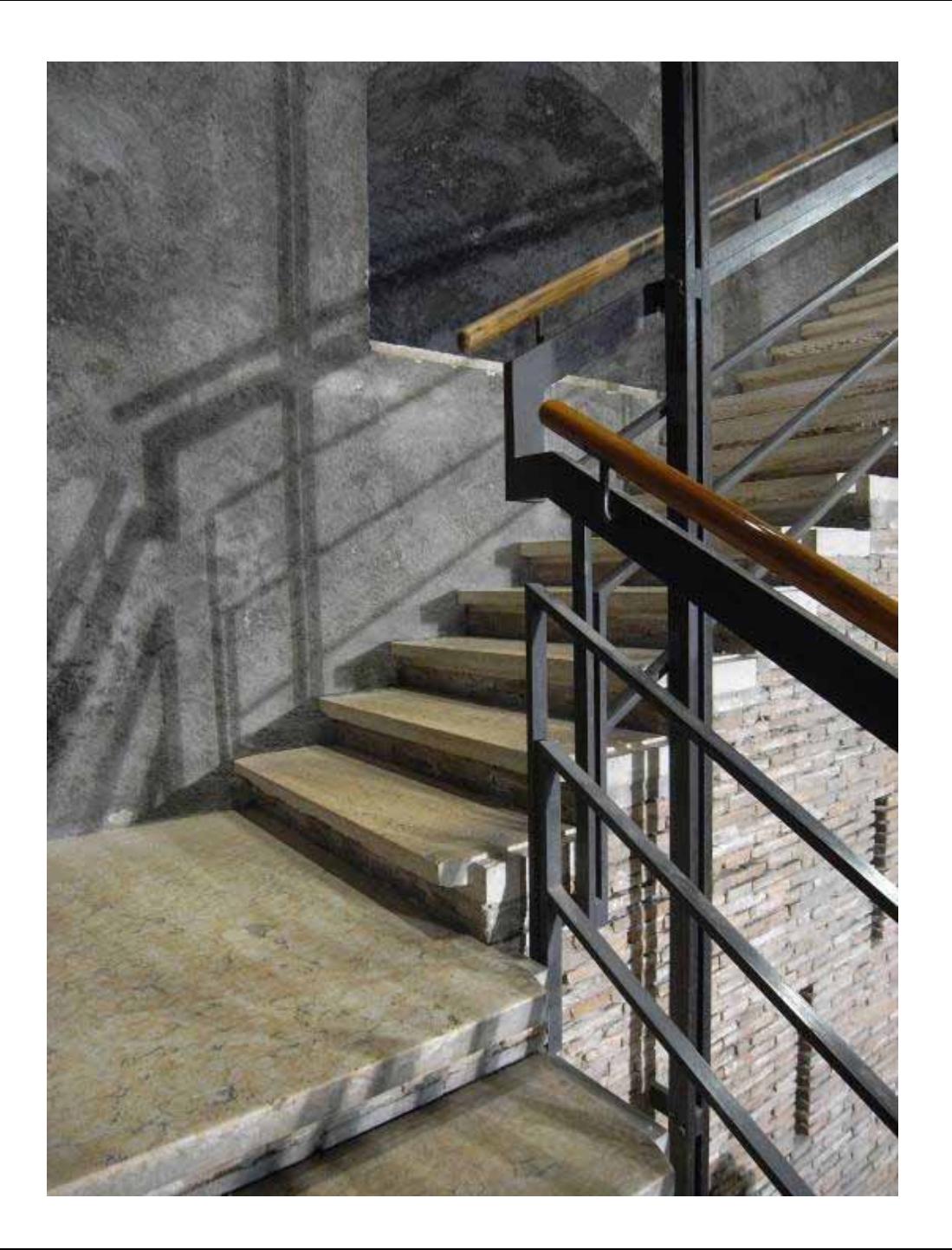

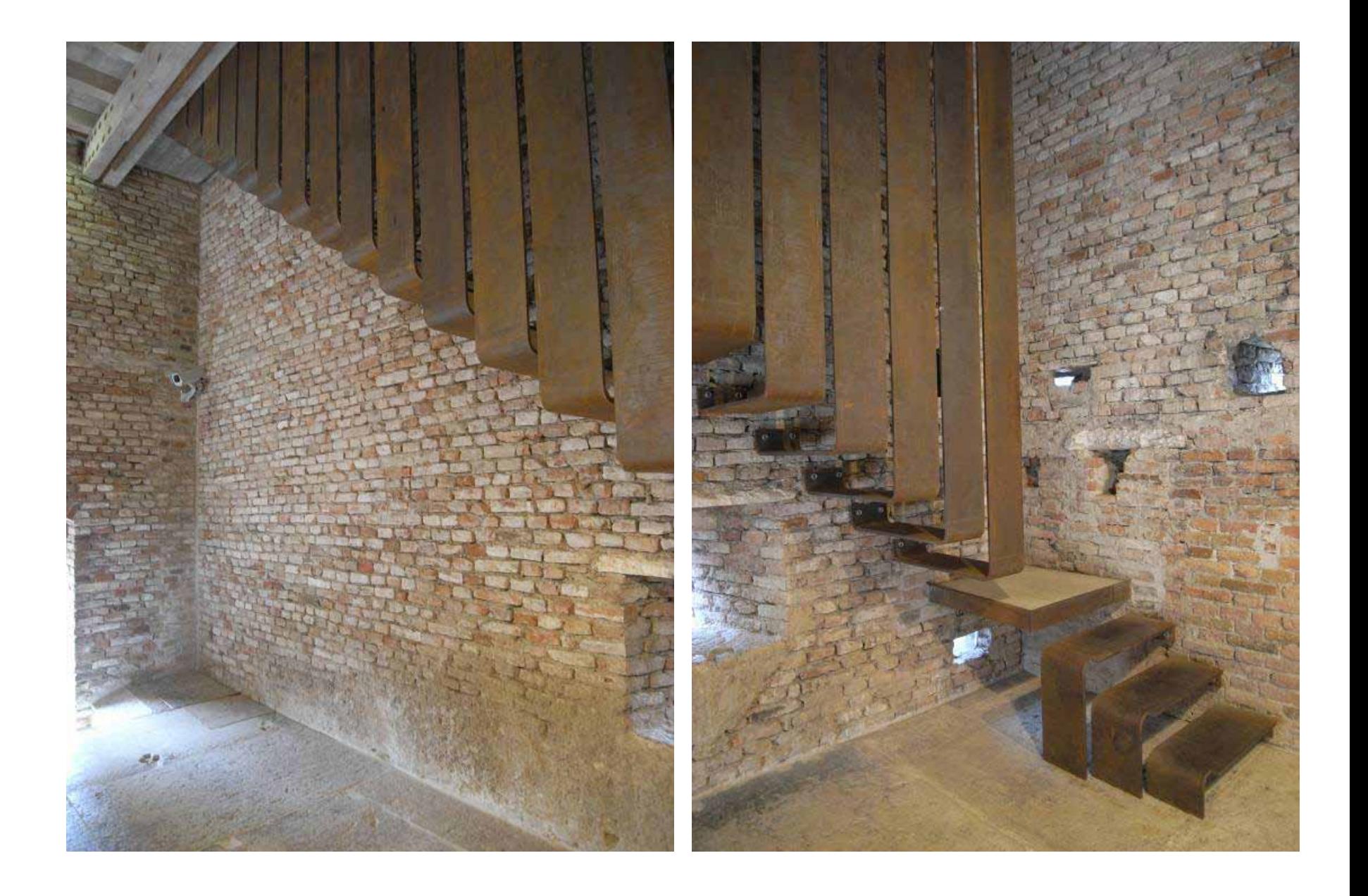

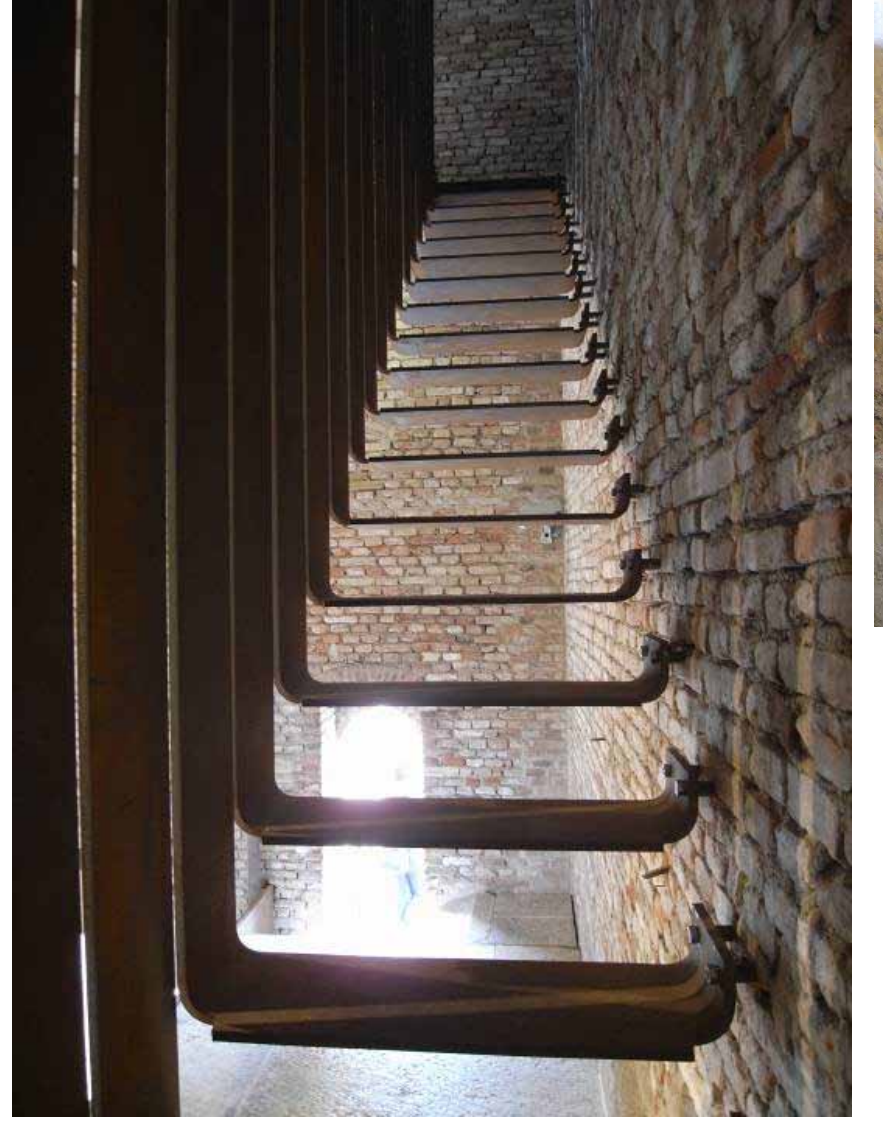

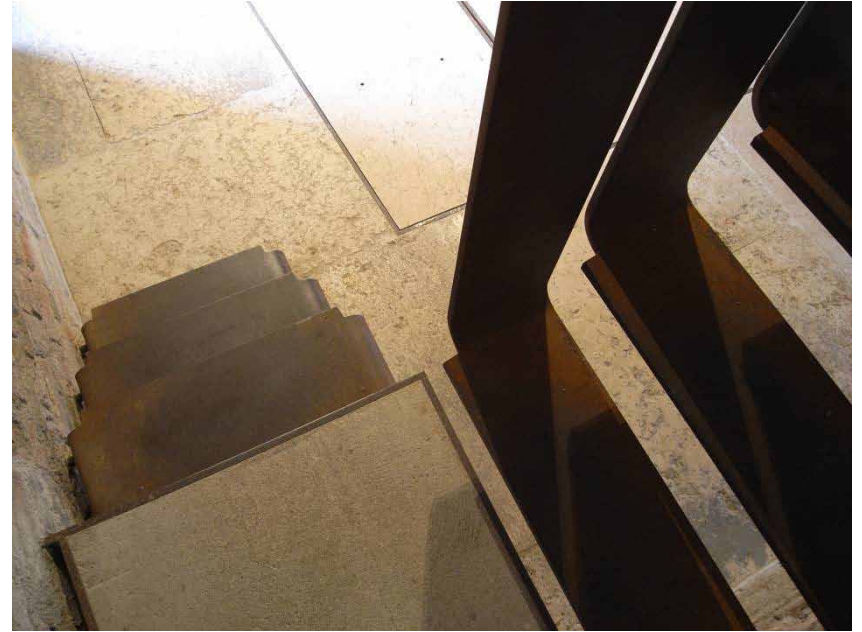

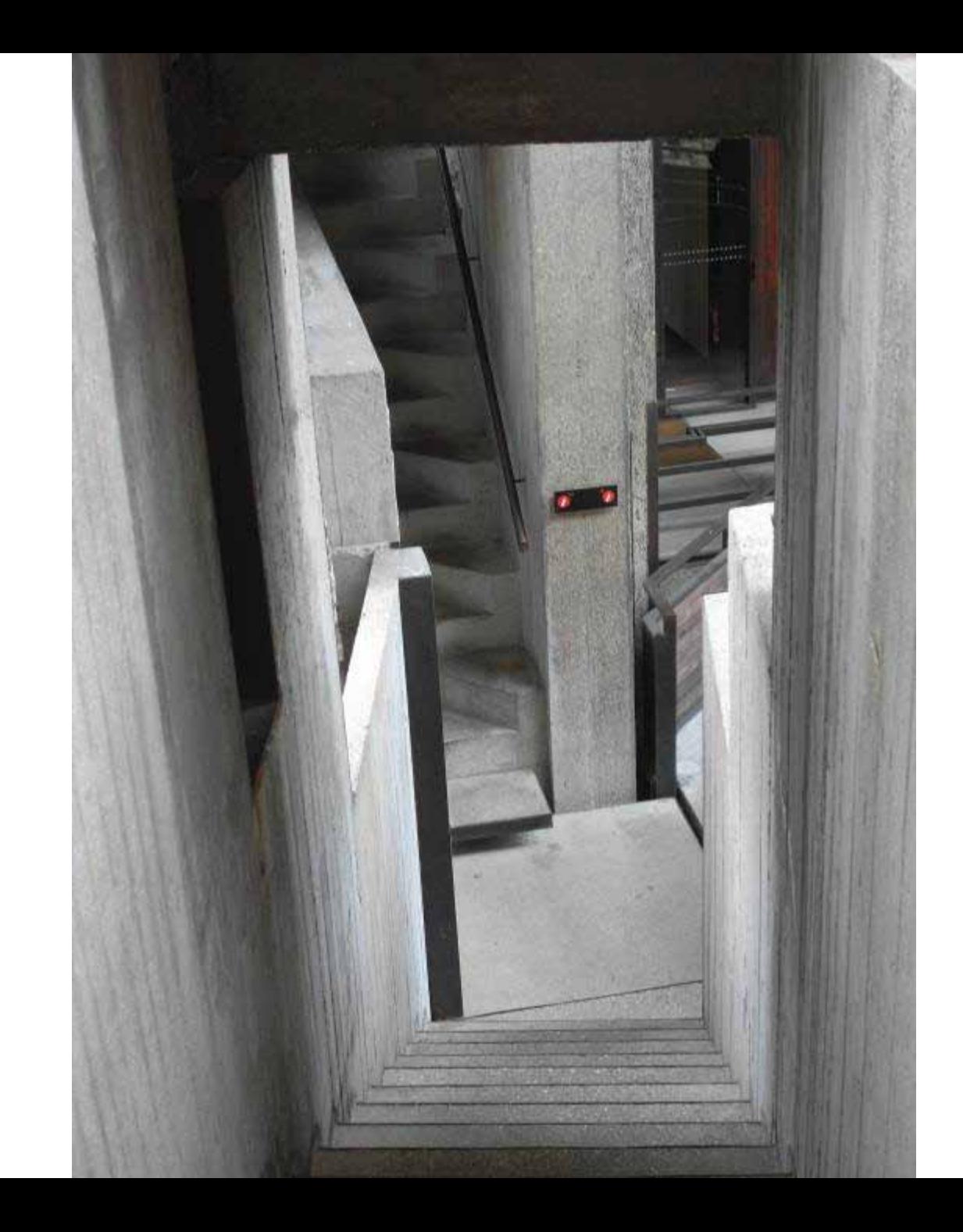

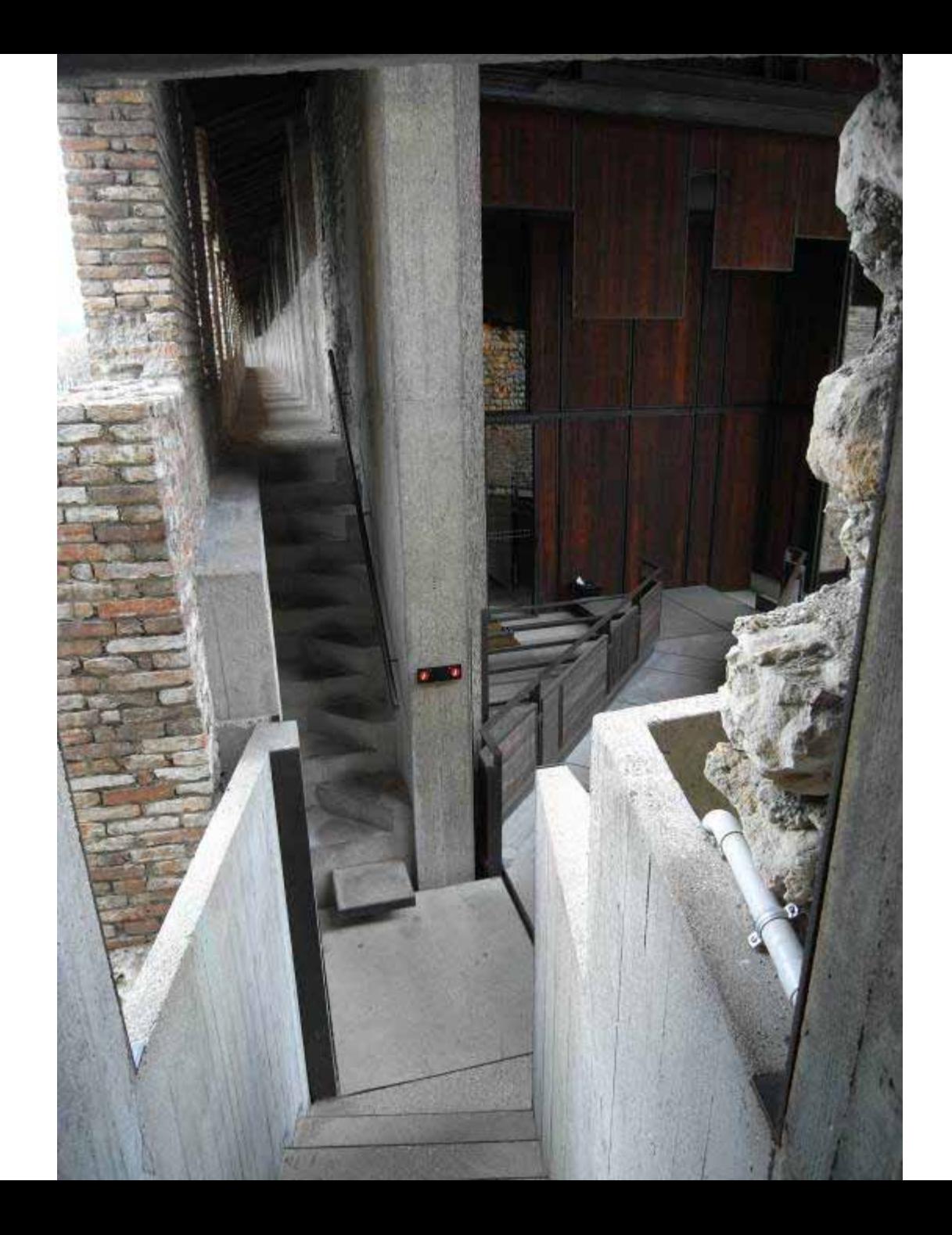

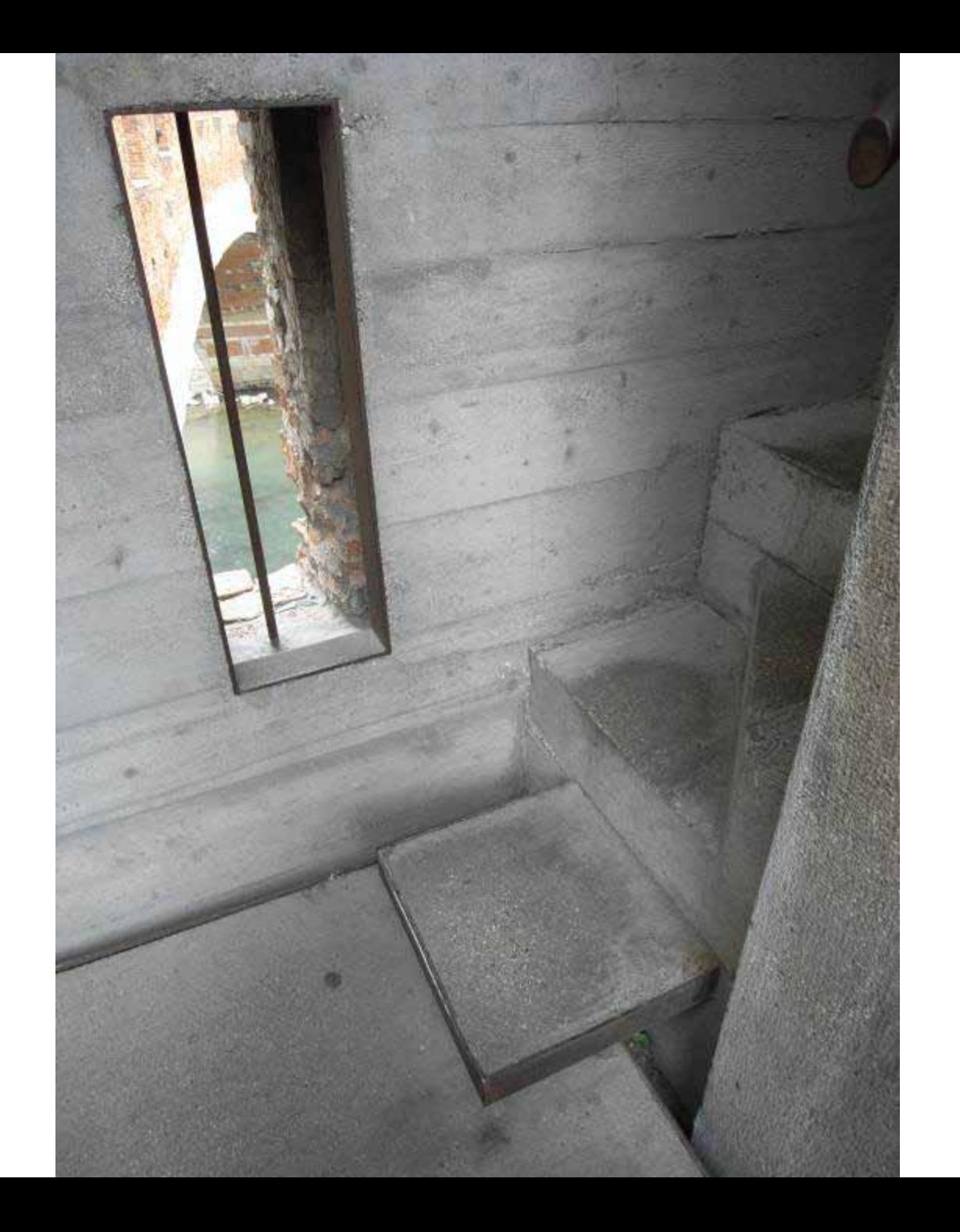

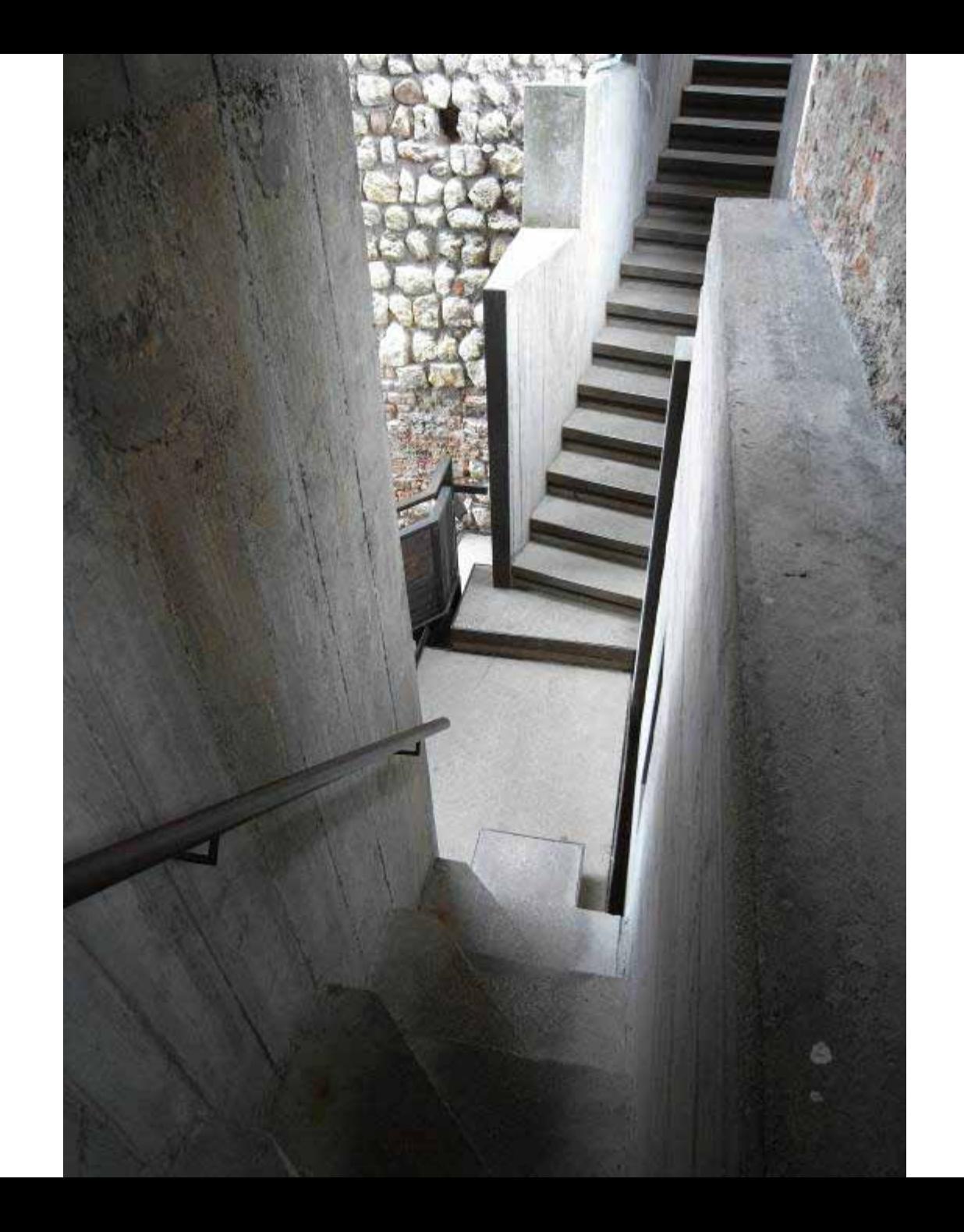

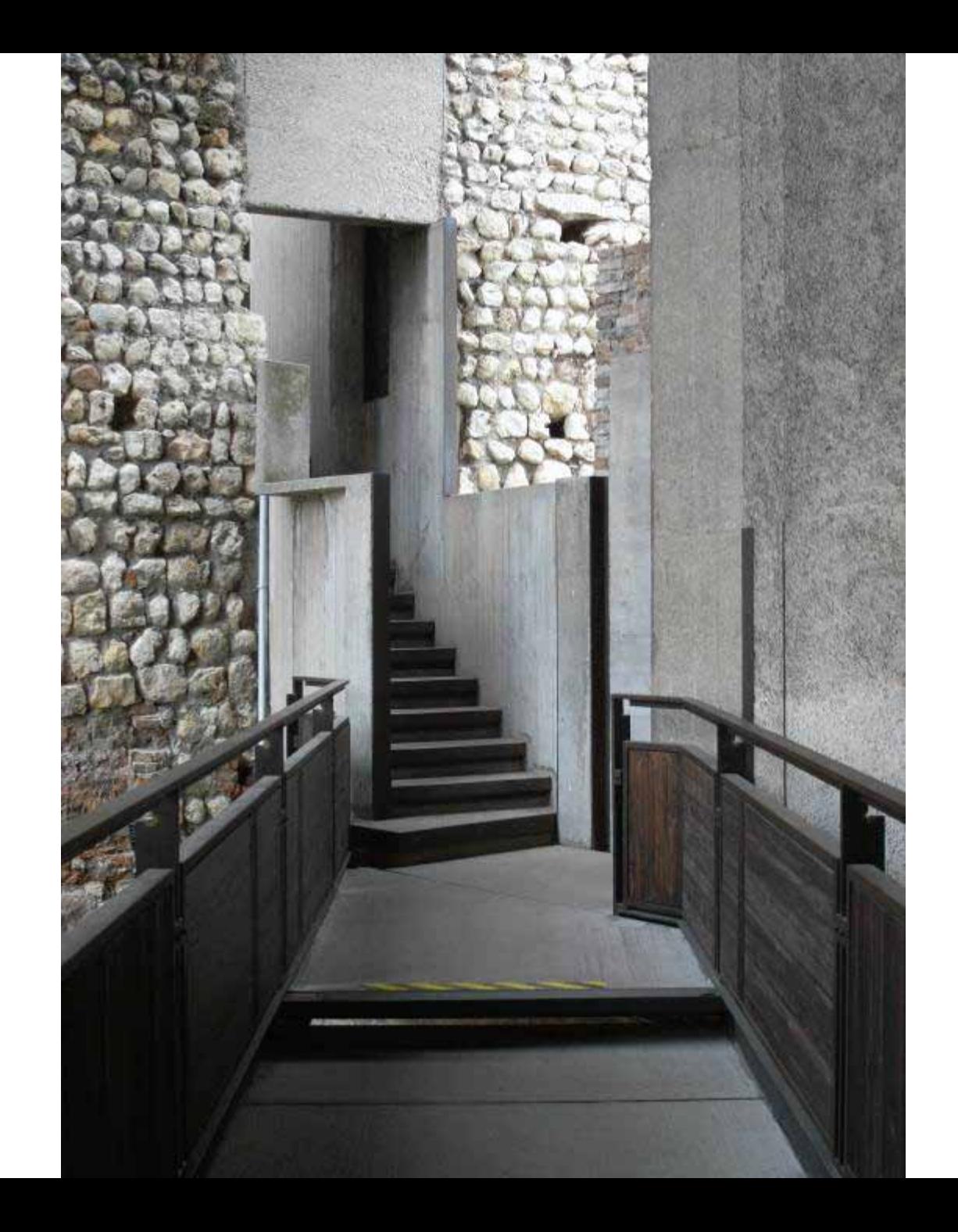

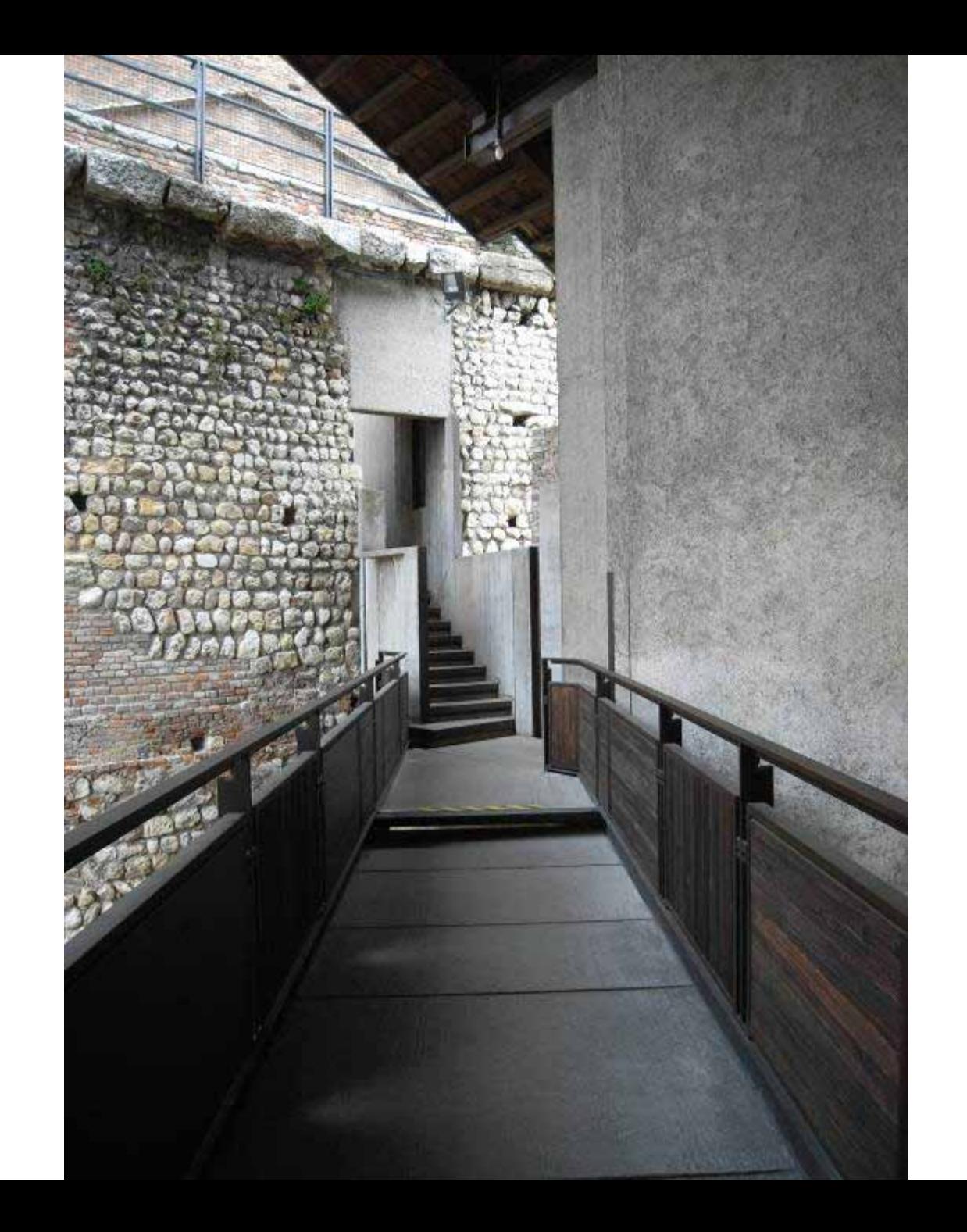

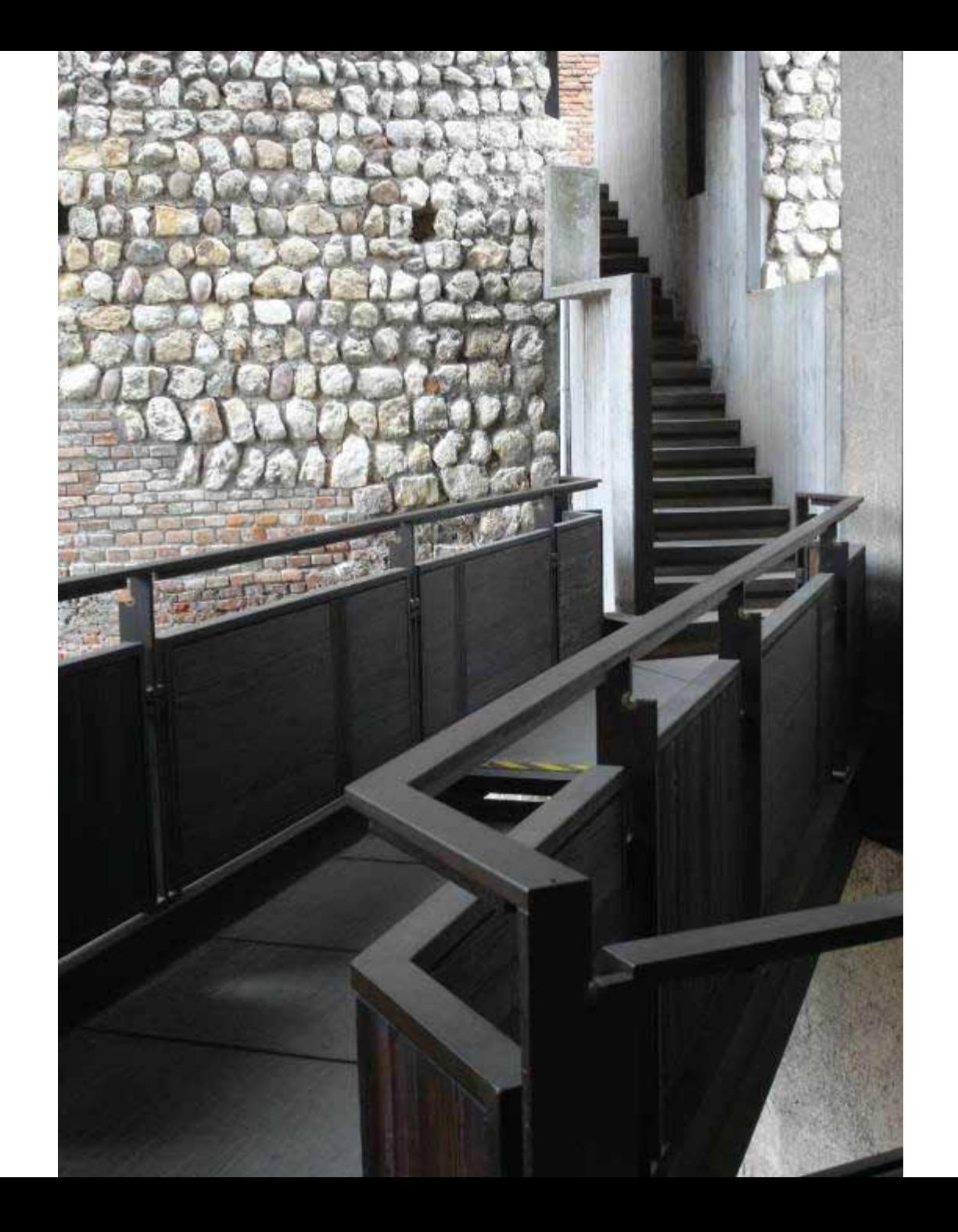

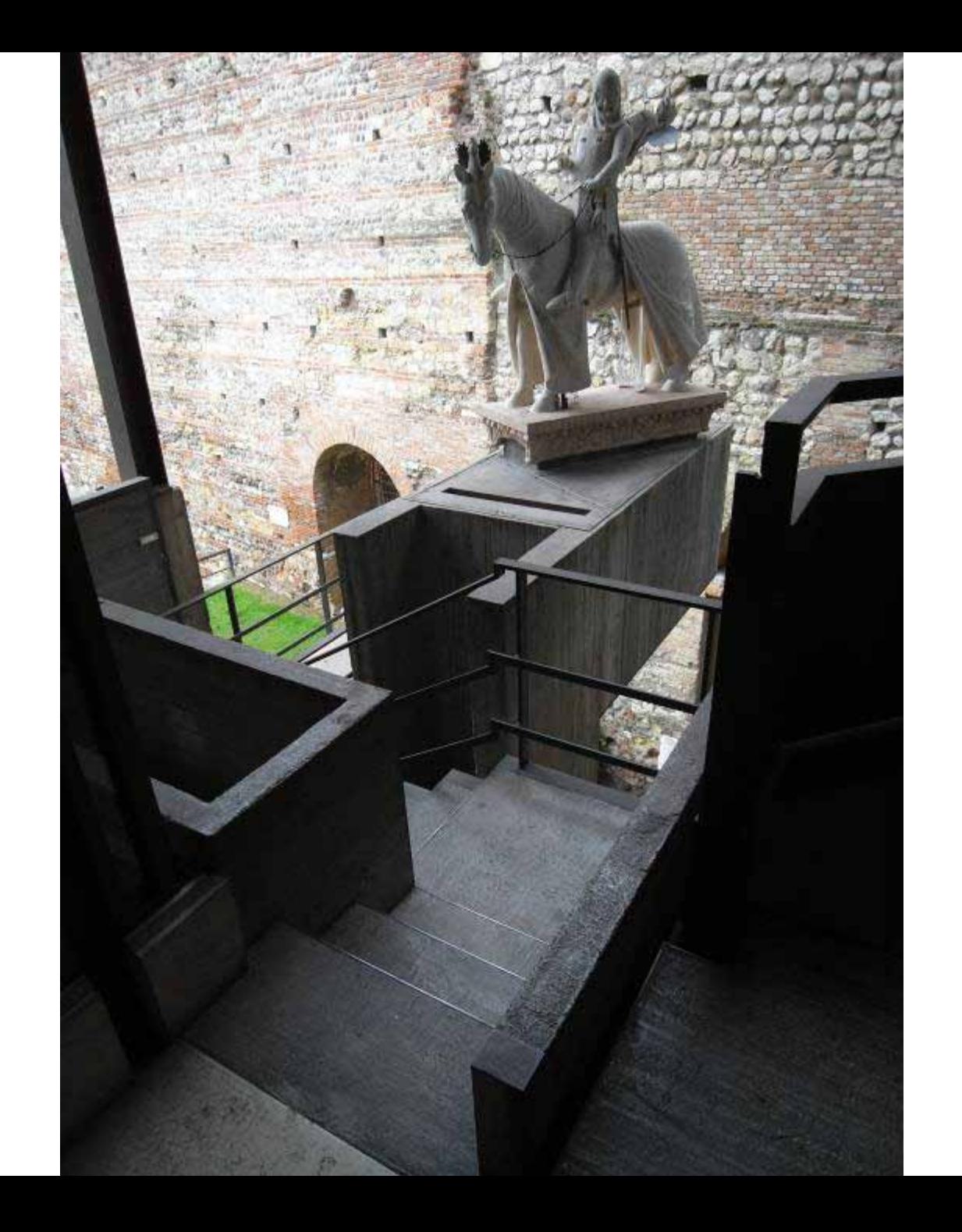

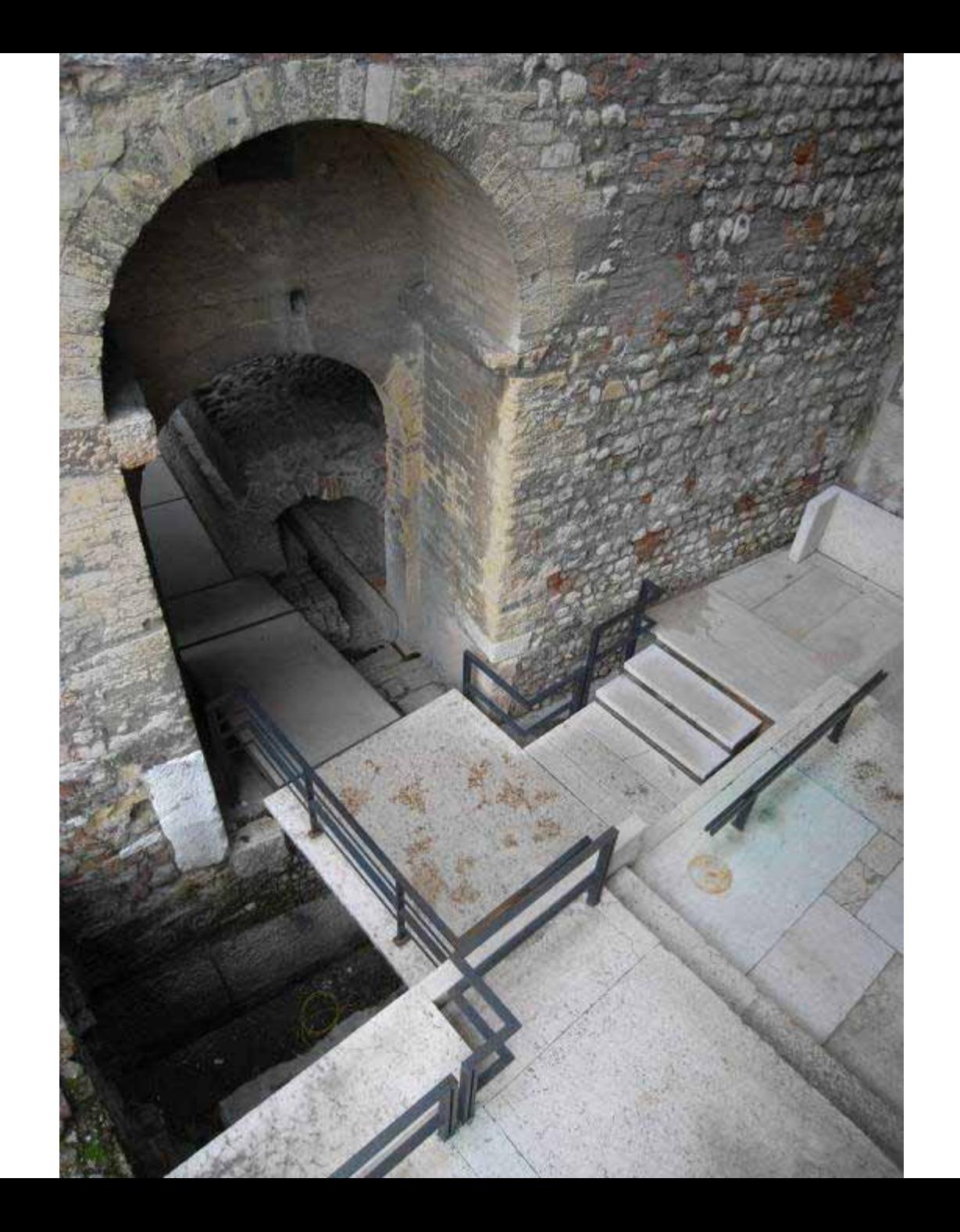

#### **ARCHITECTURE DESIGN STUDIO ARCH1101**

### **STUDENT WORK**

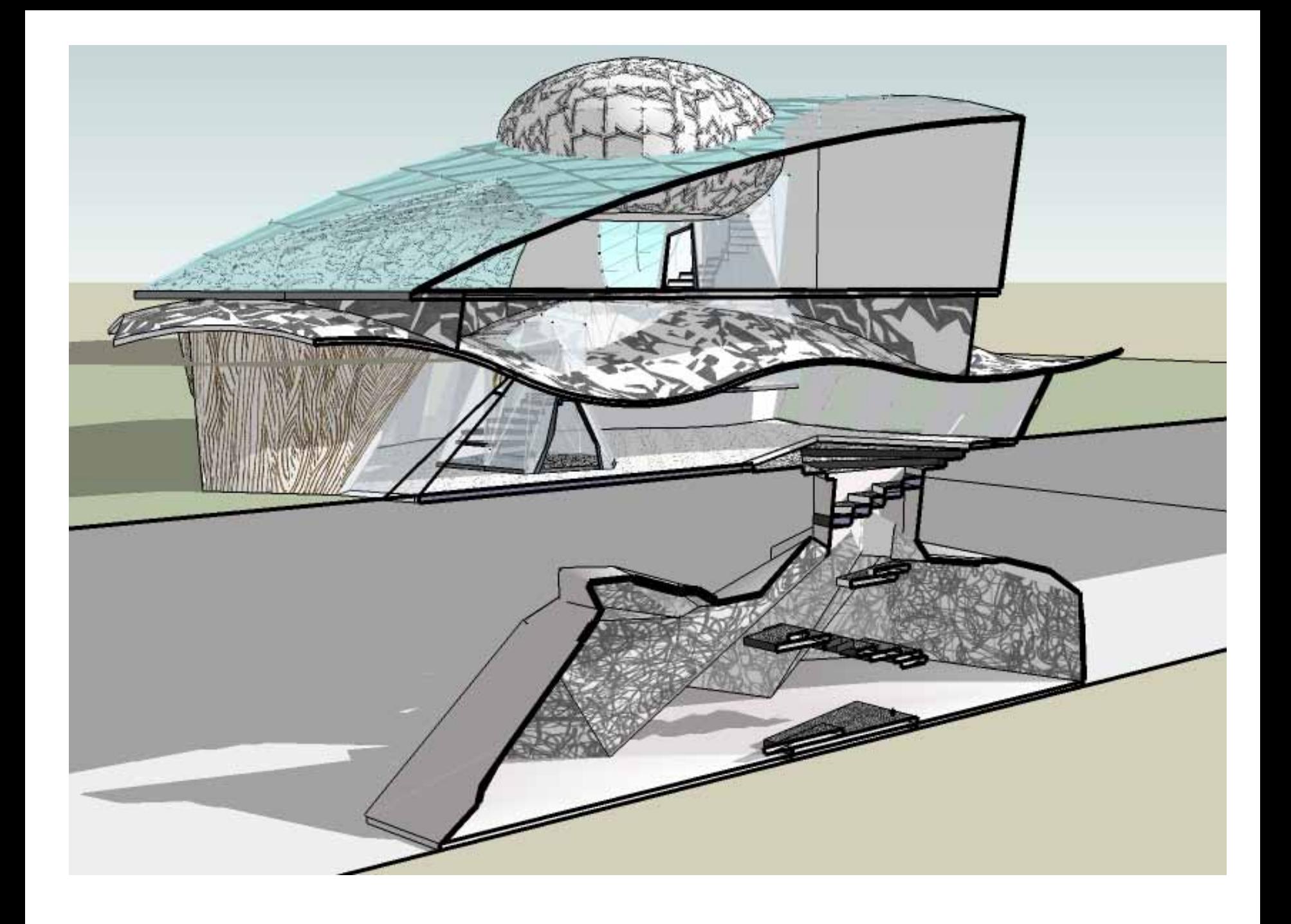

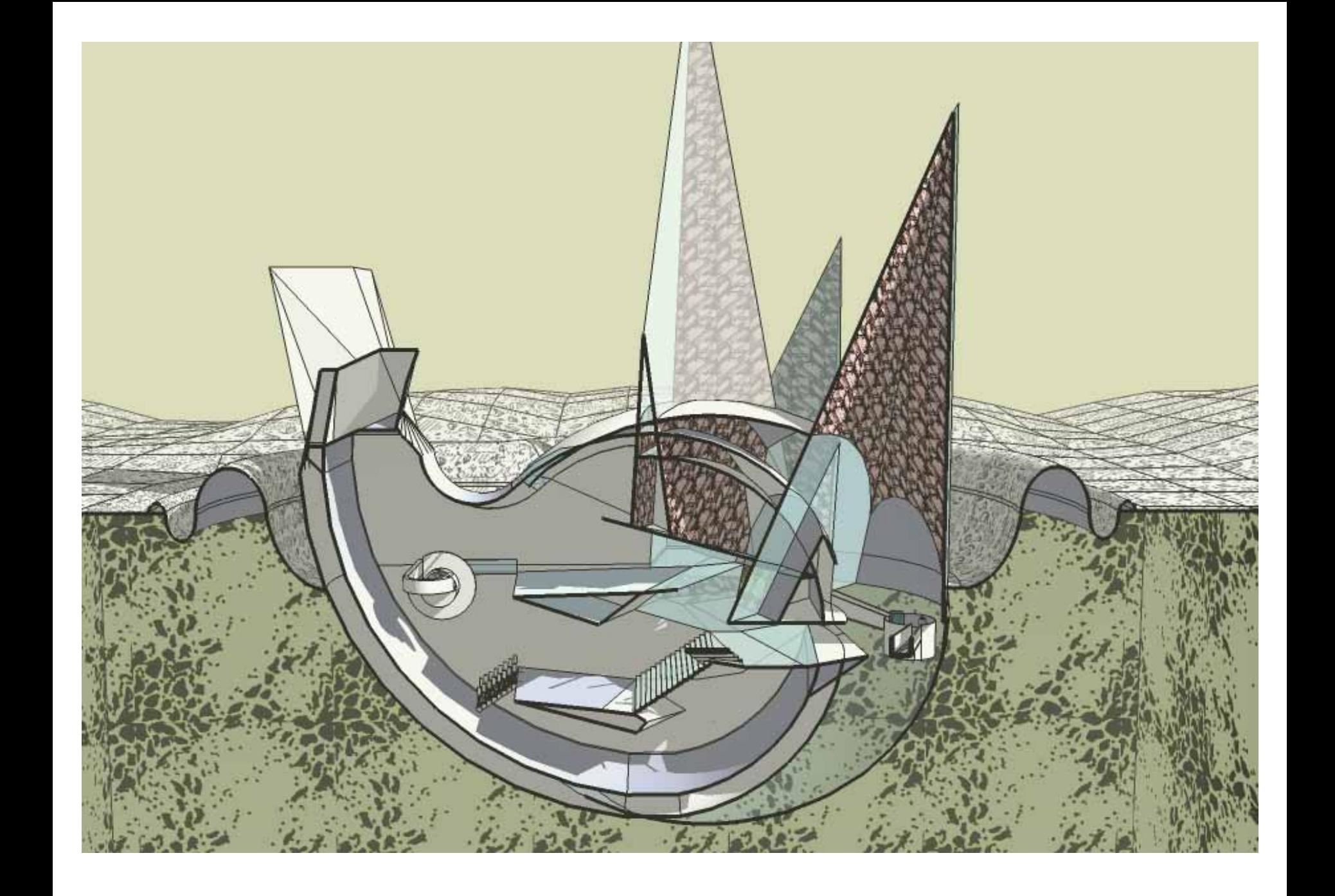

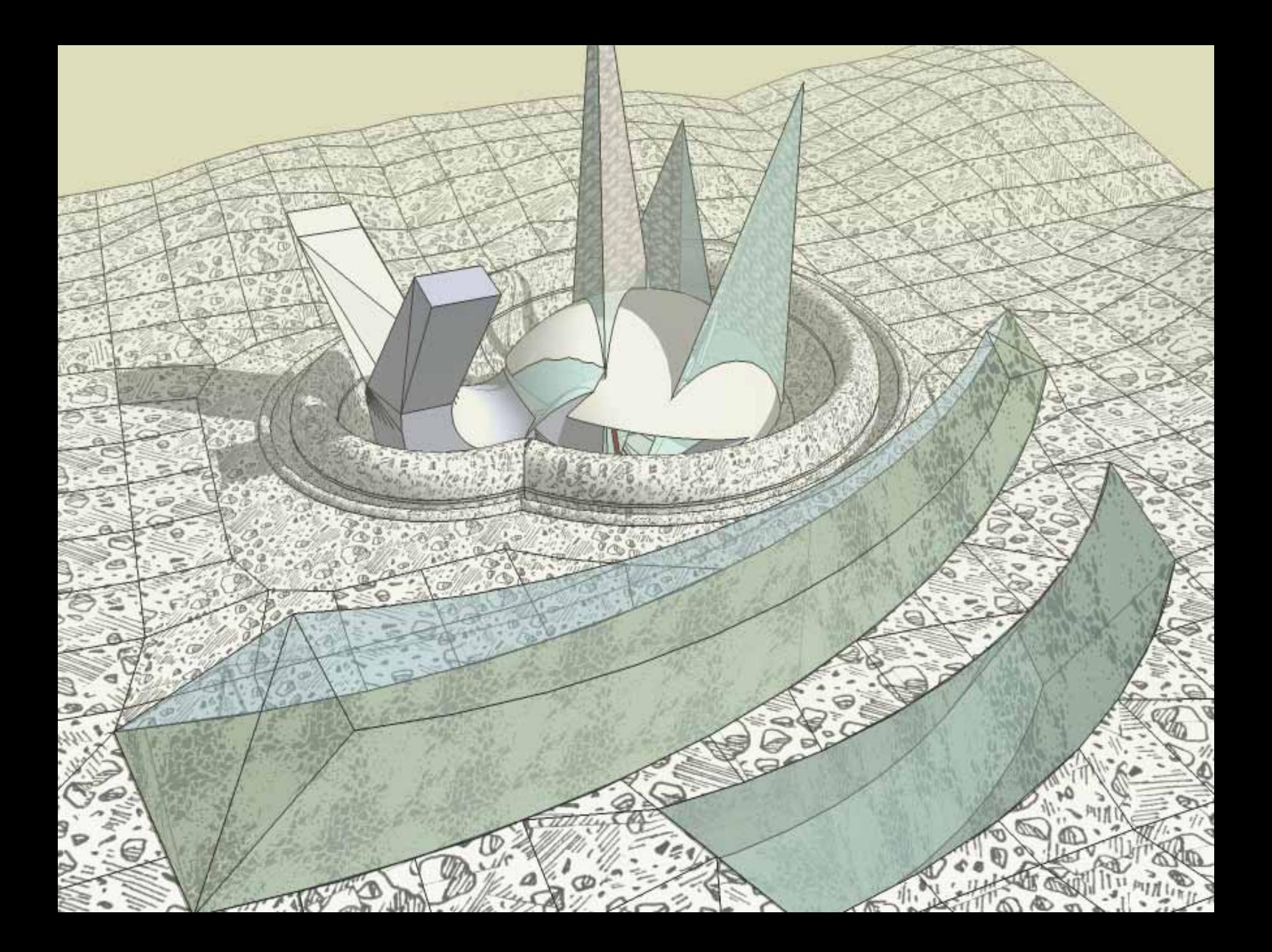

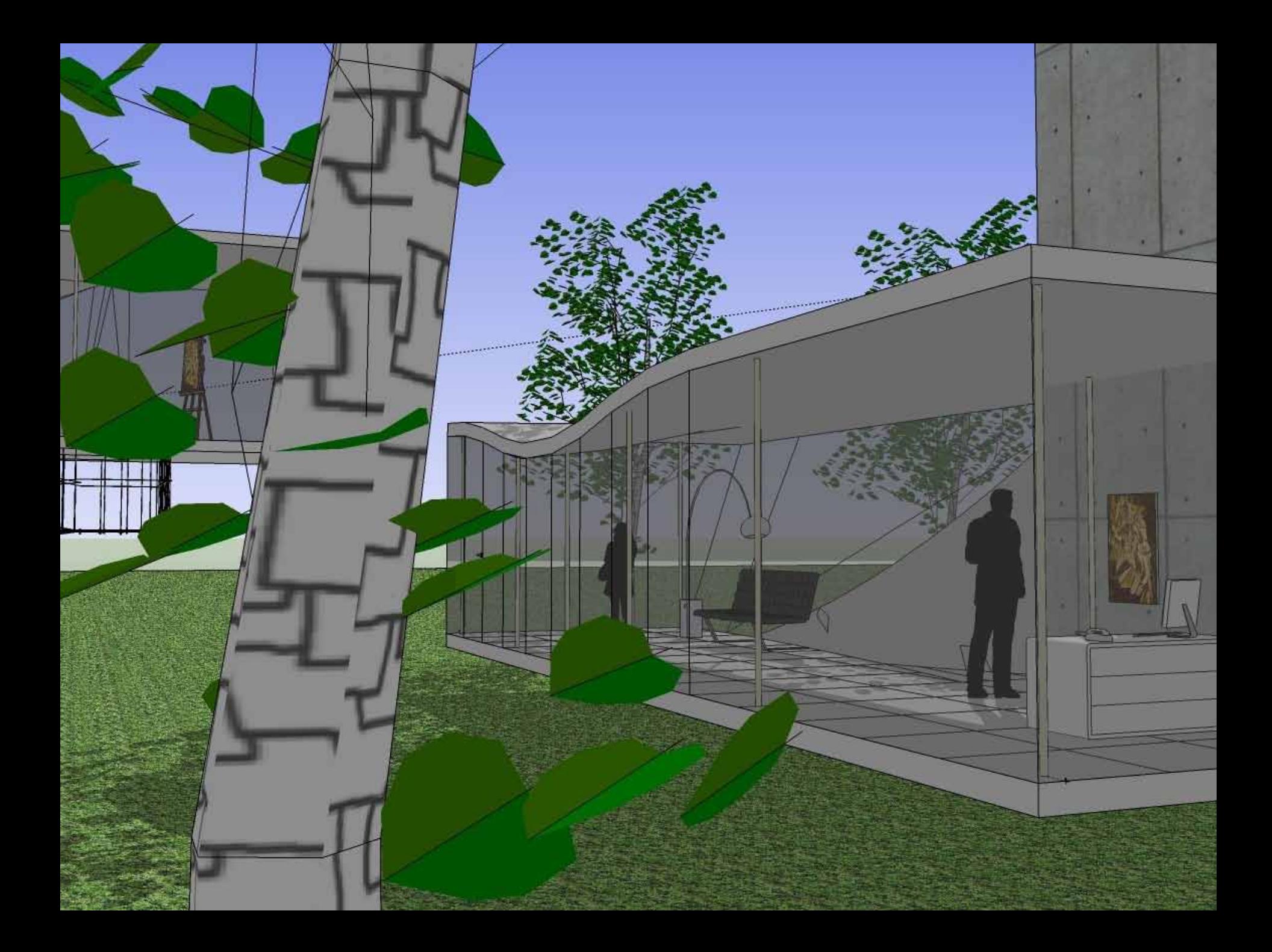

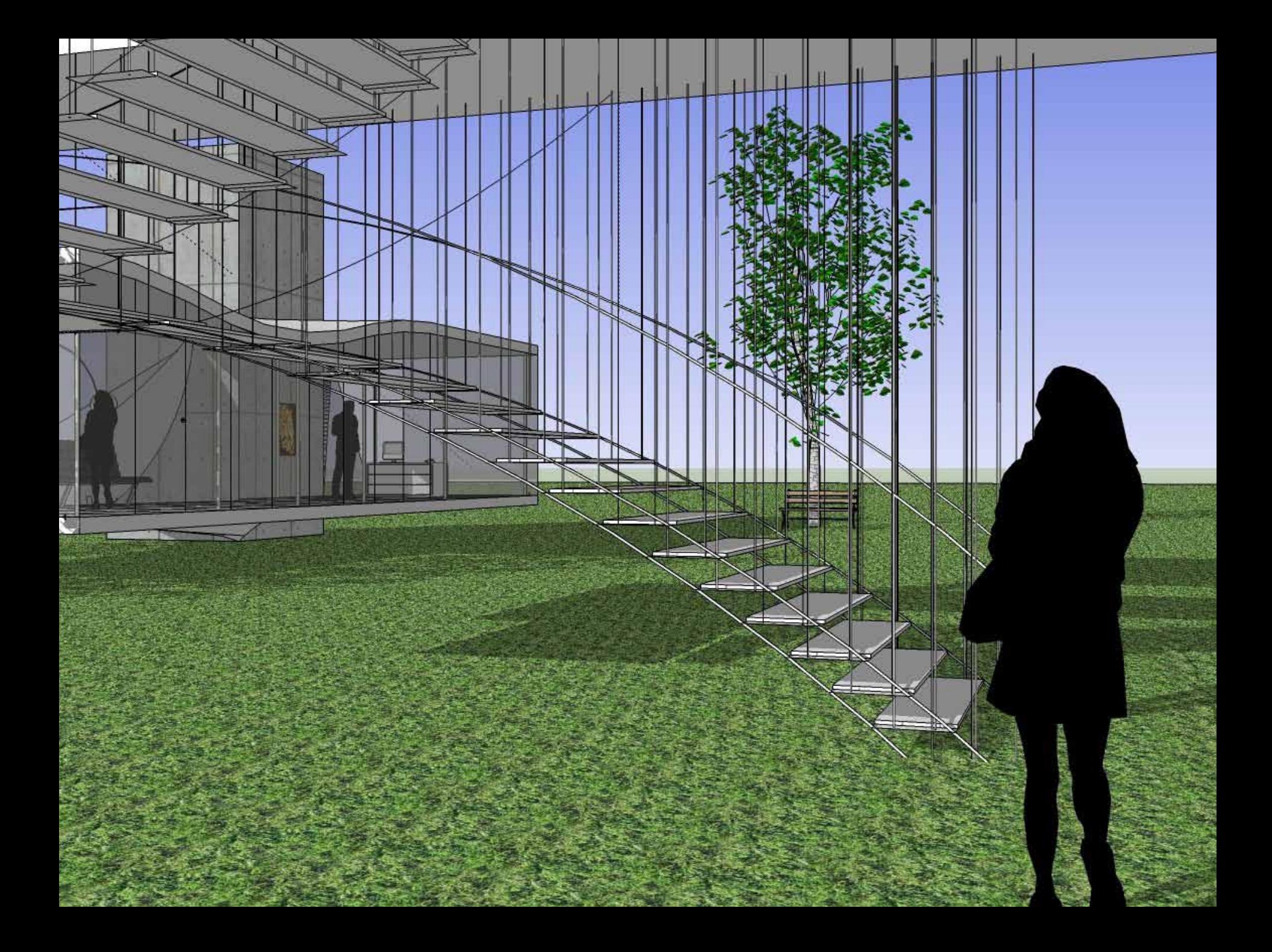

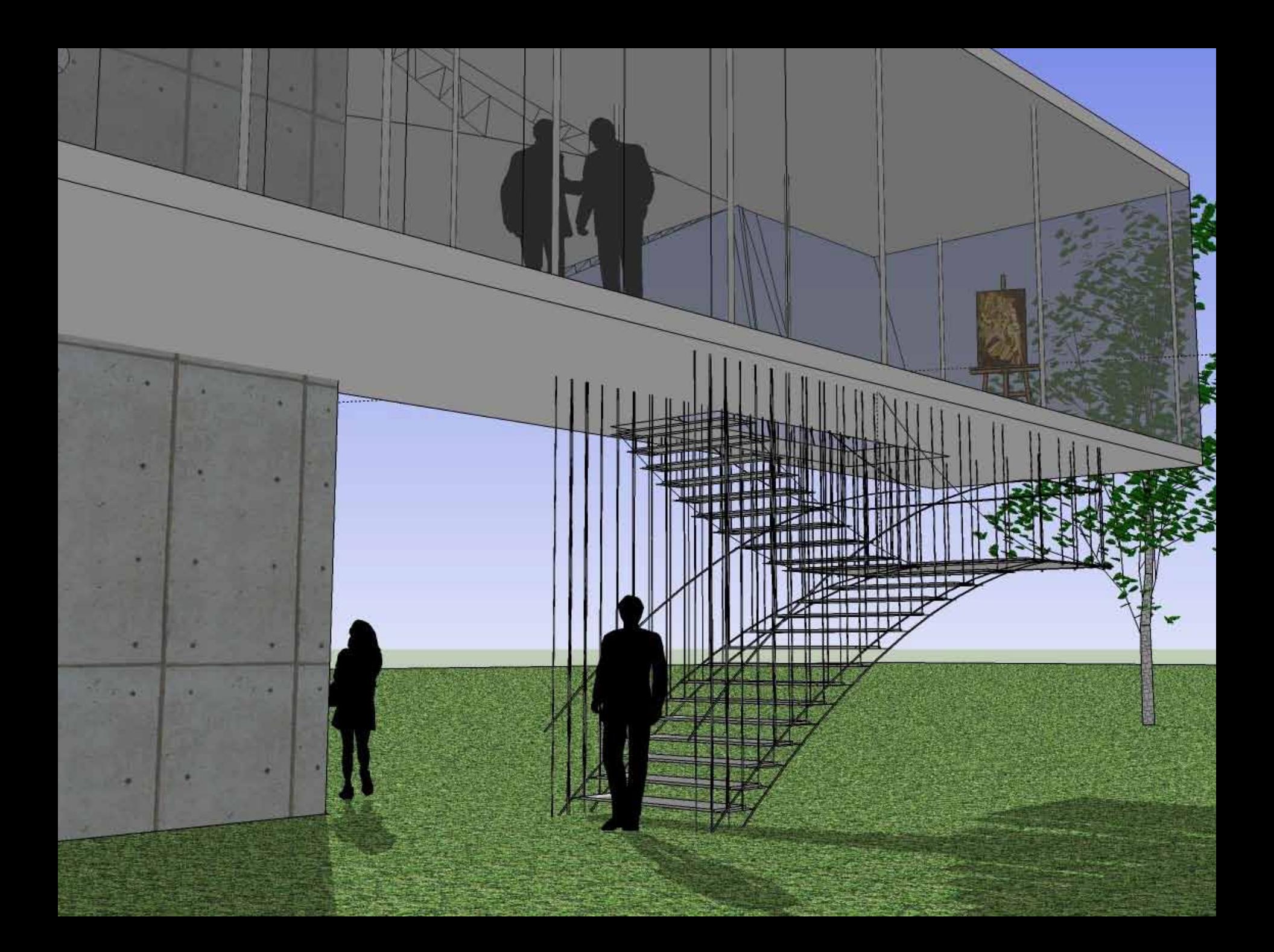

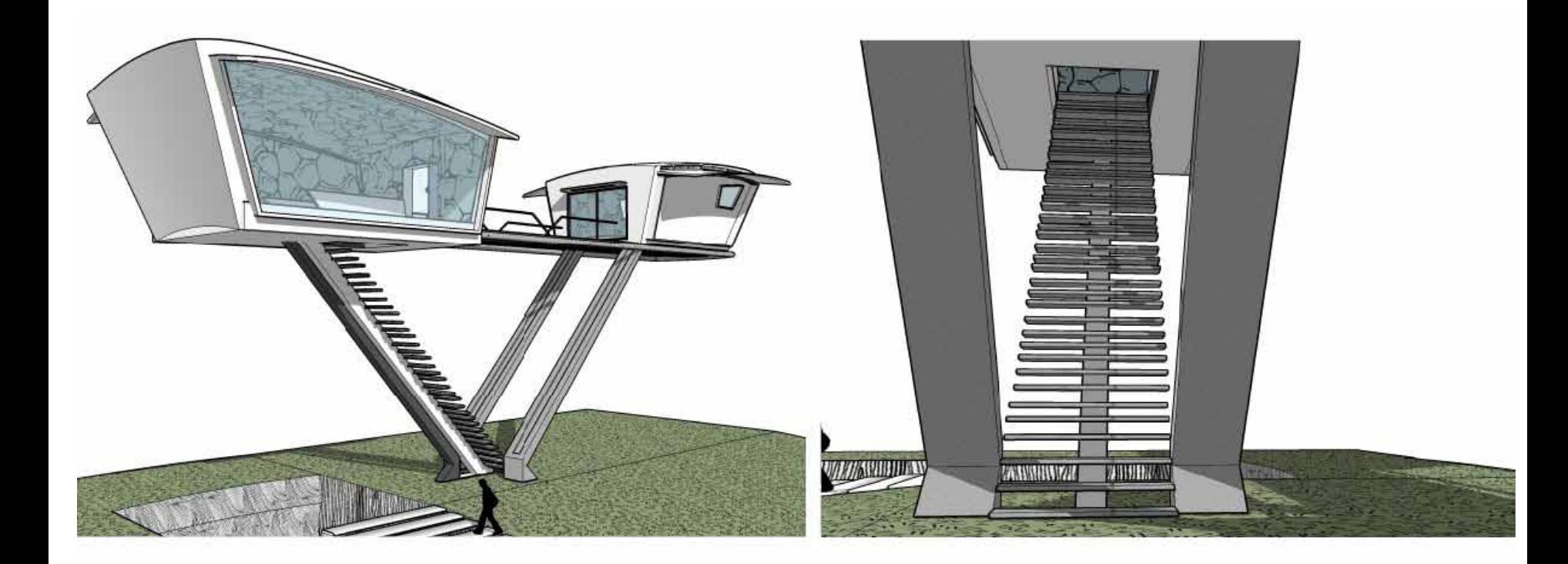

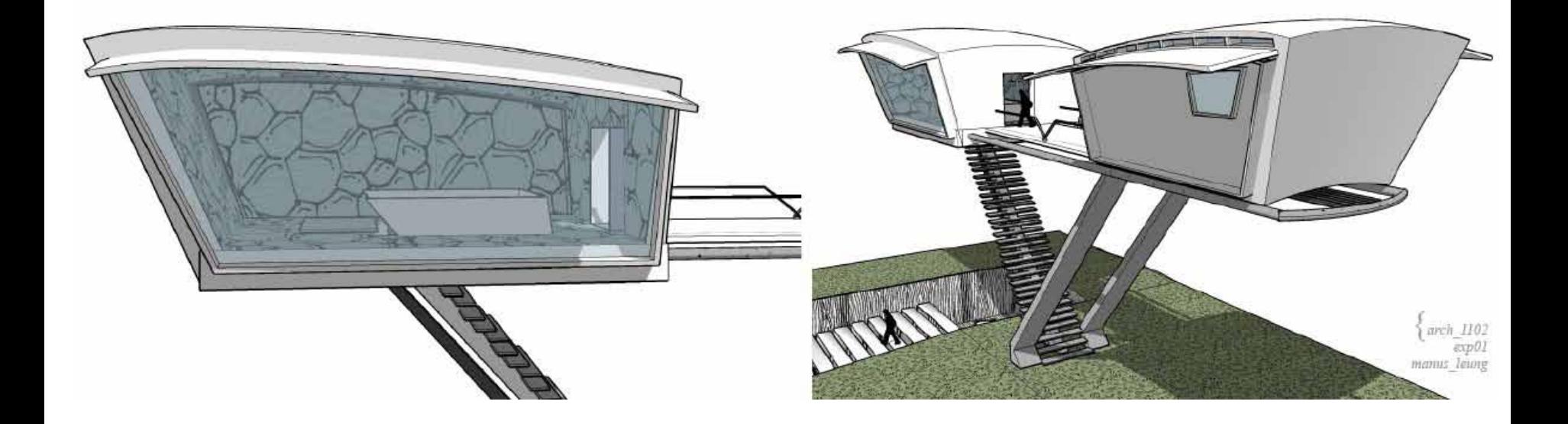

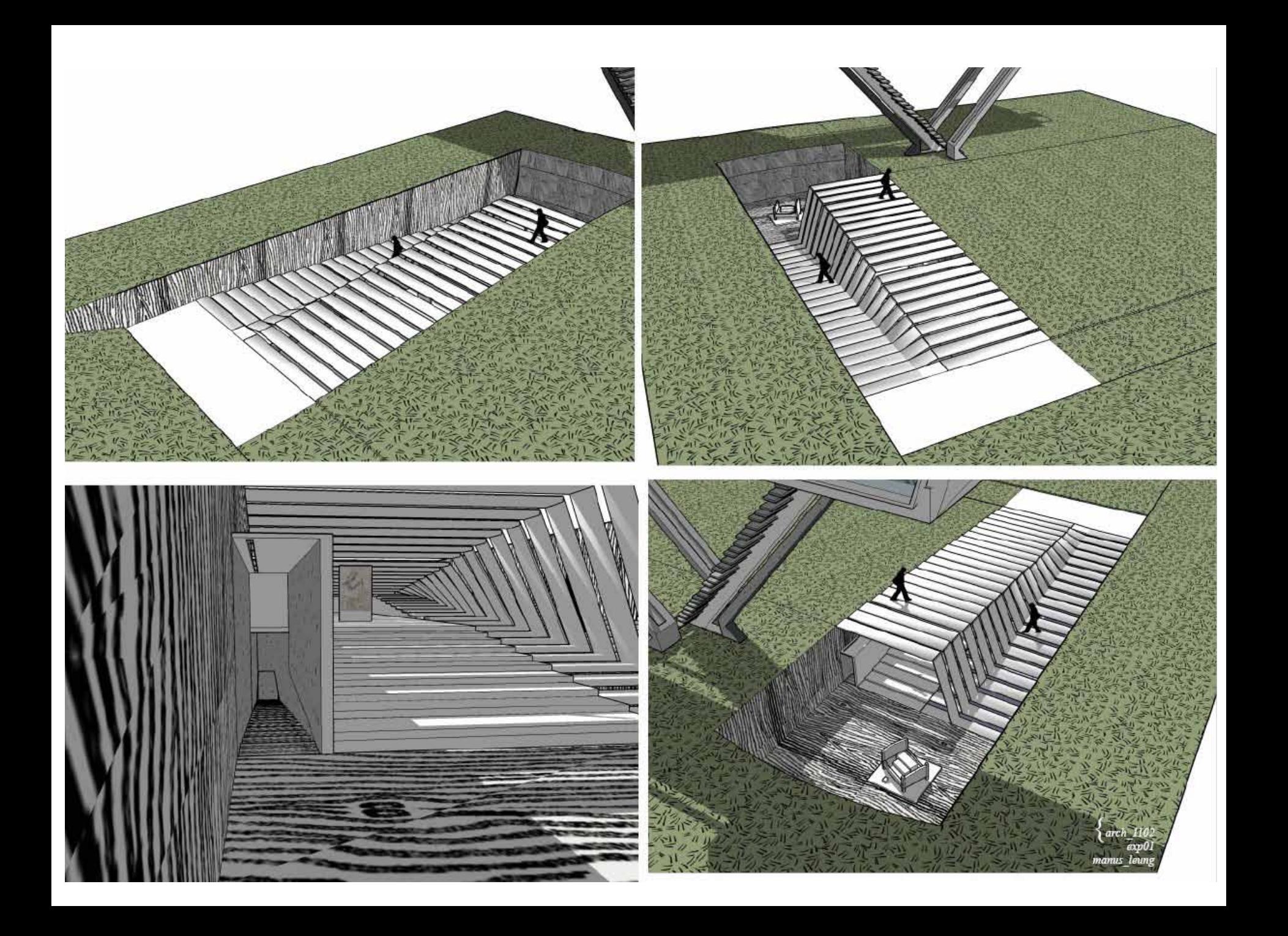

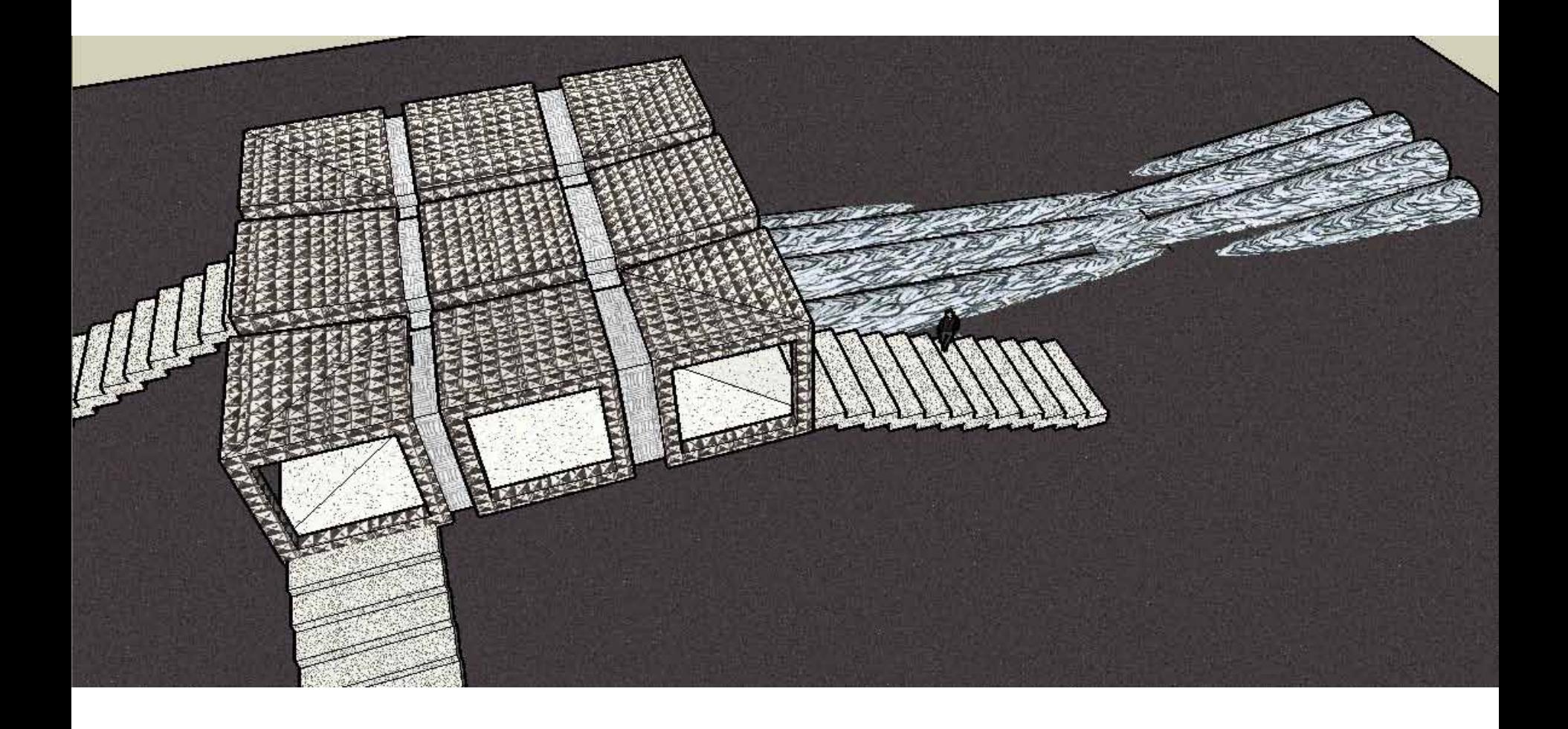
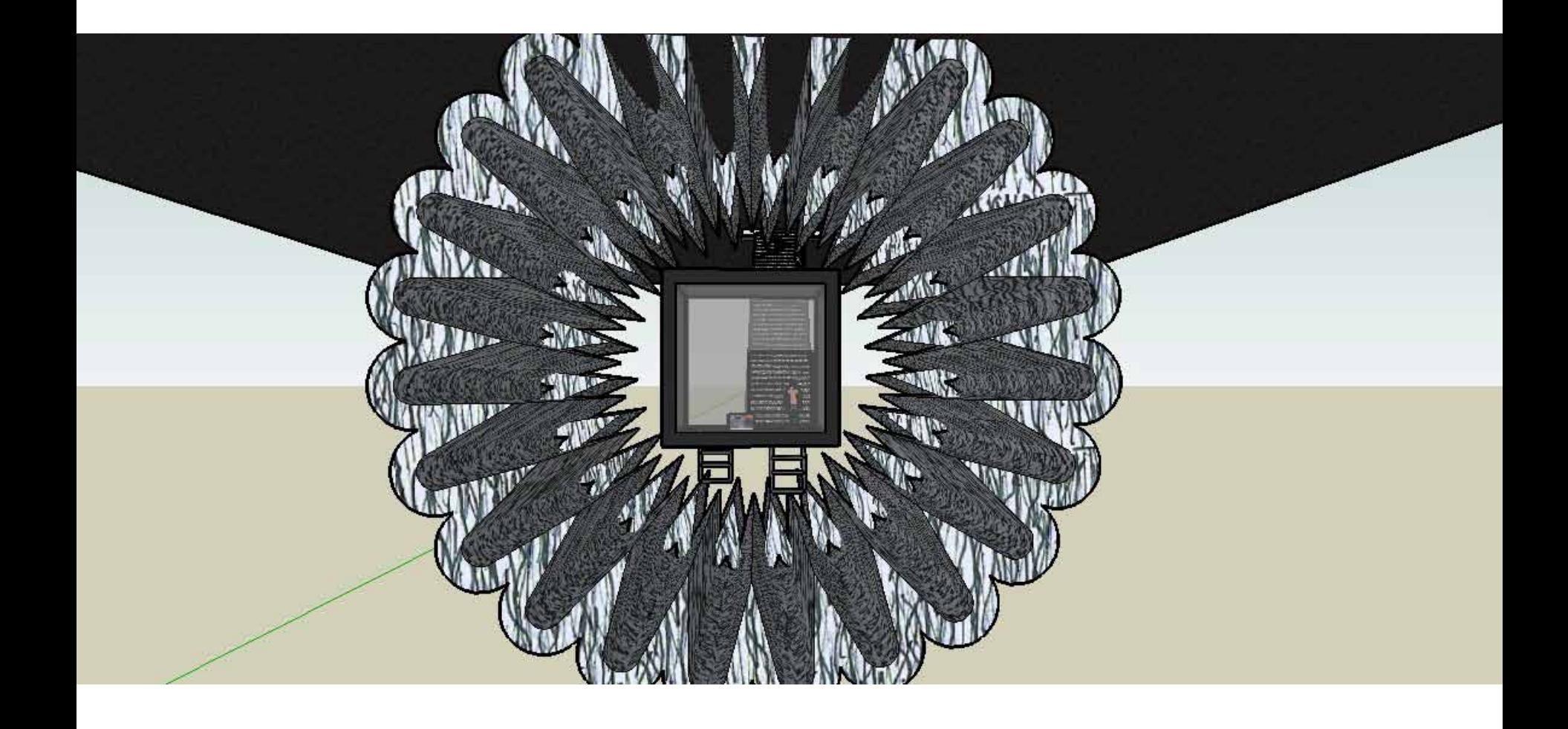

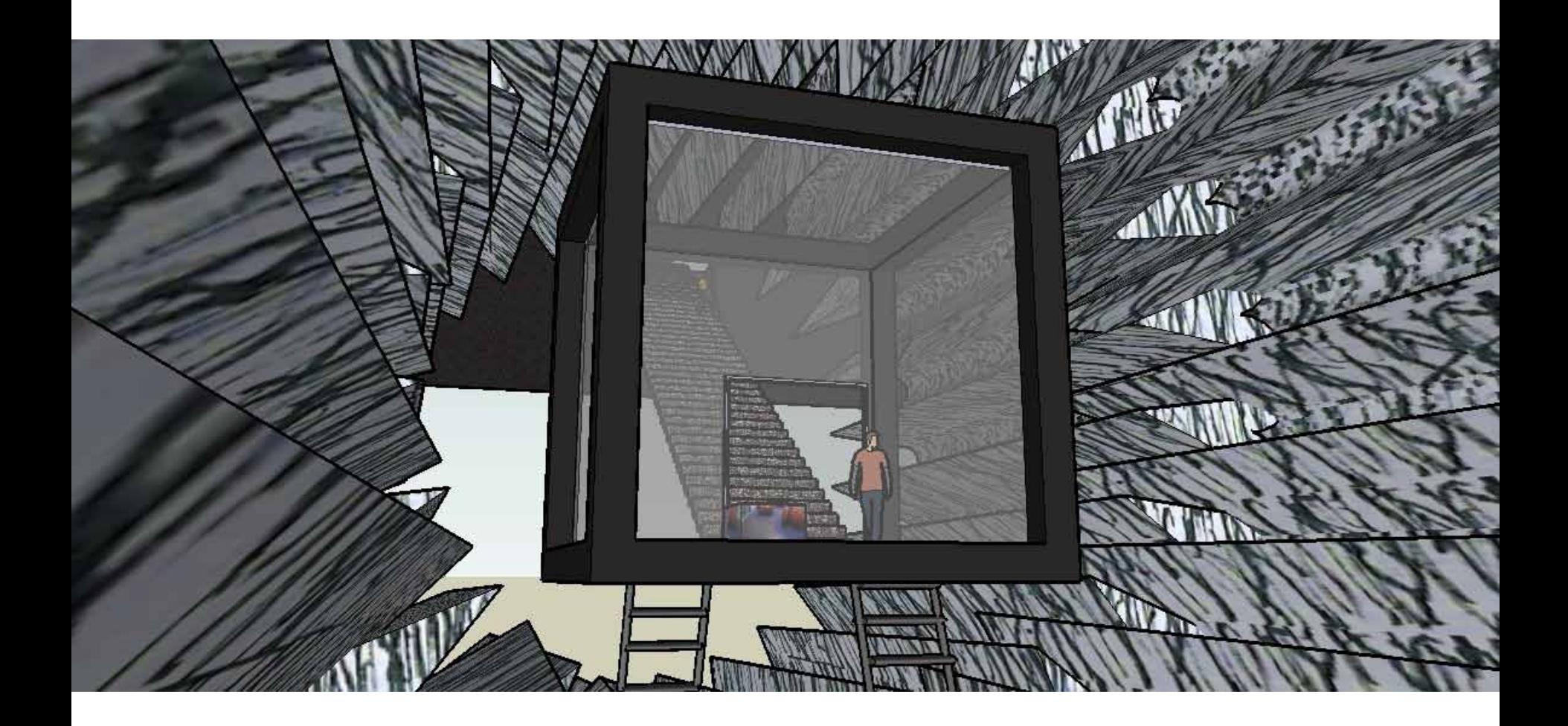

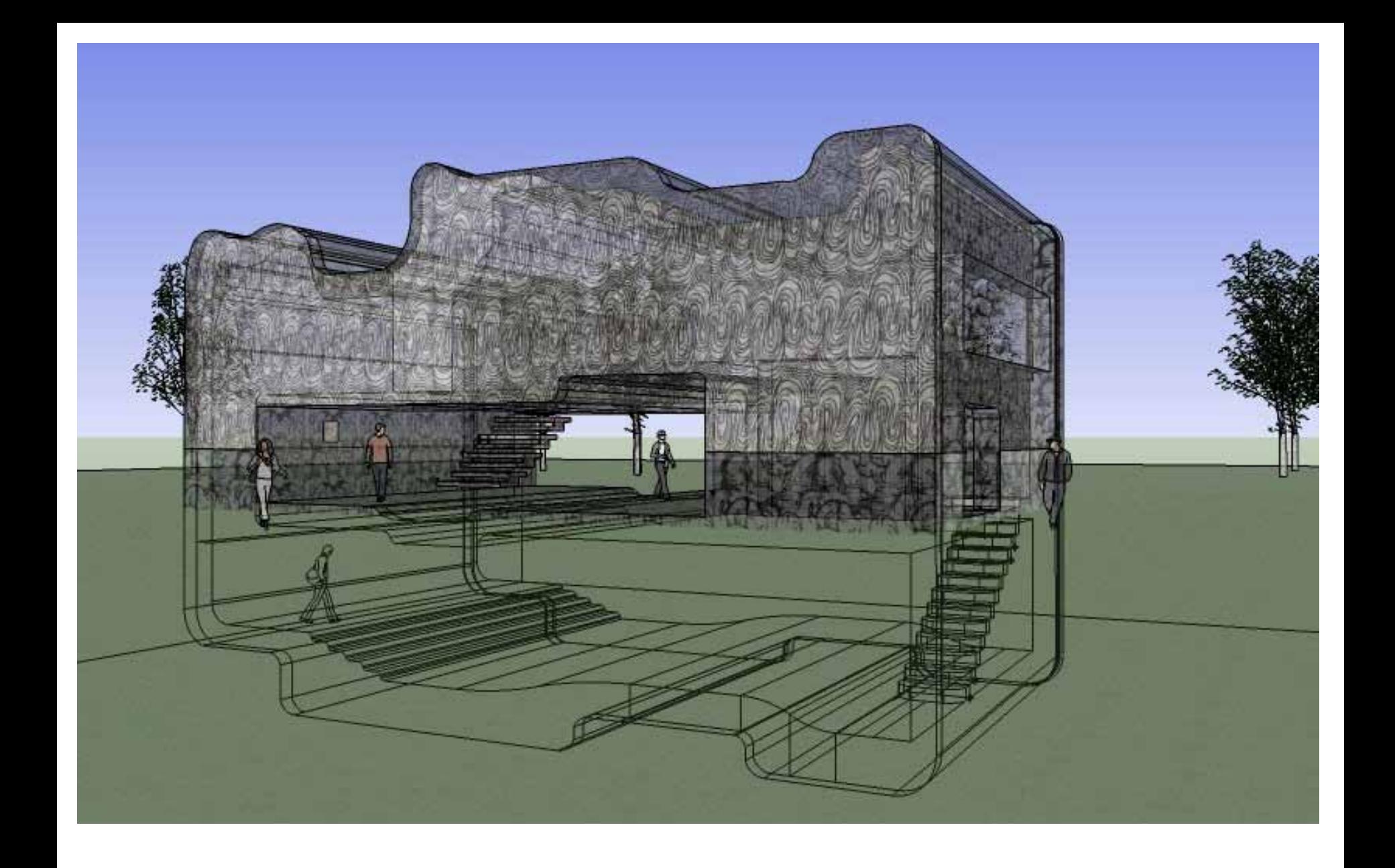

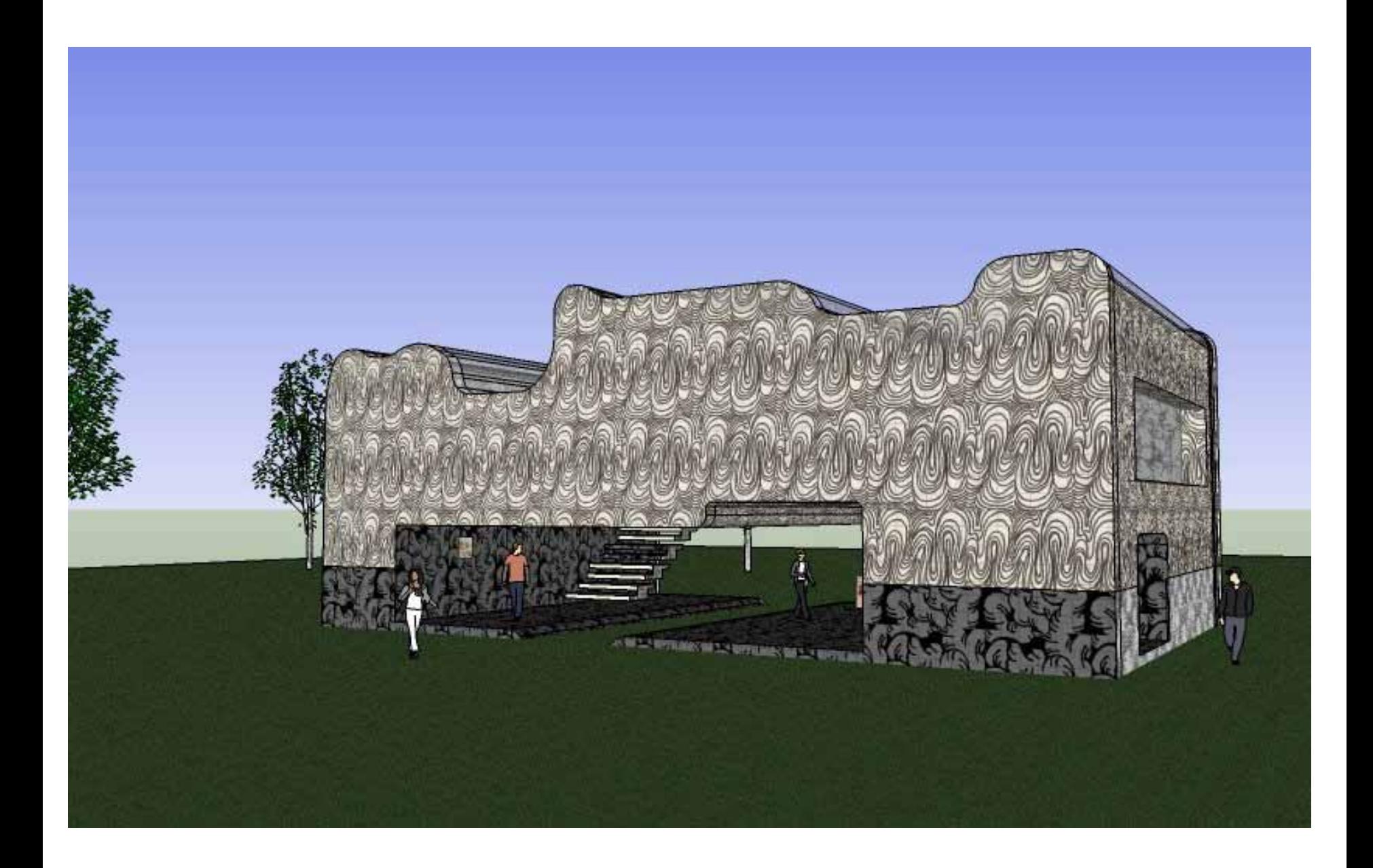

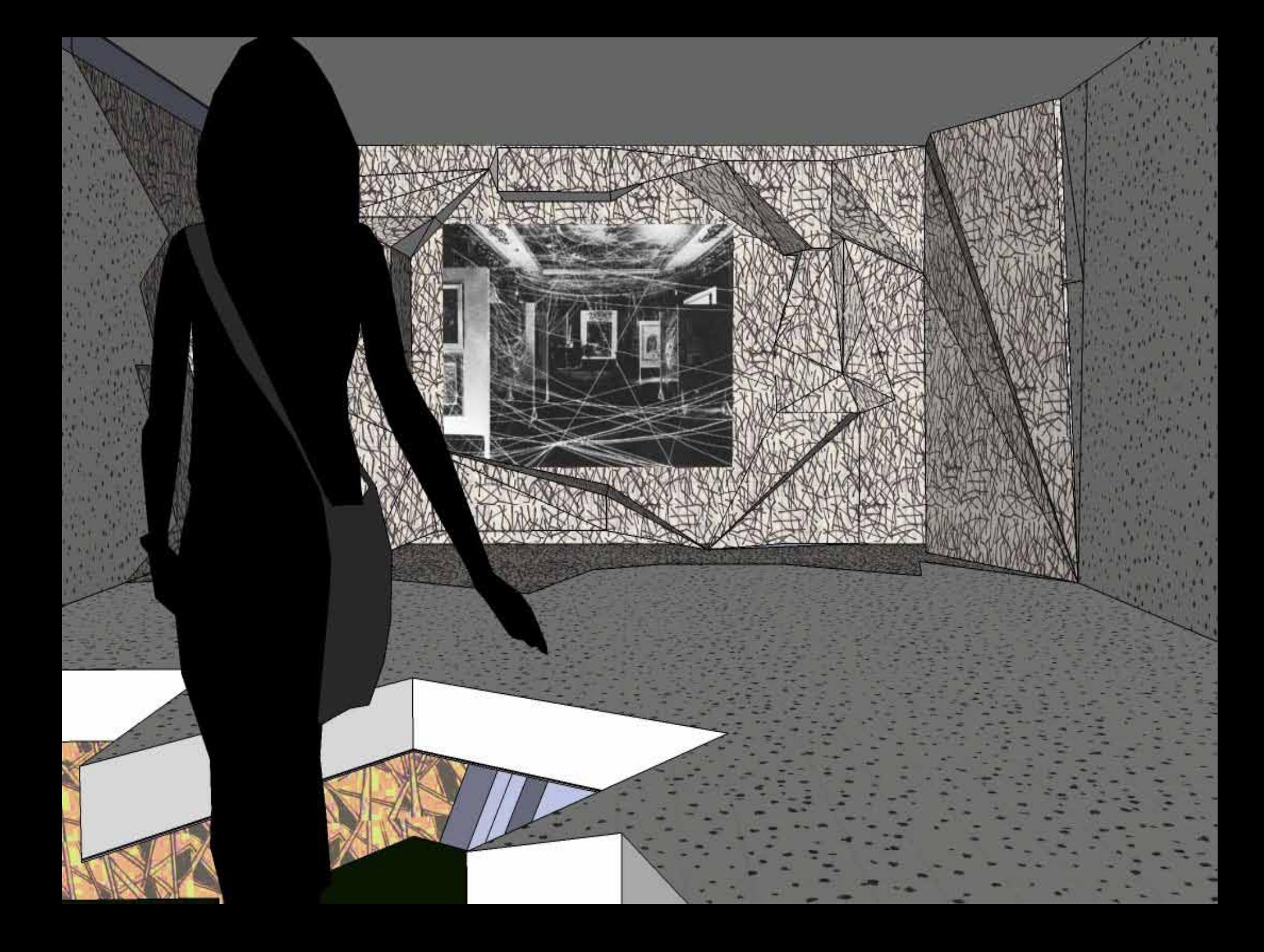

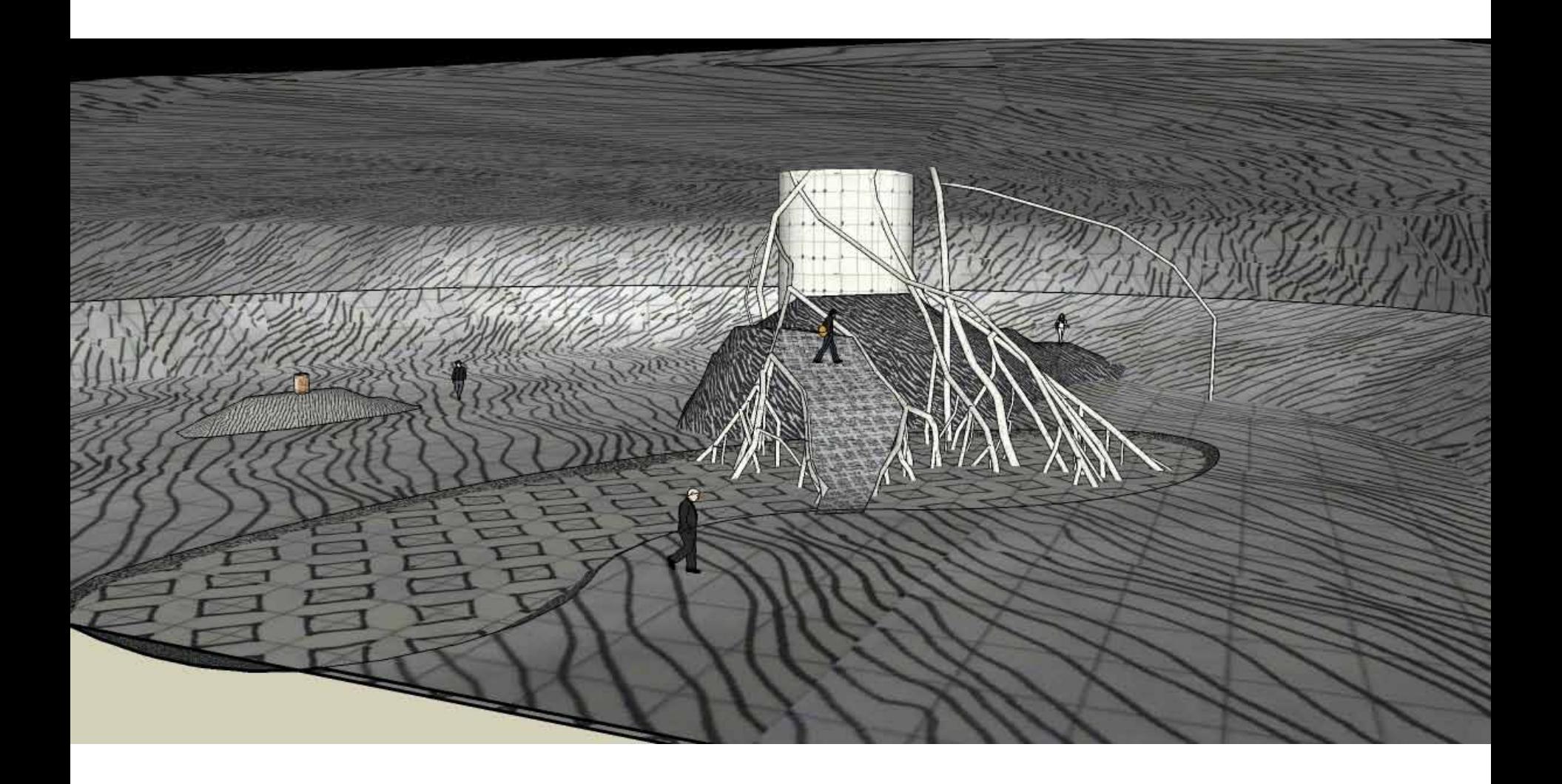

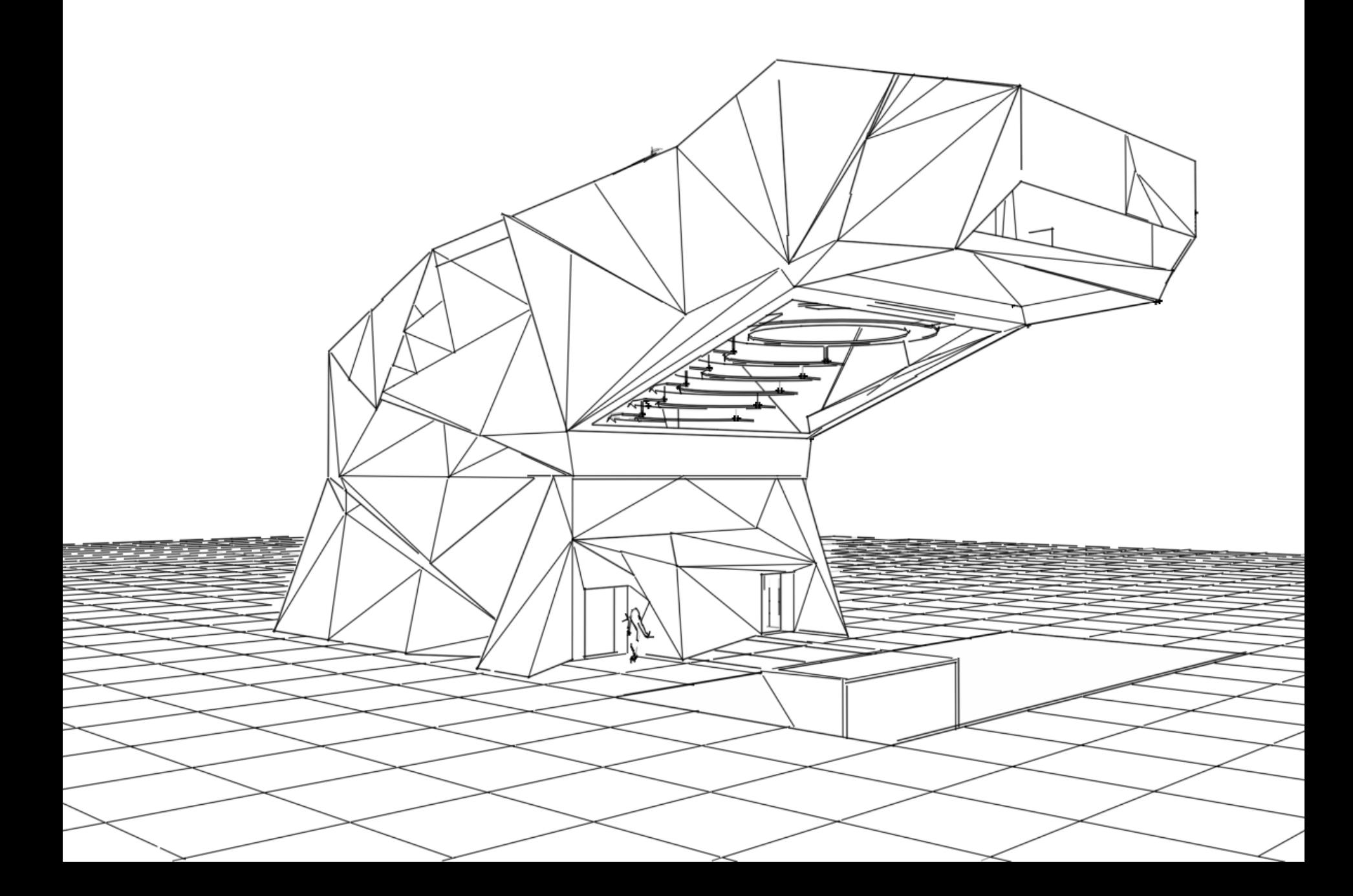

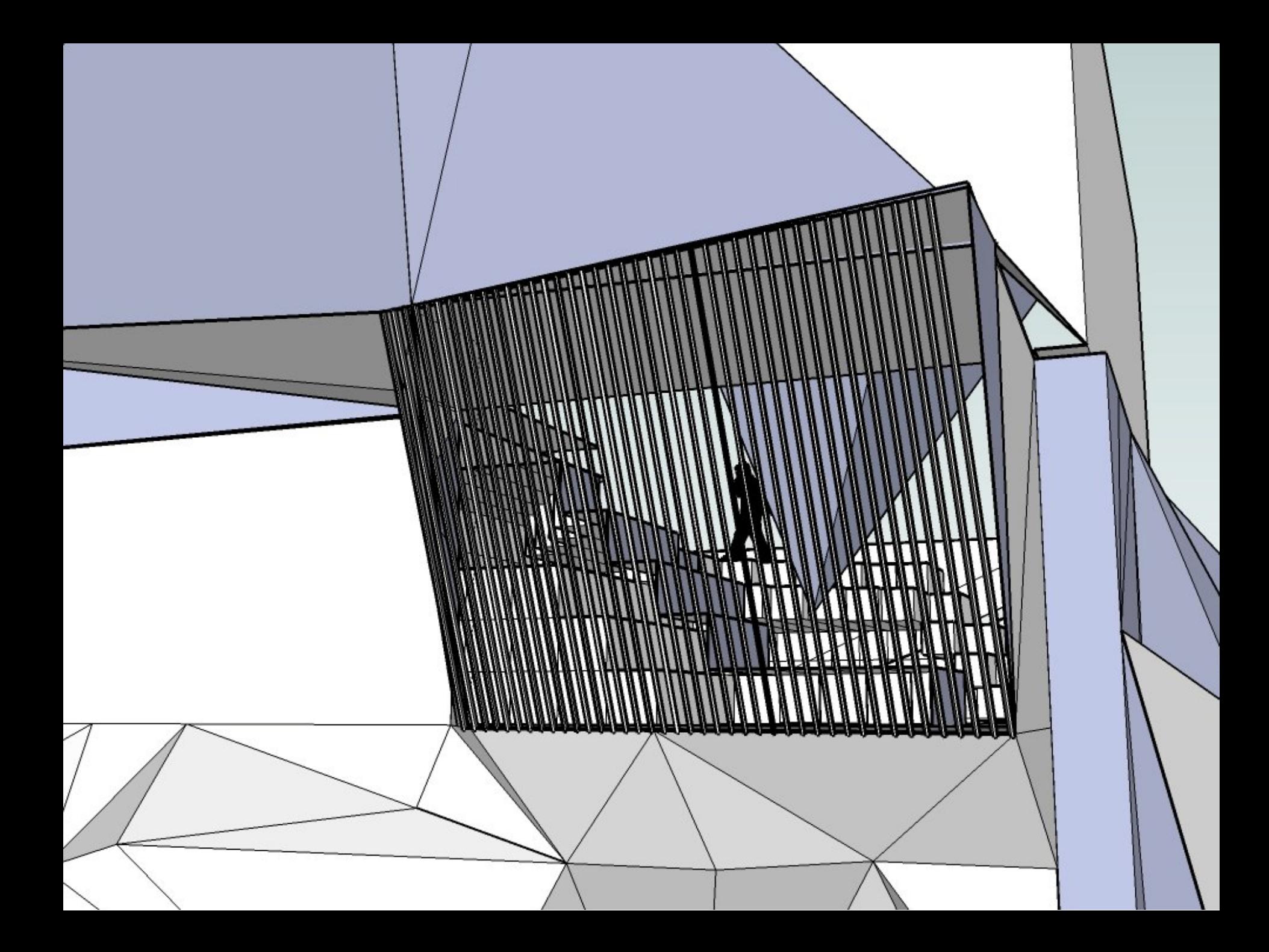

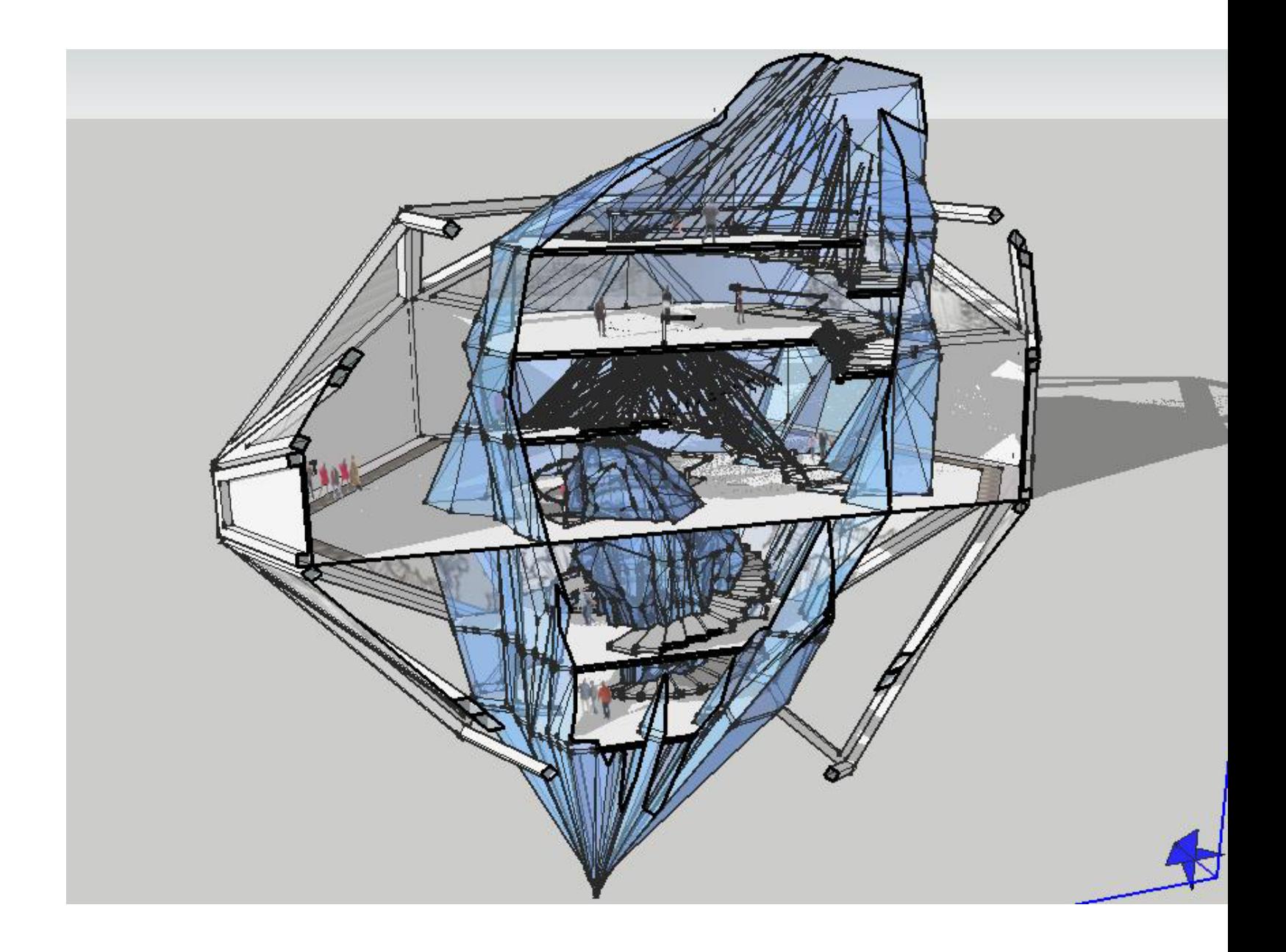

### **ANNA SUBOTIC**

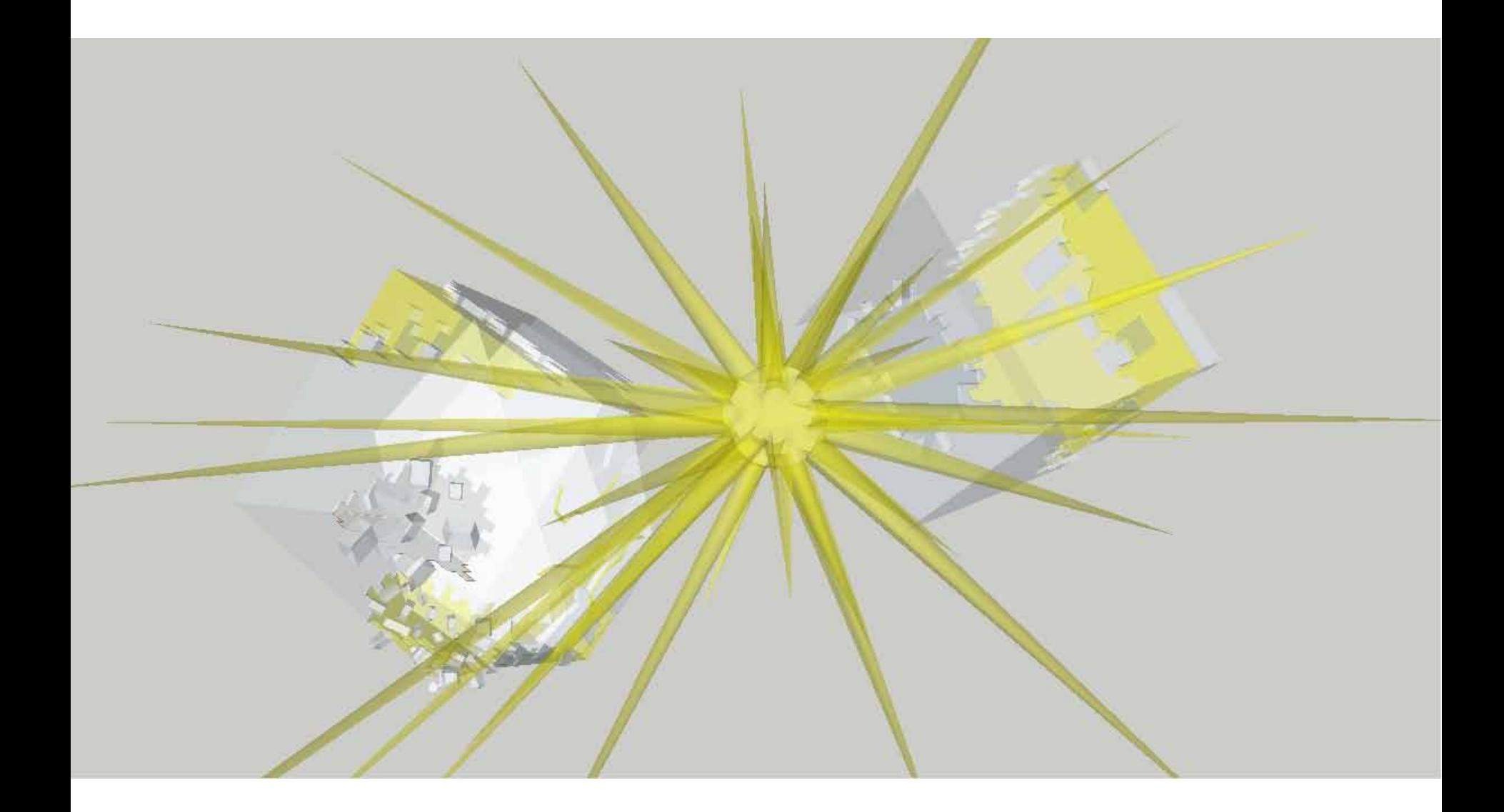

#### **ANN MEDALA**

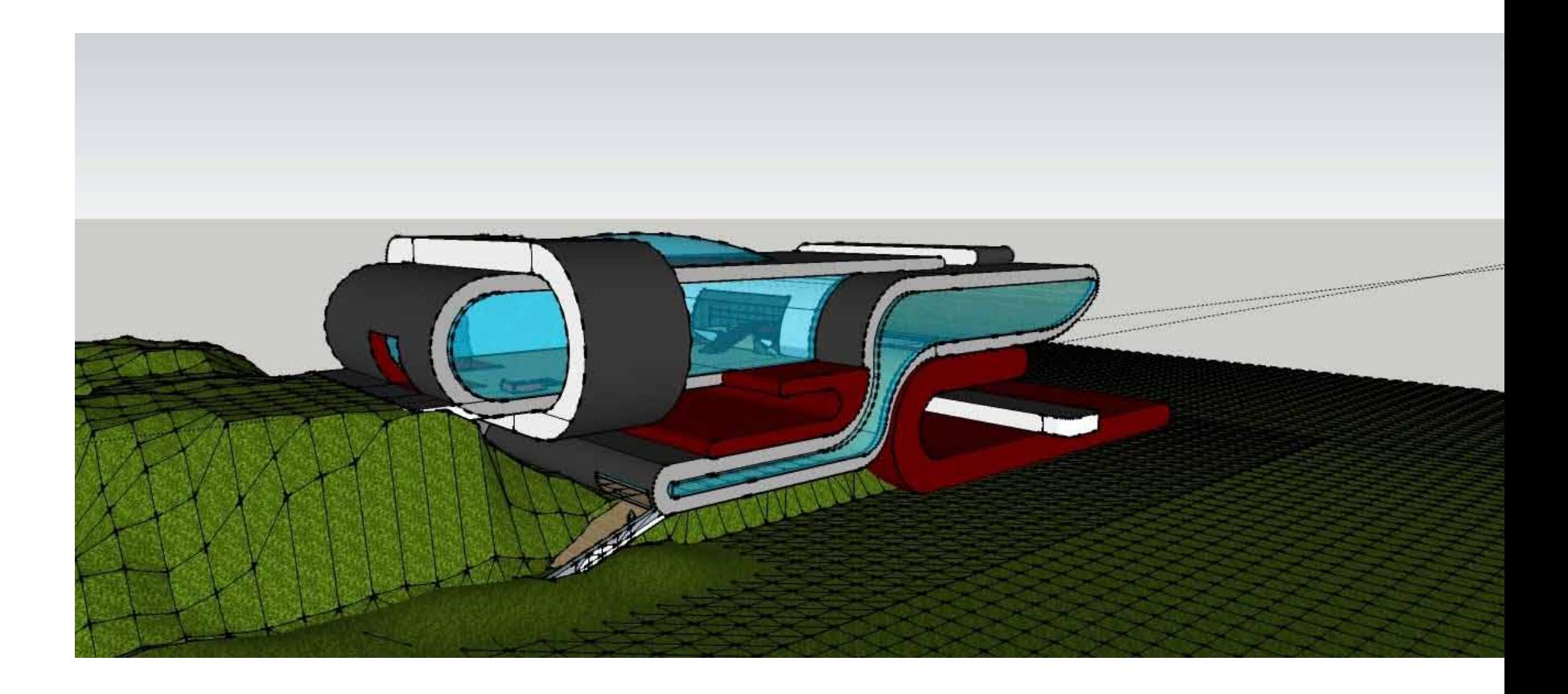

## **BELA BEZRI**

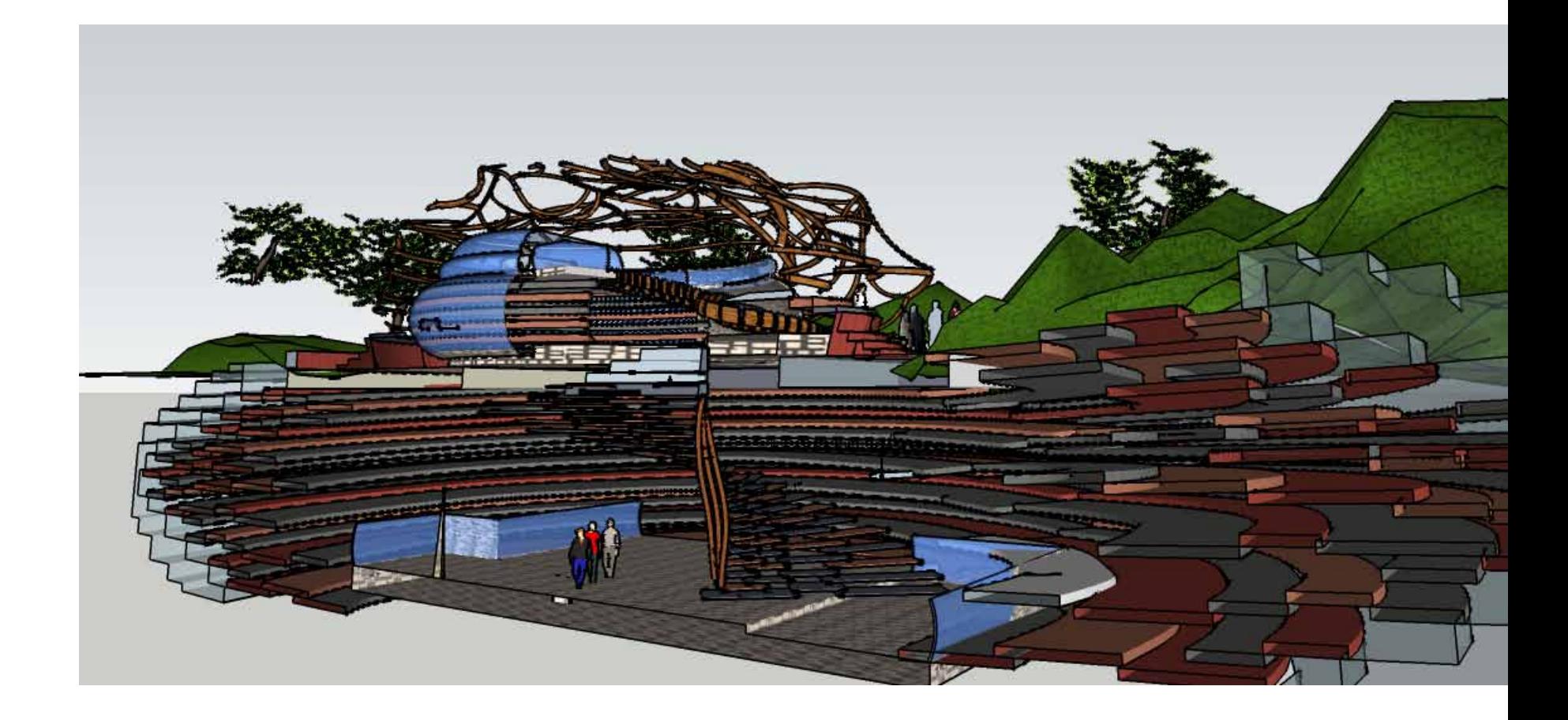

#### IGNAT LABAZINE

# **TODAY IN STUDIO**

**Note:** Throughout the class students will be demonstrating modeling techniques using Google Sketchup.

**1.** Using the scheme you developed in SketchUp (and inspired by the stairs shown in the lecture) design two sets of stairs; one that goes from the above ground studio down to the exhibition space and a second that comes from the below ground studio up to the exhibition space.

**2.** Represent each stair with at least 2 sections. Keep all the notes, details and sections relating to each stair on one pair of facing pages. Or on two screens if you are using an iPhone, iPad or similar device.

**3.** In consultation with your tutor take another one of the sections created in the first studio session and design two sets of stairs for that scheme. Represent each of these new stairs with at least 2 sections.

By the end of the studio session you will have at least 8 sections (representing 4 sets of stairs).

## **QUESTIONS?**